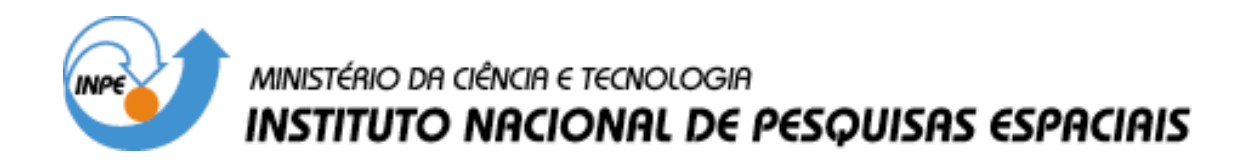

**INPE-14489-TDI/1170**

# **IMAGENS EOS-MODIS E LANDSAT 5 TM NO ESTUDO DA DINÂMICA DAS COMUNIDADES DE MACRÓFITAS NA VÁRZEA AMAZÔNICA**

Thiago Sanna Freire Silva

Dissertação de Mestrado do Curso de Pós-Graduação em Sensoriamenro Remoto, orientada pela Drª Evlyn Márcia Leão de Moraes Novo e pelo Dr. Ivan Bergier Tavares de Lima, aprovada em 30 de agosto de 2004.

> INPE São José dos Campos 2007

### 528.711.7(811.3)

Silva, T.S.F.

 Imagens EOS-MODIS e LANDSAT-5 TM no estudo da dinâmica das comunidades de macrófitas na várzea Amazônica / Thiago Sanna Freire Silva. – São José dos Campos: Instituto Nacional de Pesquisas Espaciais (INPE), 2004.

178 p.; - (INPE-14489-TDI/1170)

 1.Acurácia. 2.Região Amazônica. 3. Variação anual. 4.Plantas aquáticas. 5. Ciclo do carbono. 6. Classificação de imagens. 7. LANDSAT 5. 8.Metano. 9.MODIS. 10. Sensoriamento remoto. 11. Áreas alagáveis. I.Título.

Aprovado(a) pela Banca Examinadora em cumprimento ao requisito exigido para a obtenção do Título de Mestre em Sensoriamento Remoto.

Dr. Lenio Soares Galvão

Presidente/INPE, SJCampos-SP

NPE, SJCampos-SP Orientadoravi

Orientador/FUNCATE/INPE, SJCampos-SP

/aharà li Ar ors

Membro da Banca/INPE, SJCampos-SP

Membro da Banca/INPE, SJCampos-SP 000 P ৮৮ক ১ Membro da Banca/Convidado, INPA

Amazônia - AM

Dra. Evlyn Márcia Leão de Moraes Novo

Dr. Ivan Bergier Tavares de Lima

Dr. Tatiana Mora Kuplich

Dr. Yosio Edemir Shimabukuro

Dr. Antonio Donato Nobre

Aluno(a): Thiago Sanna Freire Silva

São José dos Campos, 30 de agosto de 2004.

*"Talento não é um direito, é uma obrigação".*

HENRIK IBSEN

*"O trabalho científico é 90% transpiração e 10% inspiração".*

ALBERT EINSTEIN

*A meus pais, CARLOS e JULIA.*

#### **AGRADECIMENTOS**

Agradeço a todas pessoas que me ajudaram a vencer mais esta etapa da vida.

À Fundação de Aperfeiçoamento de Pessoal de Nível Superior - CAPES, pelo auxilio financeiro fornecido durante o curso.

À Fundação de Amparo à Pesquisa do Estado de São Paulo – FAPESP pelos recursos conecdidos para a realizaçao do trabalho em campo (processo número 2003/0 6999-8).

À minha orientadora, Evlyn Novo, por todo o auxílio, consideração e empenho prestados, por ter sido um exemplo de comportamento acadêmico e pessoal e por sempre saber tornar simples meus problemas mais difíceis.

Ao meu co-orientador, Ivan Lima, por todo o auxílio prestado em meu ingresso em um novo campo de conhecimento.

À Etel e Angelucci, pelo auxílio e paciência durante todo este tempo.

À Eliana Fonseca e Flávio Ponzoni pelo enorme auxílio com a retificação de imagens.

Aos companheiros Cláudio Barbosa, Edmar Mazzi, Waterloo Pereira, Deyves Grimberg e Cíntia Honório, pelo auxílio e momentos divertidos durante as missões de campo.

Ao Instituto Nacional de Pesquisas Espaciais - INPE pela oportunidade de estudos e utilização de suas instalações.

Aos professores do INPE pelo conhecimento compartilhado.

À Patrícia (Tirsha), meu grande amor, que mesmo estando distante, ainda é capaz de me fazer muito feliz.

Aos amigos especiais André (Grillo), Fabrício (Monstro), Melissa (Elfa), e Camila (Camilated), por cumprirem tão bem o papel de "família" em uma cidade estranha.

Aos amigos Eloy, Carol, Flávia, Paulina, Bete, Ana, Andréia, Veraldo, Alexandre, Rogério, Daniela, Marcelo, Rodrigo, Luciana, Viviane, Brummer, Cíntia, Aragão, Liana, Ramon e todos os demais, pela companhia e pelos diversos auxílios prestados.

Aos amigos distantes, Wagner (Baba), Lígia (Barata de Praia), Bruno (irmão gêmeo), Kelly (Psikelly), Aulus (Gota), Carlos (Simiano), Ivan (Bob), Patricia (Estevam), Tilla (Pi) que permanecem pra sempre no coração e na memória.

A todas as bandas de heavy metal e demais gêneros que ajudaram a aliviar o fardo das milhares de obrigações cumpridas neste período.

A meus pais, por terem me guiado, e por permitir que eu investisse em minha formação acadêmica, acreditando ser este o caminho certo.

À minha família em São Paulo, por todo o apoio prestado após meu retorno, e por ter me recebido inúmeras vezes na cidade da garoa.

#### **RESUMO**

As áreas alagáveis (*wetlands)* compreendem aproximadamente 4 a 6% da superfície terrestre, ocorrendo em todos climas, dos trópicos às tundras, em todos os continentes, e apresentam participação considerável no ciclo global de carbono, sendo responsáveis por até 72% do total global de emissões de metano por fontes não-antropogênicas. A planície de inundação do rio Amazonas é uma das mais extensas áreas alagáveis do planeta, cobrindo uma área de mais de 300.000 km<sup>2</sup>. Devido à sua grande extensão, esta região é responsável por uma contribuição significante ao fluxo global de metano para atmosfera. Atualmente, estimativas mais precisas destes fluxos são limitadas pelas incertezas oriundas do pouco conhecimento acerca da dinâmica sazonal e interanual das áreas alagadas. Sabe-se, contudo, que as áreas de crescimento de plantas aquáticas (macrófitas) apresentam alguns dos mais altos valores de emissão de metano registrados. O uso de dados obtidos por sensores remotos apresenta-se como uma das ferramentas mais adequadas para o estudo da dinâmica das comunidades de macrófitas na planície amazônica. No presente trabalho, avaliou-se a aplicabilidade de imagens orbitais oriundas dos sensores Landsat 5 TM e EOS-MODIS no estudo do comportamento espaço-temporal das comunidades macrofíticas de lagos da planície amazônica, estabelecendo uma metodologia de processamento de imagens que permita incorporar tais informações na modelagem das emissões sazonais de metano da planície amazônica. Para as imagens TM, a aplicação de uma etapa de pré-classificação, incorporando dados de altimetria e índices de vegetação para delineamento de áeras de interesse, aliada a um algoritmo de classificação por mínima distância forneceram os melhores resultados na identificação das áreas ocupadas por macrófitas. Nas imagens MODIS, a aplicação de técnicas de restauração de imagens, anteriormente a este procedimento, permitiu a obtenção de resultados bastante próximos aos obtidos para as imagens TM. A estimativa de área ocupada por macrófitas nas datas de máximo e mínimo nível de água revelaram diferenças significativas entre estes períodos. Esta variação, quando relacionada à medidas de biomassa *in situ* e dados de metano publicados na literatura revelam a importância de um estudo mais aprofundado acerca da dinâmica espaço-temporal das comunidades de plantas aquáticas na Amazônia. Os resultados aqui apresentados demonstram a capacidade de utilização de dados MODIS na estimativa da área ocupada por macrófitas, em escala regional, para a planície Amazônica, e abre possibilidades inéditas para o estudo destas comunidades vegetais através de dados orbitais.

### **EOS-MODIS AND LANDSAT 5 IMAGES FOR THE STUDY OF MACROPHYTE COMMUNITY DINAMICS IN THE AMAZON** *VARZEA***.**

#### **ABSTRACT**

Wetlands encompass about 4 to 6% of the terrestrial surface, occurring in all climates, from the tropics to the tundra, in all continents, and exhibit considerable function in the global carbon cycle, being responsible for up to 72% of the global total methane emissions by non-anthropogenic sources. The Amazon river floodplain is one of the most extensive areas of wetlands in the planet, covering more than 300,000 km<sup>2</sup>. Due to its great extension, this region is responsible for a significant contribution to the global methane flux to the atmosphere. Currently, more accurate estimates of emission are limited by the uncertainties resulting of little knowledge concerning the seasonal and interanual dynamics of the flooded areas. It is known, however, that areas of aquatic plant (macrophytes) growth present some of the highest values of methane emission. Remote sensing data represents one of the most adequate tools for the study of macrophyte community dynamics in the Amazon floodplain. In this study the use of MODIS and TM sensor data to monitor spatial and temporal changes in the macrophyte cover of the Amazon Lakes is examined. Moreover, a methodology for image processing and integration of remote sensing data into ecological models for methane emission is developed and tested.. For TM images, the application of a pre-classification step, incorporating altimetry and vegetation indexes information, to delineate areas of interest, coupled with a minimum distance classifier algorithm have yielded the best classification results. Regarding MODIS images, the use of image restoration techniques together with the previous procedure allowed classification results very close to those provided by TM images. The estimates of the area occupied by macrophyte stands at minimum and maximum water level periods have shown significant differences between dates. This variation, when related to *in situ* biomass measurements and published methane emission data, reveal the importance of further studies on the spatio-temporal dynamics of Amazonian aquatic plant communities. The results presented here demonstrate the capability of MODIS data for estimating interseasonal changes in the area occupied by macrophyte stands, at regional scale, in the Amazon floodplains, and opens up new possibilities on the study of such plant communities through orbital data.

# **SUMÁRIO**

# **LISTA DE FIGURAS**

# **LISTA DE TABELAS**

### **LISTA DE SIGLAS E ABREVIATURAS**

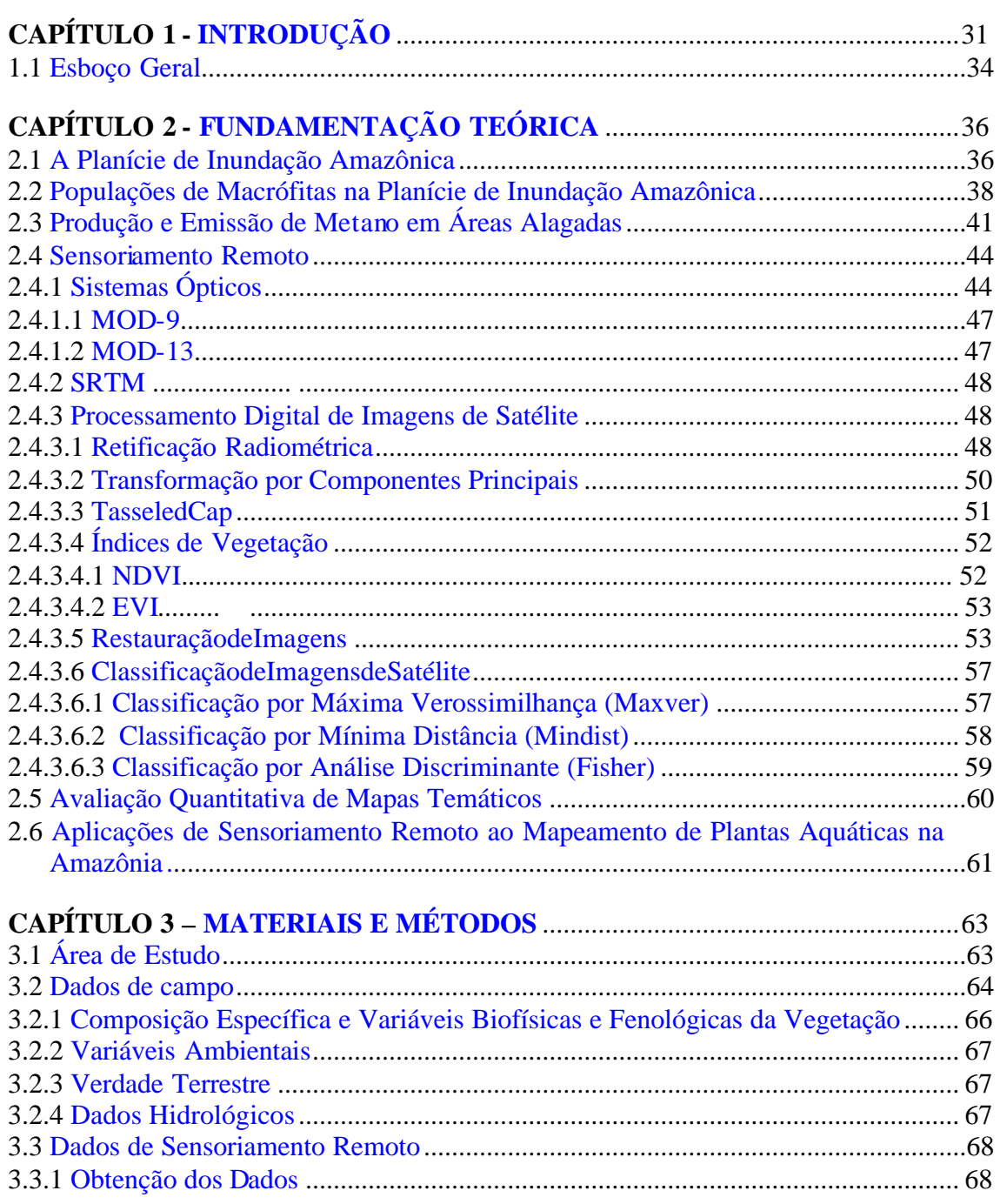

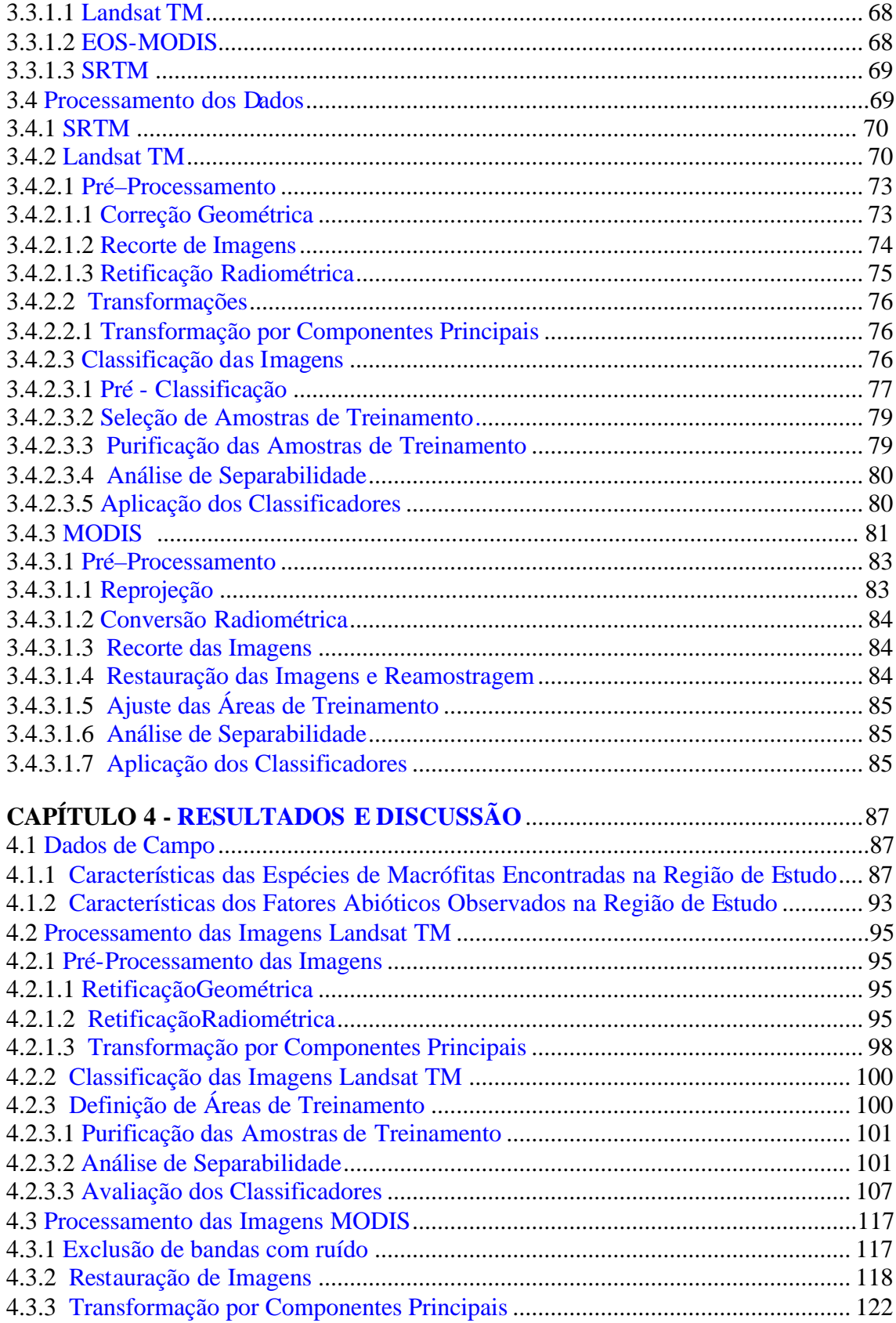

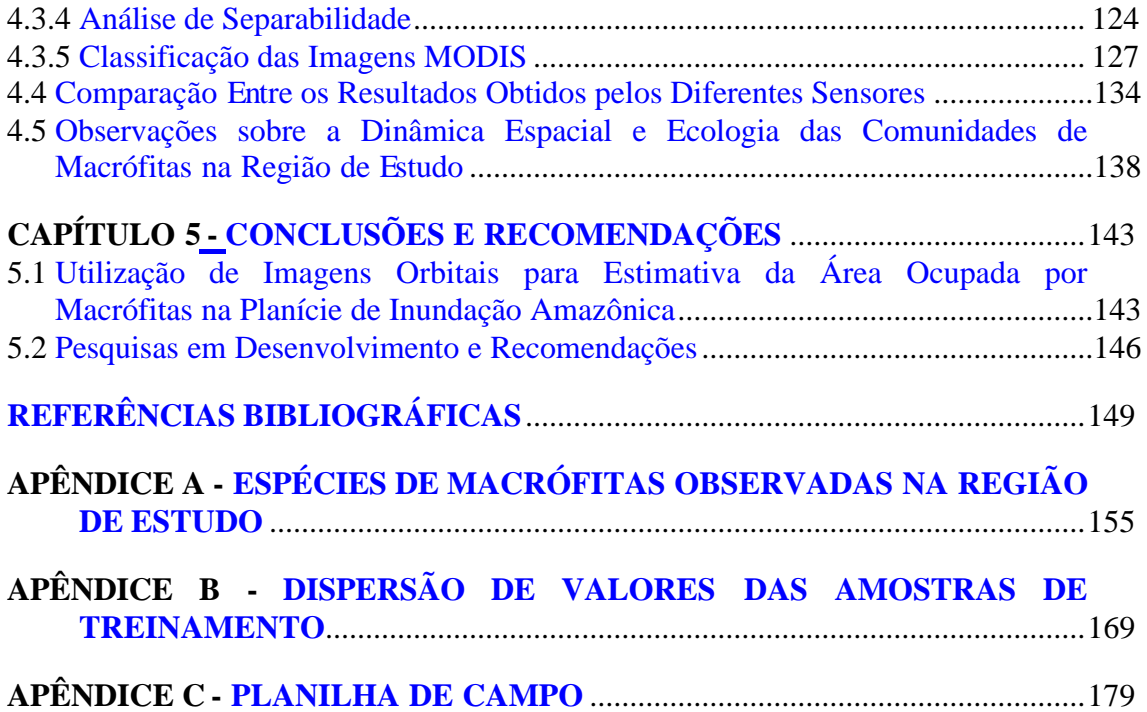

### **LISTA DE FIGURAS**

<span id="page-18-0"></span>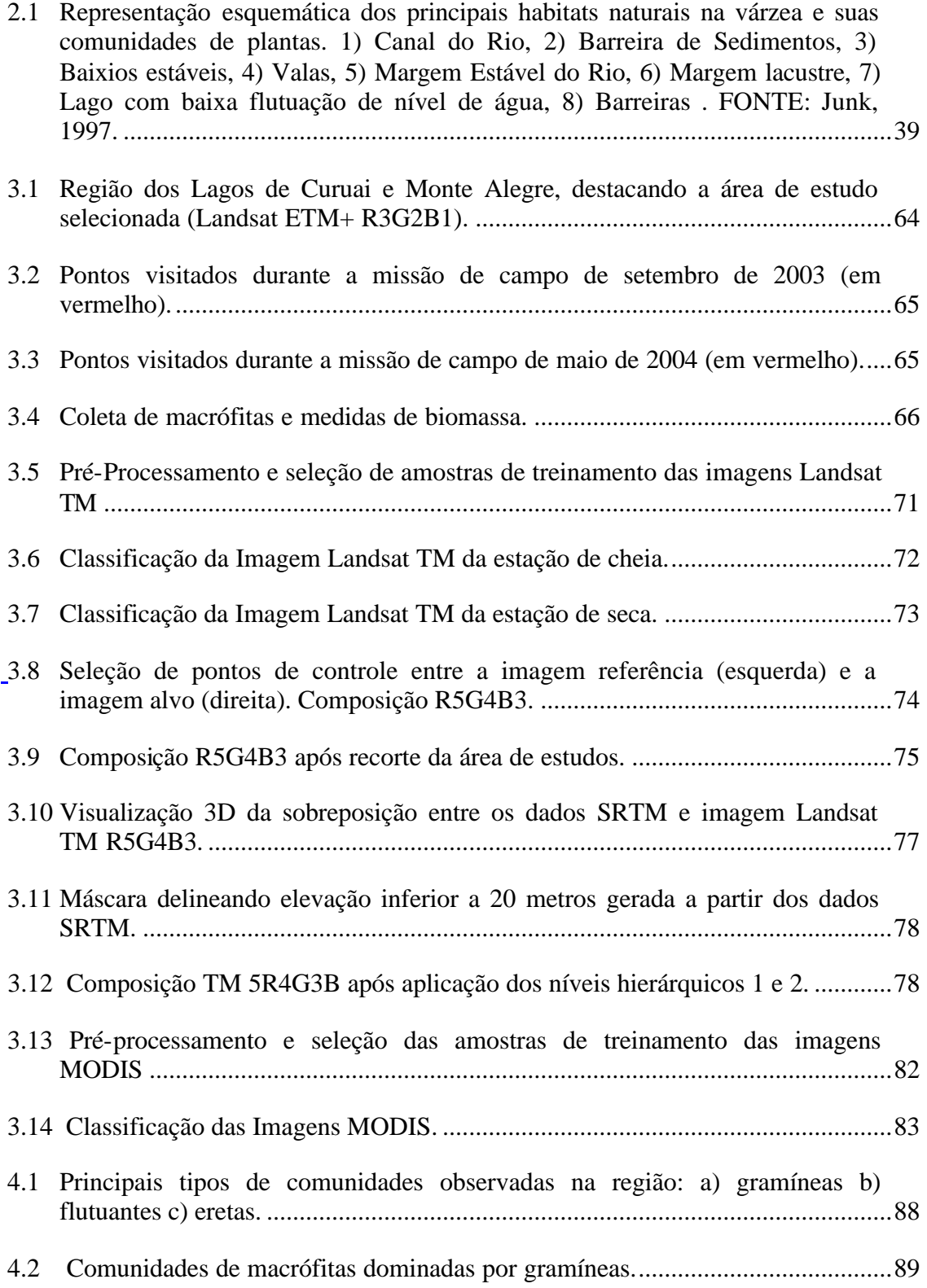

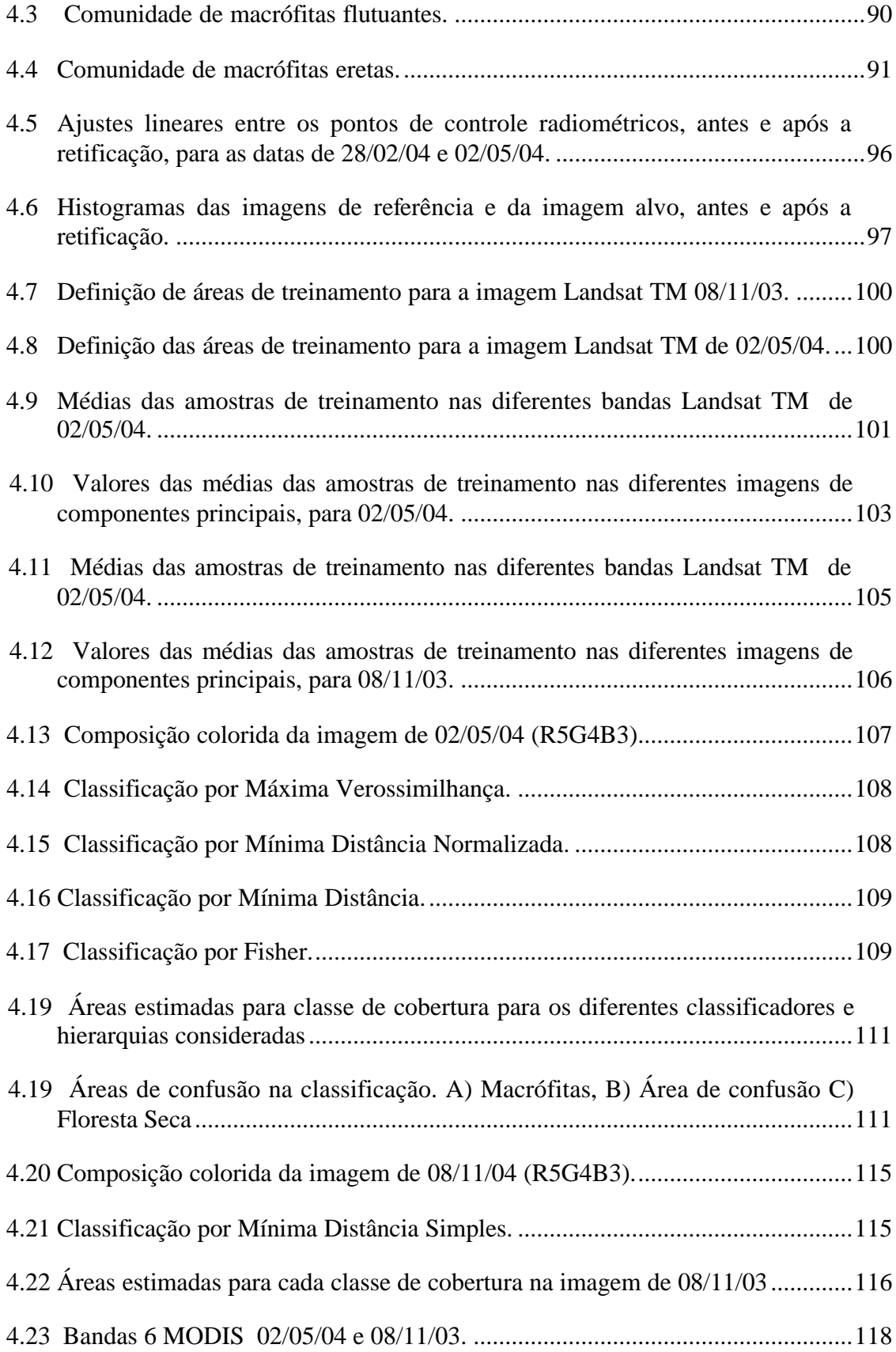

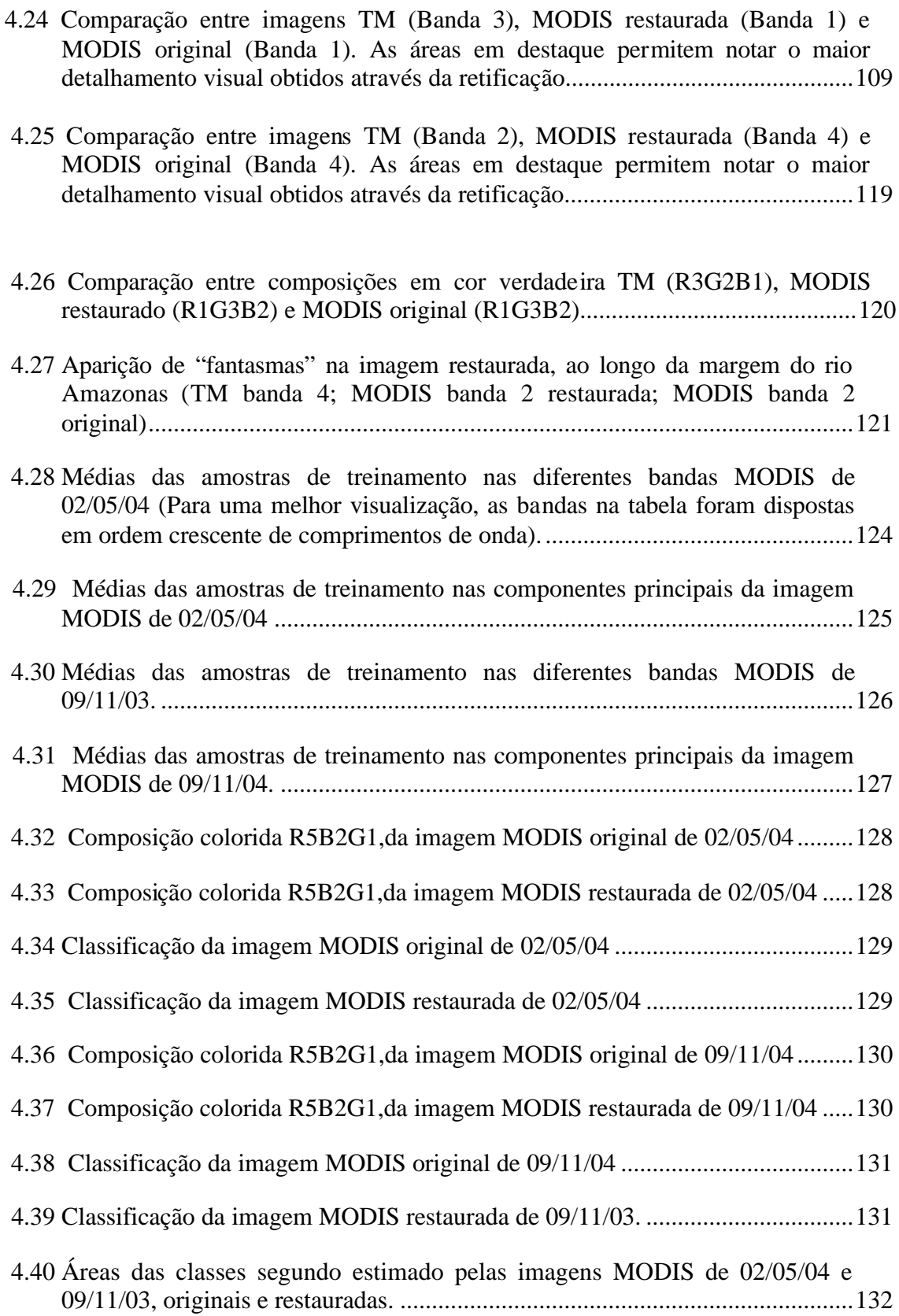

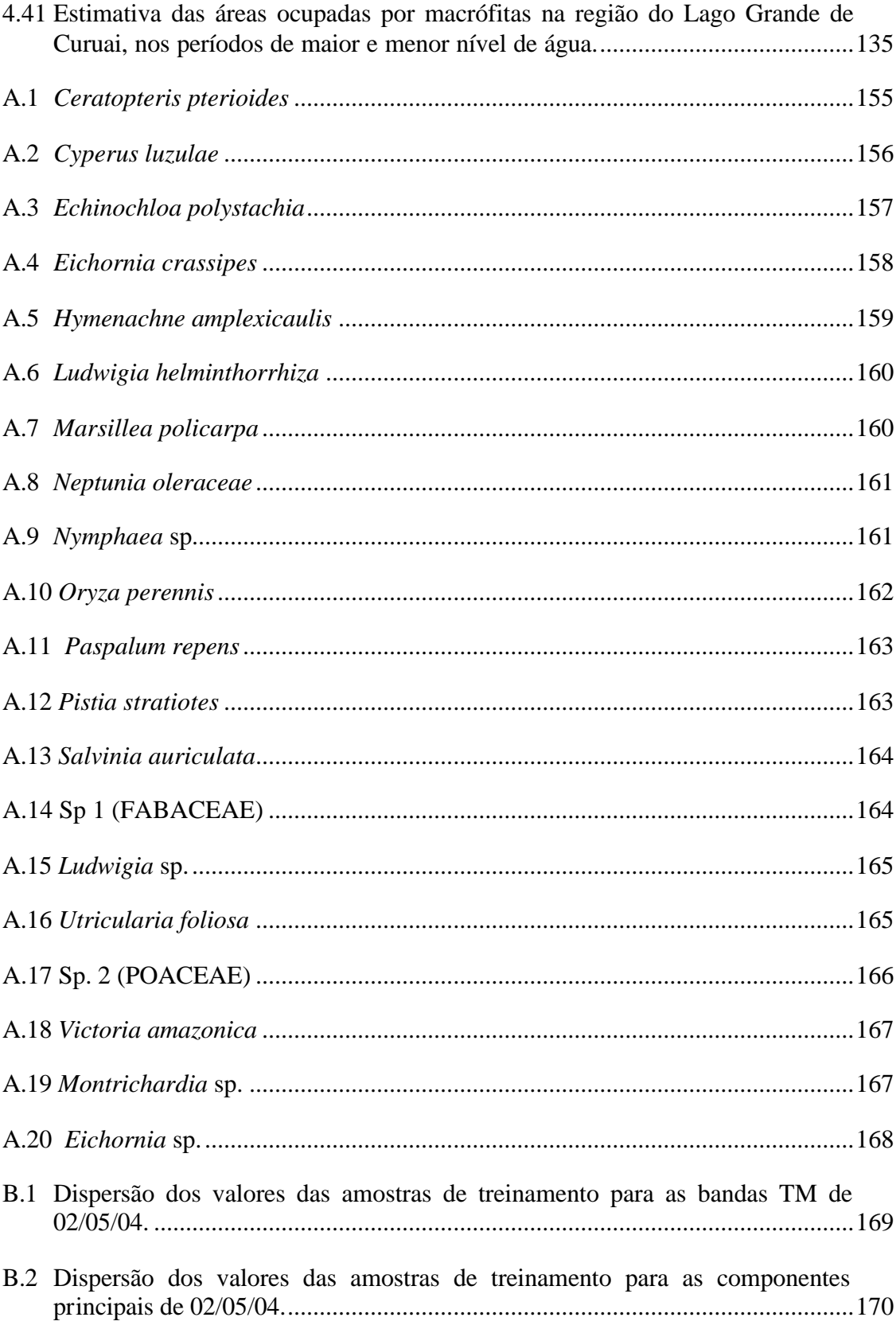

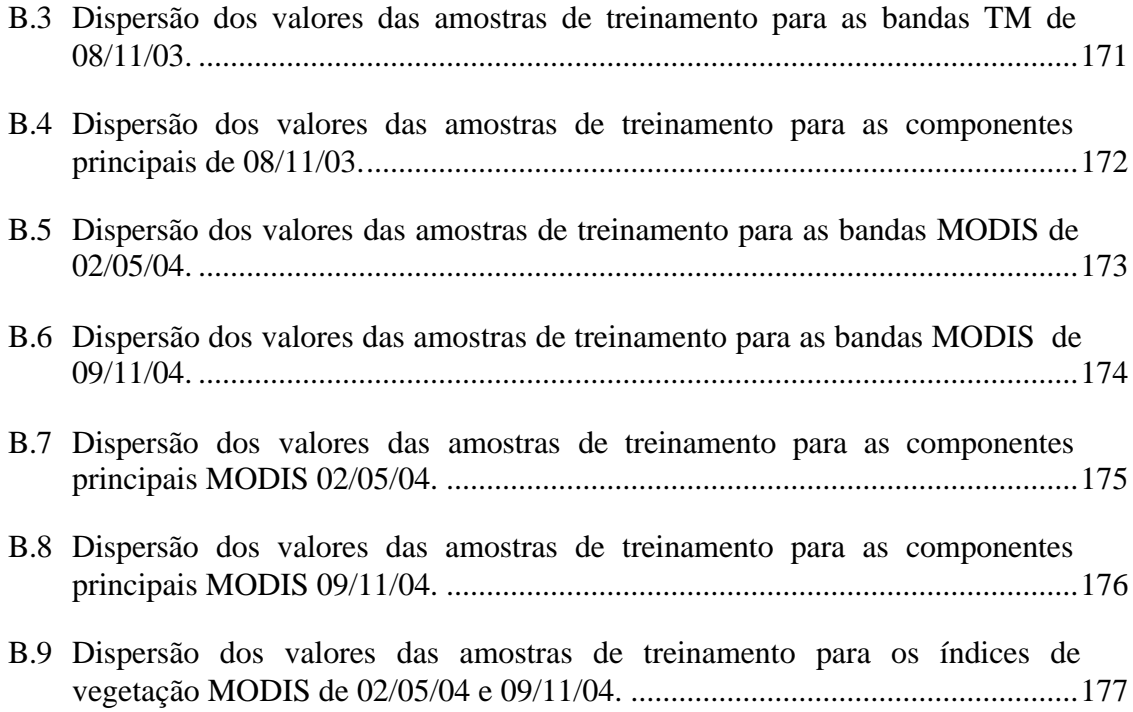

# **LISTA DE TABELAS**

<span id="page-24-0"></span>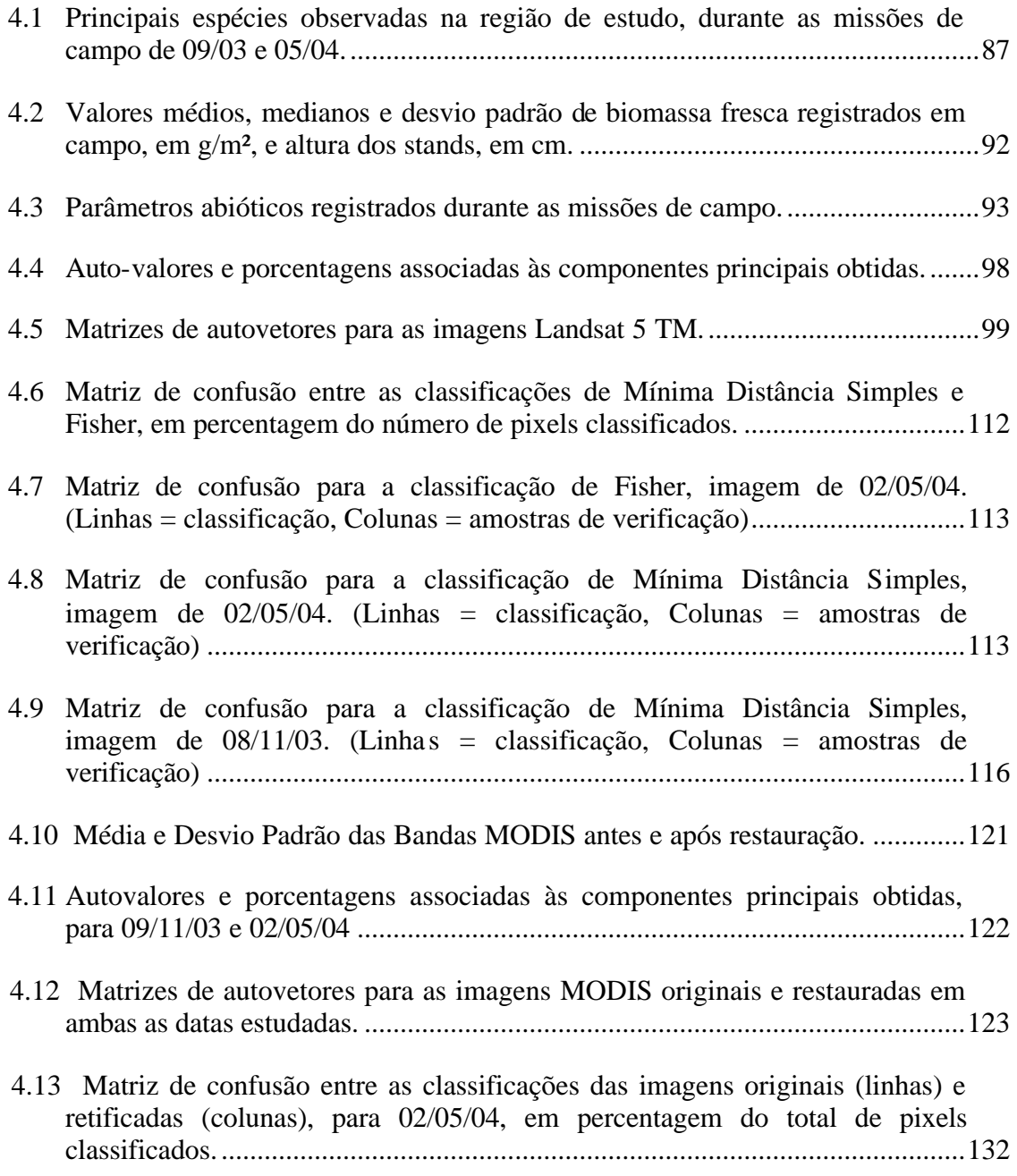

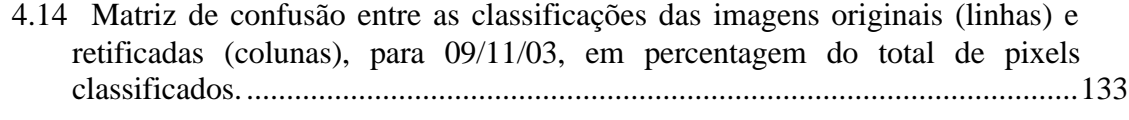

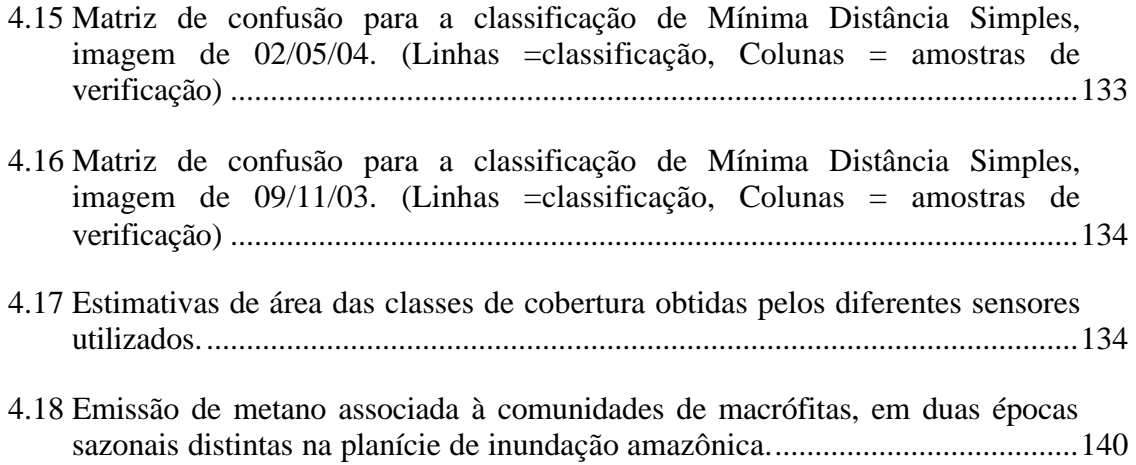

 4.19 Estimativas de emissão de metano para a área estudada, a partir das diferentes classificações obtidas, em TgC ano-1 ...................................................................140

# **LISTA DE SIGLAS E ABREVIATURAS**

<span id="page-26-0"></span>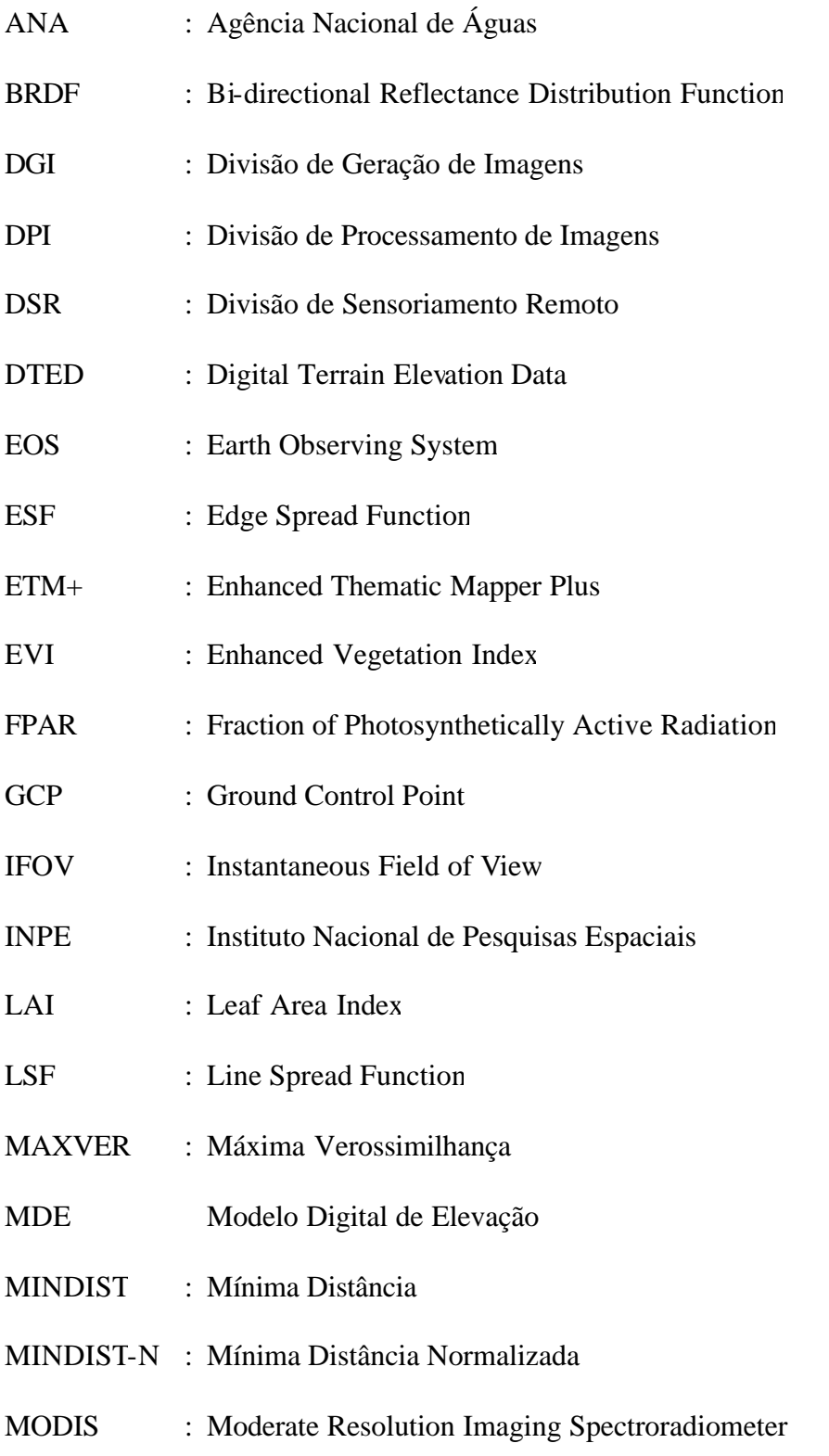

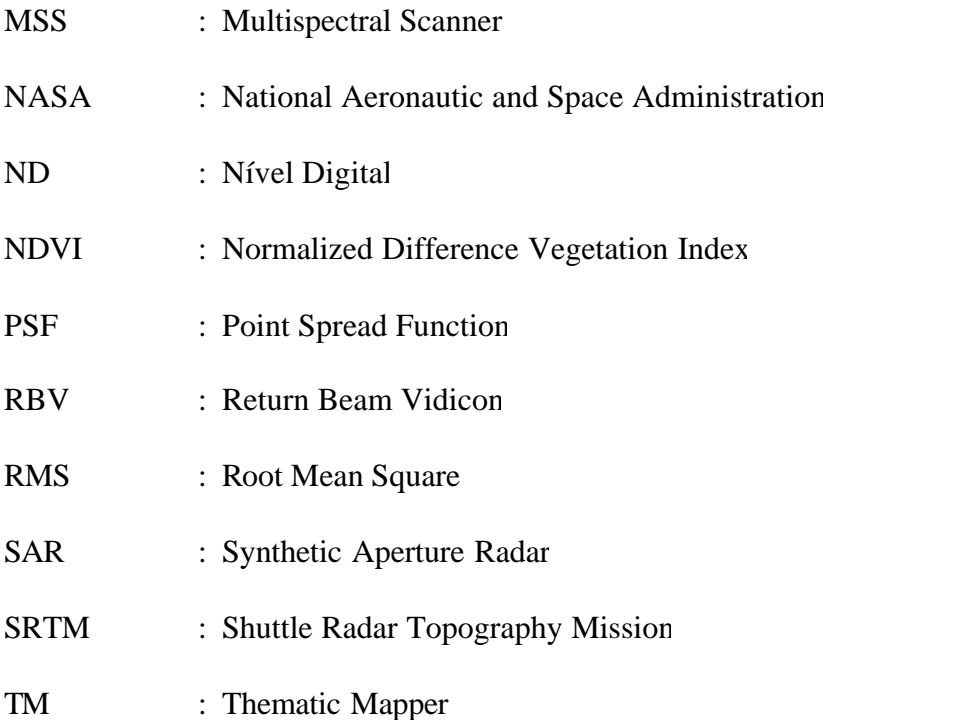

## **CAPÍTULO 1**

### **INTRODUÇÃO**

<span id="page-28-0"></span>Dentre os diversos ecossistemas globais, as áreas alagáveis (*wetlands*) vêm atraindo cada vez mais o interesse da comunidade científica, em reconhecimento às suas características ecológicas peculiares. Estas áreas figuram no ciclo biogeoquímico global como importante fonte, escoadouro e meio de transformação de diversos materiais orgânicos e inorgânicos, e recebem e processam a maior parte do influxo de nutrientes oriundos dos sistemas fluviais e atividades humanas relacionadas. Além disso, estas áreas influenciam ativamente os ciclos hidrológicos e abarcam uma expressiva diversidade de material genético (Mitsch e Gosselink, 2000). O reconhecimento da riqueza e diversidade destes ecossistemas torna-se evidente ao se constatar que, ao longo da história humana, grandes civilizações se desenvolveram a partir da exploração dos recursos providos por regiões desta natureza (Boulé, 1994).

Um dos aspectos mais relevantes destas áreas é sua participação no ciclo global do carbono, figurando como um potencial escoadouro (Mitsch e Gosselink, 2000; Mitsch *et al.*, 1994), mas também como importante fonte de metano (CH4). Estas áreas são tidas como responsáveis por até 72% das emissões não-antropogênicas de CH<sub>4</sub> (Wuebbles e Hayhoe, 2002), ou 20 a 40% das emissões biogênicas (Devol *et al.*, 1988).

O metano é produzido nos sedimentos bênticos, através da decomposição anaeróbia por microorganismos metanogênicos, favorecida pelas condições de anoxia (Crill *et al.*, 1988; Bartlett *et al.*, 1988). Atualmente, a realização de estimativas mais precisas de emissão é limitada pelas incertezas oriundas do pouco conhecimento acerca da dinâmica sazonal e inter-anual das áreas alagadas (Melack *et al.*, 2004). O aperfeiçoamento deste conhecimento é limitado, em grande parte, pela extensão e diversidade deste tipo de ecossistema (Pringent *et al.*, 2001).

As principais áreas caracterizadas como ecossistemas alagáveis no planeta correspondem a deltas costeiros, de rios como o Reno, Ganges, Mekong, e Orinoco;

deltas interiores, tais como os dos rios Danúbio e Okavango; e planícies de inundação florestadas, como as da Amazônia e a planície do rio Mississipi. A isso, somam-se os pântanos salgados (*salt marshes*) abundantes no hemisfério norte, e as chamadas *peatlands*, extensas áreas inundadas boreais e sub-árticas, estas últimas correspondendo a mais de metade da área total de terras alagáveis existente no planeta. Ao todo, as *wetlands* compreendem cerca de 4 a 6% da superfície terrestre e ocorrem em todos climas, dos trópicos às tundras, em todos os continentes, com exceção da Antártida (Mitsch *et al.*, 1994).

A planície de inundação do rio Amazonas é uma das mais extensas áreas alagáveis do planeta, cobrindo uma área de mais de 300.000 km<sup>2</sup>(Irion *et al.,* 1997). Esta região representa uma importante fonte e sumidouro de várias formas de carbono (Crill *et al.,*  1988), e, devido à sua grande extensão, é responsável por uma contribuição significante ao fluxo global de metano para atmosfera.

A dinâmica dos ecossistemas alagáveis da planície Amazônica é controlada primariamente pelo padrão sazonal de variação do nível da água, no que Junk (1997) convencionou chamar de "pulso de inundação". Esta dinâmica hidrológica determina a distribuição dos ecossistemas, de acordo com a intensidade e duração da inundação em cada local.

 As principais comunidades vegetais encontradas na planície de inundação são as comunidades algais, as plantas aquáticas herbáceas, herbáceas terrestres e florestas inundadas. As dinâmicas populacionais das algas e herbáceas refletem a variação hídrica anual, enquanto que a floresta apresenta-se mais estável, sofrendo alterações somente por ocorrência de variações em escalas de tempo mais longas, como períodos anormalmente prolongados de cheia ou seca.

É importante reconhecer esta multiplicidade de habitats, ao se considerar que cada um deles contribui diferentemente para a emissão de metano. Diferentes autores reconhecem a existência desta variabilidade nos fluxos registrados para a região inundada da Amazônia, tanto no espaço quanto no tempo (Bartlett *et al.* 1988, 1990; Devol *et al.*, 1990). Espacialmente, os autores observam que os regimes de fluxos

32

podem apresentar diferenças consideráveis, de acordo com as variedades de comunidades vegetais, classes de água, tipos de geomorfologia fluvial e padrões de hidrodinâmica, mesmo entre localidades pouco distantes (da ordem de 25 km). Temporalmente, a variabilidade pode ser atribuída à natureza sazonal dos ecossistemas aquáticos amazônicos, a qual se reflete em variáveis como nível de água, estrutura da coluna d'água (estratificação) e disponibilidade de substrato.

É importante realçar que, considerando-se as três classes mais comuns de cobertura descritas na literatura, as áreas cobertas por macrófitas respondem pelas maiores taxas de emissão de CH4, se comparadas à áreas de floresta inundada ou águas abertas (Devol *et al.*, 1988, 1990; Bartlett *et al.*, 1988, 1990). Estas taxas, quando associadas à significativa variação espacial deste tipo de cobertura, permitem afirmar que as comunidades de macrófitas correspondem a um dos elementos da paisagem mais importantes no balanço de metano em áreas alagadas. A quantificação precisa desta dinâmica espaço-temporal configura-se como um conhecimento indispensável para que se possam aperfeiçoar as estimativas de emissão de CH4, e da ciclagem do carbono, de maneira geral, tanto na planície Amazônica, como em escala global.

Considerando-se as dimensões dos corpos d'água da planície Amazônica, o uso do sensoriamento remoto se apresenta como a ferramenta mais adequada para o estudo da disposição e dinâmica das comunidades de macrófitas, permitindo a avaliação de extensas áreas com desejável grau de precisão. Com o advento de novos sistemas sensores, tais como o sistema sensor MODIS (*Moderate Resolution Imaging Spectroradiometer*), dotado de uma resolução temporal elevada, e moderada resolução espacial, e o satélite CBERS-2 (*China-Brazil Earth Resources Satellite*), novas possibilidades abrem-se para o mapeamento das áreas de ocorrência das comunidades macrofíticas na planície de inundação amazônica.

Vários estudos até o momento buscaram determinar e quantificar os diferentes habitats de áreas alagáveis, dentre eles as comunidades de macrófitas aquáticas, empregando metodologias de sensoriamento remoto (Hess *et al.*, 2003; Hess *et al.,* 2004; Takeuchi *et al.*, 2003; Costa, 2000). Tais estudos, contudo, são restritos a análises pontuais ou em <span id="page-31-0"></span>períodos sazonais específicos. Nenhum estudo, até o momento, avaliou a aplicabilidade de dados do sensor MODIS no estudo da cobertura de plantas aquáticas herbáceas na região amazônica, e não existem estudos que avaliem a dinâmica sazonal destes habitats com um alta frequência temporal, os quais poderiam ser realizados a partir do uso dessas imagens. Estudos desta natureza fazem-se necessários, para que se possam aperfeiçoar as estimativas de emissão de metano por parte de áreas alagadas, e sua concretização depende do desenvolvimento de metodologias capazes de extrair a informação radiométrica e espacial a partir de sensores orbitais.

Baseando-se na presente discussão, propôs-se a presente pesquisa, com o objetivo de avaliar a aplicabilidade de imagens orbitais oriundas dos sensores Landsat TM e EOS-MODIS no estudo do comportamento espaço-temporal das comunidades macrofíticas de lagos da planície amazônica, estabelecendo uma metodologia de processamento de imagens que permita avaliar a dinâmica sazonal destes habitats e gerar informações que possam ser incorporadas na modelagem das emissões sazonais de metano da planície amazônica.

Especificamente, os objetivos buscados foram:

- 1) Propôr e testar a aplicação de metodologias de sensoriamento remoto e processamento digital de imagens capazes de auxiliar na identificação e estimação das áreas ocupadas por macrófitas na planície amazônica;
- 2) Estimar a área ocupada por vegetação aquática durante os períodos de máximo e mínimo nível de inundação, a partir de diferentes dados orbitais.
- 3) Contribuir para o entendimento da dinâmica sazonal e da ecologia das comunidades de plantas aquáticas ocorrentes na planície de inundação amazônica

#### **1.1 Esboço Geral**

Este trabalho foi dividido em mais quatro capítulos, descritos a seguir:

- *CAPÍTULO 2 FUNDAMENTAÇÃO TEÓRICA*: Neste Capítulo são abordados os fundamentos sobre a ecologia dos ecossistemas amazônicos e das comunidades de macrófitas a eles associadas, e sobre as técnicas de sensoriamento remoto e processamento de imagem empregadas no estudo destas comunidades.
- *CAPÍTULO 3 MATERIAIS E MÉTODOS:* Neste Capítulo são descritos os materiais e métodos empregados na execução do presente trabalho
- *CAPÍTULO 4 RESULTADOS E DISCUSSÃO*: Apresentação dos resultados obtidos e a discussão dos mesmos.
- *CAPÍTULO 5 CONCLUSÕES E RECOMENDAÇÕES:* Neste Capítulo são apresentadas as conclusões obtidas a partir dos resultados, bem como considerações e recomendações para a continuidade do trabalho executado.

### **CAPÍTULO 2**

### **FUNDAMENTAÇÃO TEÓRICA**

#### <span id="page-33-0"></span>**2.1 A Planície de Inundação Amazônica**

A planície de inundação amazônica é uma das mais extensas áreas alagáveis do planeta, com cerca de 300.000 km<sup>2</sup> de extensão (Irion *et al.,* 1997). Caracteriza-se por formar uma região plana, com cerca de 120m de desnível ao longo de toda sua extensão. Devido a esse baixo gradiente, variações no nível da água do canal principal, entre 7 a 13 metros, correspondem a uma área de inundação de 20 a 100 km, perpendiculares à margem (Costa, 2000). A descarga média do rio Amazonas varia entre 91.700 e  $203.000 \text{m}^3 \text{s}^{-1}$ , representando aproximadamente 20% da água descarregada pelos rios no oceano em todo o globo.

A planície amazônica recebe um volume anual de precipitação superior a 2000mm anuais, podendo atingir até 3500mm em algumas áreas (Fisch *et al.*, 1998). A alternância entre estações de maior e menor precipitação é diferente para as regiões ao sul, norte, e central da planície. No sul da região amazônica, a maior precipitação ocorre entre novembro e fevereiro, e a menor entre maio e setembro. Na região próxima a Manaus, as máximas precipitações ocorrem entre janeiro e abril, e nas regiões mais a oeste, entre março e junho (Fisch *et al.*, 1998).

De maneira geral, três tipos principais de água podem ser encontrados na planície de inundação Amazônica (Furch e Junk, 1997). As águas "brancas", originadas dos Andes, possuem alta concentração de partículas em suspensão, e apresentam pH neutro a básico, alcalinidade elevada e alto teor de nutrientes. Estas águas são responsáveis pela formação das regiões de várzea. As águas "pretas", originadas nas partes baixas da planície, são ricas em matéria orgânica, e tendem a ser ácidas, de baixa alcalinidade e com baixo teor de nutrientes. Por fim as águas "claras" possuem baixa concentração de sólidos em suspensão, pH instável e ácido, baixa alcalinidade e quantidade bastante

variável de nutrientes, em função da litologia da bacia em que estão inseridas. Assim, a maioria das massas de água encontradas na Amazônia constitui-se de uma mistura dos três tipos principais, em diferentes proporções.

O regime de luz subaquática nos corpos d´água amazônicos é dependente do conteúdo de material em suspensão, havendo, geralmente, pequena penetração de radiação na coluna d´água (Furch e Junk, 1997). A densidade de fluxo de radiação entretanto, é elevada na superfície, devido à localização geográfica.

Durante o dia, a maioria dos lagos de várzea apresenta estratificação térmica de 1 a 3ºC. O esfriamento noturno e ventos mais intensos podem desfazer a estratificação. Mesmo assim, nos pequenos lagos, uma mistura total ocorre apenas esporadicamente e durante níveis elevados de água. Em lagos de maior dimensão, a mistura é mais freqüente, devido à maior influência da turbulência gerada pelo vento (Furch e Junk, 1997).

Além da estratificação térmica, em muitos lagos observa-se também uma estratificação química, quando a profundidade supera os 4 a 6 metros. Nestas condições, as camadas inferiores tornam-se anóxicas, e predominam compostos químicos reduzidos. A deficiência em oxigênio é devida principalmente à grande quantidade de matéria orgânica, sujeita à decomposição, presente nestes ambientes, (Furch e Junk, 1997). A entrada de oxigênio nestes sistemas, via fotossíntese, é reduzida devido à baixa disponibilidade de luz decorrente da turbidez, prevalecendo os mecanismos físicos na oxigenação dos corpos d'água.

No interior dos bancos de plantas aquáticas, o conteúdo de oxigênio depende da estrutura da comunidade. Nos primeiros centímetros, observa-se uma alta concentração de O2 resultante da atividade fotossintética do perifíton. Abaixo dessa zona, forma-se uma zona de depleção de oxigênio, uma vez que a massa vegetal impede a difusão dos gases a partir da superfície. Além disso, a produção biológica de oxigênio é reduzida devido ao impedimento da penetração da luz sob os bancos. Em camadas mais inferiores, os níveis de  $O_2$  podem subir novamente, devido à mistura lateral (Furch e Junk, 1997).

<span id="page-35-0"></span>Freqüentemente observa-se nos habitats de várzea a ocorrência de um processo sucessional em estágios iniciais, sem o desenvolvimento dos estágios mais avançados. Isso se deve principalmente ao pulso de inundação, que reinicializa o processo sucessional anualmente, e mantém as comunidades aquáticas em estágios serais iniciais, onde Nestes estágios, o papel da vegetação herbácea (macrófitas) é elevado, e predominam algumas espécies mais generalistas. A curta duração da fase de crescimento, todavia, impede a completa exclusão das espécies menos competitivas, acarretando em elevada diversidade biológica (Junk e Piedade, 1997).

#### **2.2 Populações de Macrófitas na Planície de Inundação Amazônica**

As populações de macrófitas existentes na planície de inundação amazônica compreendem uma grande diversidade de espécies e formas de vida, que ocupam os diferentes nichos periódicos. Segundo Junk e Piedade (1997), os principais fatores determinantes da distribuição da vegetação nas planícies de inundação são: a duração das fases terrestre e aquática (tempo de inundação), estabilidade física do habitat (sedimentação, erosão, circulação), impactos antrópicos e processos sucessionais relacionados à biologia das espécies e à idade do hábitat. A distribuição da vegetação, em geral, é o reflexo do pulso de inundação corrente, e de pulsos de inundação passados (Figura 2.1). Plantas anuais apresentam uma resposta à inundação presente, herbáceas perenes aos ciclos mais recentes, e vegetação lenhosa a eventos de muitas décadas ou centenas de anos passados (Junk e Piedade, 1997).

Neste contexto, as espécies herbáceas têm papel de destaque, ocupando as fases alagada e terrestre e servindo como elemento de interface entre estas. Além disso, por possuírem ciclos de vida curtos e altas taxas reprodutivas, são capazes de colonizar rapidamente os habitats que se apresentam. As comunidades de macrófitas amazônicas abrigam espécies animais diversas, e têm papel significante nos ciclos de nutrientes e cadeias tróficas, devido à sua elevada biomassa e alta produtividade (Junk e Piedade, 1997).
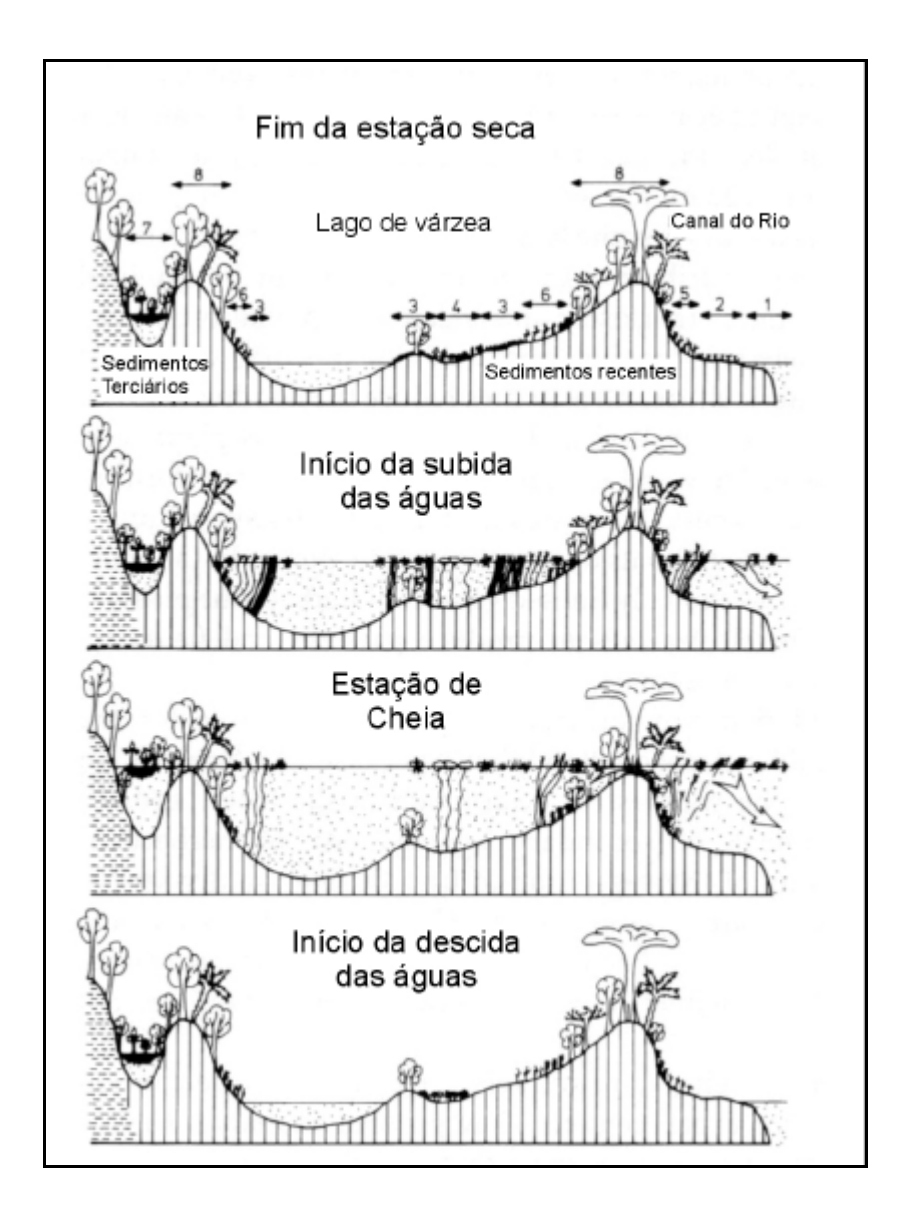

FIGURA 2.1 – Representação esquemática dos principais habitats naturais na várzea e suas comunidades de plantas. 1) Canal do Rio, 2) Barreira de Sedimentos, 3) Baixios estáveis, 4) Valas, 5) Margem Estável do Rio, 6) Margem lacustre, 7) Lago com baixa flutuação de nível de água, 8) Barreiras . FONTE: Junk (1997).

A distribuição da vegetação herbácea é bastante influenciada por processos de sedimentação e erosão, sendo estas plantas mais adaptadas às altas taxas de sedimentação do que árvores. Geralmente, a germinação de sementes na camada superior do sedimento promove o estabelecimento de grandes bancos de herbáceas,

estabilizando o sedimento e acelerando a deposição. Este crescimento é contraposto e regulado pela ação das correntes, as quais, muitas vezes, são responsáveis pela remoção e transporte de bancos inteiros de macrófitas, na forma de ilhas flutuantes (Junk e Piedade, 1997).

A maioria das espécies vegetais presentes na várzea apresenta adaptações específicas para sobrevivência em condições de alagamento. Em geral, estas espécies produzem grande quantidade de sementes, e a dispersão é realizada principalmente pela água ou pelo vento. A reprodução vegetativa tem um papel de grande relevância no ciclo de vida destas plantas, justificada pelo fato de que as condições de germinação são preenchidas raramente ao longo do período sazonal. Nestes ambientes, a maioria das espécies não seria capaz de manter sua população viável exclusivamente através da reprodução germinativa (Junk e Piedade, 1997).

Outra importante adaptação encontrada na maioria das espécies de várzea é a resistência das raízes à anoxia. Observa-se nestas plantas o desenvolvimento de aerênquima, pneumatóforos e raízes adventícias flutuantes. A ventilação pressurizada é considerada uma adaptação especial das plantas aos ambientes de áreas alagáveis, a qual parece ter grande importância também nas plantas amazônicas (Junk e Piedade, 1997). Este processo de oxigenação está associado frequentemente a um fluxo contrário de gases presentes no substrato, e em alguns ambientes, pode configurar um importante via de transporte do metano para a atmosfera (Chanton e Whiting, 1996).

A maioria das espécies predominantes em ecossistemas de várzea forma extensos bancos praticamente monoespecíficos, e algumas destas apresentam metabolismo do tipo C4, tais como *Echinocloa polystachya*, *Paspalum fasciculatum* e *Paspalum repens*. O metabolismo C4 torna-se vantajoso, nestes casos, devido à ocorrência de altas temperaturas e luminosidade, e também durante os períodos de seca, permitindo a estas espécies apresentar elevada produtividade e grande acúmulo de biomassa (Junk e Piedade, 1997).

A maioria das macrófitas encontradas na planície de inundação amazônica possui forma de vida emersa (flutuantes ou enraizadas), e raras são as ocorrências de macrófitas

submersas. Tal predominância é um reflexo dos baixos regimes de penetração de luz ocorrentes na região (Junk e Piedade, 1997).

 Mantovani (2004) realizou um inventário de espécies para a região de estudo proposta. A Tabela 2.1 lista as principais espécies registradas no local.

TABELA 2.1 - Lista de espécies encontradas no Lago Grande de Monte Alegre, região do Tapajós.

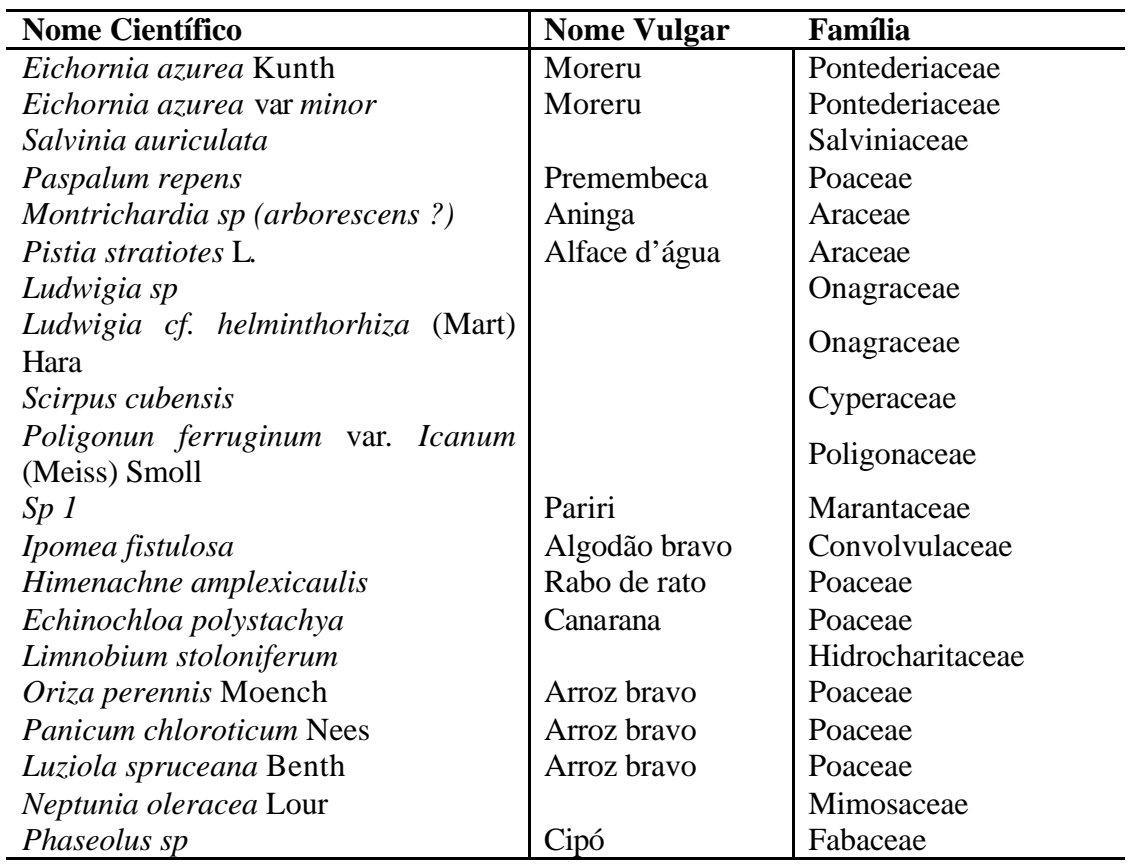

FONTE: Mantovani (2004).

# **2.3 Produção e Emissão de Metano em Áreas Alagadas**

O gás metano é considerado o terceiro gás estufa mais importante no aquecimento global. Apesar de emitido em quantidade significativamente menor do que o dióxido de carbono, possui um potencial de aquecimento mais de 20 vezes superior (Wuebbles e

Hayhoe, 2002). Sua concentração atmosférica cresceu de 0,7 ppm para mais de 1,7 ppm, desde o início da era industrial (Wassman e Martius, 1997; Wuebbles e Hayhoe, 2002).

A redução do carbono orgânico, culminando com a emissão de CH4, é o último passo na cadeia de reações de redução observadas em condições de anoxia, comuns em solos saturados ou alagados. A ocorrência desta reação demanda um potencial redox extremamente reduzido (Schlesinger, 1997), e só se processa depois da completa redução de outros compostos, tais como nitratos e sulfetos. A metanogênese, em ambientes de água doce, pode ocorrer a partir da quebra do acetato, produzindo  $CO<sub>2</sub>$  e  $CH<sub>4</sub>$ , ou por redução do  $CO<sub>2</sub>$ .

A altura da coluna d'água e a temperatura em áreas alagadas influenciam diretamente a produção de metano e também a produtividade dos ecossistemas inundados. Cerca de 3% da produção líquida destes ecossistemas é perdida para a atmosfera na forma de metano (Schlesinger, 1997). Tal processo está também intimamente relacionado à estratificação da coluna d'água, responsável pela manutenção de um gradiente de oxigênio e pelas condições de anoxia nas camadas inferiores, onde se processa a metanogênese (Crill *et al.*, 1988). Depois de produzido, este gás pode atingir a interface água-ar, e conseqüentemente, a atmosfera, por dois principais meios; difusão e ebulição. Os processos difusivos, segundo Crill *et al.* (1988), são bastante limitados pela estratificação da massa de água, e também pela presença de bactérias metanotróficas. Nestas condições, o fluxo por ebulição responde por mais da metade dos fluxos observados. A condição de predomínio do transporte de metano na coluna d'água por ebulição é bastante característica do ambiente amazônico, sendo pouco observada em outros ecossistemas semelhantes (Bartlett *et al*., 1988).

Os fluxos de metano observados na planície amazônica são comparáveis aos observados em outros ecossistemas alagáveis tropicais. Mesmo considerando a grande variabilidade sazonal presente nestes ambientes, Bartlett *et al*. (1988) afirmam que o regime de fluxo da planície de inundação Amazônica é elevado, comparado a outras regiões tropicais semelhantes. A magnitude destes fluxos, segundo reportado por Crill *et al*. (1988), no Lago Cabaliana, próximo a Manaus, foi da ordem de  $27\pm30$  mgCH<sub>4</sub> m<sup>-2</sup> d<sup>-1</sup>. Considerando-se os diferentes processos de emissão, o fluxo difusivo apresentou média de 8,3 mgCH<sub>4</sub> m<sup>-2</sup> d<sup>-1</sup>, enquanto que o fluxo por ebulição apresentou valores em torno de 10 a 100 mgCH<sub>4</sub> m<sup>-2</sup> d<sup>-1</sup>.

Bartlett *et al*. (1988, 1990) e Devol *et al*. (1990) evidenciam a grande variabilidade dos fluxos, de acordo com o tipo de ambiente considerado (plantas flutuantes, floresta inundada e água aberta). Neste estudo, relata-se que a emissão de metano atinge seus maiores valores nos locais onde há proliferação de macrófitas, com estimativas em torno de 230 mgCH<sub>4</sub> m<sup>-2</sup> d<sup>-1</sup>, seguido das áreas de floresta inundada, com 192 mgCH<sub>4</sub>  $m<sup>2</sup> d<sup>-1</sup>$ , e por fim as áreas abertas, com fluxos bastante reduzidos, da ordem de 58  $mgCH<sub>4</sub>$  m<sup>-2</sup> d<sup>-1</sup>. Os autores observam também que, analisando-se independentemente os dois tipos de transporte do metano na coluna d'água (difusão e ebulição), o processo difusivo não apresenta diferenças significativas nos diferentes tipos de ambiente analisados, diferentemente do observado para o fluxo ebuliente, o qual demonstra variação significativa. Recentemente, Melack *et al.* (2004) estimaram a emissão de metano da região amazônica, baseando-se em dados orbitais e em estimativas disponíveis na literatura, da ordem de 1.3 TgC ano<sup>-1</sup>, para a área do canal principal do Amazonas, e 22 TgC ano<sup>-1</sup>, para a região amazônica como um todo. Considerando-se os diferentes componentes da cobertura, as áreas de floresta inundada e áreas de macrófitas responderiam pela principal contribuição para a emissão total de metano para a atmosfera, devido à sua maior área de ocorrência. Contudo, estes mesmos autores evidenciam a grande variabilidade nas estimativas, decorrente do desconhecimento acerca da cobertura vegetal da região e de medições mais representativas dos regimes de fluxo observados.

O fluxo elevado resultante das áreas que apresentam cobertura por macrófitas pode ser atribuído a três efeitos predominantes. Primeiramente, nestes ambientes a camada vegetal possui um efeito isolante, que resulta em temperaturas mais elevadas e distribuídas ao longo de um gradiente constante. Observa-se também uma diminuição no teor de oxigênio dissolvido (Bartlett *et al*., 1988). Estas condições poderiam favorecer o aumento da metanogênese sob os bancos de macrófitas. Além disso, a dinâmica anual de crescimento e de senescência dos bancos culmina com um elevado aporte de matéria orgânica, fornecendo substrato extra para a produção do gás. Por fim, deve-se considerar a ocorrência de ventilação pressurizada nas plantas adaptadas à ambientes alagados. Neste processo ocorre, concomitantemente com o transporte de oxigênio para a região radicular, um fluxo inverso de metano para atmosfera, via aerênquima (Chanton e Whiting, 1996).

#### **2.4 Sensoriamento Remoto**

### **2.4.1 Sistemas Ópticos**

O sensoriamento remoto orbital através de sistemas ópticos, ou seja, que operam na faixa do visível e infravermelho do espectro eletromagnético, representa atualmente a grande maioria dos estudos. Existem várias plataformas em operação, oferecendo diferentes opções de resolução espacial, temporal, espectral e radiométrica, de acordo com as necessidades de cada aplicação. Em especial, podem-se destacar os sensores Lansat 5 TM e EOS-MODIS, os quais foram utilizados no presente estudo.

O programa espacial de satélites Landsat pode ser visto como o pioneiro nos sistemas de sensoriamento remoto voltados para o estudo de processos terrestres, e ao mesmo tempo, como um dos programas de maior sucesso na história do sensoriamento remoto. A série completa consiste de 7 plataformas, lançadas entre 1972 e 1999. Durante este período, vários modelos de sensores foram empregados, iniciando-se com o *Return Beam Vidicon* (RBV), passando pelo sistema *Multispectral Scanner* (MSS), e culminando com os sensores *Thematic Mapper* (TM) e *Enhanced Thematic Mapper Plus* (ETM+) (Jensen, 2000). Uma falha mecânica no sistema ETM+ resultou em problemas na coleta de dados a partir de 31 de maio de 2003 (USGS, 2004), e a maior parte das aplicações de estudos terrestres reverteram, atualmente. para o uso de imagens do sensor TM 5.

O sensor TM possui sete bandas espectrais, compreendendo três bandas na região do visível, uma banda no infravermelho próximo, duas bandas no infravermelho médio e uma banda no infravermelho termal. A resolução nominal destas bandas é de 30 metros, com exceção da banda termal, que corresponde a 120m. Informações detalhadas sobre as faixas espectrais deste sensor podem ser encontradas na Tabela 2.2.

O sensor MODIS (Moderate Resolution Imaging Spectroradiometer), à bordo dos satélites EOS-TERRA e EOS-AQUA do programa *Eath Observing System* (EOS) da Agência Espacial Americana (*National Aeronautics and Space Administration* - NASA), reúne um conjunto de características inéditas, que o capacitam para a realização de estudos em diversas áreas do conhecimento. O satélite TERRA (EOS-AM1) foi lançado em dezembro de 1999, coletando dados a partir de fevereiro de 2000, com o horário de passagem as 10:30h (equador), e o segundo satélite, AQUA (EOS-PM1), foi lançado em maio de 2002, com horário de passagem por volta de 13:30h.

Este sensor foi projetado para satisfazer os requerimentos de três campos de estudo diferentes: atmosfera, oceano e terra, com bandas de resolução espectral e espacial selecionadas para o conhecimento de diferentes necessidades observacionais e para oferecer uma cobertura global quase diária (Justice *et al*., 2002). Suas características orbitais podem ser observadas na Tabela 2.2.

|                           | <b>Landsat 5 TM</b>                                                                         | <b>MODIS</b>                                                                                                    |
|---------------------------|---------------------------------------------------------------------------------------------|----------------------------------------------------------------------------------------------------|
| Órbita                    | Heliossíncrona                                                                              | Heliossíncrona                                                                                                    |
| Altitude                  | 705 km                                                                                      | 705km                                                                                                    |
| Horário de Passagem (Eq.) | 10:00                                                                                       | 10:30 / 13:30                                                                                                    |
| <b>Bandas</b>             | 7                                                                                           | $7(36)^*$                                                                                                    |
| Resolução Espacial        | 30 <sub>m</sub>                                                                             | 250m / 500m                                                                                                    |
| Resolução Temporal        | 16 dias                                                                                     | 1 ou 2 vezes ao dia $(**)$                                                                                                    |
| Resolução Radiométrica    | Quantização em 8 bits                                                                       | Quantização em 12 bits                                                                                                    |
| Swath                     | 185km                                                                                       | 2330km                                                                                                    |
| Vantagens                 | Resolução Espacial<br>Histórico de aplicações /<br>conhecimento                             | Resolução temporal<br>Resolução radiométrica<br>Custo<br>Processamento                                                                      |
| Desvantagens              | Custo<br>Resolução temporal<br>Resolução Radiométrica<br>Processamento                      | Sensor recente<br>Resolução espacial                                                                                                    |
| Principais Aplicações     | Geração de produtos<br>cartográficos<br>Estudos de superfície em<br>escala local a regional | Estudo de processos ecossistêmicos e<br>parametrização de modelos<br>climatológicos e biogeoquímicos<br>Estudos em escala regional a global |

TABELA 2.2 – Características dos sensores Landsat 5 TM e EOS-MODIS.

\* As bandas 8 a 36 são projetadas primariamente para estudos atmosféricos e ocêanicos .

\*\* Considerando-se a existencia de dois sensores idênticos em diferentes plataformas.

As bandas MODIS desenvolvidas para o monitoramento da superfície terrestre herdaram suas características do sensor Thematic Mapper, mas apresentam uma série de aprimoramentos (Justice *et al*., 1998). A resolução radiométrica e suas aplicações para o monitoramento da superfície terrestre podem ser observadas na Tabela 2.3. Este instrumento caracteriza-se por apresentar uma alta sensibilidade radiométrica, fornecendo uma excelente resposta para cada banda (Strahler *et al.*, 1995).

|               | TM                                       | <b>MODIS</b>                      |
|---------------|------------------------------------------|-----------------------------------|
| Resolução     | $30m$ (120m termal)                      | 250m (1 e 2) / 500m (3,4,5,6 e 7) |
| Espacial      |                                          |                                   |
| <b>Bandas</b> | $0,45 - 0,52 \mu m$ (banda 1)            | $0,459 - 0,479 \mu m$ (banda 3)   |
|               | $0,52 - 0,60 \mu m$ (banda 2)            | $0,545 - 0,565 \mu m$ (banda 4)   |
|               | $0,63 - 0,69 \mu m$ (banda 3)            | $0,620 - 0,670 \mu m$ (banda 1)   |
|               | $0,76 - 0,90 \mu m$ (banda 4)            | $0,841 - 0,876 \mu m$ (banda 2)   |
|               | $1,55 - 1,75 \,\mu m$ (banda 5)          | $1,230 - 1,250 \mu m$ (banda 5)   |
|               | $2,08 - 2,35 \mu m$ (banda 7)            | $1,628 - 1,652 \mu m$ (banda 6)   |
|               | $10.4 - 12.5 \,\mathrm{\mu m}$ (banda 6) | $2,105 - 2,155 \mu m$ (banda 7)   |

TABELA 2.3 – Posicionamento espectral das bandas dos sensorer Landsat 5 TM e EOS-MODIS.

FONTE: Jensen (2000).

Além das imagens brutas adquiridas pelo sensor, o programa EOS disponibiliza, sem custo, uma gama de produtos elaborados a partir dos dados MODIS, destinados a diversas aplicações. Como exemplo, podem-se citar o produto MOD-09, que traz imagens de reflectância de superfície e o produto MOD-13, que corresponde aos índices de vegetação NDVI e EVI.

O sensor MODIS apresenta um dos sistemas, mais completos de calibração instalados em uma plataforma orbital (Jensen, 2000). Além disso, os algoritmos de calibração empregados utilizam-se de dados de outros sensores, de modo a permitir níveis de correção radiométrica, geométrica e atmosférica de excelente qualidade.

# **2.4.1.1 MOD-09**

O produto MOD-09 corresponde aos dados de reflectância de superfície, e é computado a partir dos níveis de radiância 1A, nas bandas 1 a 7 do sensor, destinadas aos estudos da superfície terrestre.

Os procedimentos de correção atmosférica foram criados a partir de um modelo desenvolvido por Vermote e Vermeulen (1999), e corrigem efeitos de gases atmosféricos, aerossóis e nuvens *cirrus* finas. O algoritmo de correção utiliza a banda 26 (1360 – 1390 nm) para detecção de nuvens *cirrus*, dados de vapor de água do produto MOD-05, aerossóis derivados do produto MOD-04, e ozônio a partir do produto MOD-07, além de dados de Fator de Reflectância Bi-Direcional (BRDF) do produto MOD-43. Este produto é empregado na geração de diversos outros derivados, tais como Índices de Vegetação (MOD-13), BRDF(MOD-43), FPAR/LAI (MOD-15), Anomalias Termais (MOD-14) e Neve/Gelo (MOD-10).

## **2.4.1.2 MOD-13**

O produto MOD-13 consiste na composição, utilizando os dados de 16 dias consecutivos, dos valores dos índices de vegetação NDVI e EVI (ver Seção 2.4.3.4). Tal composição busca fornecer dados livres de nuvens, atmosfericamente corrigidos, e ajustados ao nadir, com resoluções mínimas de 250m, 500m e 1 Km.

 Estes dados são normalmente empregados para um monitoramento da sazonalidade e das características biofísicas da cobertura vegetal. Enquanto o NDVI é sensível à clorofila, o EVI é mais sensíve l à variações na resposta estrutural do dossel, incluindo o índice de área foliar (LAI), a fisionomia da planta e a arquitetura do dossel (Huete *et al.*, 2002). Estes dois índices se complementam em estudos globais da vegetação e fornecem informações sobre mudanças na vegetação e seus parâmetros biofísicos (Anderson *et al.*, 2003).

# **2.4.2 SRTM**

A missão *Shuttle Radar Topography Mission* (SRTM), realizada através da implantação de um sistema de radar de abertura sintética (SIR-C/X-SAR) a bordo do ônibus espacial Endeavour, realizou uma cobertura topográfica de toda a superfície terrestre. A obtenção dos dados altimétricos foi realizada através do uso de interferometria. Os produtos SRTM produzidos são disponibilizados na forma de Modelos de Elevação Digital com resolução espacial de 90 metros, precisão vertical de 16 metros e precisão horizontal de 20 metros. Estes dados encontram-se georreferenciados ao geóide WGS-84, e podem ser obtidos diretamente do website www.jpl.nasa.gov/srtm.

#### **2.4.3 Processamento Digital de Imagens de Satélite**

#### **2.4.3.1 Retificação Radiométrica**

A retificação radiométrica consiste em um procedimento de normalição da resposta espectral em imagens obtidas em diferentes datas, geralmente utilizando-se uma destas imagens como referência. Após a retificação, espera-se que a informação se apresente, nas diferentes datas, como se houvesse sido adquirida pelo mesmo sensor, submetido às mesmas condições atmosféricas e de iluminação (Hall *et al.*, 1991).

A metodologia utilizada neste trabalho foi proposta originalmente por Hall *et al.* (1991), e consiste, essencialmente em duas etapas. Na primeira, são selecionados, em ambas as imagens, conjuntos de pixels cuja resposta espectral pode ser considerada como sendo invariante. Na segunda etapa, utiliza-se de uma transformação linear para ajustar os valores digitais das imagens ao da imagem de referência.

A seleção de pontos de controle radiométricos é realizada através da utilização das imagens resultantes de uma transformação de Kauth-Thomas, também conhecida como Tasseled Cap (Crist & Cicone, 1984) (ver Seção 2.4.3.3). A seleção é realizada a partir de regiões específicas de um diagrama de dispersão entre a imagem de *brightness* e a imagem de *greeness*. São escolhidos dois conjuntos de pixels distintos, correspondendo a alvos invariantes escuros, os quais possuem os menores valores de *brightness* e baixos valores de *greeness*, e a alvos claros, que correspondem aos pixels com valor elevado de *brightness* e reduzido de *greenees*.

Após a seleção dos pixels de controle, a retificação é obtida através de uma série de "transformadas de retificação" (*Rectification Transforms)*, do tipo:

$$
x_i^* = f(x_i)
$$

$$
\{f(x_i) = m_i x_i + b_i\}_{i = n}
$$

Onde  $x_i^*$  são os valores corrigidos,  $x_i$  são os valores originais das bandas, e  $m_i$  e  $b_i$  são os coeficientes de transformação linear, para *i* bandas. Estes coeficientes são determinados igualando-se as médias transformadas dos pixels de controle das bandas a serem retificadas às médias da imagem de referência, e resolvendo-se as duas equações simultaneamente:

$$
E_{Ai}^{*} = m_{i}E_{Ai} + b_{i} = E_{Ri}
$$
  
\n
$$
C_{Ai}^{*} = m_{i}C_{Ai} + b_{i} = C_{Ri}
$$
  
\n
$$
m_{i} = (C_{Ri} - E_{Ri})/(C_{Ai} - E_{Ai})
$$
  
\n
$$
b_{i} = (E_{Ri}C_{Ai} - E_{Ai}C_{Ri})/(C_{Ai} - E_{Ai})
$$

Onde *E* e *C* significam médias dos valores escuros e claros, e os subscritos *A* e *R* significam imagem alvo ou imagem referência.

Segundo o autor da técnica, a vantagem deste método consiste em não necessitar de seleção visual de pixels de referência, e nem que estes sejam os mesmos nas diferentes imagens, evitando efeitos de erros de registro, e também de pequenas alterações nas

propriedades dos alvos invariantes, além de dispensar a seleção manual de cada um dos pixels de controle. Assumindo que alvos com resposta invariante estejam sempre localizados dentro das faixas apresentadas no diagrama de dispersão, a equivalência radiométrica é esperada para elementos de cena pseudo-invariantes.

É importante destacar que a afirmação acima é verdadeira apenas ao se considerar que as diferenças entre as imagens são originadas por processos de natureza linear. Distorções não lineares podem produzir resultados insatisfatórios. Além disso, o autor recomenda parcimônia no número de pixels utilizados para a retificação, a fim de diminuir a variância dos conjuntos de pontos de controle radiométricos.

### **2.4.3.2 Transformação por Componentes Principais**

As informações contidas nas bandas de uma imagem multiespectral são freqüentemente correlacionadas, resultando em redundância de informação, e dificultando a total apreensão da informação presente. As causas da existência de correlação mais importantes são o sombreamento topográfico, a relação entre o espectro de reflectância dos materiais superficiais e a sobreposição das bandas espectrais do sensor (Schowengerdt, 1997). A fim de se extrair a informação contida nestas bandas, reduzindo a dimensionalidade e a correlação entre as bandas, é aplicada a chamada transformação por componentes principais (TCP), largamente utilizada no processamento de imagens de sensores remotos.

A principal função da transformação por componentes principais é determinar o grau da correlação entre as bandas, e removê-la através de uma transformação matemática apropriada (Crósta, 1992). Esta transformação gera um novo conjunto de imagens cujas bandas individuais apresentam informações não disponíveis em outras bandas. Quando uma TCP é aplicada para as seis bandas do TM/Landsat 5 (excluindo-se a banda termal), ela gera seis componentes, que são novas imagens onde a máxima variância se concentra nos primeiros dois ou três componentes. Este procedimento reduz a dimensionalidade dos dados, mas por outro lado, informações significativas de alguma das bandas podem não ter sido mapeadas para os primeiros componentes gerados pela transformação.

### **2.4.3.3 Tasseled Cap**

A transformação de Kauth-Thomas, ou Tasseled Cap, foi desenvolvida originalmente para aplicação nas bandas do antigo sensor Landsat MSS (Crist and Cicone, 1984). Esta transformação é semelhante a uma transformação de componentes principais, porém utiliza uma matriz de autovetores definidos de modo não a maximizar a variância em seus eixos, e sim dividir a informação relativa à determinadas características de cena em planos distintos, que revelam as estruturas básicas subjacentes à distribuição espectral dos dados. Crist e Cicone (1984) adequaram esta técnica para aplicação em dados oriundos do sensor TM. A transforma ção utiliza as bandas 1 a 5, além da banda 7, e resulta em 6 componentes, das quais somente as três primeiras apresentam significado biofísico.

A primeira componente, denominada *Brightness* (brilho), é uma soma ponderada de todas as bandas, a qual exprime mudanças na reflectância total dos alvos, e conseqüentemente em processos que afetam esta propriedade, tais como mudanças na distribuição de tamanho das partículas do solo. Aspectos como aumento da biomassa vegetal, que reduz a reflectância na região do visível e aumenta na do infravermelho, são menos expressivos aqui.

A segunda componente é chamada de *Greeness* (verdejamento), e é representada como um contraste entre a soma das bandas do visível e do infravermelho próximo. Esta componente está diretamente relacionada à variáveis associadas à cobertura vegetal, tais como densidade da copa, índice de área foliar e biomassa.

A terceira componente, que recebe o nome de *Wetness* (umedecimento), contrasta a soma das bandas do visível e infravermelho próximo com a soma das bandas do infravermelho médio. Esta banda expressa primariamente a umidade do solo, e em menor grau, o status hídrico da vegetação.

A combinação destas três componentes define dois planos fundamentais. O primeiro, o "Plano da Vegetação", é formado pelas componentes *brightness* e *greeness*, e segundo, o "Plano dos Solos", é formado pelas componentes de *brightness* e *wetness*.

# **2.4.3.4 Índices de Vegetação**

A utilização de sensoriamento remoto para o estudo da vegetação muitas vezes se serve do auxílio de índices derivados da informação espectral contida nas imagens, conhecidos como índices de vegetação. Estes índices normalmente são formados a partir de combinações de dados espectrais de duas ou mais bandas, principalmente na região do vermelho (V) e infravermelho próximo (IVP). Tais índices apresentam muitas características de interesse, tais como sua estreita correlação com parâmetros biofísicos da vegetação (índice de área foliar, biomassa vegetal, produtividade e atividade fotossintética) (Huete *et al.*, 1988). Além disso, estes índices geralmente apresentam padronização das variáveis do sensor como ângulo solar e de visada (efeitos da BRDF), e servem como uma medida de comparação padronizada para diferentes coberturas vegetais.

# *2.4.3.4.1 NDVI*

O Índice de Vegetação da Diferença Normalizada (*Normalized Difference Vegetation Index* - NDVI) é uma relação entre medidas espectrais (reflectância - ρ) de duas bandas, a do infravermelho próximo (700-1300 nm) e a do vermelho (600-700 nm), e visa eliminar diferenças sazonais do ângulo do Sol e minimizar os efeitos da atenuação atmosférica, observados para dados multitemporais. Este índice foi originalmente desenvolvido por Rouse *et al.* (1974). Os valores obtidos com o NDVI são contidos em uma mesma escala de valores, entre –1 e 1, utilizando-se a seguinte equação:

$$
NDVI = \frac{rIVP - rV}{rIVP + rV}
$$

Uma peculiaridade atribuída ao NDVI é a rápida saturação, o que o torna insensível ao aumento da biomassa vegetal a partir de determinado estágio de desenvolvimento (Moreira, 2000), ou seja, a partir de um certo patamar o índice apresenta sempre o mesmo valor, ainda que haja o aumento da densidade vegetal.

#### **2.4.3.4.2 EVI**

O Índice de Vegetação Melhorado (Enhanced Vegetation Index – EVI), foi desenvolvido com o intuito de melhor capturar o intervalo de variação da biomassa vegetal, desacoplando o sinal de fundo do dossel (solo, liteira, etc.) e reduzindo as influências atmosféricas (Huete *et al*., 2002). A equação é dada por:

$$
EVI = G \times \frac{rIVP - rV}{rIVP + C_1 \times rV - C_2 \times rAzul + L}
$$

Onde ? significa reflectância de superfície, L é o ajuste para sinal de fundo do dossel, e C1 e C2 sao os coeficientes de resistência à aerossóis, os quais usam a reflectância na banda do azul para corrigir influências de aerossóis na banda do vermelho. Os coeficientes adotados são L = 1, C1 = 6, C2 = 7,5 e G = 2,5.

A correção para o sinal de fundo do dossel é relevante, pois 70% da superfície terrestre é composta de copas esparsas, com efeito significante do sinal de fundo na medida da reflectância (Huete *et al*., 2002).

### **2.4.3.5 Restauração de Imagens**

Uma imagem obtida através de um sensor orbital está sujeita a uma série de processos que acarretam na degradação do sinal amostrado. Tais degradações variam em natureza, podendo ser agrupadas em duas classes distintas, segundo Colwell (1983): distorções geométricas e radiométricas. As distorções radiométricas são, em sua maioria, devidas à características relacionadas à engenharia e atitude do conjunto sensor/plataforma, tais como efeitos de borramento do sistema imageador, amplitude de resposta não linear, sombreamento e *vignetting,* ruído de transmissão, interferência atmosférica e mudanças na radiância do terreno devido ao ângulo de visada (Colwell, 1983).

Diversos métodos buscam corrigir a degradação radiométrica, recuperando as condições originais da cena imageada. Dentre estes, uma aplicação de grande interesse é a combinação dos processos de restauração e interpolação para gerar imagens com melhor resolução espacial efetiva, sobre uma grade mais fina que a imagem original (Fonseca, 1988).

A compreensão do processo de restauração demanda conhecimento acerca dos processos de formação de uma imagem. Um sistema imageador orbital registra a radiância que deixa a superfície, após sua interação com atmosfera terrestre, conhecida como radiância no topo da atmosfera. Esta radiação é coletada através de um sistema óptico, e filtrada em diferentes intervalos de comprimentos de onda, ou bandas, e cada banda é coletada por um conjunto específico de detectores. Durante o processo de aquisição, cada detector mede a radiância originada por uma área na superfície, que corresponde à projeção da área deste elemento detector na superfície terrestre. Esta área é conhecida como *Instantaneous Field of View* (IFOV), e é expressa na forma angular ou em área de superfície imageada, e é dada por:

$$
IFOV = 2\arctan\left(\frac{w}{2f}\right) \cong \frac{w}{f}
$$

onde *w* corresponde à largura do detector e *f* corresponde à distância focal.

De acordo com os conceitos apresentados, cada valor de pixel presente na imagem (nível digital, ou ND) representa a quantização, em uma escala de valores, da radiância originada em um ponto na superfície cuja área é determinada pelo IFOV do sensor. O que se observa, na realidade, é que a energia medida pelo sensor não corresponde exatamente ao valor de radiância originado pela fonte, mesmo desconsiderando-se os efeitos atmosféricos. Isto ocorre pelo fato de que a resposta do sensor não é constante ao longo do IFOV, resultando em um borramento dos detalhes da cena. Este comportamento espacial é representado pela Função de Espalhamento Pontual ou *Point Spread Function* (PSF), a qual pode ser vista como a responsividade espacial de um sensor (Schowengerdt, 1997). Esta função pode ser descrita por:

$$
g(x,y) = \int_{-\infty-\infty}^{\infty} \int_{-\infty}^{\infty} h(x - x_1, y - y_1) f(x_1, y_1) dx_1 dy_1
$$

onde g corresponde ao valor do sinal atribuído à posição *(x,y)* na imagem, o qual é resultado da ponderação da distribuição bidimensional de energia *f* na cena imageada pela PSF do sensor, representada por *h* (Boggione, 2003).

A PSF de um sensor consiste, visualmente de um largo lobo central, com várias caudas que se estendem por várias vezes a largura do lobo central. Esta função resulta da interação de vários componentes, tais como as lentes, os detectores, amplificadores de sinal e possivelmente o gravador de sinal, além de efeitos extra-sensor, como interações atmosféricas e outros. Assim, a PSF é na verdade uma convolução de diversas funções individuais, cada uma consistindo em uma espécie de operação de suavização, e, por conseqüência, pode ser adequadamente aproximada por um pulso gaussiano bidimensional .

O problema básico proposto na restauração de imagens é o da recuperação de um sinal original *f(x,y)*, dada uma imagem borrada *g(x,y)* e a PSF do sensor *h(x,y)* (Moik, 1983). Este problema complica-se ainda mais quando se sabe que existe um nível de ruído presente na imagem, de modo que a equação torna-se:

$$
q(x, y) = f(x, y) * h(x, y)
$$

$$
g(x, y) = q(x, y) + n(x, y)
$$

A premissa de formação linear da imagem e de ruído aditivo independente do sinal, permite um tratamento matemático simplificado do problema da restauração. A aproximação mais comum neste caso é utilizar um filtro inverso, no domínio da freqüência:

$$
Q(u, v) = F(u, v) * H(u, v)
$$

$$
F(u, v) = \frac{Q(u, v)}{H(u, v)}
$$

$$
f(x, y) = q(x, y) * F^{-1}\left\{\frac{1}{H(u, v)}\right\}
$$

Na prática, o termo  $1/H(u, v)$  torna-se impraticável, dado que  $H(u, v)$  pode assumir valores próximos a zero, resultando em valores extremos. Isto significa que pequenas perturbações em *g* podem resultar em perturbações significativas no produto final. O método mais simples de se contornar este problema é truncar a função nos extremos, mas mesmo assim, a presença de ruído na imagem arruína o processo de restauração. Diferentes autores apresentam soluções diversas para este problema, a fim de se estimar a função de restauração.

É importante distinguir as diferenças entre restauração de imagens e realce de imagens. A restauração busca reverter um processo originalmente irreversível, a partir de conhecimento *a priori* da natureza da degradação, enquanto que o realce proporciona uma melhora subjetiva da imagem para interpretação humana. Ambos os processos podem ser aplicados antes de se realizar a interpretação visual da imagem, mas usualmente, somente a restauração precede um procedimento computacional de interpretação (segmentação, classificação), De fato, alguns procedimentos de realce podem prejudicar seriamente o desempenho ou o resultado de um processo automatizado de interpretação (Colwell, 1983).

A PSF de um sensor pode ser estimada através de testes, antes do lançamento do sensor, utilizando-se alvos com padrões espaciais específicos e conhecidos. Caso não haja possibilidade de que isto se realize, é possível estimar-se a PSF a partir da própria imagem degradada, desde que existam pontos contrastantes na imagem. Como estes

pontos são raros na maioria das cenas, utilizam-se imagens com bordas bem contrastadas, em várias orientações. A PSF, neste caso é obtida a partir da derivada das imagens destas bordas. Uma borda é caracterizada por uma mudança abrupta no brilho, e caracteriza uma função de resposta chamada de Função de Espalhamento de Borda, ou *Edge Spread Function* (ESF). A derivada dessa função em qualquer direção é chamada de Função de Espalhamento Linear, ou *Line-Spread Function* (LSF) *hl*(*x,y*), nesta direção. A LSF em qualquer direção é a integral da PSF naquela dada direção, e assim, derivadas de imagens em diferentes orientações podem ser usadas para a reconstrução da PSF do sistema imageador (Moik, 1983). Este procedimento, contudo, é significantemente afetado pela presença de ruído.

### **2.4.3.6 Classificação de Imagens de Satélite**

### **2.4.3.6.1 Classificação por Máxima Verossimilhança (Maxver)**

A classificação por máxima verossimilhança (Maxver) é uma das técnicas de classificação supervisionada mais aplicadas aos dados de sensoriamento remoto (Richards, 1986). Entende-se como classificação supervisionada aquela onde são utilizadas amostras de pixels cuja classe de cobertura é conhecida, para produzir estatísticas sobre estas classes, as quais são empregadas posteriormente na classificação de todos os pixels restantes na imagem.

Esta classificação baseia-se na determinação, para cada pixel *x* da imagem, da probabilidade de que este pertença a cada uma das classes de cobertura presentes na imagem em estudo. Sendo *x* o vetor correspondente aos níveis digitais deste determinado pixel em cada uma das bandas da imagem, esta probabilidade pode ser denotada como  $p(C_i / x)$ . Após se determinar a probabilidade de pertinência do pixel às diferentes classes, atribui-se a este é atribuído à classe de maior probabilidade.

A determinação de  $p(C_i/x)$  é obtida com base na estatística Bayesiana. A função de verossimilhança (*Li*) que representa a probabilidade *a posteriori* de que, dado um valor radiométrico *x* de um pixel, este pertença à classe *Ci* é calculada por:

$$
L_i = \frac{p(\mathbf{x}/C_i)p(C_i)}{p(\mathbf{x})}
$$

onde  $p(x/C_i)$  é obtida através das amostras de treinamento. Assume-se aqui que as classes espectrais descritas pelas amostras de treinamento possuem distribuição normal. Tal suposição torna possível aplicar-se uma série de descrições matemáticas tratáveis, e é robusta, no sentido de que os resultados da classificação não são tão sensíveis à violações desta consideração.

A classificação por Máxima Verossimilhança leva também em consideração a probabilidade *a priori* de ocorrência diferenciada das classes de estudo, *p*(*Ci*). Em casos onde é possível obter-se estas informações através de conhecimento da área ou existência de mapas, a incorporação de diferentes probabilidades pode levar a melhores resultados de classificação. Caso contrário, assume-se que a ocorrência de todas as classes é equiprovável.

Richards (1986) destaca que este tipo de classificação comporta-se satisfatoriamente apenas nos casos onde as amostras de treinamento são suficiente grandes e apresentam certo grau de homogeneidade. Para casos onde as amostras exibem variância elevada, outros procedimentos de classificação, tais como a Classificação por Mínima Distância , apresentam desempenho superior.

#### **2.4.3.6.2 Classificação por Mínima Distância (Mindist)**

A classificação por mínima distância é uma das técnicas de classificação mais simples e diretas aplicadas a imagens de satélite (Richards, 1986, Mather,1999). Este classificador baseia-se na resposta média exibida por cada classe de interesse, nas diferentes bandas utilizadas, determinada através das amostras de treinamento. Estas médias podem ser consideradas como os centróides de uma nuvem de pontos, em um espaço multidimensional (Mather, 1999). Após a determinação dos centróides, a classificação de cada pixel na imagem se dá pela comparação da distância euclidiana entre a localização deste pixel no espaço multidimensional para cada um dos centróides determinados, atribuindo-se então a este pixel a classe correspondente ao centróide mais próximo. Esta distância *D* é computada por:

$$
D = \sqrt{\sum_{i=1}^{p} (x_i - C_i)^2}
$$

onde *i =* 1,..,*p* é o numero de eixos no espaço multidimensional, e *xi* e *C<sup>i</sup>* são os valores do pixel a ser classificado e do centróide da classe em cada um destes eixos.

Algumas vezes, quando as variâncias das classes espectrais se apresentam bastante diferenciadas, é possível que erros de classificação ocorram, devido à dispersão das nuvens de pontos. Para evitar este problema, pode-se utilizar, ao invés da distância simples, a distância normalizada, obtida através da subtração da media e divisão pelo desvio padrão das amostras em questão. Este tipo de classificação é conhecido como Mínima Distância Normalizada.

## **2.4.3.6.3 Classificação por Análise Discriminante (Fisher)**

Este classificador baseia-se na aplicação da técnica de Análise Linear Discriminante, determinando, para as amostras, um conjunto de funções discriminantes que fornece uma medida de suporte acerca da pertinência ou não de um pixel a uma determinada classe. Estas funções são definidas de modo a maximizar a variância entre classes, e minimizar a variância intra-classes (Eastman, 2001). As funções discriminantes são semelhantes às equações de regressão múltipla, em que as variáveis independentes são representadas pelas bandas, e a variável dependente é a medida de suporte. Esta medida é dada por:

$$
S_i = c_i + \sum_{j=1}^m (w_{i,j} x_j)
$$

onde *i* representa as classes, os subscritos *j=* 1, 2,...*m* denotam as *m* bandas espectrais, *c<sup>i</sup>* é uma constante para a i-ésima classe, *wij* é o coeficiente de ponderação para determinação da medida de discriminação, para a classe *i¸* na banda *j* , e *x<sup>j</sup>* é o valor observado para o respectivo caso, na classe *j*. *S<sup>i</sup>* representa a medida de discriminação para a classe *i*. Uma equação é computada para cada classe. Os coeficientes e constantes são calculados a partir das fórmulas:

$$
w_{i,j} = (N - P) \sum_{k=1}^{p} (a_{i,k} x_{k,i})
$$
  

$$
c_i = -0.5 \cdot \sum_{k=1}^{p} (w_{i,k} x_{k,i})
$$

*k* 1

onde *N* é o número total de pixels de todas as classes, *P* é o número de classes, *ai,k* é um elemento da inversa da soma das matrizes de covariância de cada classe, *xk,i* é o valor observado na i-ésima banda, para a k-ésima classe.

### **2.5 Avaliação Quantitativa de Mapas Temáticos**

Congalton (1991) discute as técnicas de análise e os fatores que podem ser considerados durante qualquer avaliação de acurácia. O modo mais comum para representar a precisão da classificação de dados de sensoriamento remoto é gerar uma matriz de erros (matriz de confusão). A matriz de erros pode ser usada como um ponto de partida para uma série de técnicas estatísticas analíticas e descritivas, tais como a estatística *kappa*.

O coeficiente *kappa* consiste em uma medida geral da acurácia de classificação, e é dado por:

$$
\mathbf{k} = \frac{N \cdot \sum_{i=1}^{r} x_{ii} - \sum_{i=1}^{r} x_{i+1} x_{+i}}{N^2 - \sum_{i=1}^{r} x_{i+1} x_{+i}}
$$

Onde N é o número total de pixels na imagem, x<sub>ii</sub> são os elementos diagonais da matriz, e xi+ e x+i representam os totais das linhas e colunas da matriz. O coeficiente *kappa* varia entre 0 e 1, sendo valores acima de 0,75 considerados "muito bons a excelentes", e valores abaixo de 0,4 considerados "ruins" (Mather, 1999).

# **2.6 Aplicações de Sensoriamento Remoto ao Mapeamento de Plantas Aquáticas na Amazônia**

Vários estudos já foram realizados, com o intuito de se mapear áreas alagadas e áreas ocupadas por macrófitas em diferentes regiões da planície amazônica.

Lima (1998), utilizou imagens do sensor Landsat TM de diferentes épocas, no mapeamento dos bancos de macrófitas ocorrentes no reservatório de Tucuruí, associando estas dados a dados de fluxo de metano obtidos durante o período de estudo. Através da comparação de dados em múltiplas imagens, foi possível obter-se uma classificação das áreas de ocorrência inicial, temporária e permanente de macrófitas no reservatório. O autor utiliza, neste estudo, as bandas 3 e 4 do sensor Landsat TM, e aplica um algoritmo de classificação não-supervisonado, k-médias, além de uma máscara do reservatório para minimizar os erros de classificação.

Costa (2000) utilizou imagens de sensores ativos de microondas (RADARSAT, JERS-1), para realizar um mapeamento das comunidades de macrófitas no Lago Grande de Monte Alegre, na região do Tapajós, a fim de determinar a produtividade primária da vegetação aquática no local. Outros autores, como Hess *et al.* (2003, 2004), também obtiveram sucesso no uso de imagens de radar no mapeamento da vegetação aquática amazônica.

Pringent *et al.* (2001) e Graciani e Novo (2003) utilizaram simultaneamente imagens obtidas a partir de sensores ópticos e de microondas, a fim de determinar, em diferentes escalas, as regiões de ocorrência de áreas alagáveis e vegetação aquática. No estudo executado por Graciani e Novo (2003), foram empregadas imagens dos sensores Landsat TM e Radarsat, para o mapeamento das comunidades de macrófitas no reservatório de Tucuruí (Pará, Brasil). Neste estudo, os autores foram capazes, utilizando a fusão de imagens pelo sistema IHS, de diferenciar não só as áreas ocupadas por macrófitas, como também diferenciar os diversos tipos de comunidades, representados por suas espécies dominantes. Através da fusão, foi possível distinguir entre bancos dominados por Cyperaceae, bancos dominados por *Typha* sp. e bancos dominados por macrófitas flutuantes, tais como *Eichornia* spp. e *Salvinia* spp., dentre outras. Além disso, empregando imagens em duas datas distintas, os autores puderam avaliar com boa precisão as variações das classes de cobertura ao longo do tempo.

Pringent *et al*. (2001), por sua vez, empregaram imagens de Radar de Abertura Sintética (SAR) (ERS-1), em conjunto com dados obtidos por sensores passivos de microondas (SSM/I), e dados ópticos (AVHRR), para realizar um mapeamento de áreas alagáveis em escala global. Devido à escala do trabalho, não há uma validação precisa da acurácia da metodologia, mas comparações das estimativas obtidas pelos autores com estimativas anteriores e diferentes bases de dados sugerem uma eficácia considerável resultante da utilização de sensores diversos.

Takeuchi *et al.* (2003), utilizaram imagens ópticas de alta resolução obtidas pelo sensor SPOT-HRV (20m), para a identificação de *endmembers* e posterior aplicação de modelos de mistura lineares em imagens do sensor NOAA/AVHRR, em uma área de 160.000 km<sup>2</sup> , a fim de mapear os diferentes tipos de cobertura das áreas alagáveis siberianas, e a partir destes dados, estimar a emissão de metano em escala regional. A imagem SPOT foi classificada em quatro categorias, dentre as quais dois tipos de floresta e dois tipos de pântano, utilizando classificação supervisionada, realizando o treinamento a partir de dados de campo e videografia digital. Utilizando esta classificação, o modelo de mistura linear foi ajustado para os dados AVHRR, a partir das frações de cobertura identificadas nas imagens SPOT. A aplicação do modelo permitiu o fracionamento de toda a cena AVHRR nas 4 componentes desejadas. A precisão obtida pela classificação foi considerada adequada, mesmo considerando-se os erros inerentes à aplicação de modelos de mistura lineares. A partir da estimativa de área dos quatro tipos de ecossistemas, foi realizada a estimativa das emissões de metano, utilizando-se dados obtidos pela literatura e medições em campo. É importante realçar, contudo, que a aplicação da metodologia em questão é valida para estimativas em escala regional, devido à resolução espacial dos dados obtidos.

# **CAPÍTULO 3**

# **MATERIAIS E MÉTODOS**

### **3.1 Área de Estudo**

A área de estudo selecionada compreende a planície de inundação do Lago Grande de Curuai, e localiza-se ao longo do rio Amazonas, a 900 km da foz (1.5° S, 55.43º W). Esta área encontra-se próxima à confluência com o rio Tapajós, no trecho compreendido entre as cidades de Óbidos e de Santarém, no estado do Pará (Figura 3.1), e pode ser considerada bastante representativa das condições da porção central da planície de inundação Amazônica (Costa, 2000). A região inclui lagos como o Lago Grande de Curuai e Lago Grande de Monte Alegre, além de uma miríade de outros lagos, com dimensões variando entre 2 e 3000 km², e variadas características morfométricas (Novo, 2004)

A planície do Curuai compreende aproximadamente  $3.500 \text{ km}^2$ , e o nível da lâmina d'água varia em torno de 5 metros anualmente, podendo ultrapassar este valor em anos extremos (Novo, 2004). Os três tipos de água característicos da planície de inundação amazônica (brancas, pretas, claras) alimentam os lagos locais, resultando em várias condições limnéticas distintas, associadas às diferentes massas de água resultantes. Em todos os lagos, é possível se observar a ocorrência de bancos de macrófitas, muitas vezes extensos, apresentando diferentes composições específicas, associadas aos regimes hidrológicos. Observa-se, no local, a lenta subida da água de dezembro a maio, estabilizando-se em junho e julho, e a partir daí retrocedendo até atingir o mínimo em novembro (Novo, 2004).

Para o presente trabalho, a área de estudo será limitada à região compreendida pelo Lago Grande de Curuai e demais lagos (Figura 3.1), devido às grandes extensões de área associadas a estes sistemas, e a sua representatividade frente aos demais lagos amazônicos.

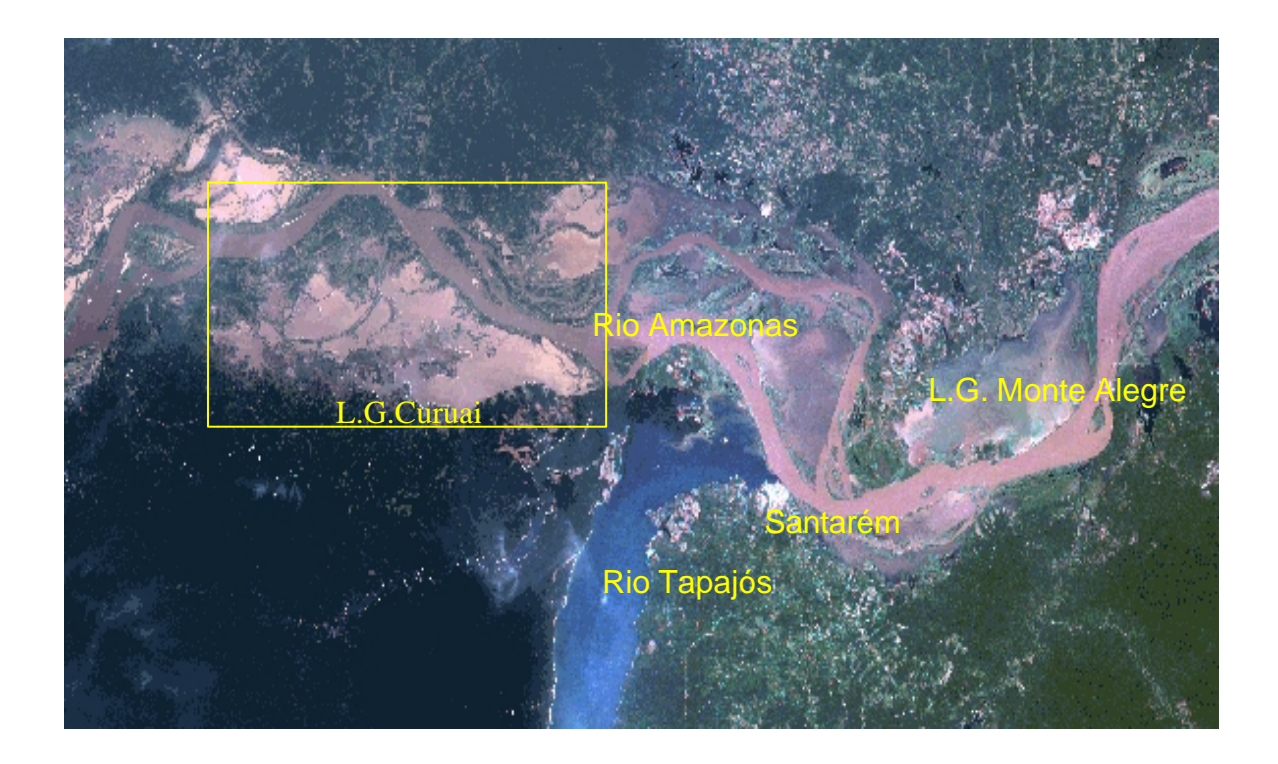

FIGURA 3.1 – Região dos Lagos de Curuai e Monte Alegre, destacando a área de estudo selecionada (Landsat ETM+ R3G2B1).

## **3.2 Dados de Campo**

Durante o período de estudo, foram realizadas duas missões de campo, em setembro/2003 e maio/2004, a fim de se observar *in situ* as condições e características das comunidades de macrófitas presentes no local de estudo, além de permitir a identificação de regiões a serem usadas como verdade terrestre nos procedimentos de classificação e interpretação das imagens a serem utilizadas. As Figuras 3.2 e 3.3 mostram os locais visitados durante as missões de campo. O menor número de locais visitados durante a primeira missão deve-se principalmente à maior dificuldade de locomoção no lago, devido ao baixo nível de água, impedindo o acesso a muitos deles.

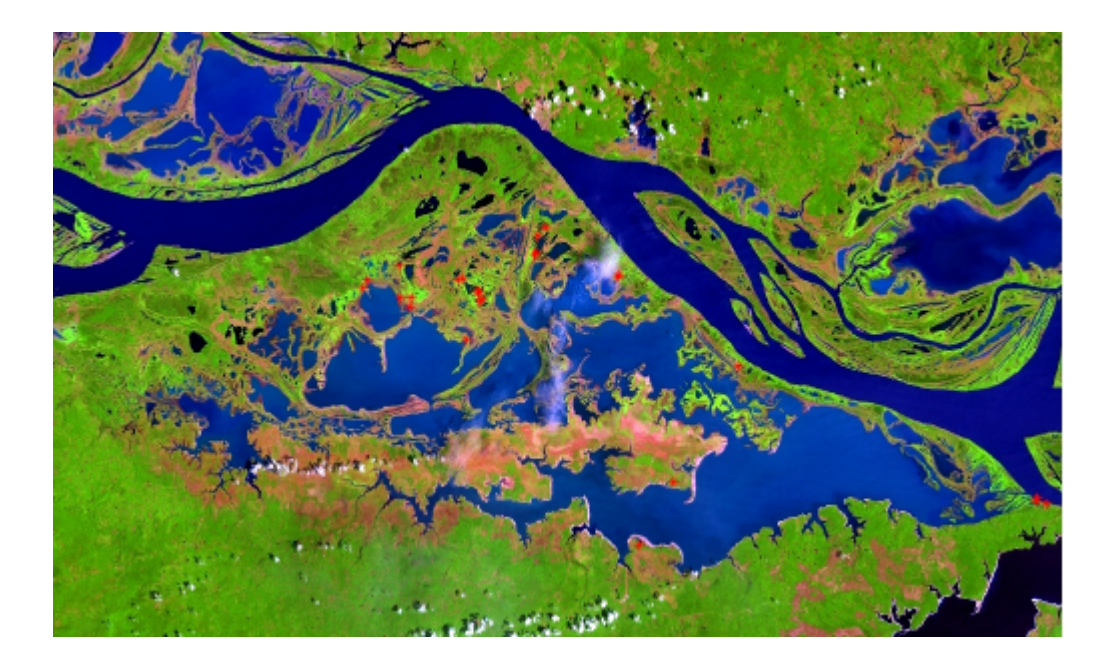

FIGURA 3.2 – Locais (Pontos amostrais) visitados durante a missão de campo de setembro de 2003 (em vermelho).

.

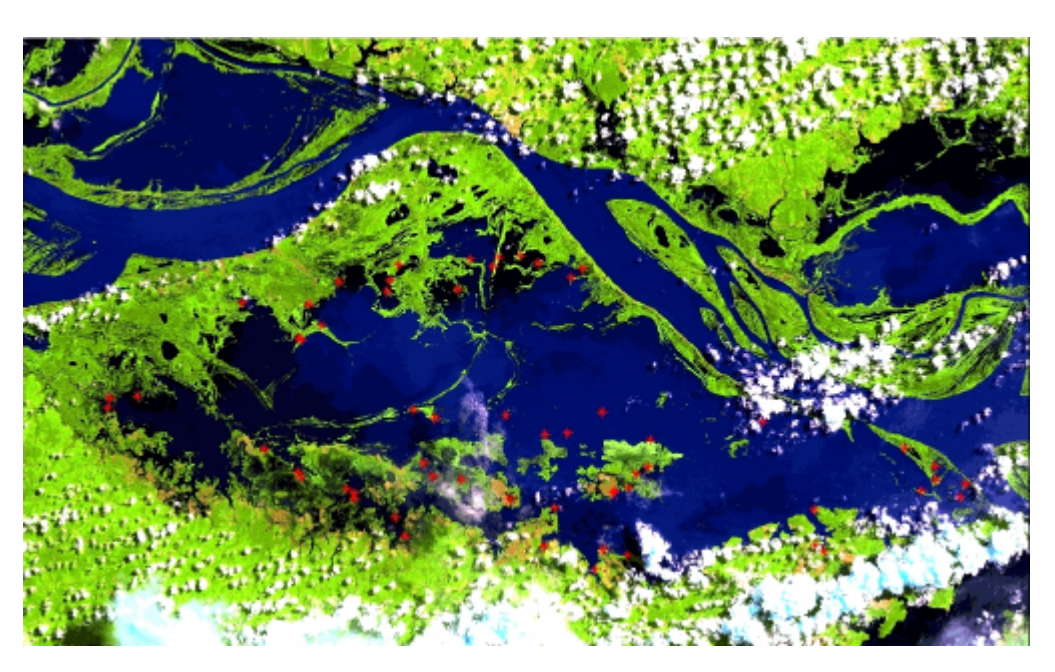

FIGURA 3.3 – Locais (Pontos amostrais) visitados durante a missão de campo de maio de 2004 (em vermelho).

# **3.2.1 Composição Específica e Variáveis Biofísicas e Fenológicas da Vegetação**

Nos locais de ocorrência de macrófitas, foram registradas as espécies predominantes que compunham a comunidade, através de identificação visual e comparação com fotografias identificadas fornecidas por Mantovani (2004).

Nestes pontos, foram realizadas medidas de biomassa emersa, submersa e total, e a altura do *stand*, em triplicata. A amostragem de biomassa deu-se através do posicionamento aleatório de um *quadrat* de 0,25m² sobre as plantas, e então removendo-se toda a biomassa emersa e submersa (Figura 3.4). Durante o período de cheia, devido à elevada profundidade, a biomassa submersa foi estimada a partir do seguinte procedimento: para cada espécie dominante presente, eram extraídos 3 caules completos, do ponto de corte na lâmina d´água à raiz, e estes eram pesados. Depois, o número de caules total presente no *quadrat*, para cada espécie, era registrado. A estimativa foi feita multiplicando-se a média do peso dos caules pelo número de caules presentes. No presente estudo, optou-se por medir a biomassa úmida, uma vez que esta é a que apresenta relação mais direta com o comportamento espectral dos alvos. Além disso, devido às condições de amostragem e logística em campo, a armazenagem para obtenção de valores de biomassa seca apresentou-se impraticável.

A densidade de indivíduos foi também avaliada, através de interpretação visual e fotografia, e o estado fenológico geral (senescente, em crescimento, florescendo, etc.) observado.

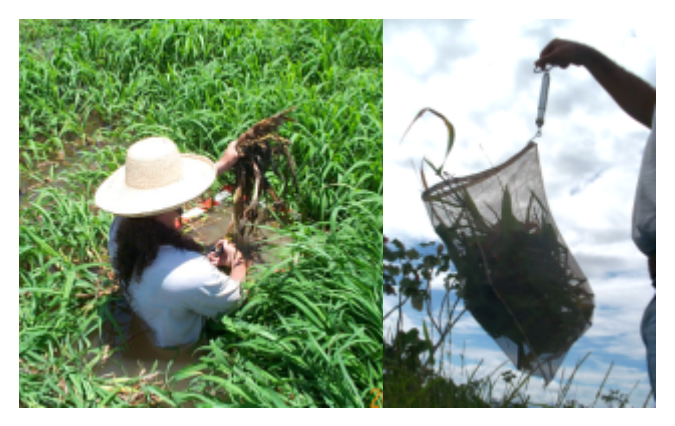

FIGURA 3.4 – Coleta de macrófitas e medidas de biomassa.

O conhecimento das características estruturais e fenológicas da vegetação está diretamente relacionado à interpretação dos dados radiométricos nas imagens orbitais a serem utilizadas, e à estimativa da resposta destas comunidades em diferentes sistemas sensores. O estado fenológico da vegetação permite também inferir a dinâmica ecológica das comunidades e está relacionado com a metanogênese (ver Seção 2.3).

#### **3.2.2 Variáveis Ambientais**

Além dos dados acima mencionados, foram registrados, em cada ponto de observação, os parâmetros de profundidade, temperatura da água, oxigênio dissolvido, pH e condutividade elétrica, além das condições hidrológicas gerais dos locais. Estes dados são importantes para a compreensão dos processos relacionados à ciclagem e emissão de metano e à dinâmica ecológica da vegetação.

#### **3.2.3 Verdade Terrestre**

Em adição aos dados acima mencionados, foram registrados, para cada ponto de coleta, o tipo de cobertura e a localização geográfica. Paralelamente, foram tomadas fotografias, para que estas informações fossem utilizadas na interpretação das imagens e na aplicação e validação de métodos de classificação. Nos pontos de interesse fizeramse também croquis para auxílio na interpretação das imagens. A planilha de coleta de dados utilizada pode ser observada no Item C (Anexos).

### **3.2.4 Dados Hidrológicos**

Os dados de elevação do nível da água foram obtidos a partir de régua instalada no local, além de dados fornecidos pela Agencia Nacional de Águas (ANA).

### **3.3 Dados de Sensoriamento Remoto**

#### **3.3.1 Obtenção dos Dados**

#### **3.3.1.1 Landsat TM**

Foram obtidas imagens do sensor Landsat 5 TM, correspondentes às épocas de maior e menor nível de inundação na região, correspondentes às datas de 08/11/03e 02/05/04. A cena de interesse utilizada foi a órbita/ponto 228/61. Uma vez que parte da área de estudo se encontra fora desta cena, as imagens foram requisitadas com um deslocamento de 50% ao sul. As imagens foram obtidas junto à Divisão de Geração de Imagens do Instituto Nacional de Pesquisas Espaciais (DGI/INPE), em nível de calibração 1G.

Além destas imagens, foi adquirida uma imagem Landsat TM de 06/09/1992, órbita ponto 228/61, a partir do Global Land Cover Facility, da Universidade de Maryland (<http://glfc.umiacs.umd.edu>). Esta imagem encontra-se processada de modo a proporcionar, após um processo de ortorretificação, um erro de posicionamento inferior a 50m (Tucker *et al*., 2004). A imagem em questão foi utilizada como referência para o registro das demais cenas Landsat adquiridas.

### **3.3.1.2 EOS - MODIS**

Para o presente estudo, foram adquiridas imagens de reflectância diárias, correspondentes ao produto MOD-09, e também imagens correspondentes aos Índices de Vegetação (MOD-13). Estas imagens foram adquiridas através do portal EOS Gateway do Goddard Space Flight Center, NASA ([http://edcimswww.cr.usgs.gov/pub/imswelcome](http://edcimswww.cr.usgs.gov/pub/imswelcome/)/). As imagens foram adquiridas de modo a serem as mais próximas possíveis das datas Landsat TM utilizadas para aplicação de classificadores, desde que não apresentando nebulosidade sobre a área de estudo.

A busca por imagens englobou tanto produtos gerados a partir do sensor Aqua MODIS quanto Terra MODIS, a fim de maximizar a probabilidade de se obterem imagens sem nuvens. Foram adquiridas imagens referentes às duas datas distintas, as quais se encontram listadas na Tabela 3.1.

| Imagem          | Datas                   |
|-----------------|-------------------------|
| $MYD09 - 250m*$ | 09/11/03                |
|                 | 02/05/04                |
| $MYD09 - 500m*$ | 0911/03                 |
|                 | 02/05/04                |
| $MYD13 - 250m*$ | $01/11/03$ a $17/11/03$ |
|                 | 23/04/04 a 8/05/03      |

TABELA 3.1 – Imagens adquiridas para o período de estudo.

\* O prefixo MYD se refere à imagens do sensor AQUA MODIS, enquanto que o profixo MOD representa imagens do sensor TERRA MODIS.

### **3.3.1.3 SRTM**

Os dados SRTM para a área de estudo foram obtidos no formato *Digital Terrain Elevation Data* (DTED), obtidos através do USGS Seamless Distribution System [\(http://seamless.usgs.gov/](http://seamless.usgs.gov/)). Estes arquivos são disponibilizados em formato próprio (.hgt), compreendendo cada um uma área de 1ºx1º. Foram adquiridos ao todo 2 arquivos, para o completo recobrimento da área de estudo de estudo, referentes à área entre 1°S e 3°S e 55°W e 56°W.

#### **3.4 Processamento dos Dados**

O processamento dos dados de sensoriamento remoto consistiu de quatro etapas principais. A primeira constou do pré-processamento das imagens, durante a qual foram aplicados processos de correção geométrica e radiométrica, e processos de reamostragem e recorte de imagens. Após esta etapa, procedeu-se à aplicação de técnicas de transformação de imagens, e finalmente, às etapas de classificação e avaliação dos resultados. A fim de facilitar o entendimento dos procedimentos utilizados, as etapas de processamento são descritas abaixo separadamente para os dados dos diferentes sensores.

# **3.4.1 SRTM**

Os dados SRTM adquiridos foram processados utilizando-se o software ENVI 4.0. Os arquivos foram unidos em um único mosaico, tratados para remoção de valores espúrios, e exportados em formato GeoTIFF, para posterior importação pelo software SPRING 4.0.

### **3.4.2 Landsat TM**

O processamento das imagens Landsat TM consistiu na aplicação de correção geométrica e retificação radiométrica nas imagens adquiridas, seguido de importação para banco de dados SPRING e recorte da área de interesse. Após estes procedimentos, foram aplicadas as transformações de componentes principais e geração de índices de vegetação, seguidas pela definição de amostras de treinamento para as classes de cobertura de interesse, e avaliação da resposta destas nas diferentes bandas e transformações, culminando com a aplicação de diversos algoritmos de classificação e análise dos resultados obtidos. A seqüência de processamento encontra-se esquematizada nas Figuras 3.5 a 3.7:

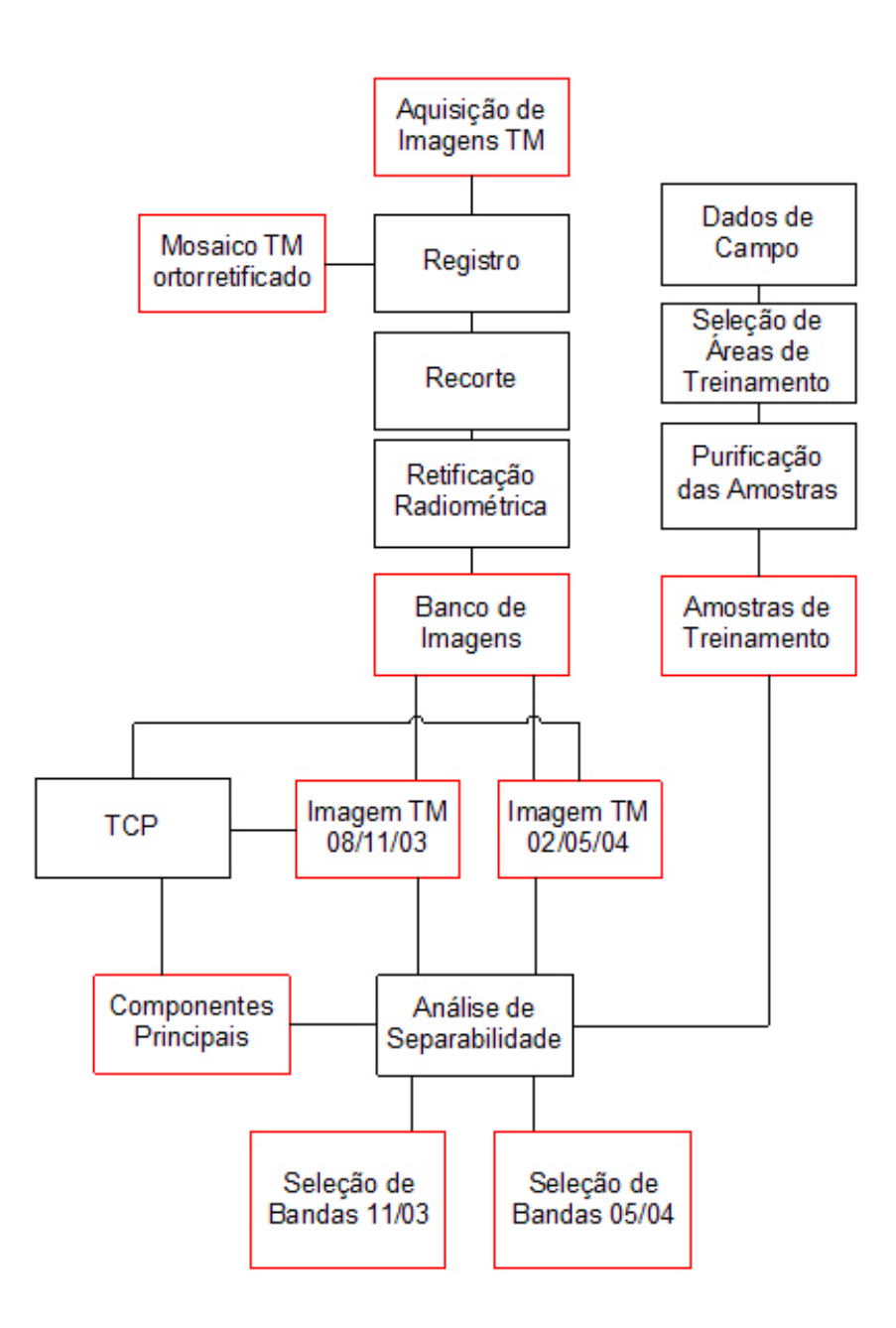

FIGURA 3.5 – Pré-Processamento e seleção de amostras de treinamento das imagens Landsat TM.

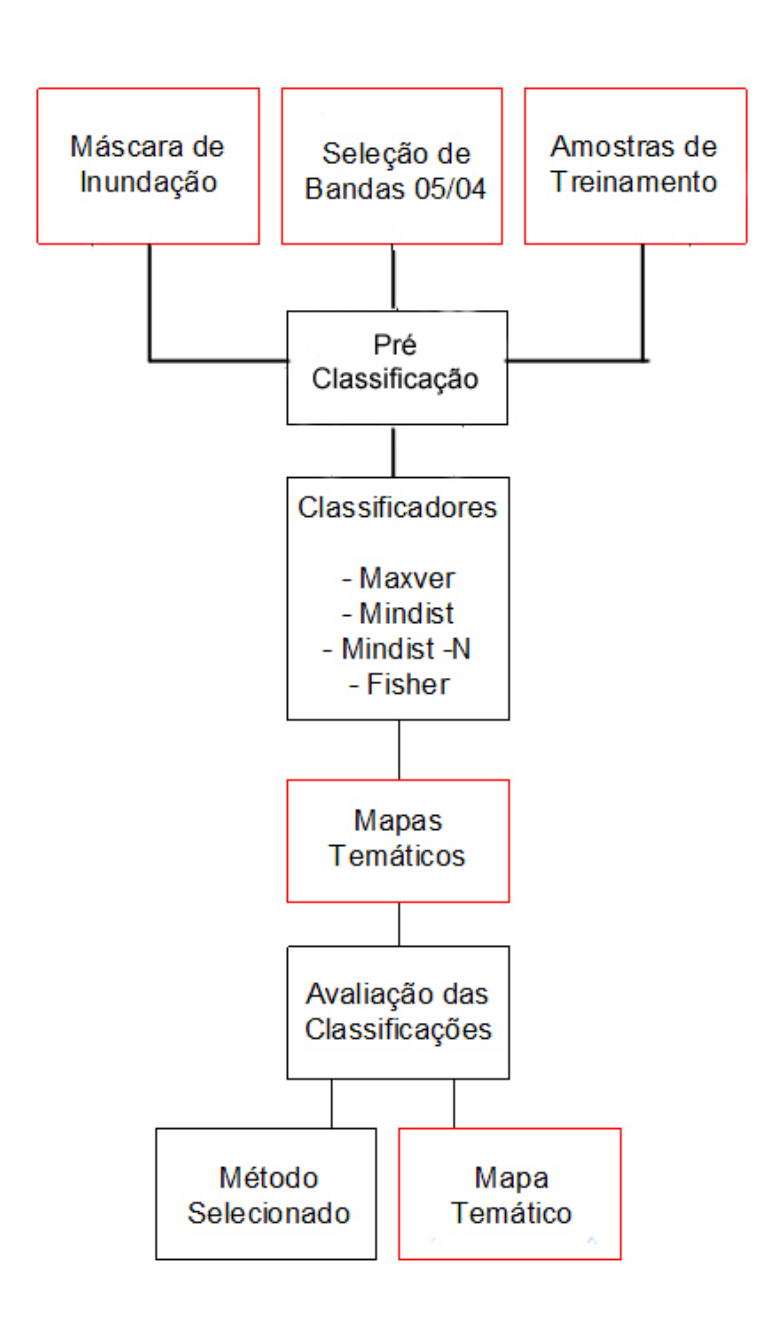

FIGURA 3.6 – Classificação da Imagem Landsat TM da estação de cheia.

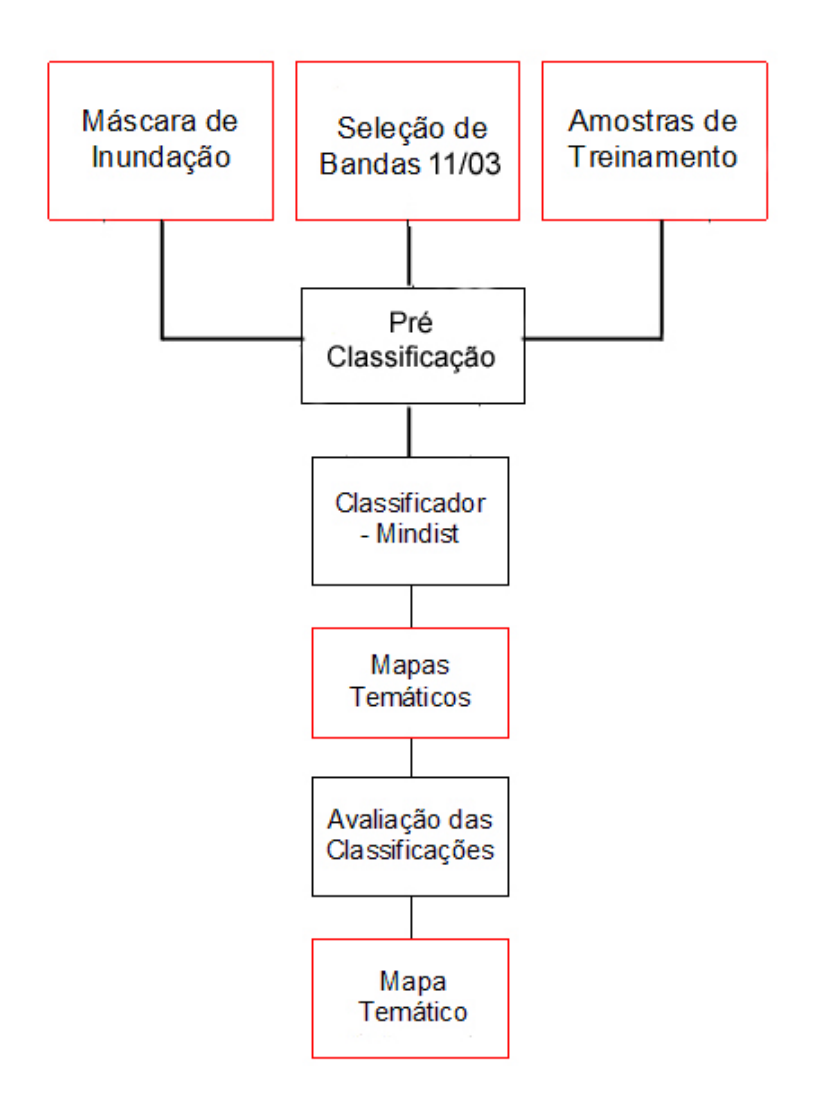

FIGURA 3.7 – Classificação da Imagem Landsat TM da estação de seca.

# **3.4.2.1 Pré – Processamento**

### **3.4.2.1.1 Correção Geométrica**

Para o procedimento de retificação geométrica, empregou-se como referência a imagem TM Landsat 5, ortorretificada. Esta imagem encontra-se em um sistema plano de coordenadas UTM, Zona 21S, utilizando como referência o datum WGS-84. A fim de se minimizarem os erros resultantes de uma reprojeção, o mesmo sistema de projeção e datum foram mantidos nas imagens a serem registradas. O registro foi realizado utilizando-se como Pontos de Controle (*Ground Control Points* - GCP´s) feições reconhecíveis, tais como cruzamentos de estradas, áreas antropizadas e demais elementos de cena semelhantes (Figura 3.8).

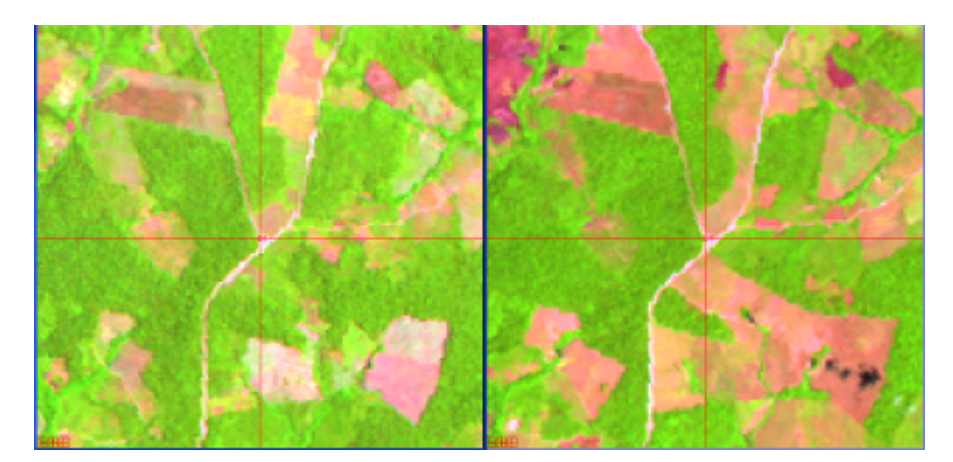

FIGURA 3.8 – Seleção de pontos de controle entre a imagem referência (esquerda) e a imagem alvo (direita). Composição R5G4B3.

Em todas as imagens, o Erro Médio Quadrático foi inferior a 1 pixel, utilizando-se em média de 6 a 10 pontos por imagem. O remapeamento da imagem foi realizado utilizando-se uma função polinomial do primeiro grau, e método de reamostragem por vizinho mais próximo. O resultado do registro foi avaliado através da sobreposição das imagens de diferentes datas.

### **3.4.2.1.2 Recorte de Imagens**

Após o georreferenciamento, foi executado um recorte das imagens, a fim de reduzir o volume de dados a ser processado. Os limites da área de corte foram definidos entre as latitudes  $1^{\circ}50'00''S$  e  $2^{\circ}22'00''S$  e entre as longitudes  $55^{\circ}58'25''W$  e  $55^{\circ}02'00''W$ (Figura 3.9). Todo o processamento subseqüente foi realizado somente nas imagens já recortadas.
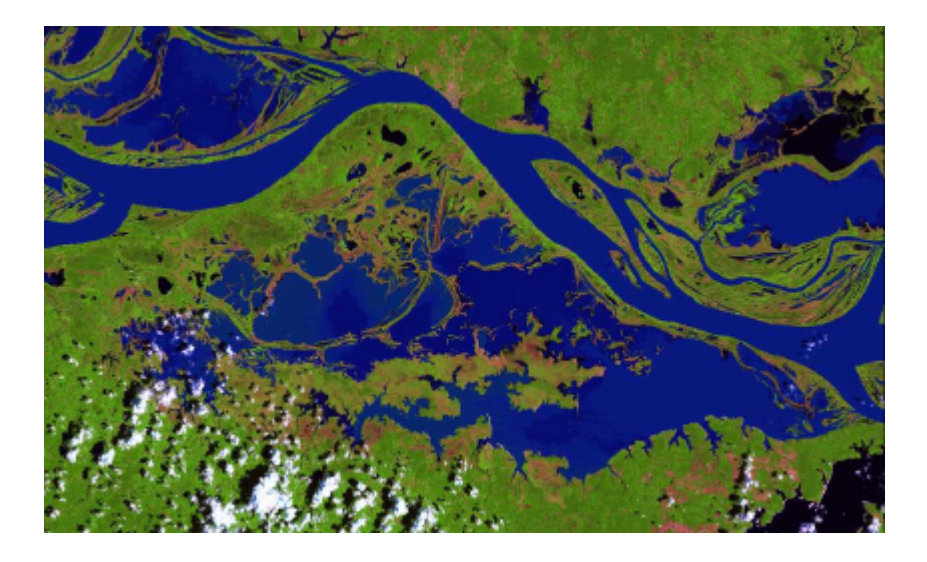

FIGURA 3.9 – Composição R5G4B3 após recorte da área de estudos.

# **3.4.2.1.3 Retificação Radiométrica**

O procedimento de retificação radiométrica foi aplicado segundo a metodologia proposta por Hall *et al.* (1991), descrito na secção 2.4.6.1. Como imagem de referência, foi escolhida a imagem de 08/11/2003, devido à menor cobertura de nuvens observada para esta imagem. Em ambas as imagens, procedeu-se com a transformação *Tasseled Cap* (Crist e Cicone, 1984), e a partir dos gráficos das componentes *brightness* e *greeness*, foram selecionados os conjuntos de pontos de controle radiométricos, claros e escuros. Dado o fato de que os pixels claros, muitas vezes, foram representados como pertencendo a nuvens, e estas apresentam condições de saturação, excluíram-se dos conjuntos de pontos todos aqueles com valor digital correspondente ao máximo de 255.

A avaliação da retificação radiométrica foi realizada em duas etapas. Primeiramente, a partir da comparação das médias dos pontos de controle radiométricos, antes e após a aplicação da técnica, e também do ajuste de uma reta entre estes pontos, avaliando-se os coeficientes da equação da reta, e também o ajuste R². Na segunda etapa, foram selecionados conjuntos fixos de pixels, correspondendo a feições com maior ou menor grau de variabilidade. A média dos números digitais correspondentes a estas áreas, para as diferentes imagens, foi então comparada.

# **3.4.2.2 Transformações**

# **3.4.2.2.1 Transformação por Componentes Principais**

A Transformação por Componentes Principais foi aplicada às imagens selecionadas. Este processamento foi realizado utilizando-se o software Spring 4.0.

### **3.4.2.3 Classificação das Imagens**

Para o presente trabalho, decidiu-se trabalhar com um número reduzido de classes, as quais representassem adequadamente os tipos de cobertura observados para a área de estudo. Além disso, é importante salientar que o foco desse estudo é mapear a cobertura por macrófitas aquáticas, sem interesse direto nos demais tipos de cobertura da terra, e excluindo assim a necessidade de uma precisa interpretação de todos os tipos de cobertura presentes na região em estudo. Todavia, para que se possa, durante o processo de treinamento dos classificadores, permitir a separação desta classe, é necessário que se descrevam todas as principais classes de cobertura presentes nas imagens.

As classes definidas foram: "Macrófitas", compreendendo a vegetação herbácea inundada; "Pasto / Solo", compondo a cobertura por áreas de pastagem e solo exposto, sendo ambas unidas sob a mesma identificação devido à semelhança visual e espectral apresentada nas imagens; "Floresta", compreendendo a vegetação arbóreo-arbustiva, lenhosa, inundada ou seca; e "Água", correspondendo aos corpos d'água. Além disso, devido ás condições de nebulosidade e à metodologia utilizada foram definidas as classes "Nuvens" e "Máscara", apenas para efeitos operacionais.

# **3.4.2.3.1 Pré - Classificação**

Antes da classificação das imagens, optou-se por utilizar um procedimento de préclassificação, a fim de reduzir a variabilidade e o volume de dados, e otimizar o desempenho dos classificadores.

A primeira informação integrada ao processo foi o Modelo de Elevação Digital (MDE) SRTM. Inicialmente, realizou-se uma sobreposição de uma composição TM sobre o modelo, gerando uma visualização 3D (Figura 3.10).

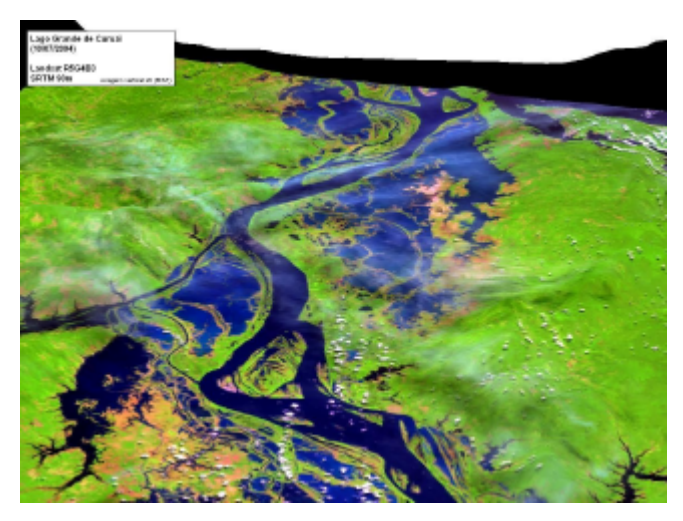

FIGURA 3.10 – Visualização 3D da sobreposição entre os dados SRTM e imagem Landsat TM R5G4B3.

A partir desta sobreposição, selecionou-se visualmente o valor de elevação máximo de 20 metros como associável a áreas inundáveis. Desta maneira, gerou-se uma máscara delimitando todas as áreas com elevação superior a 20 metros (Figura 3.11)

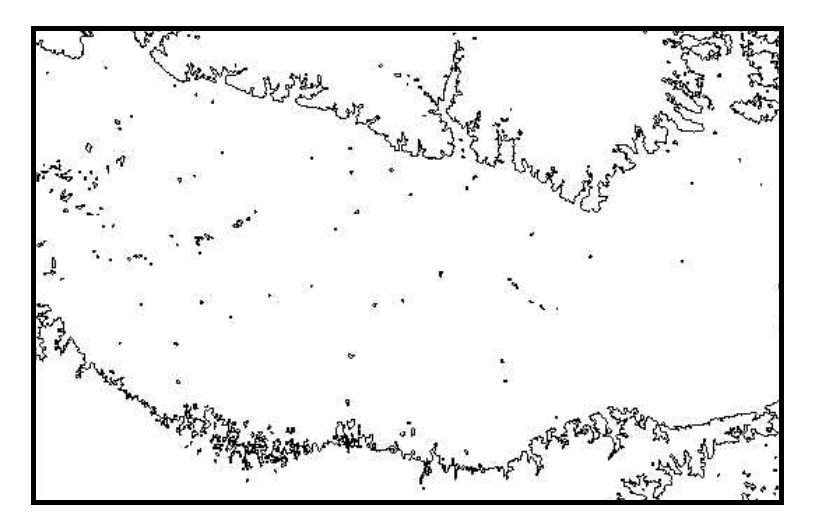

FIGURA 3.11 – Máscara delineando elevação inferior a 20 metros gerada a partir dos dados SRTM.

Após a criação da máscara, procedeu-se com a edição vetorial manual, a fim de remover pequenos polígonos, gerados devido a presença de pontos espúrios no MDE. A segunda informação integrada consistiu de uma delimitação vetorial da área do lago, realizada manualmente. Após a combinação das duas máscaras, obteve-se uma delimitação final da área a ser mapeada no estudo, conforme apresentado na Figura 3.12:

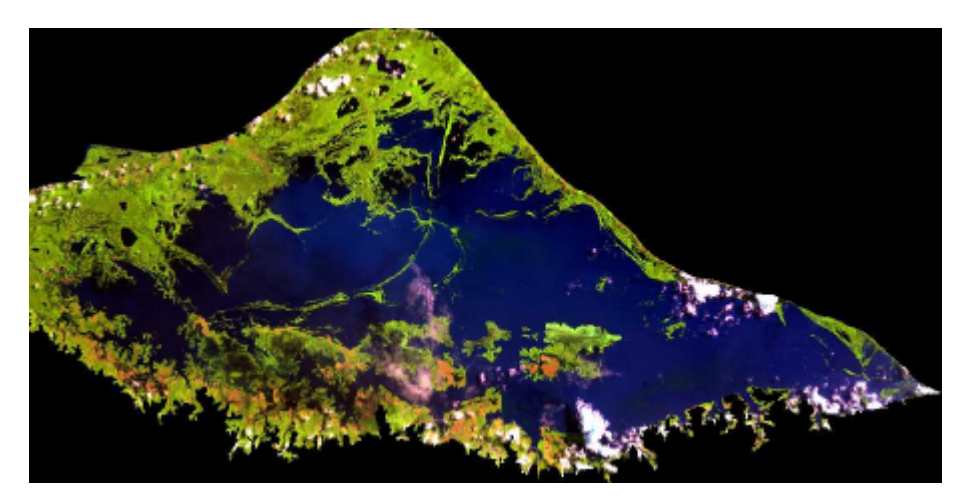

FIGURA 3.12 – Composição TM 5R4G3B após aplicação dos níveis hierárquicos 1 e 2.

# **3.4.2.3.2 Seleção de Amostras de Treinamento**

A seleção de amostras de treinamento foi baseada nas informações obtidas durante a missão de campo realizada próxima à época de aquisição da imagem, para o caso da imagem de 02/05/04. Para a segunda imagem, obtida em 08/11/03, devido à inexistência de observações de campo, as áreas de treinamento foram selecionadas com base nas informações adquiridas durante a missão de campo de 10/03, e através de interpretação visual da imagem.

A partir dos pontos identificados como áreas correspondentes às classes selecionadas, foram definidos polígonos representando as amostras de treinamento.

Durante a definição das amostras de treinamento da classe "Macrófitas", foi possível observar-se a existência de uma comunidade, dominada por uma espécie não identificada, que se apresentava de maneira bastante diferenciada nas imagens (ver Seção 4.1.1). Por esta razão, destinou-se a esta comunidade uma amostra de treinamento em especial. Assim, durante a aplicação dos classificadores para a data de 05/2004, utilizaram-se duas classes, denominadas de "Macrófitas 1" e "Macrófitas 2", correspondendo a primeira ao tipo de comunidade mais comum, e resposta padrão, e a segunda à essa comunidade isolada, de resposta espectral diferenciada. Após a geração dos temas, porém, essas classes foram novamente reunidas sobre a mesma classe única, "Macrófitas", para fins de análise dos resultados.

# **3.4.2.3.3 Purificação das Amostras de Treinamento**

A purificação das amostras de treinamento foi realizada segundo o descrito para Schowengerdt (1997). Nesta técnica, aplica-se um classificador, treinado a partir das amostras selecionadas, unicamente sobre os pixels utilizados para determinação destas amostras. Após este processo, excluem-se do conjunto de treinamento os pixels aos quais não foi atribuída a classe originalmente descrita pela amostra, uma vez que estes apresentam características de *outliers*, e por este motivo são excluídos durante a classificação.

# **3.4.2.3.4 Análise de Separabilidade**

A análise da separabilidade das classes foi realizada a partir da análise subjetiva das estatísticas descritivas das amostras de treinamento de cada classe, em cada banda TM, e também nas componentes principais. A análise buscou levar em consideração a distância entre as médias das classes, e também a distribuição, dispersão e sobreposição dos valores de cada amostra. Ao final da análise, foi escolhido um conjunto de bandas tido como mais apropriado para a correta separação das classes de interesse durante o processo de classificação.

### **3.4.2.3.5 Aplicação dos Classificadores**

Após a aplicação da pré-classificação, procedeu-se com a aplicação dos algoritmos de classificação. Foram testados os desempenhos dos seguintes algoritmos: Classificação por Máxima Verossimilhança (Maxver), Classificação por Distânica Mínima Absoluta (Mindist), Classificação por Distância Mínima Normalizada (Mindist-N) e Classificação por Análise Discriminante Linear, ou Classificador de Fisher (Fisher).

Os classificadores escolhidos foram aplicados sobre o conjunto de bandas previamente selecionado durante a etapa de análise de separabilidade, determinados para cada uma das datas. A fim de se reduzir o tempo de processamento, este teste foi realizado utilizando-se primeiramente a imagem de 02/05/2004.

A avaliação do desempenho dos classificadores foi realizada através da comparação dos resultados obtidos com a interpretação visual das imagens. O uso de validação cruzada com pontos de controle em campo foi dificultado pela freqüente impossibilidade de obtenção de pontos de verdade terrestre sobre os bancos de macrófitas, advinda da incapacidade de se penetrar no interior destes para a obtenção de pontos. Assim, optouse por distribuir, aleatóriamente, pontos de verificação sobre toda a área mapeada, e a cada ponto associou-se a informação do tipo de cobertura correspondente, através de interpretação visual, subsidiada pelas informações de verdade terrestre. A avaliação quantitativa das classificações foi realizada utilizando-se esse conjunto de pontos. A estatística *kappa* foi utilizada como medida quantitativa de acurácia da classificação.

Posteriormente à avaliação dos resultados, foi escolhida a técnica de classificação que resultou em melhor representação das classes de cobertura, e esta foi então aplicada, na imagem correspondente à 08/11/03. Este mapa de classes obtido foi também avaliado a partir de interpretação visual da imagem, e uso das amostras de validação.

#### **3.4.3 MODIS**

O processamento das imagens MODIS consistiu em uma etapa de pré-processamento, onde os dados foram reprojetados para o mesmo sistema utilizado para as imagens TM, e aplicaram-se nos dados as técnicas de restauração de imagens e de transformação por componentes principais. Posteriormente, após um ligeiro ajuste das amostras de treinamento, procedeu-se com a análise de separabilidade para as bandas MODIS, e nas bandas selecionadas aplicou-se o processo de classificação escolhido durante o processamento de imagens TM. Este procedimento foi realizado para ambas as datas. Ao final do processo, compararam-se os resultados das classificações com a interpretação visual das imagens e também com os dados obtidos através da classificação dos sensores TM. As etapas realizadas estão esquematizadas nas Figuras 3.13 e 3.14:

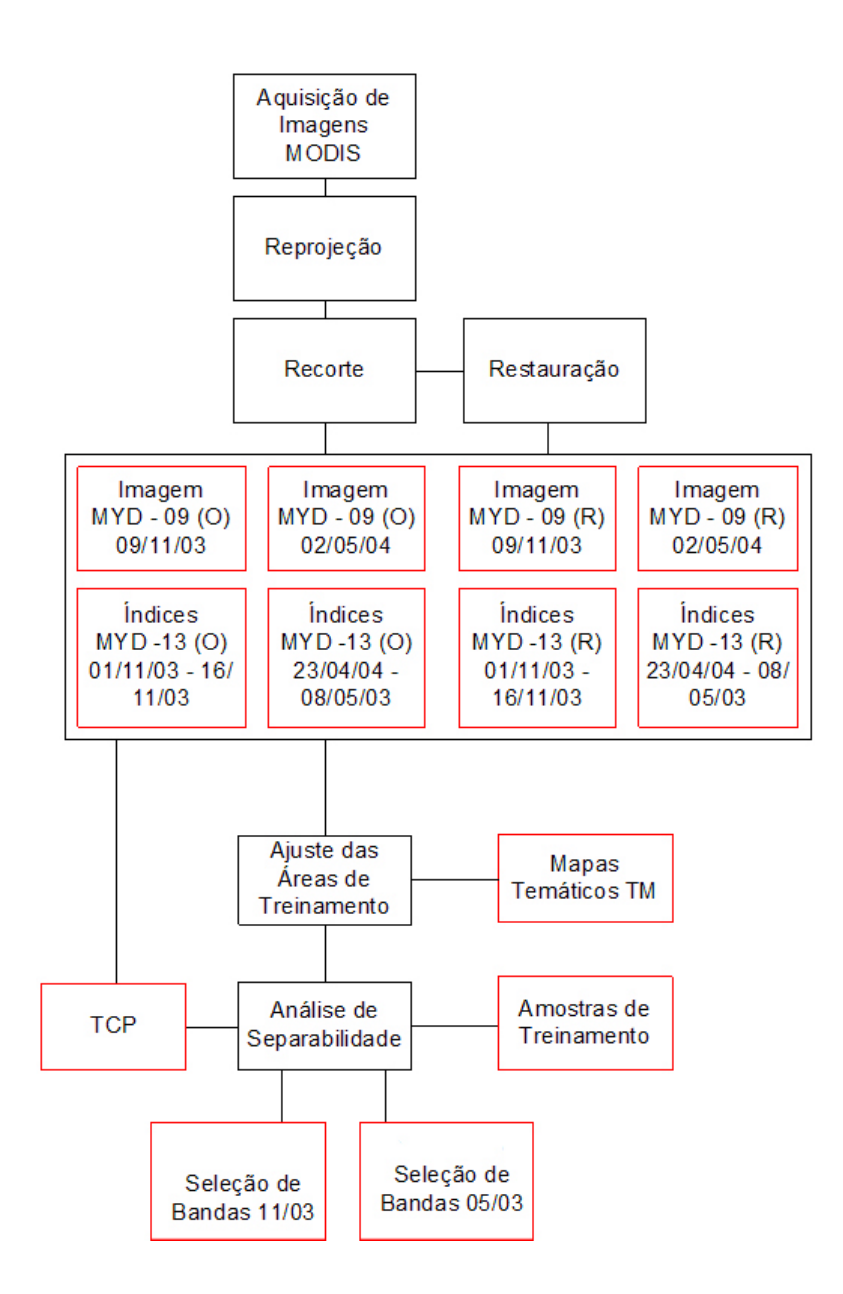

FIGURA 3.13 – Pré-processamento e seleção das amostras de treinamento das imagens MODIS.

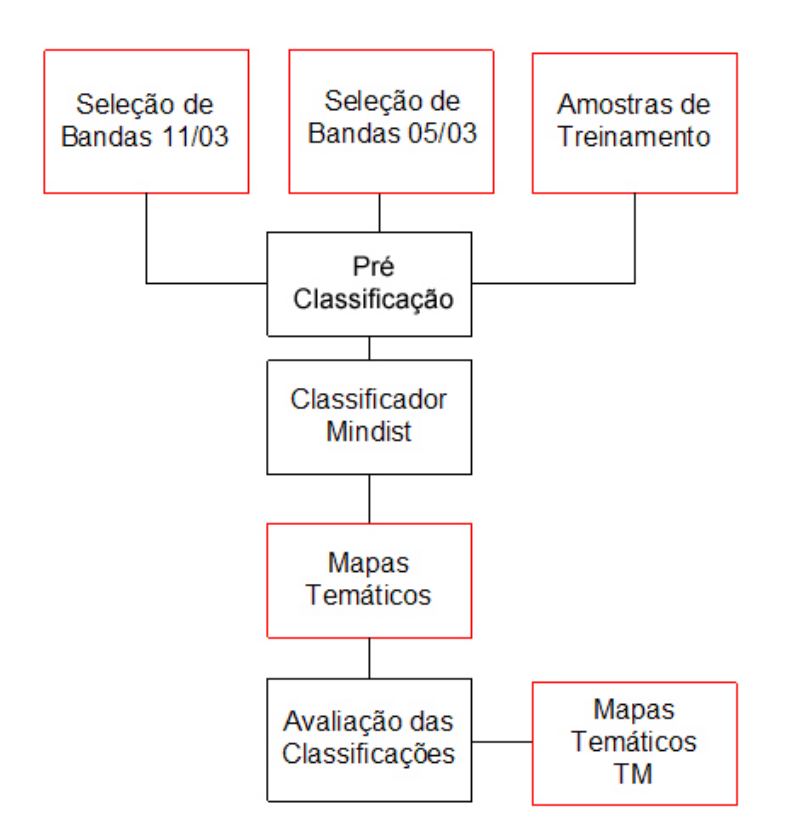

FIGURA 3.14 – Classificação das Imagens MODIS.

# **3.4.3.1 Pré – Processamento**

# **3.4.3.1.1 Reprojeção**

Uma vez que os produtos MODIS são obtidos originalmente em um sistema de projeção Sinusoidal, fez-se necessária a reprojeção dos dados para o mesmo sistema utilizado para as imagens TM. Esta reprojeção foi realizada utilizando-se o software MODIS Reprojection Tool, disponibilizado em [http://edcdaac.usgs.gov/landdaac/tools/modis/index.asp.](http://edcdaac.usgs.gov/landdaac/tools/modis/index.asp)

# **3.4.3.1.2 Conversão Radiométrica**

Após a reprojeção, as imagens foram submetidas a uma conversão do nível de quantização de 16 para 8 bits, satisfazendo as necessidades do software SPRING 4.0, o qual se limita a trabalhar com no máximo 256 níveis de cinza. A conversão de quantização foi executada utilizando-se o software ConvGeoTiff, implementado pela Divisão de Sensoriamento Remoto (DSR/INPE). Este software analisa a distribuição original de valores da imagem, e utiliza um intervalo dinâmico para otimizar a distribuição da informação nos 8 bits de quantização.

### **3.4.3.1.3 Recorte das Imagens**

Após a reprojeção, foi executado um recorte das imagens, aplicando-se as mesmas definições de limites de área de corte utilizadas para as imagens TM.

### **3.4.3.1.4 Restauração das Imagens e Reamostragem**

As bandas originais MODIS (MOD-09), agora em 8 bits e formato Geotiff, passaram pelo processo de restauração de imagens com auxílio do programa Restau, desenvolvido pela Divisão de Processamento de Imagens (DPI/INPE). As bandas 1 e 2 foram restauradas de 250 para 125 m, e as bandas 3 a 7 restauradas de 500 para 250 m. Durante o restante do processamento (treinamento, classificação), os procedimentos foram aplicados igualmente às imagens originais e às imagens restauradas, a fim de que os resultados fossem posteriormente comparados.

Para fins de compatibilidade dos dados, os dados das bandas 3 a 7, de 500 metros, foram reamostrados para 250 metros, e os dados restaurados de 250 para 125 metros. O método de reamostragem usado foi o de vizinho mais próximo. A reamostragem foi aplicada também nos produtos MOD-13, para que estes pudessem ser usados em conjunto com as imagens restauradas.

# **3.4.3.1.5 Ajuste das Áreas de Treinamento**

A fim de se manter a coerência na análise e processamento das imagens, decidiu-se por utilizar, para a classificação das imagens MODIS, as mesmas áreas de treinamento definidas para as imagens TM. Contudo, com relação à classe "Nuvens", foram necessários alguns ajustes, devida á mudança do posicionamento destas nas imagens MODIS, adquiridas em dias ou horários diferentes das imagens TM. Por isso, foram desenhados novos polígonos amostrais sobre as áreas de nuvens ocorrentes nestas imagens. As demais áreas amostrais foram mantidas sem alteração.

### **3.4.3.1.6 Análise de separabilidade**

A análise da separabilidade das imagens MODIS seguiu o mesmo procedimento utilizado para as imagens TM. As estatísticas descritivas foram computadas para cada área de treinamento, e estas analisadas em termos de distâncias entre médias e sobreposição de classes. Ao fim da análise, procedeu-se com a escolha de um conjunto de bandas que permitisse a melhor diferenciação entre classes por parte do classificador. A análise das imagens MODIS incluiu também os índices de vegetação, a fim de que estes fossem incluídos entre as bandas utilizadas na classificação.

# **3.4.3.1.7 Aplicação dos Classificadores**

Após a escolha das bandas adequadas, procedeu-se com a aplicação do algoritmo de classificação selecionado anteriormente como o de melhor desempenho, durante a fase de testes realizada para a imagem TM 02/05/04. As mesmas combinações de bandas foram utilizadas para as bandas com resolução original e para as bandas restauradas, a fim de se comparar a diferença de desempenho dos classificadores, com e sem aplicação prévia da restauração.

A avaliação das classificações deu-se pela da comparação dos resultados obtidos com a interpretação visual das imagens MODIS e TM e também com a comparação entre estas e as classificações obtidas pelas imagens TM, além da utilização dos mesmos conjuntos de pontos de validação.

# **CAPÍTULO 4**

# **RESULTADOS E DISCUSSÃO**

### **4.1 Dados de Campo**

Os dados de campo coletados durante as missões de campo permitiram a caracterização ecológica das comunidades de macrófitas em estudo.

# **4.1.1 Características das Espécies de Macrófitas Encontradas na Região de Estudo**

Durante as visitas a campo, foram identificadas diversas espécies de macrófitas ocorrentes na região. Esta elevada riqueza específica é característica das comunidades vegetais amazônicas. A Tabela 4.1 lista as principais espécies observadas na região em estudo. É importante salientar que, uma vez que a identificação das espécies se deu através de comparação visual entre o observado e um banco de fotografias, é possível que existam inconsistências na identificação taxonômica exata destas plantas. Fotografias das plantas observadas podem ser encontradas nos Anexos, Seção A.

| Nome Científico         | Família             | Nome Vulgar | Freq.<br>Ocorrência |
|-------------------------|---------------------|-------------|---------------------|
| Pistia stratiotes       | <b>ARACEAE</b>      |             | Média               |
| Ipomea aquática         | CONVOVULACEAE       |             | Baixa               |
| Cyperus luzulae         | <b>CYPERACE</b>     | Priprioca   | Média               |
| Marsilea policarpa      | <b>MARSILEACEAE</b> | Trevo       | Baixa               |
| Neptunia olearceae      | <b>MIMOSACEAE</b>   |             | Média               |
| Nymphaea sp.            | <b>NYMPHAECEAE</b>  |             | Média               |
| Ludwigia helminthorriza | <b>ONAGRACEAE</b>   | Moreru      | Média               |
| Ludwigia sp             | <b>ONAGRACEAE</b>   |             | Média               |
| Oryza perenis           | <b>POACEAE</b>      | Arroz Bravo | Alta                |

TABELA 4.1 – Principais espécies observadas na região de estudo, durante as missões de campo de 09/03 e 05/04.

(continua)

TABELA 4.1 – Conclusão.

| Hymenachne amplexicaulis | <b>POACEAE</b>         | Taboca, Rabo de Rato | Alta  |
|--------------------------|------------------------|----------------------|-------|
| Paspalum repens          | <b>POACEAE</b>         | Premembeca           | Alta  |
| Echinochloa polystachia  | <b>POACEAE</b>         | Canarana             | Alta  |
| Polygonum spectabile     | <b>POLYGONACEAE</b>    |                      | Baixa |
| Eichornia crassipes      | <b>PONTEDERIACEAE</b>  |                      | Média |
| Eichornia sp.            | PONTEDERIACEAE         |                      | Baixa |
| Salvinia auriculata      | <b>SALVINACEAE</b>     | Moreru               | Alta  |
| Utricularia foliosa      | <b>UTRICULARIACEAE</b> |                      | Baixa |
| Sp.1                     | <b>FABACEAE</b>        |                      | Média |

Foi possível distinguirem-se, no local, três principais comunidades diferenciadas de plantas aquáticas (Figura 4.1).

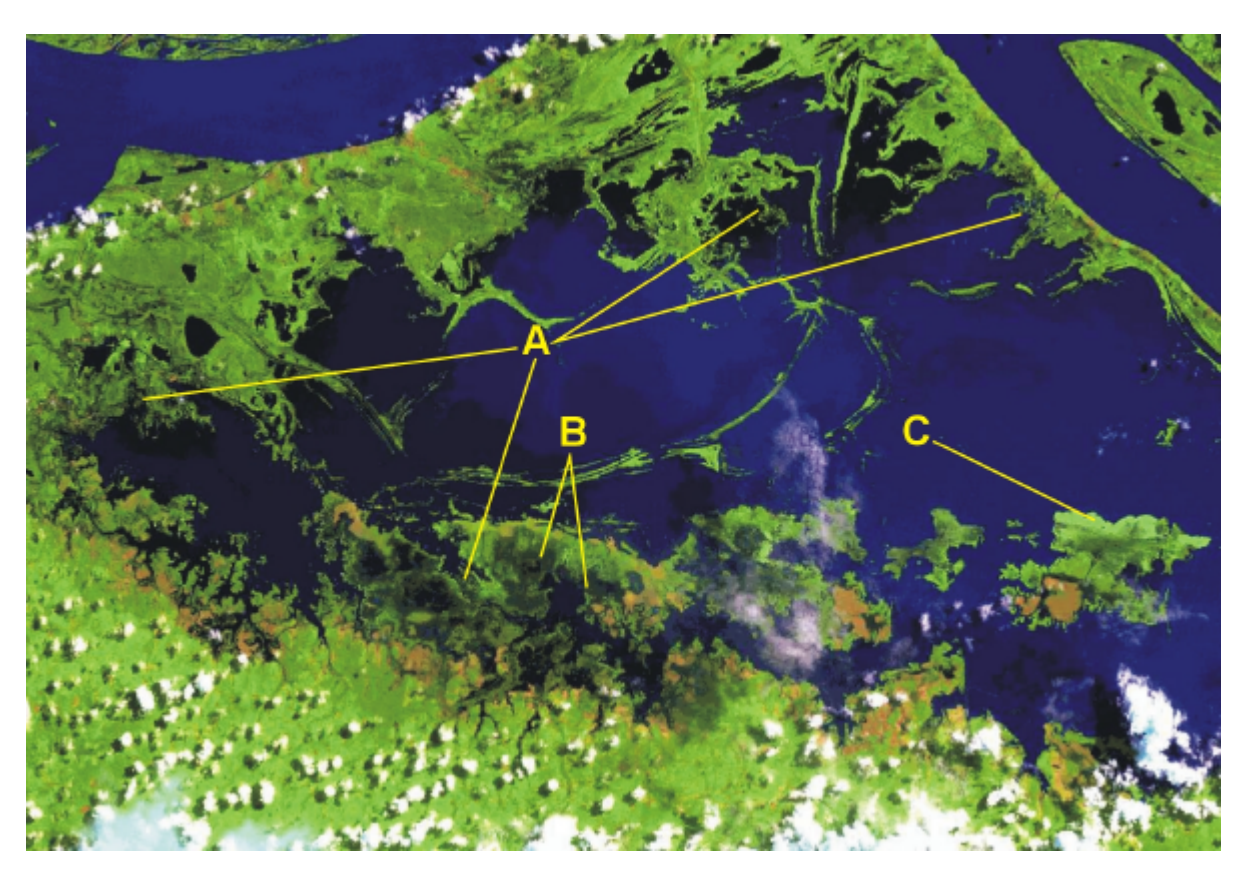

FIGURA 4.1 – Principais tipos de comunidades observadas na região: a) gramíneas b) flutuantes c) eretas.

A primeira delas, mais comum em igarapés e nas margens de quase todos os lagos, era composta primariamente de gramíneas, todas pertencentes à família Poaceae.

Normalmente, a espécie dominante apresentava-se como sendo E*. polystachia* ou *O. perennis*, sempre associada à *H. amplexicaulis.* Este foi o tipo de banco predominante nas áreas visitadas, em ambos os períodos sazonais (Figura 4.2).

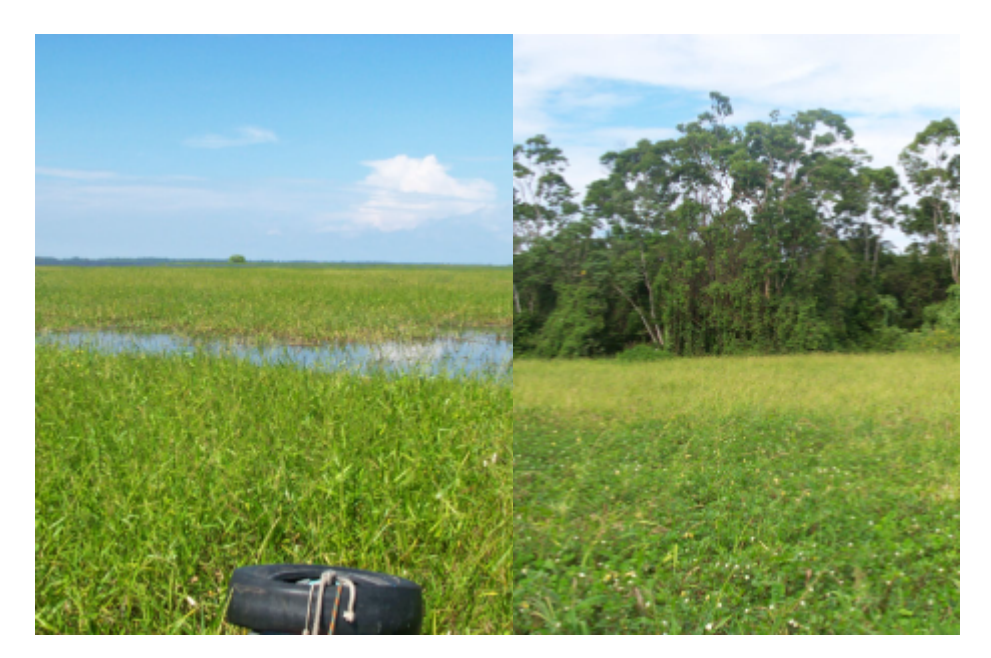

FIGURA 4.2 – Comunidades de macrófitas dominadas por gramíneas.

Nas regiões mais protegidas, ocorrentes principalmente no setor inferior do complexo de lagos, a comunidade predominante era composta por macrófitas flutuantes, especialmente *Nimphaea sp*. e *L. helminthorhiza*, de biomassa bastante reduzida, se comparada à observada para os bancos de gramíneas. (Figura 4.3) Neste tipo de comunidade, destaca-se a presença de uma população de algas filamentosas e algumas espécies submersas, tais como *Utricularia foliosa*. A profundidade destes locais é reduzida, se comparada a das ocupadas por gramíneas, e o ambiente se apresentou essencialmente lêntico. Este tipo de banco não foi observado em nenhum local durante a visita à campo de setembro. Dadas as condições de localização e profundidade, imagina-se que, durante a estação seca, estas sejam as primeiras a desaparecer devido ao rebaixamento do nível d'água.

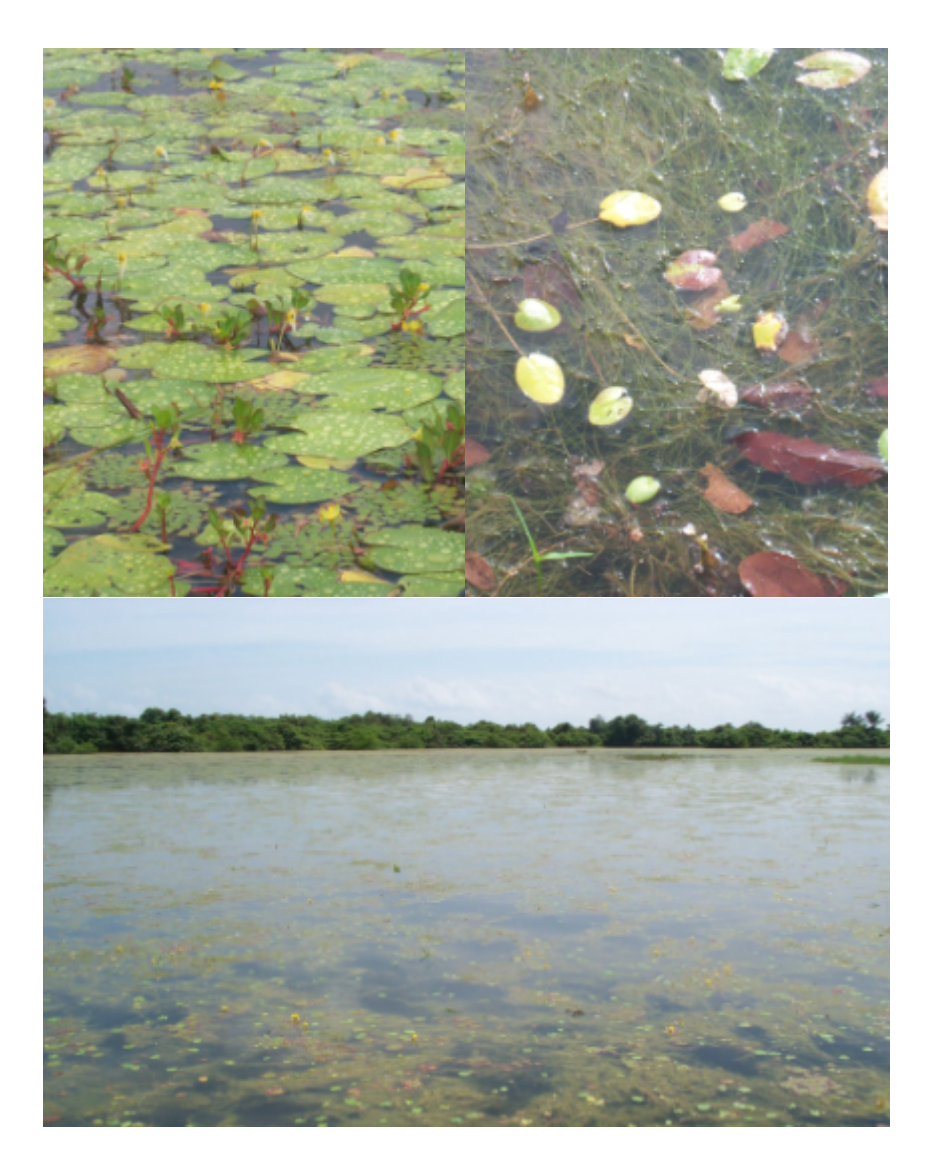

FIGURA 4.3 – Comunidade de macrófitas flutuantes.

Por fim, vale salientar a ocorrência de um extenso banco, na região central da área de estudo, cuja espécie dominante foi identificada apenas ao nível de família (Fabaceae). Esta espécie é bastante ereta, erguendo-se a cerca de 1,5m da água , possuindo caule bastante rígido, e enraizando-se no substrato (Figura 4.4). Além da espécie dominante, foi possível observar a ocorrência de espécies flutuantes compondo um segundo estrato nestes locais, e uma grande concentração de fitoplâncton na coluna d'água. Estas características tornam a resposta espectral exibida por esta comunidade bastante diferente das demais.

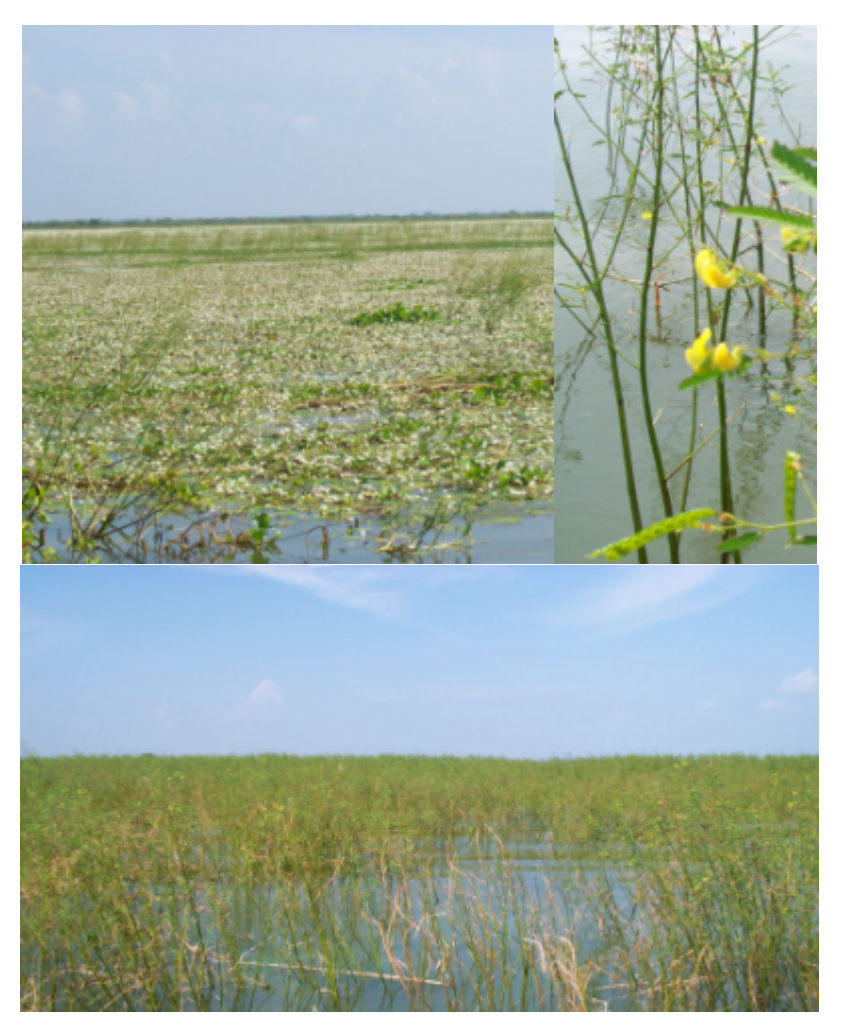

FIGURA 4.4 – Comunidade de macrófitas eretas.

Observando-se a variedade de comunidades ocorrentes, é bastante razoável assumir-se que estas difiram também em relação à sua dinâmica ecológica e ciclagem biogeoquímica. Certamente, estudos que quantifiquem a extensão dessa diferença fazem-se necessários para que se possam tecer generalizações sobre a dinâmica destes bancos.

Com relação á biomassa apresentada pelos bancos de macrófitas, foi possível observar uma grande variabilidade entre valores amostrados para uma mesma estação, tanto para a biomassa emersa quanto para a submersa, assim como diferenças entre as estações sazonais. Estes dados podem ser observados na Tabela 4.2:

| Setembro     | Média    | DP      | Mediana  | Dif $(\%)$ |
|--------------|----------|---------|----------|------------|
| Biom. Emersa | 3733.33  | 2633.32 | 2480.00  | $-50.54$   |
| Biom. Sub.   | 8583.70  | 4169.14 | 8320.00  | $-3.17$    |
| Biom. Total  | 12317.04 | 5599.55 | 11800.00 | $-4.38$    |
| Altura Stand | 59.15    | 23.09   | 70.00    | 15.50      |
| Maio         | Média    | DP      | Mediana  | Dif $(\%)$ |
| Biom. Emersa | 2698.67  | 1167.93 | 2900.00  | 6.94       |
| Biom. Sub.   | 12036.53 | 5868.30 | 10568.67 | $-13.90$   |
| Biom. Total  | 14735.20 | 6516.95 | 12866.67 | $-14.55$   |
| Altura Stand | 102.22   | 13.94   | 100.00   | $-2.22$    |

TABELA 4.2 – Valores médios, medianos e desvio padrão de biomassa fresca registrados em campo, em g/m², e altura dos stands, em cm.

Inicialmente, a comparação dos valores médios de biomassa pode aparentar ser surpreendente, uma vez que a biomassa emersa, durante o mês de setembro, quando as comunidades já se encontram em franco declínio, é superior ao observado para o mês de maio, quando os bancos encontram-se no auge de sua fase de expansão. Ao se observarem, contudo, os desvios associados a estes valores, bem como os valores medianos e a diferença entre o valor médio e mediano, pode-se notar que o elevado valor observado em setembro atribui-se mais à presença de amostras com valores extremos no conjunto amostral, do que à real magnitude destes valores. Nestas condições, acredita-se que a mediana seja a estatística mais adequada em termos de comparação dos dados obtidos.

É esperado que os valores de biomassa amostrados durante a fase de senescência sejam mais dispersos do que os amostrados durante o auge da fase de crescimento, uma vez que, neste período, alguns dos bancos já se encontram em fase avançada de desestruturação, enquanto outros ainda conservam uma quantidade razoável de biomassa, de acordo com as condições hidrológicas presentes naquele determinado local. Durante o mês de maio contudo, devido à maior homogeneidade do sistema como um todo, a maioria dos bancos encontra-se exibindo seu máximo potencial de crescimento. É interessante ressaltar também que a dinâmica de elevação e rebaixamento do nível de água influencia diretamente o estabelecimento e crescimento destas plantas. Lima e Novo (2001) mostram que a velocidade de elevação do nível de água influencia diretamente a composição específica e o acumulo de biomassa dos bancos. Variações mais bruscas nesta dinâmica impedem que algumas das plantas se estabeleçam. No início da subida das águas, as plantas aquáticas em geral investem em dispersão e recrutamento de novos indivíduos, apresentando um crescimento horizontal da comunidade. Após a estabilização do nível hídrico, os indivíduos já estabelecidos passam a investir em acúmulo de biomassa, culminando com o desenvolvimento de estruturas reprodutivas, e finalmente senescência dos bancos com a descida dos níveis dos lagos (Lima e Novo, 2001; Novo, comunicação pessoal). A partir da comparação dos valores entre as datas, é possível notar uma diferença geral da biomassa, em torno de 16% para a biomassa aérea e 27% para a biomassa submersa (tendo-se como referência os valores medianos). Este aumento, considerando-se as dimensões dos bancos estudados, pode representar um aumento significativo no estoque de carbono representado por tais plantas.

#### **4.1.2 – Características dos Fatores Abióticos Observados na Região de Estudo**

A partir das medidas tomadas nos locais de ocorrência de macrófitas, foi possível traçar um perfil das condições limnológicas preponderantes sob os bancos. Além disso, foi possível notarem-se diferenças acerca do comportamento dos parâmetros ambientais medidos, entre as condições de vazante e de cheia. Os valores médios dos parâmetros, bem como o desvio padrão e a mediana, podem ser observados na Tabela 4.3.

| <b>Setembro</b>    | Média |       | DP Mediana |
|--------------------|-------|-------|------------|
| Profundidade (cm)  | 41.63 | 30.92 | 33.00      |
| Temp $(^{\circ}C)$ | 32.63 | 1.86  | 32.45      |
| Ph                 | 6.80  | 1.10  | 6.41       |
| <b>OD</b>          | 3.92  | 3.67  | 2.62       |
| Cond.              | 0.12  | 0.16  | 0.06       |
|                    |       |       | (continua) |

TABELA 4.3 – Parâmetros abióticos registrados durante as missões de campo.

| <b>Maio</b>                   | Média  | DP     | <b>Mediana</b> |
|-------------------------------|--------|--------|----------------|
| Profundidade (cm)             | 239.44 | 80.79  | 207.50         |
| Temp. Epi. (°C)               | 29.91  | 0.53   | 29.80          |
| Temp. Meso. (°C)              | 29.48  | 0.34   | 29.50          |
| Temp. Hipo. (°C)              | 29.29  | 0.44   | 29.20          |
| pH Epi.                       | 6.48   | 0.40   | 6.62           |
| pH Meso.                      | 6.18   | 0.38   | 6.10           |
| pH Hipo.                      | 6.04   | 0.36   | 5.98           |
| OD Epi. (mg/l)                | 2.36   | 1.21   | 2.34           |
| OD Meso. (mg/l)               | 1.63   | 1.11   | 1.40           |
| OD Hipo. (mg/l)               | 1.16   | 1.44   | 0.47           |
| Cond. Epi $(\mu S.cm^1)$      | 0.0454 | 0.0080 | 0.0470         |
| Cond. Meso. $(\mu S.cm^{-1})$ | 0.0436 | 0.0084 | 0.0445         |
| Cond. Hipo. $(\mu S.cm^{-1})$ | 0.0446 | 0.0092 | 0.0470         |

TABELA 4.3 – Conclusão.

Para o mês de maio, quando a profundidade encontrava-se em seu nível máximo, foram tomadas medidas em três diferentes pontos da coluna d'água (epilímnio, mesolímnio, hipolímnio), a fim de se verificar a ocorrência de estratificação destes parâmetros. Durante época de vazante, contudo, devido à pequena profundidade registrada, esta estratificação de medidas tornou-se desnecessária.

Os parâmetros de temperatura, pH e condutividade não apresentaram variações dignas de nota para um mesmo período. Mesmo para diferentes pontos da coluna d'água, a diferença entre os valores observados foi bastante reduzida, apesar de se observar ocorrência de estratificação. Estes mesmos parâmetros apresentaram um aumento de valores durante a estação de vazante, provavelmente devido à redução do volume de água, o qual explica o aumento na temperatura média da água, e também devido à maior concentração do material em suspensão, resultante da diminuição do volume hídrico, a qual influencia diretamente os valores de condutividade e pH.

Com relação ao oxigênio dissolvido, contudo, observam-se diferenças significativas com relação á sua distribuição na coluna d'água. Aqui, o gradiente de concentração é evidente, encontrando-se, na maioria das vezes, valores praticamente nulos desta concentração próximos ao substrato. Durante a época de menor nível d'água, porém, observa-se uma concentração mais elevada deste gás, resultado direto da redução na altura da coluna d'água, principal fator limitante para o processo difusivo do  $O_2$  nas condições encontradas (Furch e Junk, 1997).

Em quase todos os casos, observa-se o decréscimo dos valores em direção ao fundo, com exceção da condutividade, a qual exibe um pequeno aumento após ultrapassar o mesolímnio. No caso do oxigênio, a disparidade observada entre os valores médios e medianos, próximos ao fundo, se deve ao fato de que, em alguns casos, foi observada a existência de uma circulação profunda de água, por baixo dos bancos de macrófitas, provavelmente resultando em mistura da coluna d'água, e implicando em valores de concentração de oxigênio dissolvido próximos àqueles encontrados na superfície. Este tipo de fenômeno é relatado por Furch e Junk (1997), para os ambientes lacustres amazônicos.

### **4.2 Processamento das Imagens Landsat TM**

### **4.2.1 Pré-Processamento das Imagens**

### **4.2.1.1 Retificação Geométrica**

A retificação geométrica das imagens, realizada através de uma transformação polinomial do primeiro grau, e utilizando uma reamostragem por vizinho mais próximo, mostrou-se satisfatória, tanto através de inspeção visual, quanto através dos valores de Raiz do Erro Médio Quadrático (*Root Mean Squared Error* – RMS). Para todas as imagens processadas, o erro final em cada transformação foi inferior a 0,5. O sistema de projeção geográfica utilizado foi o sistema UTM, Zona 21S, e o datum utilizado foi WGS-84.

## **4.2.1.2 – Retificação Radiomé trica**

A fim de se aplicar o processo de retificação, as imagens obtidas foram inspecionadas para escolha da imagem de referência mais adequada. Esta correspondeu à data de

08/11/03, por apresentar maior visibilidade aparente e reduzida cobertura nebulosa. O resultado dos ajustes pode ser observado na Figura 4.5:

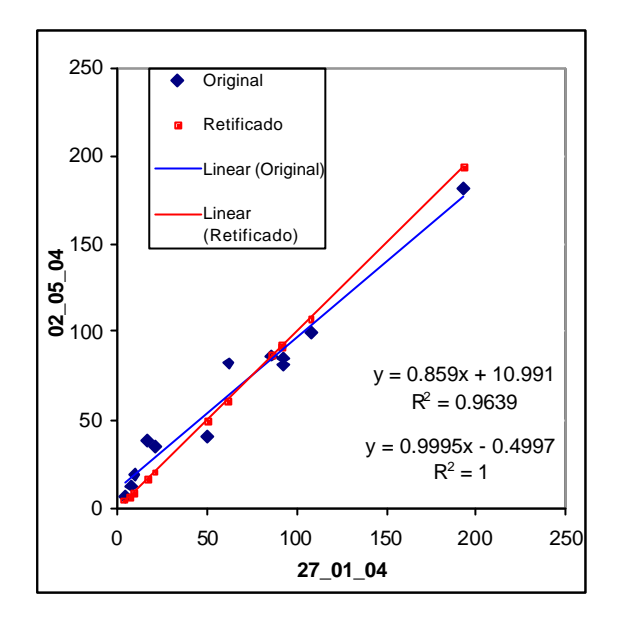

FIGURA 4.5 – Ajustes lineares entre os pontos de controle radiométricos, antes e após a retificação, para as datas de 28/02/04 e 02/05/04.

A análise dos resultados sugere uma boa aproximação entre a imagem retificada e a imagem de referência, após a aplicação do procedimento. O coeficiente de determinação R² tendeu a valores próximos ao valor máximo de 1. Contudo, tal resultado é totalmente esperado, uma vez que a transformação aplicada nas imagens objetiva justamente a equação de transformação que maximize a correlação entre os diferentes conjuntos de pontos de controle.

Ao se analisarem as estatísticas das imagens, em diferentes datas, para os mesmos tipos de cobertura, especialmente para alvos considerados invariantes, como corpos d'água profundos e feições antrópicas, notam-se diferenças na resposta espectral destes alvos. Diversos processos atuantes podem ser responsabilizados por tal variabilidade. Inicialmente, deve-se considerar que o método de retificação corrige com eficiência apenas os erros que se processam de maneira linear, tais como espalhamento atmosférico e degradação do sensor (Hall, 1991). Contudo, outros processos, não lineares, tais como ocorrência de precipitação intensa em datas próximas à data de imageamento, e mesmo variações inerentes á dinâmica da superfície, *e.g.* variações fenológicas da vegetação, podem atuar como fontes não lineares de variação da resposta registrada pelo sensor.

De fato, ao se sobreporem os histogramas de diferentes imagens, é possível notar a distribuição diferenciada dos níveis digitais para as datas em questão (Figura 4.6). Destaca-se, claramente, o comportamento bi-modal da imagem de 02/05/04, contra uma distribuição trimodal para a imagem de 08/11/04. As diferenças explicam-se principalmente pela variação no nível da água nos lagos da região, implicando em variação da concentração do sedimento em suspensão, e resultando em uma resposta bastante diferenciada para a água componente dos rios Amazonas e Tapajós, em relação à resposta da água no interior dos lagos.

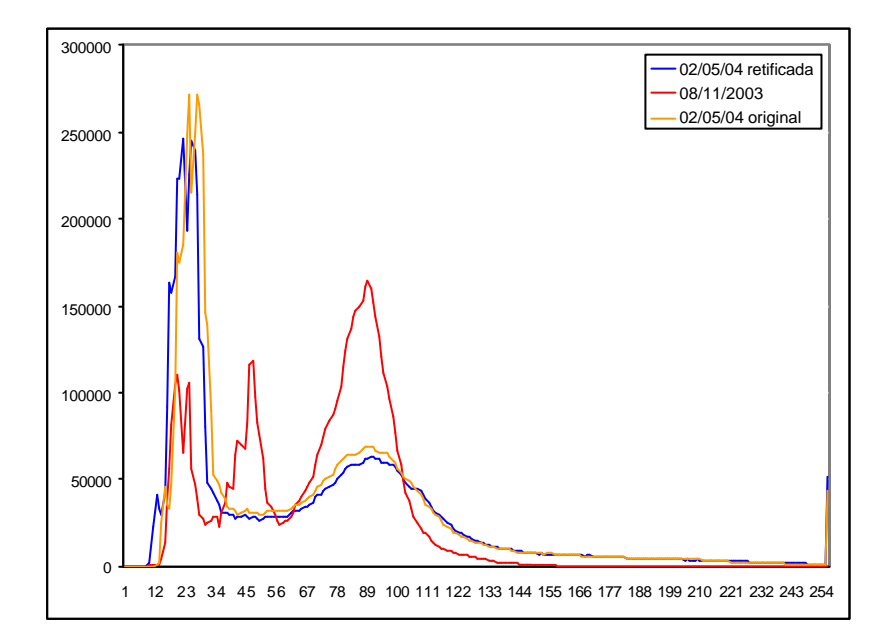

FIGURA 4.6 – Histogramas das imagens de referência e da imagem alvo, antes e após a retificação.

Além disso, foi observado, na maioria dos casos, que a seleção de pontos de controle radiométricos muitas vezes recaiu sobre áreas correspondentes a nuvens. Apesar de, segundo o autor, o método compensar para variações da superfície, devido á escolha variável de PC´s radiométricos em cada imagem, é possível que a alta variabilidade espectral observada na resposta das nuvens (ver Seção 4.2.3.2) tenha afetado o resultado final.

# **4.2.1.3 Transformação por Componentes Principais**

A Transformação por Componentes Principais (TCP) foi aplicada nas duas cenas Landsat TM utilizadas. Para a imagem de novembro, observou-se uma divisão da variância entre as três primeiras componentes, as quais, juntas somam 99,06% da variância total dos dados (Tabela 4.4). Para a imagem de maio, a variância concentrouse primariamente nas duas primeiras componentes (Tabela 4.6), somando 96,84% da variância total dos dados. O restante da variância encontra-se distribuído nas componentes 3 e 4, não havendo praticamente conteúdo de informação nas componentes restantes.

TABELA 4.4 – Auto-valores e porcentagens associadas às componentes principais obtidas.

| Landsat TM - 02/05/04 |            | Landsat TM - 08/11/03 |                 |            |             |
|-----------------------|------------|-----------------------|-----------------|------------|-------------|
| Componente            | Auto-valor | Porcentagem           | Componente      | Auto-valor | Porcentagem |
| PC <sub>1</sub>       | 9620.30    | 84.37                 | PC <sub>1</sub> | 1889.34    | 62.54       |
| PC <sub>2</sub>       | 1422.04    | 12.47                 | PC <sub>2</sub> | 875.03     | 28.97       |
| PC <sub>3</sub>       | 225.42     | 1.98                  | PC <sub>3</sub> | 228.14     | 7.55        |
| PC <sub>4</sub>       | 116.45     | 1.02                  | PC <sub>4</sub> | 20.71      | 0.69        |
| PC <sub>5</sub>       | 10.28      | 0.09                  | PC <sub>5</sub> | 4.33       | 0.14        |
| PC <sub>6</sub>       | 7.98       | $0.07\,$              | PC <sub>6</sub> | 3.24       |             |

Ao se observar a contribuição de cada uma das bandas na formação das componentes, nota-se padrões diferenciados para cada uma das datas analisadas (Tabela 4.5). Para a imagem de 02/05/04, percebe-se que a composição das três primeiras componentes resulta de uma interação balanceada entre as imagens da região do visível e as imagens do infravermelho. Este fato pode ser possivelmente atribuído á cobertura de nuvens presente na data analisada, a qual introduz um pico de valores elevados na distribuição dos níveis digitais, e também à presença do nível máximo de cobertura vegetal, exibindo uma menor diversidade de respostas espectrais do que a cena anteriormente analisada.

Com relação à imagem de 08/11/03, a maior contribuição na PC1 é oriunda das bandas 4 e 5, ambas com coeficientes negativos, assim como a banda 7, também negativa. Supõe-se , desta forma, que essa componente reúna boa parte da informação relacionada à cobertura vegetal e à saturação do solo, contendo pouca informação acerca dos corpos d'água. Já com relação á componente 2, nota-se uma maior contribuição das bandas do visível, em detrimento das demais bandas, apesar de uma contribuição ainda significativa da banda 5. Esta banda, de maneira geral, reúne mais informações relacionadas aos corpos d´água. Com relação à componente de número 3, percebe-se uma predominância da banda 4 sobre as demais. Uma vez que esta banda quase sempre apresenta maior variância, dentre as bandas TM, espera-se de fato um papel de destaque na determinação da maioria das componentes.

| Landsat TM - 02/05/04 |         |         |                       |         |         |  |
|-----------------------|---------|---------|-----------------------|---------|---------|--|
| 0.45                  | 0.42    | 0.35    | 0.45                  | 0.49    | 0.23    |  |
| $-0.40$               | $-0.47$ | $-0.31$ | 0.56                  | 0.45    | 0.07    |  |
| $-0.40$               | 0.28    | 0.35    | 0.53                  | $-0.42$ | $-0.42$ |  |
| $-0.68$               | 0.33    | 0.29    | $-0.38$               | 0.37    | 0.25    |  |
| $-0.11$               | 0.27    | $-0.34$ | 0.23                  | $-0.45$ | 0.74    |  |
| 0.02                  | $-0.58$ | 0.68    | 0.02                  | $-0.21$ | 0.39    |  |
|                       |         |         | Landsat TM - 08/11/03 |         |         |  |
| 0.24                  | 0.15    | 0.28    | $-0.58$               | $-0.68$ | $-0.21$ |  |
| 0.59                  | 0.35    | 0.52    | $-0.02$               | 0.43    | 0.28    |  |
| 0.25                  | 0.16    | 0.13    | 0.80                  | $-0.43$ | $-0.26$ |  |
| $-0.71$               | 0.20    | 0.67    | 0.08                  | $-0.01$ | 0.05    |  |
| 0.05                  | $-0.41$ | 0.10    | 0.12                  | $-0.38$ | 0.81    |  |
| $-0.16$               | 0.79    | $-0.43$ | $-0.01$               | $-0.17$ | 0.38    |  |

TABELA 4.5 – Matrizes de autovetores para as imagens Landsat 5 TM.

# **4.2.2 Classificação das Imagens Landsat TM**

# **4.2.3 Definição de Áreas de Treinamento**

Utilizando como base os dados de observações em campo adquiridos, e a interpretação visual das composições coloridas, chegou-se a um conjunto final de amostras de treinamento para as imagens Landsat TM selecionadas para serem submetidas ao processo de classificação (Figuras 4.7 e 4.8):

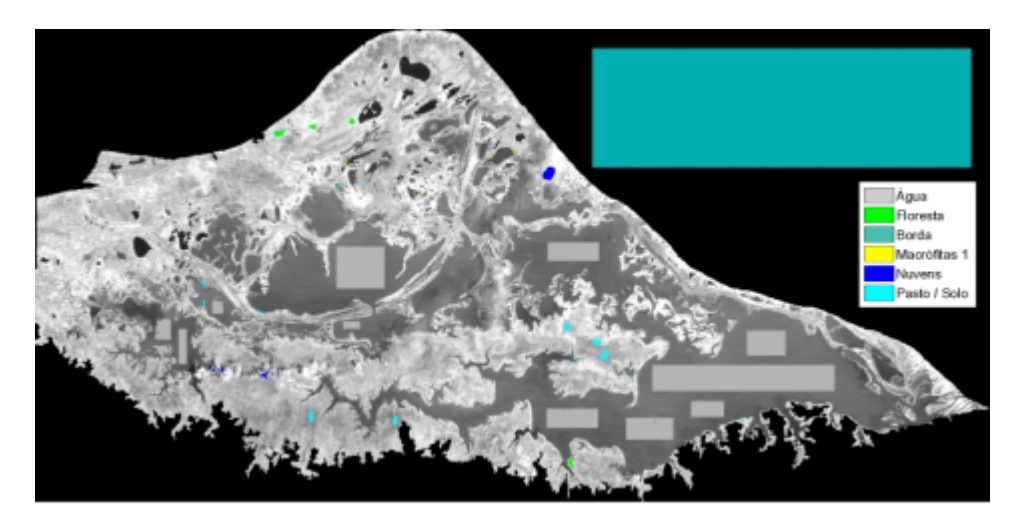

Figura 4.7 – Definição de áreas de treinamento para a imagem Landsat TM 08/11/03.

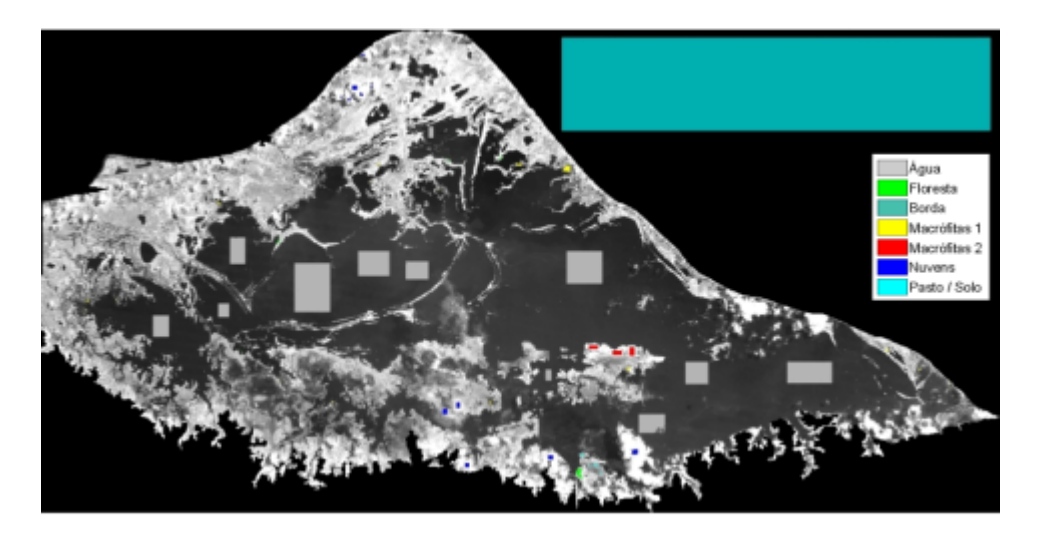

FIGURA 4.8 – Definição das áreas de treinamento para a imagem Landsat TM de 02/05/04.

### **4.2.3.1 Purificação das Amostras de Treinamento**

A análise inicial das estatísticas descritivas calculadas para o conjunto de amostras de treinamento revelou a existência de sobreposição considerável das distribuições de valores digitais associados a cada classe, o que se configura como potencial fonte de erro nos resultados obtidos pelos classificadores. Desta maneira, optou-se por aplicar sobre estas amostras um processo de purificação, descrito por Schowengerdt (1997).

Após a aplicação do procedimento, foi possível se observar, no conjunto de dados, uma redução da variância associada à cada classe, excluindo-se das amostras os potenciais "outliers", capazes de deslocar ou alterar a distribuição dos dados. Ainda assim, conforme discutido abaixo, a sobreposição de classes permaneceu significativa.

#### **4.2.3.2 Análise de Separabilidade**

A análise estatística das amostras de treinamento permitiu identificar o conjunto de dados mais adequado para correta separação destas classes. Os valores médios de cada classe, para a época de cheia, podem ser observados na Figura 4.9:

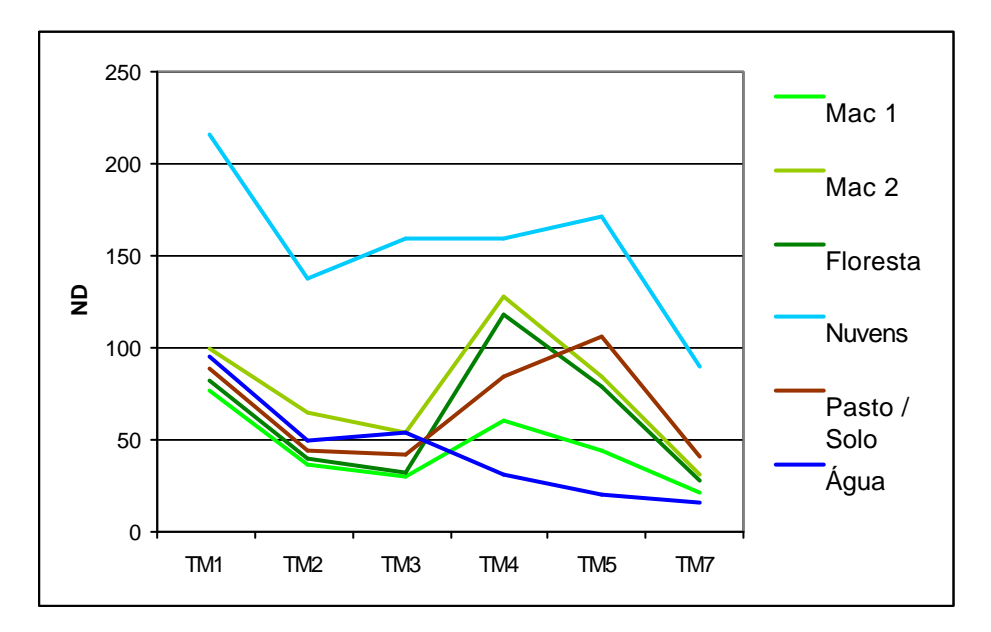

FIGURA 4.9 – Médias das amostras de treinamento nas diferentes bandas Landsat TM de 02/05/04.

É possível observar que a resposta média, em cada banda, apresenta-se de acordo com o esperado para o comportamento espectral das classes analisadas. As amostras de vegetação apresentam valores mais reduzidos na região do visível, e mais elevados na região do infravermelho, com mínimo na região do vermelho (Banda TM 3) e máximo no invravermelho próximo (Banda TM 4). Para a classe "Pasto / Solo", devido à forte contribuição de solo exposto, observa-se o deslocamento do pico de maior reflectância para a região do infravermelho médio, na Banda TM 5 (1500 a 1750 nm). Nas amostras relativas a corpos d'água, observa-se a característica curva decrescente em direção ao infravermelho, e valores mais elevados na região do visível explicam-se pela presença de material em suspensão. Por fim, para a classe "Nuvens", notam-se valores elevados em todas as bandas, resultantes do elevado albedo deste tipo de elemento. Em todas as classes, os altos valores exibidos na Banda TM 1 resultam do espalhamento atmosférico atuante nesta região do espectro eletromagnético.

Analisando-se as médias de cada classe no espectro do visível, é possivel perceber uma resposta média próxima para as dasses de cobertura "macrófitas", "pasto / solo", "floresta" e "água". Já na região do infravermelho (TM 4,5 e 7), nota-se um maior distanciamento dos valores médios, sugerindo maior separabilidade. Nota-se também, em todas as bandas, respostas próximas entre as classes "Macrófitas 2" e "Floresta", sugerindo uma possível confusão entre os dois tipos de cobertura durante a classificação.

Para as Componentes principais as médias estão apresentadas na Figura 4.10:

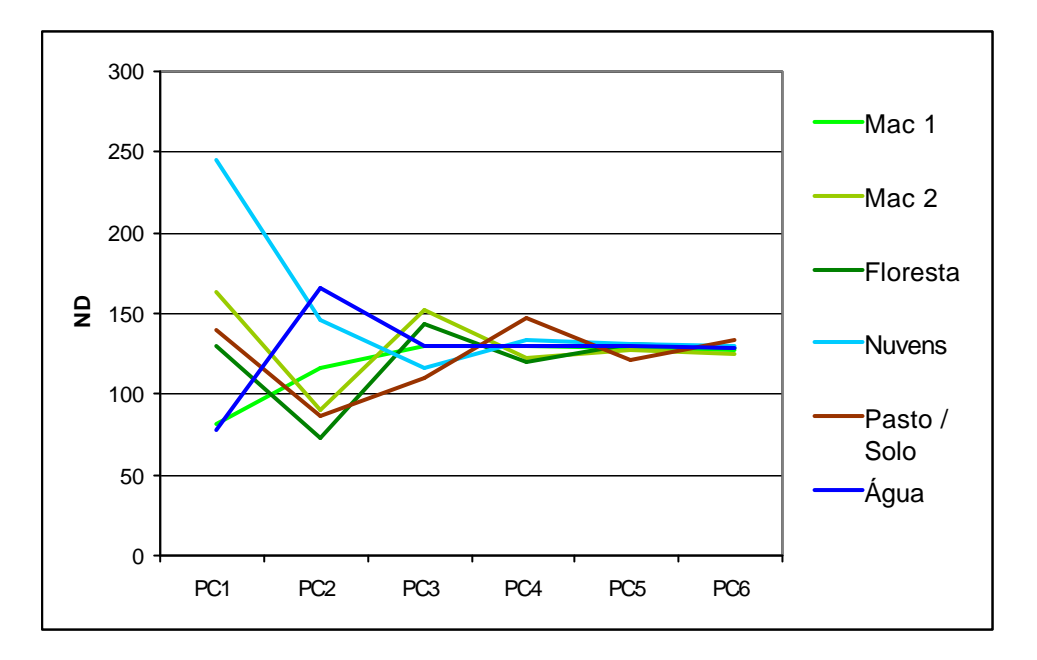

FIGURA 4.10 – Valores das médias das amostras de treinamento nas diferentes imagens de componentes principais, para 02/05/04.

Neste caso, observa-se o progressivo afunilamento das curvas, ocasionado pela redução da variância nas últimas componentes. Percebe-se porém, um bom distanciamento entre os valores médios das classes nas primeiras três componentes, especialmente nas componentes 1 e 2.

A partir destas informações, pode-se concluir, em uma primeira instância, que as bandas mais adequadas para separação das classes em estudo seriam as bandas TM 4, 5 e 7, e as componentes principais 1, 2 e 3. Para uma real avaliação da capacidade de discernimento entre as classes de interesse, porém, é necessário analisarem-se também outros fatores, tais como a distribuição e dispersão de valores dentro de cada classe. Variâncias elevadas e sobreposição de distrubuições são fatores que freqüentemente induzem a erros por parte dos classificadores (Richards, 1986). Desta maneira, prosseguiu-se com a análise da dispersão dos valores associados a cada banda ou componente. Os gráficos *boxplot* mostrando a distribuição de valores de cada classe nas bandas e componentes podem ser encontrados na Seção B (Anexos).

A partir destes gráficos, percebe-se que a maioria das classes estudadas apresentam uma série de características prejudiciais para o treinamento dos classificadores escolhidos:

variância elevada, sobreposição de intervalos de valores, distribuições com comportamento não – gaussiano e presença frequente de valores tidos como *outliers*. Os gráficos revelam que a presença destes valores extremos se manteve mesmo após a aplicação do processo de purificação de amostras

Nas três primeiras bandas, as classes associadas à vegetação mostraram pequena dispersão e considerável sobreposição de valores digitais, principalmente entre as classes "Floresta" e "Macrófitas 1", da ordem de 20% a até 100%. A classe "Macrófitas 2" tendeu a exibir respostas ligeiramente mais elevadas do que as demais classes de cobertura, e a classe "Macrófitas 1" exibiu uma dispersão mais elevada, quando comparada às demais classes de vegetação e pastagem. Tal fato deve-se, provavelmente, à densidade e volume de biomassa bastante variáveis desse tipo de vegetação, o que resulta em sinais de diferentes intensidades, bem como em sinais mistos com a resposta espectral da água subjacente. A classe "Água" apresentou certa variabilidade, relacionada à quantidade variável de matéria em suspensão, e a classe "Nuvens" exibiu uma variância extremamente elevada, tendendo aos maiores valores da escala digital.

Na região do infravermelho, especialmente nas bandas TM 4 e 5, pode notar-se uma dispersão mais ampla de valores, e uma menor sobreposição proporcional das classes estudadas. Em especial, a classe "Pasto / Solo" apresentou-se mais destacada, em relação às demais, nas bandas 5 e 7.

A Figura B.2 (Anexos) revela uma redução considerável da sobreposição nas amostras tomadas a partir das componentes principais, com destaque para a classe "Água" na segunda componente, e a classe "Pasto / Solo" na terceira e quarta componentes. Novamente, percebe-se a grande dispersão dos valores digitais para a classe de "Nuvens", potencializando uma possível confusão entre esta e as demais classes. Ao se analisar o conjunto completo de dados, é possível notar que a menor sobreposição entre esta classe e as demais é encontrada na componente 2, para as classes "Macrófitas 2", "Floresta" e "Pasto / Solo", e na banda TM 7, para as classes "Água" e "Macrófitas 1". Assim, a inclusão destas bandas tornar-se-ia necessária para a correta diferenciação entre estes temas.

Baseando-se nesta análise, escolheu-se um conjunto de 5 bandas para aplicação dos classificadores, composto pelas bandas TM 5 e 7 e pelas três primeiras componentes. As bandas originais foram selecionadas por exibir menor sobreposição dispersão de valores nas classes, e as componentes por oferecer boa discriminação entre todas as classes, especialmente as classes "Nuvens" e "Água". Além disso, uma vez que as médias amostrais são um parâmetro importante a ser considerado pelos classificadores a serem utilizados, selecionaram-se bandas que exibiram maior distância entre estas.

Na imagem TM de 08/11/03, as classes apresentaram comportamento espectral semelhante ao observado para a imagem de 02/05/04, exibindo porém algumas diferenças de magnitude nas médias em relação a imagem de 02/05/04. Os valores médios observados para as amostras de treinamento nesta data estão apresentados na Figura 4.11.

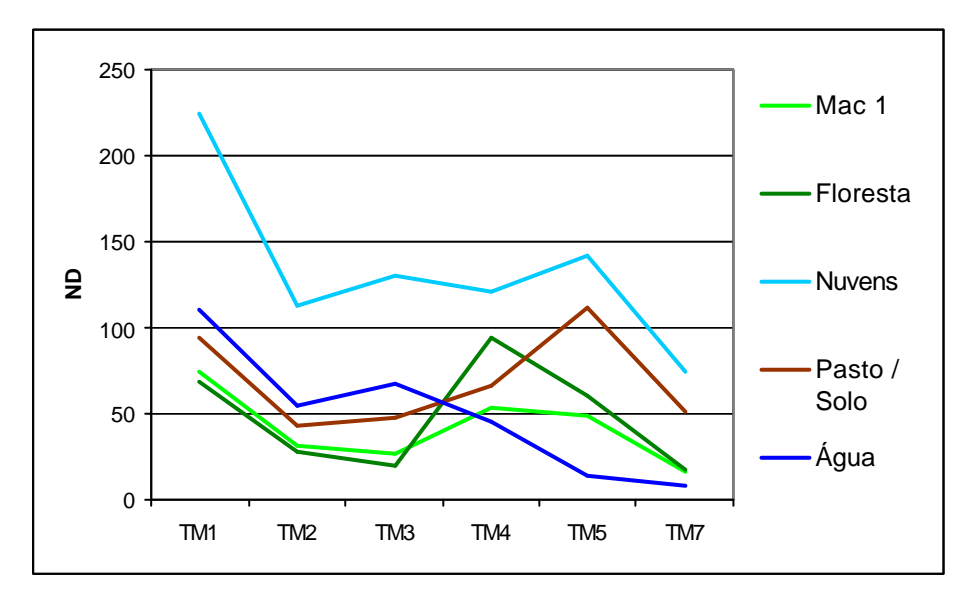

FIGURA 4.11 – Médias das amostras de treinamento nas diferentes bandas Landsat TM de 02/05/04.

Os valores médios observados para as componentes principais, contudo, exibem diferenças marcantes em relação a imagem de 05/04, resultante dos diferentes autovetores obtidos para cada data (Seção 4.2.1.3) (Figura 4.12). Porém, assim como para a data anterior, as três primeiras componentes apresentam o maior potencial de distinção entre as classes.

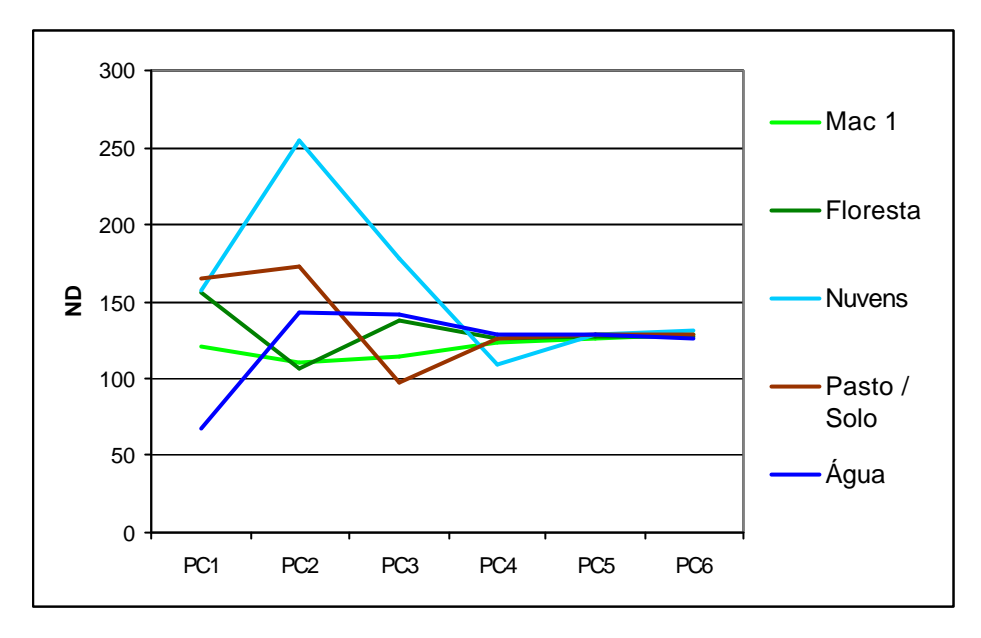

FIGURA 4.12 – Valores das médias das amostras de treinamento nas diferentes imagens de componentes principais, para 08/11/03.

A distribuição dos valores amostrais nesta data também revelou comportamento diferenciado. Inicialmente, nota-se uma menor dispersão dos valores associados à classe "Macrófitas". Além disso, uma vez que tal imagem representa as condições de menor nível de água nos lagos, observa-se uma elevação da resposta da classe "Água", devido á maior quantidade de sedimento diluído. Por fim, percebe-se um aumento na dispersão de valores associados à classe "Pasto / Solo". Nas condições hidrólogicas observadas na ocasião, a cobertura de macrófitas encontra-se reduzida e em estado senescente, e grandes áreas de solo exposto surgem devido ao rebaixamento do nível da água, e desta maneira tais resultados são esperados.

A análise realizada para a época seca resultou também na seleção das mesmas cinco bandas (TM 5, 7 e PC1, 2, 3) para caracterizar as classes em estudo. Contudo, percebem-se claramente diferenças com relação às assinaturas espectrais de cada classe nas duas datas. A origem destas diferenças está associada à variação intrínseca dos elementos de superfície, que por sua vez expressa a dinâmica fenológica da vegetação e a sazonalidade do ambiente. Em novembro os bancos encontram-se em estágio máximo de senescência, e se espera que estes exibam uma resposta mais reduzida, de maneira geral. Além disso, observam-se mudanças importantes na resposta espectral da água. A menor quantidade de água presente e a constante ressuspensão causada pelo vento em sistemas rasos resultam em concentrações extremamente elevadas de sedimento suspenso, aproximando a resposta espectral da água à dos solos. A própria vegetação arbórea exibe, muitas vezes, um certo grau de caducifolia, e predominam nesta época áreas secas ou de solo saturado, cobertas por comunidades de gramíneas. A atuação destes fatores na interação entre a superfície e o fluxo radiante impedem que se possam estabelecer, para os tipos de cobertura, "assinaturas espectrais" únicas a elas associados.

# **4.2.3.3 Avaliação dos Classificadores**

Após a determinação das amostras de treinamento e escolha das bandas adequadas, procedeu-se com a aplicação dos algoritmos de classificação. Foram obtidos quatro mapas de cobertura para a data de 02/05/2004, apresentados nas Figuras 4.14 a 4.17. Uma composição colorida R5G43B da imagem é apresentada na Figura 4.13 para efeitos de comparação.

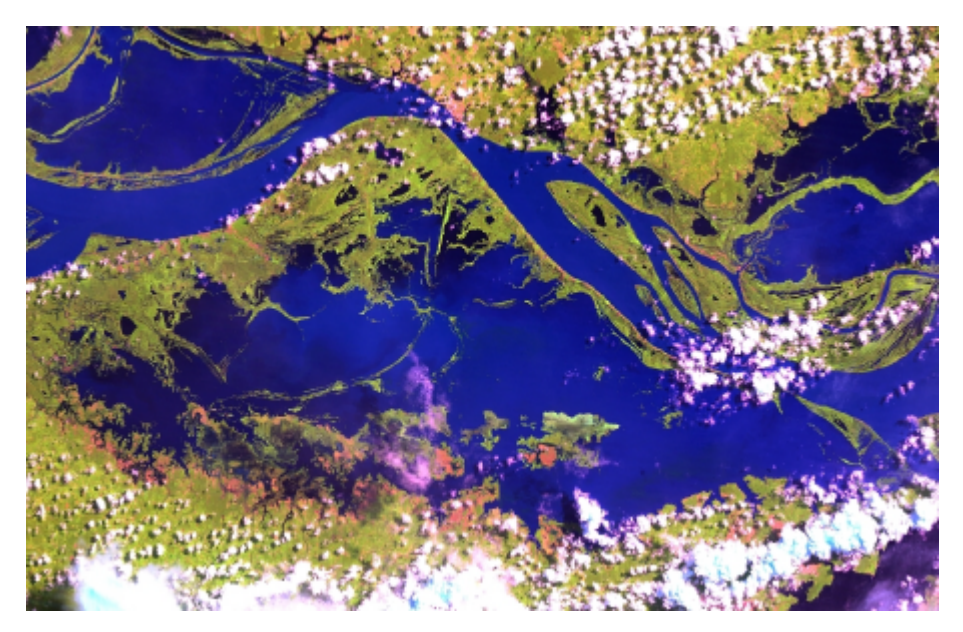

FIGURA 4.13 – Composição colorida da imagem de 02/05/04 (R5G4B3).

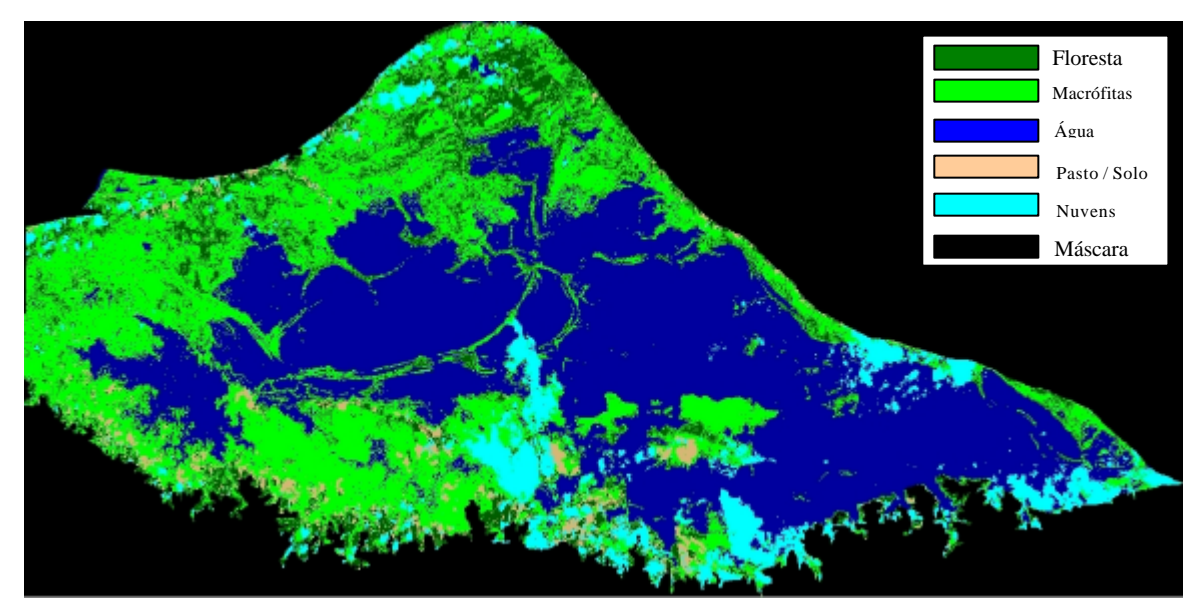

FIGURA 4.14 – Classificação por Máxima Verossimilhança.

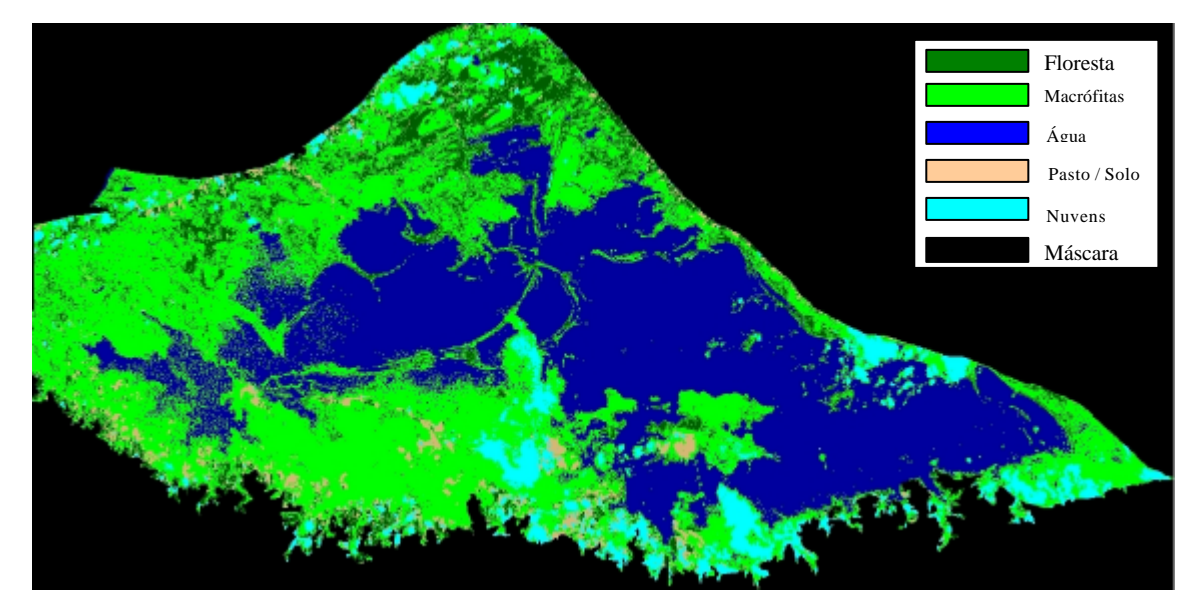

FIGURA 4.15 – Classificação por Mínima Distância Normalizada.

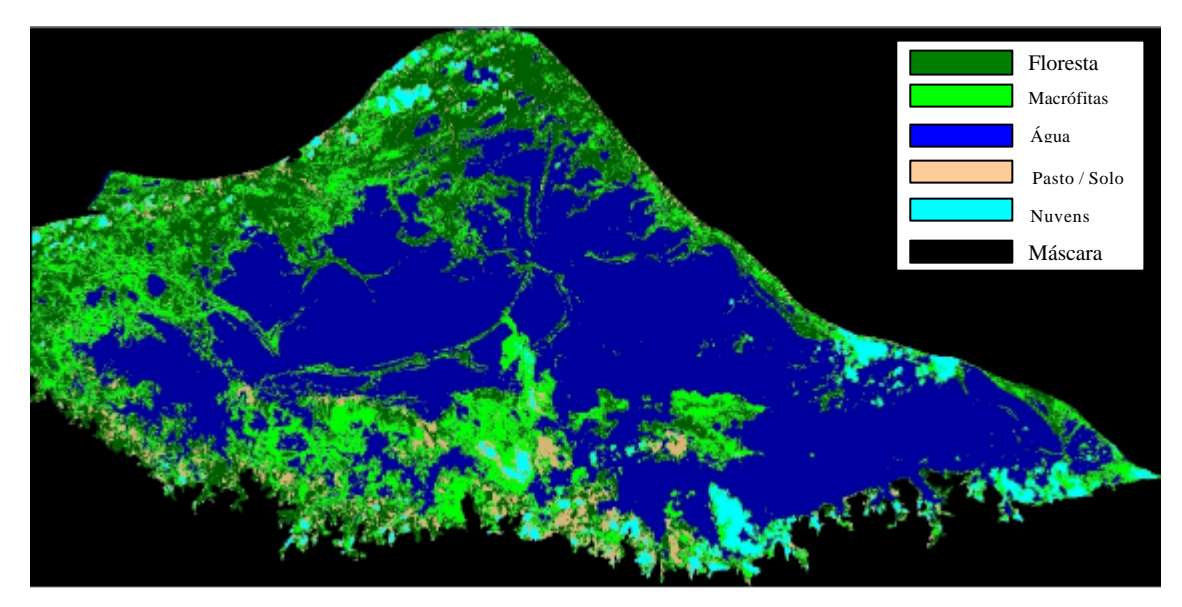

FIGURA 4.16 – Classificação por Mínima Distância.

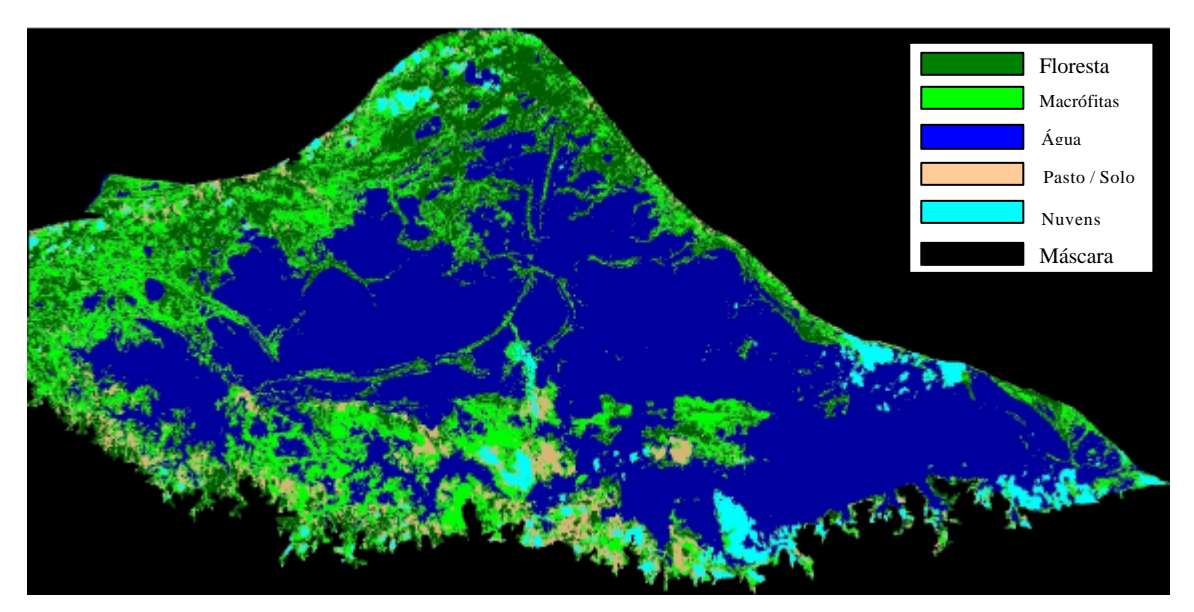

FIGURA 4.17 – Classificação por Fisher.

Observa-se, a partir da simples comparação visual entre os mapas resultantes, grande diferença entre as estimativas de cobertura obtidas, cujas respectivas áreas podem ser encontradas na Figura 4.18. Com relação à classe de maior interesse no presente

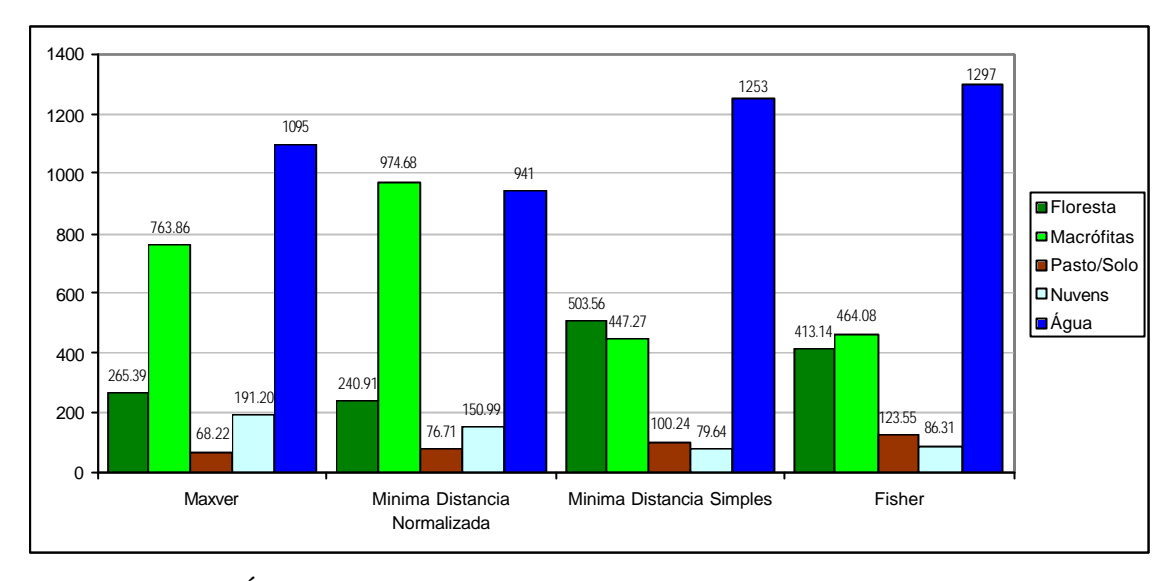

trabalho, correspondente à área ocupada por macrófitas, obteve-se grande variação nas áreas estimadas, com um valor máximo equivalente ao dobro do valor mínimo.

FIGURA 4.18 - Áreas estimadas para cada classe de cobertura, para os diferentes classificadores e hierarquias consideradas.

A avaliação dos resultados revelou uma tendência a se classificarem áreas de vegetação de várzea como sendo área de macrófitas. Isto pôde ser observado especialmente na porção oeste do lago, onde se configurou a maior fonte de confusão, em todos os resultados obtidos. A análise visual da imagem, considerando as características de rugosidade e textura, permitiu inferir que a cobertura desta área tende mais para a florestal do que para vegetação aquática (Figura 4.19). Acredita-se que, para estes pontos, haja uma maior mistura dos componentes de cena, compreendendo uma formação arbórea inundada intercalada com bancos de macrófitas, tornando estes pixels de difícil classificação. A definição exata de um limiar entre as duas classes, mesmo visualmente, é impossível.
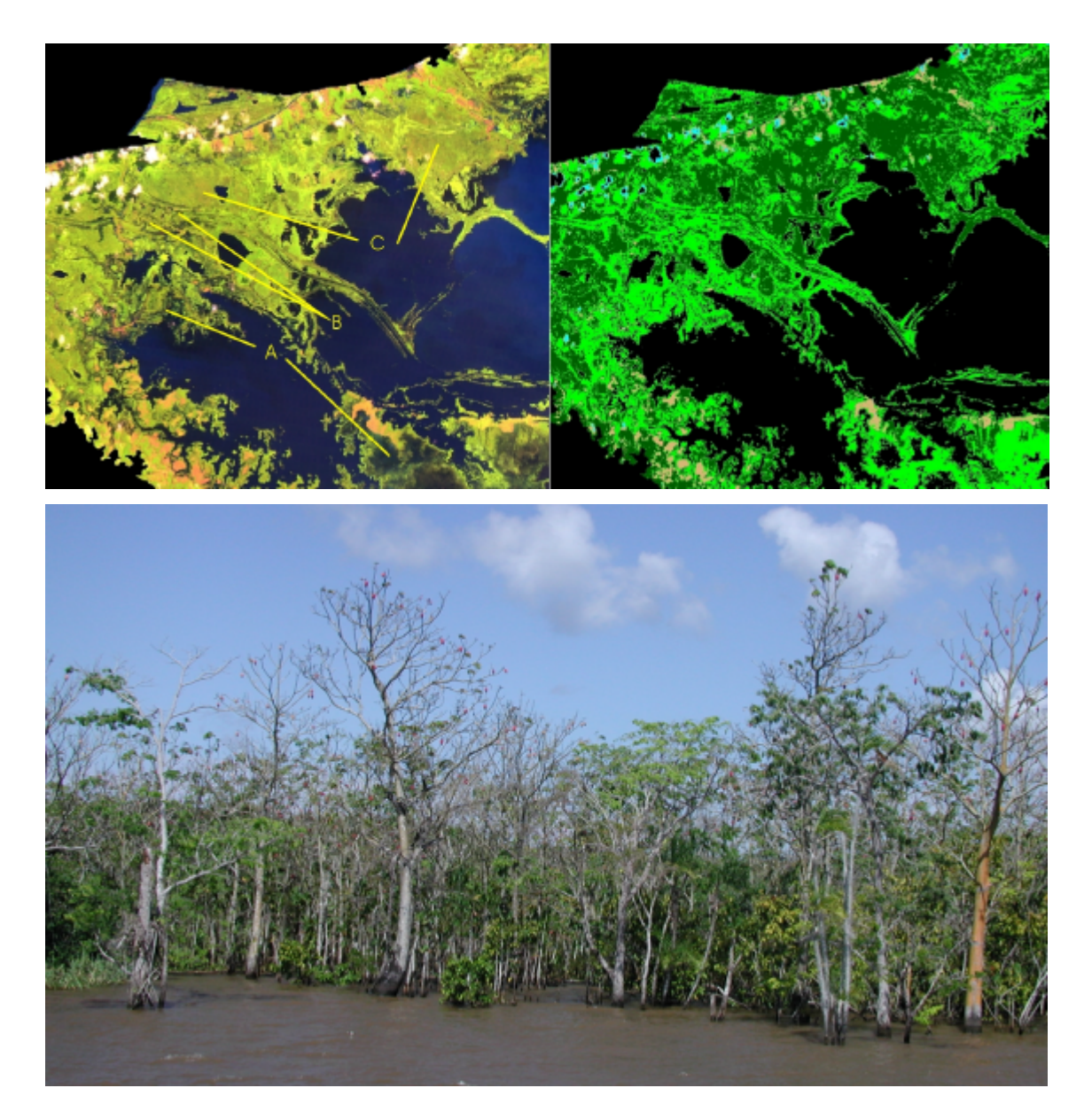

FIGURA 4.19 – Acima: Áreas de confusão na classificação. A) Macrófitas, B) Área de confusão C) Floresta Seca. Abaixo: Representação real do tipo de cobertura misto e esparso encontrado no local (Foto gentilmente cedida por Laura Hess).

Em locais visitados durante a missão de campo foi possível se observar, em menor grau, a ocorrência de classificação errônea da cobertura arbóreo-arbustiva como macrófitas. Na maioria das vezes, estes locais representavam situações onde a vegetação se apresentava bastante submersa e com densidade reduzida, havendo conseqüentemente

maior mistura do sinal de vegetação com o sinal da água, muitas vezes também exibindo fragmentos de bancos de macrófitas presos á vegetação lenhosa inundada (Figura 4.19).

Outro problema encontrado durante a avaliação visual foi a classificação errônea de áreas sombreadas por nuvens, e também de áreas cobertas por nuvens esparsas (*cirrus*), como sendo ocorrência de macrófitas. Assim, é razoável assumir que as classificações obtidas superestimaram em diferentes graus a real cobertura de macrófitas.

A partir da avaliação visual dos resultados, o melhor desempenho geral foi obtido pelos classificadores de Mínima Distância Simples e Fisher. Ambos foram capazes de minimizar o erro de classificação das classes de vegetação. Nas regiões de maior confusão citadas acima, contudo, o classificador de Fisher mostrou uma tendência maior a atribuir pixels duvidosos à classe "Macrófitas". Os algoritmos de Máxima Verossimilhança e Mínima Distância Normalizada exibiram claramente erros grosseiros de classificação, e foram prontamente descartados.

A fim de se melhor entender as diferenças observadas entre os resultados considerados satisfatórios, foi computada a matriz de confusão entre os mapas temáticos obtidos pelos classificadores Mindist e Fisher (Tabela 4.6).

| Mindist / Fisher |       | Floresta Macrófitas | Agua  | Pasto/Solo Nuvens |      | Soma  |
|------------------|-------|---------------------|-------|-------------------|------|-------|
| Floresta         | 16.83 | 0.45                | 0.00  | 0.05              | 0.00 | 17.33 |
| Macrófitas       | 3.33  | 15.54               | 0.16  | 0.42              | 0.03 | 19.47 |
| Água             | 0.00  | 1.99                | 52.41 | 0.00              | 0.00 | 54.40 |
| Pasto / Solo     | 0.97  | 0.51                | 0.00  | 3.57              | 0.13 | 5.18  |
| <b>Nuvens</b>    | 0.00  | 0.28                | 0.00  | 0.16              | 3.18 | 3.62  |
| Soma             | 21.12 | 18.76               | 52.57 | 4.20              | 3.34 | 100   |

TABELA 4.6 - Matriz de confusão entre as classificações de Mínima Distância Simples e Fisher, em percentagem do número de pixels classificados.

Percebe-se aqui, que o classificador de Mínima Distância foi mais restritivo quanto à atribuição da classe "Macrófitas" do que o classificador de Fisher, atribuindo boa parte dos pixels incluídos nesta classe pelo segundo na classe de "Floresta". Claramente, a separação entre as formações vegetais arbóreas e herbáceas apresenta-se como o

principal problema a ser resolvido para a correta determinação da área de macrófitas através de sensoriamento remoto. Ambos os classificadores permitiram obter um resultado bastante próximo, com concordância geral de 91% .

A análise quantitativa das classificações foi realizada através do cálculo das estatísticas *kappa*. Para os classificadores de Fisher e Mínima Distância, estes valores foram respectivamente  $k = 0.6778$  e  $k = 0.6772$ . Tais valores podem ser considerados como bons (Mather, 1999), mas indicam que ainda persiste uma considerável parcela de erro nas classificações. As matrizes de confusão utilizadas para o cálculo das estatísticas podem ser observadas nas Tabelas 4.7 e 4.8. Nota-se, nestas tabelas, que a maior parte da confusão ocorre entre as classes "Macrófitas", "Floresta" e "Água", exatamente as classes que costumam apresentar maior porcentagem de mistura no sinal radiométrico.

TABELA 4.7 – Matriz de confusão para a classificação de Fisher, imagem de 02/05/04. (Linhas = classificação, Colunas = amostras de verificação).

|              | Floresta | Macrófitas | Agua | Pasto / Solo Nuvem | Soma |
|--------------|----------|------------|------|--------------------|------|
| Floresta     | 16       |            |      |                    |      |
| Macrófitas   |          |            |      |                    | 21   |
| Agua         |          |            | 44   |                    | 48   |
| Pasto / Solo |          |            |      |                    |      |
| Nuvem        |          |            |      |                    |      |
| Soma         |          |            |      |                    | 98   |

TABELA 4.8 – Matriz de confusão para a classificação de Mínima Distância Simples, imagem de 02/05/04. (Linhas = classificação, Colunas = amostras de verificação).

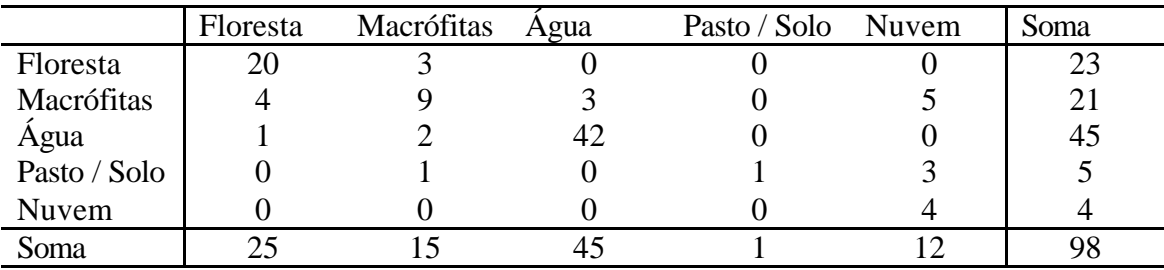

Price (2003) mostra que, para uma dada imagem orbital, a variância total observada na resposta espectral de um dado alvo, nas diferentes bandas, se deve muito mais à variações na magnitude da resposta espectral em cada banda (amplitude de valores) do que à diferenças nas curvas características de comportamento espectral destes alvos. Classes que exibam curvas semelhantes, e cuja maior diferenciação recai sobre a magnitude dos valores observados, tendem potencialmente a exibir maior grau de confusão quando submetidas ao processo de classificação, especialmente se a variância das amostras de treinamento é elevada. Este é o caso observado para os diferentes tipos de vegetação, que diferem essencialmente em termos de quantidade de biomassa e densidade, os quais elevam ou reduzem os valores de reflectância registrados sem causar alterações profundas no comportamento espectral (forma da curva) destes alvos.

A partir das informações analisadas, e considerando que a estimativa obtida pelo classificador de Mínima Distância Simples para a cobertura por macrófitas foi mais conservativa (em face à tendência global na superestimação destas áreas), optou-se por escolher este classificador como o mais adequado para as condições de estudo observadas.

Após e determinação do classificador de melhor desempenho, este mesmo algoritmo foi aplicado para a imagem referente à data de 08/11/03. O resultado obtido pode ser observado na Figura 4.21. A área ocupada por cada uma das classes está apresentada na Figura 4.22. Uma composição colorida é apresentada na Figura 4.20 para efeitos de comparação.

114

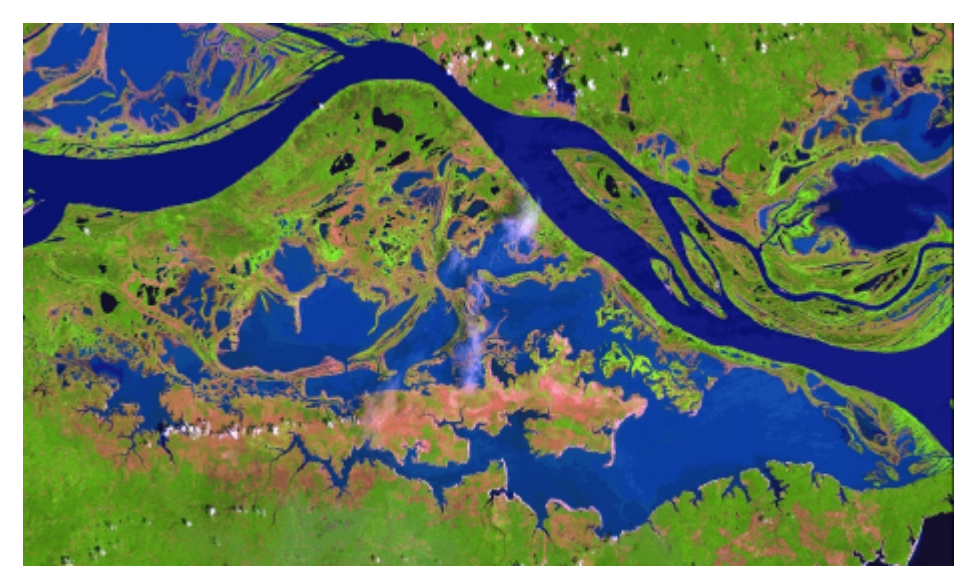

FIGURA 4.20 – Composição colorida da imagem de 08/11/04 (R5G4B3).

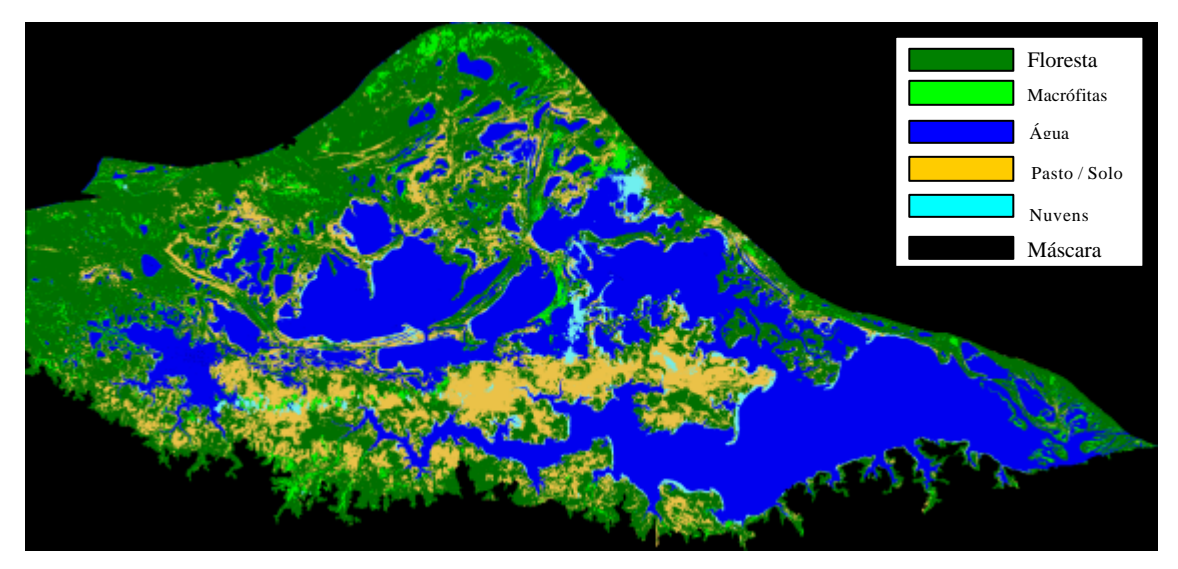

FIGURA 4.21 – Classificação por Mínima Distância Simples.

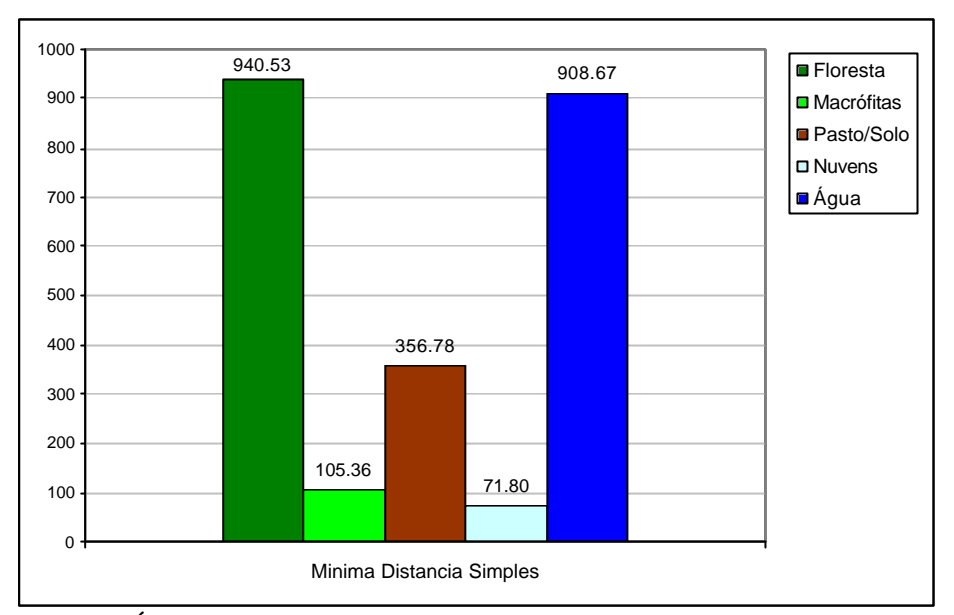

FIGURA 4.22 - Áreas estimadas para cada classe de cobertura na imagem de 08/11/03.

Observa-se, aqui, mais uma vez, visualmente, um bom desempenho do classificador de Mínima Distância Simples. A análise quantitativa resultou em uma estatística *kappa* da ordem de *k* = 0.5297, valor considerado como indicador de uma classificação medianamente satisfatória. Novamente, as classes "Água", "Floresta" e "Macrófitas" são responsáveis pela maior parte da confusão entre classes (Tabela 4.9).

TABELA 4.9 – Matriz de confusão para a classificação de Mínima Distância Simples, imagem de 08/11/03. (Linhas = classificação, Colunas = amostras de verificação).

|              | Floresta | Macrófitas | Agua | Pasto / Solo Nuvem | Soma |
|--------------|----------|------------|------|--------------------|------|
| Floresta     | 20       |            |      |                    | 36   |
| Macrófitas   |          |            |      |                    |      |
| Agua         |          |            |      |                    | 37   |
| Pasto / Solo |          |            |      |                    | 19   |
| Nuvem        |          |            |      |                    |      |
| Soma         |          |            |      |                    | 102  |

O melhor desempenho do classificador de Mínima Distância Simples pode ser resultante da própria natureza dos dados e também está relacionado com as amostras de treinamento. Richards (1986), afirma que, em casos onde as amostras de treinamento são restritas, ou exibem grande variabilidade, o classificador por Mínima Distância se comporta melhor do que o classificador por Máxima Verossimilhança. Deve-se considerar aqui que todos os classificadores testados são paramétricos, e dependem da normalidade dos dados de treinamento, dificilmente observada para amostras reduzidas. Desvios da normalidade muitas vezes são também resultantes da definição de classes de informação que não correspondem a classes espectrais homogêneas e unimodais, e sim freqüentemente a um modelo multimodal (Keuchel *et al.*, 2003). A não-normalidade afeta diretamente a aplicação dos algoritmos, e todos os métodos que apresentaram resultados inferiores se baseiam mais intensamente na parametrização da distribuição, ao incorporarem os valores de média, variância e covariância no processamento, do que o classificador de Mínima Distância, que se utiliza apenas da média como descritor das classes. Esta característica pode significar que este procedimento de classificação seja menos afetado por desvios da normalidade nas amostras de treinamento do que os demais procedimentos analisados, levando assim a um melhor resultado.

### **4.3 Processamento das Imagens MODIS**

#### **4.3.1 Exclusão de Bandas com Ruído**

A inspeção visual preliminar das imagens MODIS revelou que, em ambas as imagens de reflectância adquiridas, a banda 6 (1628 – 1652 nm) apresentava-se com extremo nível de ruído, tornando impraticável sua utilização (Figura 4.23). Desta maneira, estas bandas foram excluídas do conjunto.

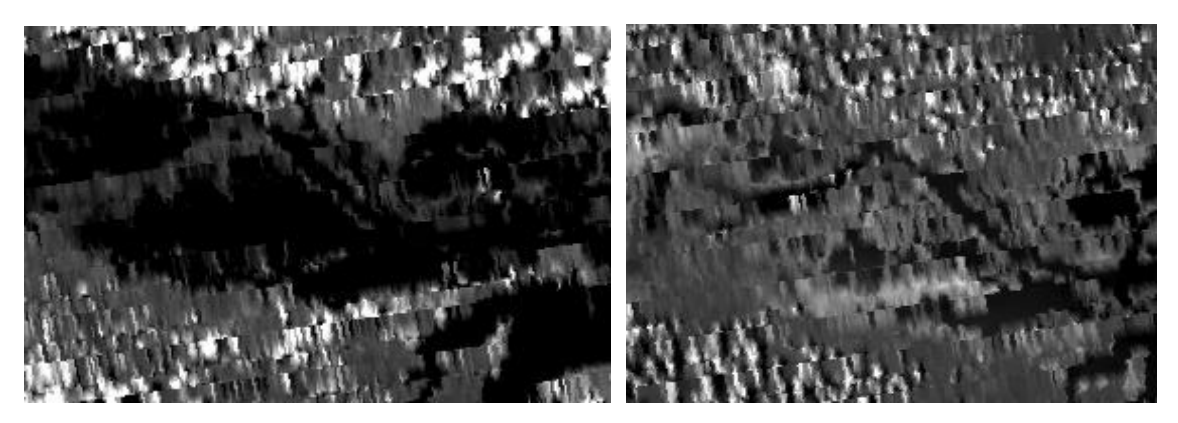

FIGURA 4.23 – Bandas 6 MODIS – 02/05/04 e 08/11/03.

## **4.3.2 Restauração de Imagens**

Inicialmente, após a realização do processo de restauração, foi realizada uma primeira inspeção nas imagens, através de análise visual. Compararam-se, no processo, as imagens MODIS originais às imagens restauradas e também a imagens de maior resolução espacial TM. Observou-se, claramente, um ganho em nitidez e detalhamento nas imagens restauradas, tanto para as bandas de 250 quanto para as bandas de 500 metros (Figuras 4.24 e 4.25).

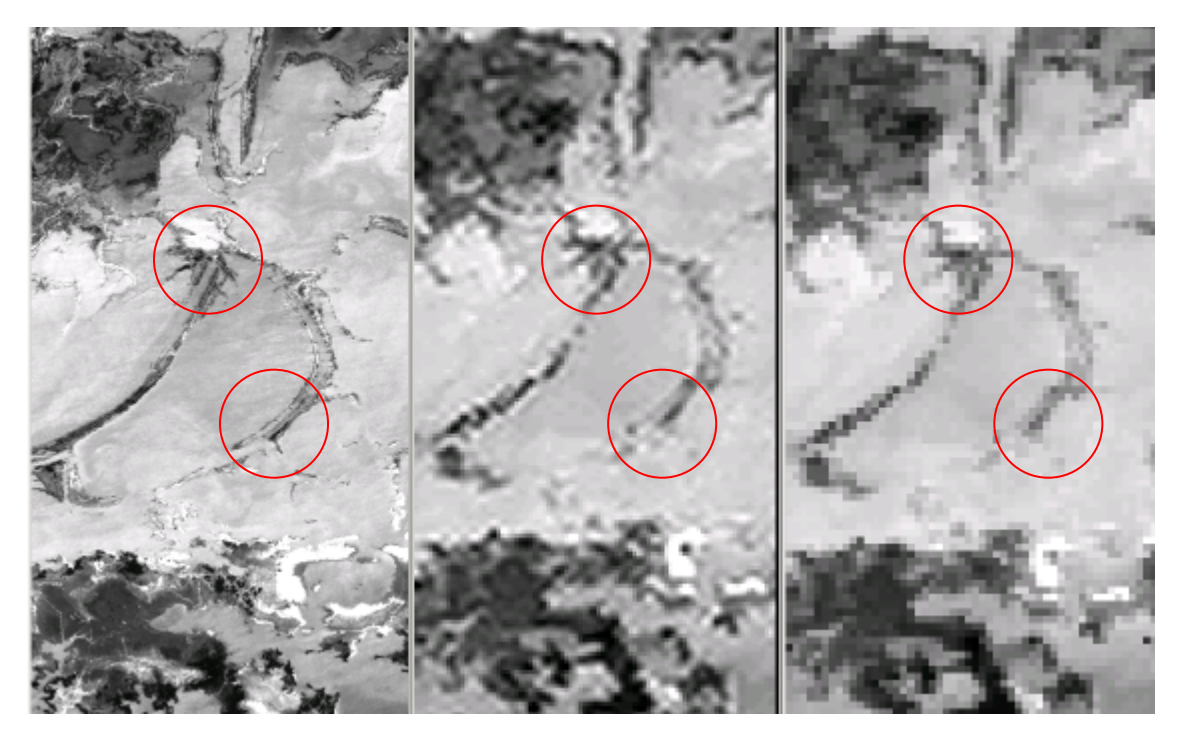

FIGURA 4.24 – Comparação entre imagens TM (Banda 3), MODIS restaurada (Banda 1) e MODIS original (Banda 1). As áreas em destaque permitem notar o maior detalhamento visual obtidos através da retificação.

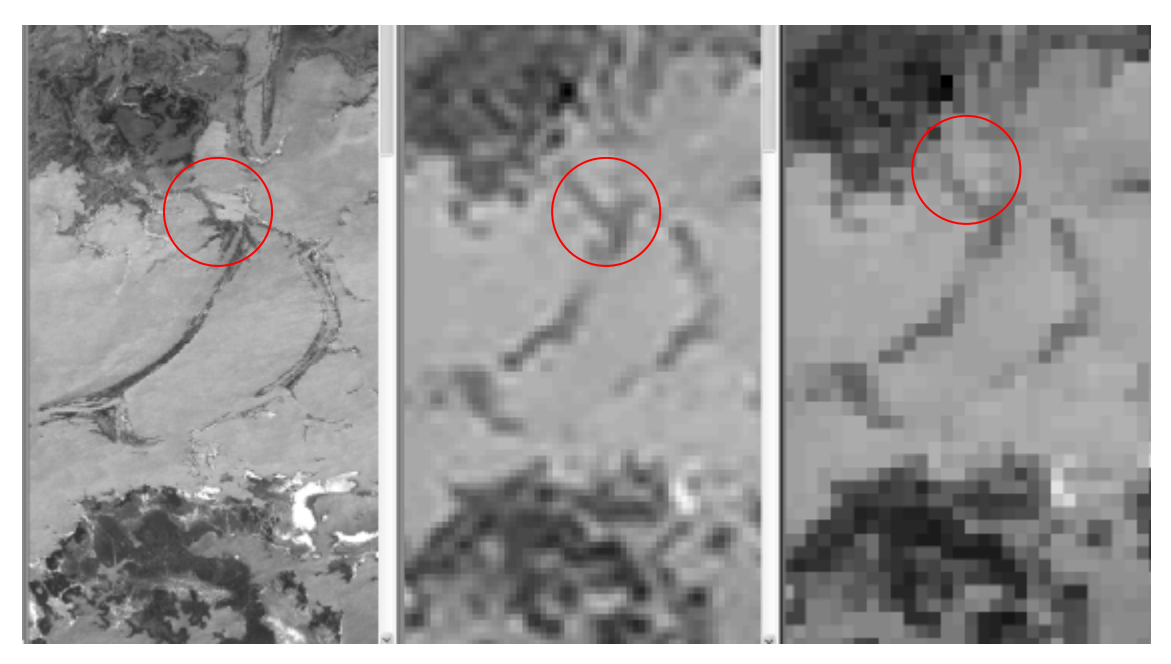

FIGURA 4.25 – Comparação entre imagens TM (Banda 2), MODIS restaurada (Banda 4) e MODIS original (Banda 4). As áreas em destaque permitem notar o maior detalhamento visual obtidos através da retificação.

Nas imagens restauradas de 500 para 250 metros, mesmo persistindo o efeito de borramento, observa-se um maior detalhamento em termos de níveis de cinza, representando um ganho de informação espacial. A comparação entre diferentes sensores a partir de uma composição multiespectral em cor verdadeira mostrou uma certa correspondência entre as cores observadas nas diferentes imagens. O ganho de detalhes nestas composições torna-se menos evidente devido à diferença de resolução entre as bandas 1, 3 e 4 do sensor MODIS, que acarreta em sobreposição imperfeita de cores e surgimento de artefatos que não correspondem à alvos reais (Figura 4.26).

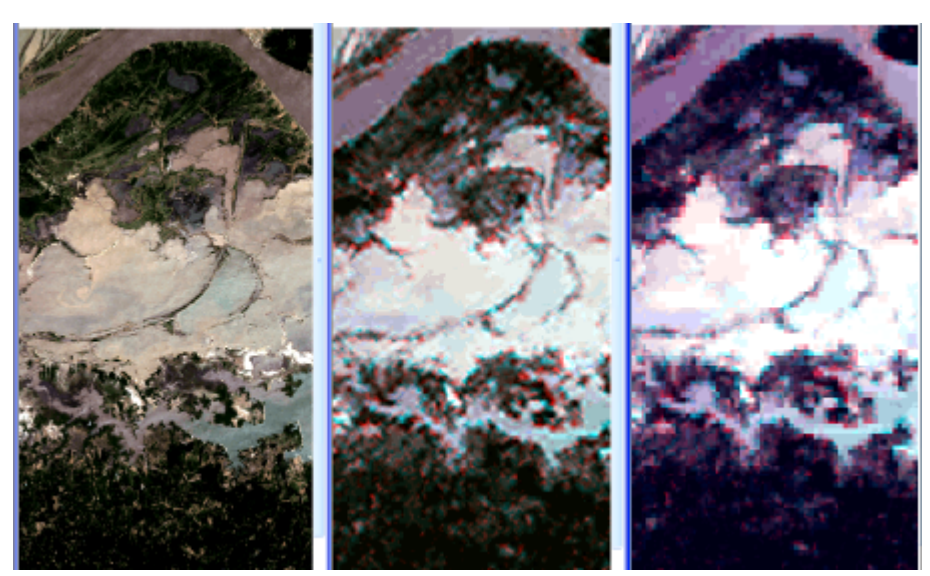

FIGURA 4.26 – Comparação entre composições em cor verdadeira TM (R3G2B1), MODIS restaurado (R1G3B2) e MODIS original (R1G3B2).

Outro artefato, desta vez originado pelo processo de restauração, foi observado na banda MODIS do infravermelho. Nota-se, ao longo de bordas com bastante contraste (*e.g.* margem do rio Amazonas), uma duplicação da borda. Ao se observar a mesma região em uma imagem Landsat, ou na imagem MODIS original, nota-se que não existe tal duplicação (Figura 4.27).

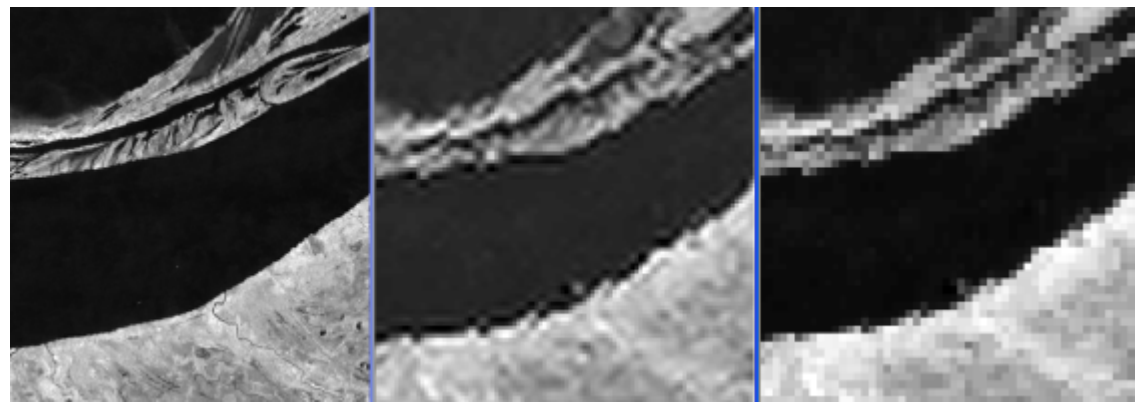

FIGURA 4.27 – Aparição de "fantasmas" na imagem restaurada, ao longo da margem do rio Amazonas (TM banda 4; MODIS banda 2 restaurada; MODIS banda 2 original).

Comparando-se as estatísticas das imagens restauradas e originais, pode-se notar que a média de cada banda é bastante preservada, apresentando variações menores do que 1% (Tabela 4.10). Com relação à variância, contudo, nota-se um ligeiro aumento dos valores, entre 7% e 20%. Isso mostra que o processo de restauração das imagens de fato aumentou o conteúdo informativo, sem alterar significantemente a informação radiométrica da imagem original. Estas são duas características essenciais para um bom filtro de restauração (Boggione, 2003).

|       | <b>MODIS 02/05/04</b> |            | MODIS 02/05/04 |          | MODIS 09/11/03 |            | MODIS 09/11/03 |
|-------|-----------------------|------------|----------------|----------|----------------|------------|----------------|
|       | Original              | Restaurada |                | Original |                | Restaurada |                |
| Média | DP                    | Média      | DP             | Média    | DP             | Média      | DP             |
| 24.57 | 22.47                 | 24.67      | 23.69          | 27.17    | 21.16          | 27.73      | 22.39          |
| 52.49 | 34.27                 | 52.58      | 36.01          | 65.86    | 25.98          | 65.96      | 27.77          |
| 15.53 | 19.31                 | 15.67      | 20.77          | 16.82    | 16.33          | 15.46      | 16.21          |
| 24.94 | 19.60                 | 24.97      | 21.17          | 26.82    | 17.09          | 26.83      | 18.63          |
| 46.49 | 32.36                 | 46.53      | 33.92          | 61.53    | 28.14          | 61.60      | 30.20          |
| 16.11 | 9.83                  | 16.14      | 10.77          | 24.80    | 12.08          | 24.81      | 15.51          |

TABELA 4.10 – Média e Desvio Padrão das Bandas MODIS antes e após restauração.

## **4.3.3 Transformação por Componentes Principais**

As componentes geradas para as imagens retificadas e originais, após inspeção visual, apresentaram aspectos bastante semelhantes. A comparação das matrizes de correlação permitiu observar que, na maioria das vezes, mantiveram-se as mesmas tendências, com valores próximos e mesmo sinal. Somente em alguns casos, observa-se uma inversão no padrão de correlação, mas nestes casos, os valores apresentados não indicavam forte correlação entre os dados. Os autovalores resultantes podem ser observadas na Tabela 4.11:

TABELA 4.11 –Autovalores e porcentagens associadas às componentes principais obtidas, para 09/11/03 e 02/05/04.

| MODIS - 08/11/03 - 250m |                           |             | $MODIS - 08/11/03 - 125m$ |            |             |  |
|-------------------------|---------------------------|-------------|---------------------------|------------|-------------|--|
| Componente              | Auto-valor                | Porcentagem | Componente                | Auto-valor | Porcentagem |  |
| PC <sub>1</sub>         | 1355.82                   | 55.06       | PC <sub>1</sub>           | 1455.34    | 57.79       |  |
| PC <sub>2</sub>         | 787.12                    | 31.97       | PC <sub>2</sub>           | 632.81     | 25.13       |  |
| PC <sub>3</sub>         | 198.63                    | 8.07        | PC <sub>3</sub>           | 287.89     | 11.43       |  |
| PC <sub>4</sub>         | 68.24                     | 2.77        | PC <sub>4</sub>           | 74.76      | 2.97        |  |
| PC <sub>5</sub>         | 49.83                     | 2.02        | PC <sub>5</sub>           | 64.57      | 2.56        |  |
| PC <sub>6</sub>         | 2.74                      | 0.11        | PC <sub>6</sub>           | 3.01       | 0.12        |  |
|                         | $MODIS - 02/05/04 - 250m$ |             | $MODIS - 02/05/04 - 250m$ |            |             |  |
| PC <sub>1</sub>         | 2137.20                   | 59.53       | PC <sub>1</sub>           | 1772.93    | 61.54       |  |
| PC <sub>2</sub>         | 1145.19                   | 31.90       | PC <sub>2</sub>           | 680.44     | 23.62       |  |
| PC <sub>3</sub>         | 192.99                    | 5.38        | PC <sub>3</sub>           | 210.56     | 7.31        |  |
| PC <sub>4</sub>         | 86.52                     | 2.41        | PC <sub>4</sub>           | 155.03     | 5.38        |  |
| PC <sub>5</sub>         | 23.88                     | 0.67        | PC <sub>5</sub>           | 57.83      | 2.01        |  |
| PC <sub>6</sub>         | 4.09                      | 0.11        | PC <sub>6</sub>           | 4.04       | 0.14        |  |

Pode-se notar, a partir da análise dos autovalores, que a maior parte da informação, mais uma vez, foi concentrada nas 3 primeiras componentes geradas, nas duas datas. É possível perceber-se também que, com a aplicação do processo de restauração, uma maior parcela da informação foi concentrada nas primeiras componentes.

Os autovetores calculados para as imagens originais e restauradas apresentaram diferenças em suas contribuições para a formação das componentes. Em ambos os

casos, porém, o padrão de contribuição das bandas manteve-se semelhante e, as mudanças não resultaram em diferenças visuais notáveis nas imagens geradas.

A comparação entre as matrizes de autovetores (Tabela 4.12) geradas para o sensor MODIS e as geradas para o TM revela algumas semelhanças nos padrões de contribuição das bandas, especialmente para a imagem de setembro de 2003. A primeira componente, por exemplo, apresenta maior contribuição das bandas na região do infravermelho, especialmente das bandas MODIS 2 e 5, assim como a primeira componente TM recebe maior contribuição das bandas 4 e 5.

TABELA 4.12 –Matrizes de autovetores para as imagens MODIS originais e restauradas em ambas as datas estudadas.

|                 | MODIS - 02/05/04 250m |         |                       |         |         |         |  |
|-----------------|-----------------------|---------|-----------------------|---------|---------|---------|--|
| <b>Bandas</b>   | Banda 1               | Banda 2 | Banda 3               | Banda 4 | Banda 5 | Banda 7 |  |
| PC <sub>1</sub> | 0.08                  | 0.70    | 0.15                  | 0.13    | 0.66    | 0.16    |  |
| PC <sub>2</sub> | 0.63                  | $-0.16$ | 0.51                  | 0.53    | $-0.16$ | 0.11    |  |
| PC <sub>3</sub> | $-0.27$               | $-0.67$ | 0.15                  | 0.13    | 0.64    | 0.18    |  |
| PC <sub>4</sub> | $-0.72$               | 0.19    | 0.43                  | 0.43    | $-0.27$ | $-0.08$ |  |
| PC <sub>5</sub> | $-0.09$               | 0.04    | $-0.04$               | $-0.10$ | $-0.24$ | 0.96    |  |
| PC <sub>6</sub> | $-0.01$               | 0.00    | $-0.71$               | 0.70    | 0.02    | 0.04    |  |
|                 |                       |         | MODIS - 02/05/04 125m |         |         |         |  |
| <b>Bandas</b>   | Banda 1               | Banda 2 | Banda 3               | Banda 4 | Banda 5 | Banda 7 |  |
| PC <sub>1</sub> | $-0.16$               | 0.73    | $-0.04$               | $-0.07$ | 0.66    | 0.02    |  |
| PC <sub>2</sub> | 0.63                  | 0.16    | 0.52                  | 0.55    | 0.06    | $-0.02$ |  |
| PC <sub>3</sub> | 0.01                  | $-0.66$ | 0.06                  | 0.04    | 0.74    | 0.03    |  |
| PC <sub>4</sub> | $-0.03$               | 0.01    | 0.04                  | 0.04    | $-0.04$ | 1.00    |  |
| PC <sub>5</sub> | $-0.76$               | $-0.03$ | 0.47                  | 0.43    | $-0.07$ | $-0.06$ |  |
| PC <sub>6</sub> | $-0.04$               | $-0.00$ | $-0.71$               | 0.71    | 0.02    | $-0.00$ |  |
|                 |                       |         | MODIS - 08/11/03 250m |         |         |         |  |
| <b>Bandas</b>   | Banda 1               | Banda 2 | Banda 3               | Banda 4 | Banda 5 | Banda 7 |  |
| PC <sub>1</sub> | $-0.25$               | 0.60    | $-0.11$               | $-0.14$ | 0.72    | 0.15    |  |
| PC <sub>2</sub> | 0.60                  | 0.30    | 0.49                  | 0.51    | 0.10    | 0.20    |  |
| PC <sub>3</sub> | 0.01                  | $-0.73$ | 0.08                  | 0.07    | 0.54    | 0.41    |  |
| PC <sub>4</sub> | $-0.66$               | $-0.06$ | 0.50                  | 0.45    | 0.04    | $-0.32$ |  |
| PC <sub>5</sub> | $-0.36$               | 0.16    | 0.02                  | 0.07    | $-0.41$ | 0.82    |  |
| PC <sub>6</sub> | $-0.02$               | $-0.00$ | $-0.70$               | 0.71    | 0.04    | $-0.04$ |  |
|                 | MODIS - 08/11/03 125m |         |                       |         |         |         |  |
| <b>Bandas</b>   | Banda 1               | Banda 2 | Banda 3               | Banda 4 | Banda 5 | Banda 7 |  |
| PC <sub>1</sub> | $-0.30$               | 0.55    | $-0.15$               | $-0.19$ | 0.73    | 0.16    |  |
| PC <sub>2</sub> | 0.56                  | 0.36    | 0.48                  | 0.51    | 0.14    | 0.22    |  |
| PC <sub>3</sub> | $-0.10$               | 0.74    | $-0.06$               | $-0.05$ | $-0.55$ | $-0.36$ |  |
| PC <sub>4</sub> | $-0.72$               | $-0.09$ | 0.49                  | 0.46    | 0.02    | $-0.14$ |  |
| PC <sub>5</sub> | $-0.25$               | 0.10    | $-0.06$               | $-0.02$ | $-0.38$ | 0.88    |  |
| PC <sub>6</sub> | $-0.02$               | 0.00    | $-0.71$               | 0.70    | 0.03    | $-0.02$ |  |

## **4.3.4 Análise de Separabilidade**

A análise de separabilidade conduzida para as bandas MODIS revelou algumas diferenças em relação aos resultados observados para o sensor TM. Estas podem ser atribuídas a quatro fatores principais: diferenças no posicionamento espectral das bandas MODIS, larguras de banda reduzidas, maior resolução radiométrica, e por fim, à correção atmosférica aplicada à estas imagens.

Para a imagem da estação cheia, os valores médios das classes podem ser observados na Figura 4.28.

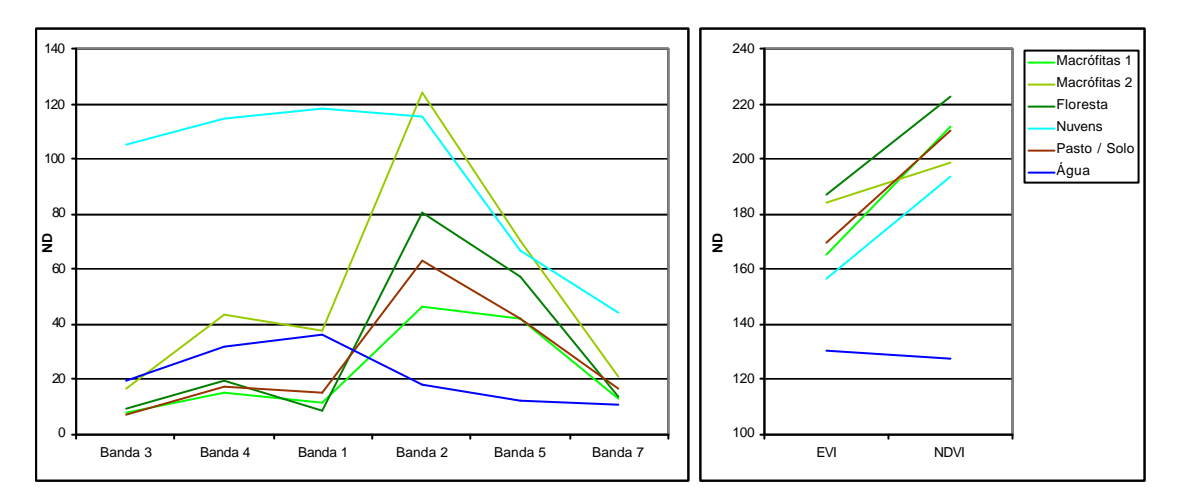

FIGURA 4.28 – Médias das amostras de treinamento nas diferentes bandas MODIS de 02/05/04 (Para uma melhor visualização, as bandas na tabela foram dispostas em ordem crescente de comprimentos de onda).

Nota-se claramente uma redução na média em todas as classes de cobertura, na banda do azul, por efeito da correção atmosférica. Exceto por este detalhe, o comportamento espectral observado para os alvos de interesse mostrou-se similar ao observado para as imagens TM. A mudança no padrão de resposta da classe "Nuvens" nas imagens MODIS é esperada, devido à diferenças na cobertura nebulosa exibidas entre as duas imagens. A análise do espectro sugere, assim como para o sensor TM, uma melhor separabilidade das classes nas bandas do infravermelho. Nota-se, contudo, que neste caso uma boa separabilidade pode ser obtida através da banda do infravermelho próximo (banda 2 MODIS). Tal fato pode ser explicado pela menor largura de banda e maior resolução radiométrica deste sensor, permitindo captar variações mais sutis nas respostas espectrais da cobertura vegetal. Este resultado realça o fato de que uma menor resolução espacial pode, em termos, ser contrabalançada pela maior capacidade de discriminação radiométrica e espectral do sensor MODIS.

Nas imagens de Índice de Vegetação, percebe-se uma maior capacidade de discriminação das classes pelo índice EVI, em detrimento do NDVI. Este resultado está de acordo com o esperado para o índice, desenvolvido a fim de ser mais sensível a diferenças na vegetação do que seu predecessor (Huete, 1994).

Para as componentes principais, as médias observadas para cada classe podem ser encontradas na Figura 4.29. Nota-se aqui uma diferença de padrões, em relação às imagens TM, devido à natureza distinta dos dados. Contudo, semelhanças ainda podem ser observadas, tais como realce dos componentes de vegetação na componente 1, versus realce da informação dos corpos d'água na componente 2. Mais uma vez, a capacidade de discriminação entre as classes é significativa apenas nas três primeiras componentes.

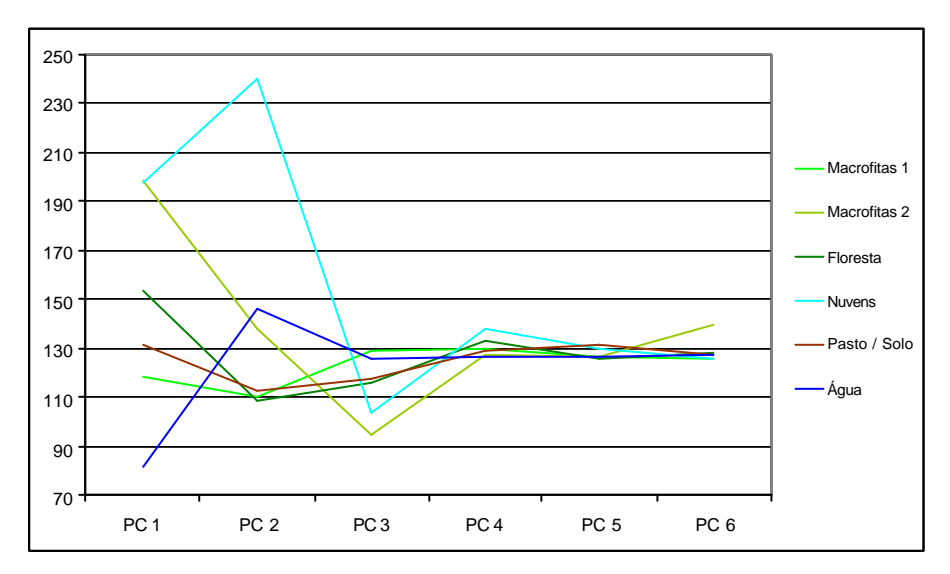

FIGURA 4.29 – Médias das amostras de treinamento nas componentes principais da imagem MODIS de 02/05/04.

Após análise das respostas médias, foram pré-selecionadas, como candidatas a utilização pelos classificadores, as bandas 2, 5 e 7, as componentes 1, 2 e 3, e também a imagem EVI como mais capacitadas a diferenciar as classes de interesse.

O próximo passo na análise de separabilidade destas bandas consistiu na avaliação da dispersão e sobreposição dos valores digitais nas bandas pré-selecionadas. Esta análise pôde demonstrar que a maior capacidade de separação poderia ser esperada utilizandose as bandas MODIS 2 e 5, além das duas primeiras componentes principais, e adicionando-se a este conjunto também a imagem de EVI. Esta última permite uma boa separação de classes de solo e água das classes de vegetação, que por sua vez são melhor resolvidas através das outras 4 bandas.

Para a imagem MODIS de 09/11/03, as respostas médias das classes podem ser observadas na Figura 4.30.

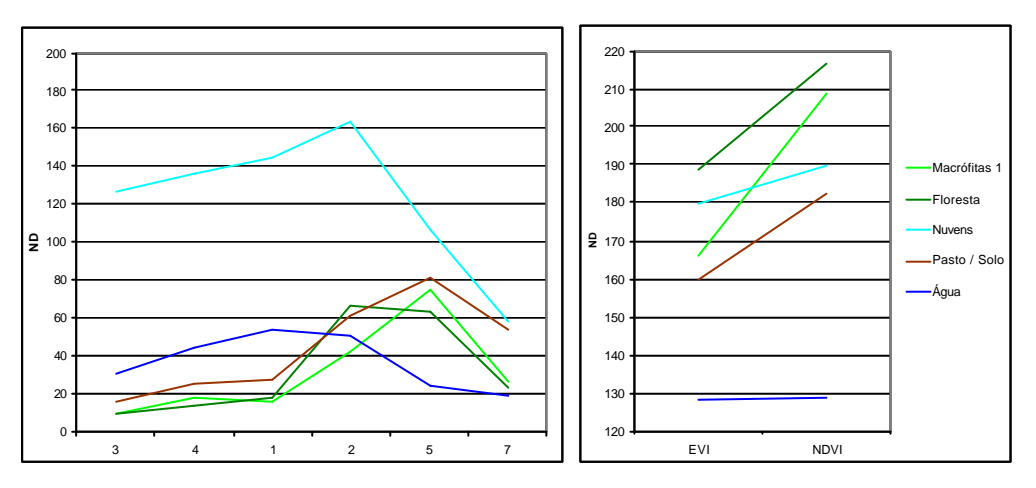

FIGURA 4.30 – Médias das amostras de treinamento nas diferentes bandas MODIS de 09/11/03.

Novamente, observa-seuma semelhança entre as curvas espectrais obtidas através dos sensores TM e MODIS, apesar da diferença na resposta da banda espectral do azul. Observa-se também uma semelhança maior entre as curvas das classes de vegetação. Mais uma vez, a diferenciação das classes é maior nas bandas do infravermelho. Nos índices de vegetação, observa-se uma boa separabilidade das classes em ambos, mas nota-se a maior capacidade de separação entre a classe "Macrófitas" e a classe "Floresta" por parte do EVI. Uma vez que estas classes são as que normalmente apresentam maior grau de confusão, este índice mais uma vez merece destaque.

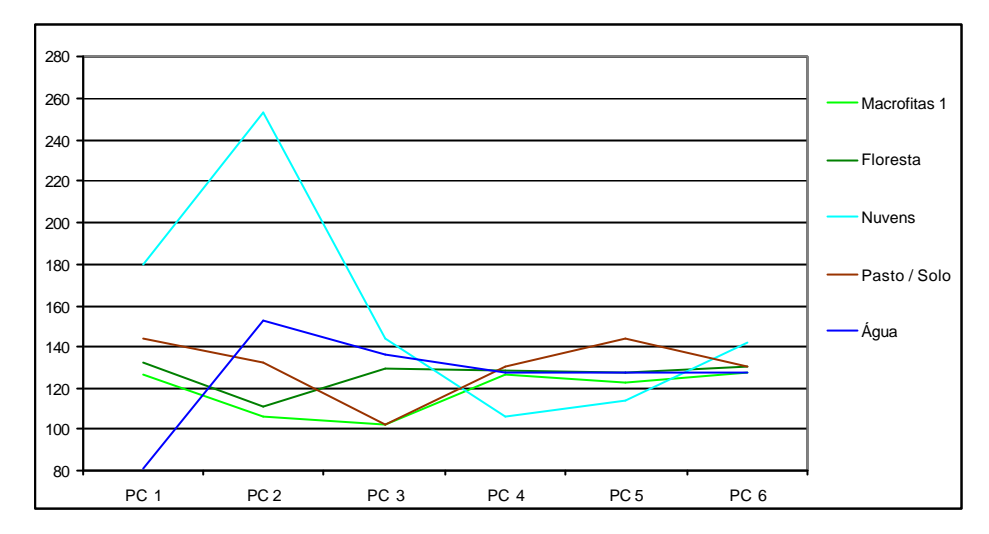

As médias das classes nas componentes principais podem ser vistas na Figura 4.31.

FIGURA 4.31 – Médias das amostras de treinamento nas componentes principais da imagem MODIS de 09/11/04.

A analise de dispersão dos dados resultou na escolha do conjunto das bandas 2, 5, as duas primeiras componentes e a imagem EVI, como bandas mais apropriadas para separação das classes de interesse, assim como para a imagem de 02/05/04.

Novamente, o fato de que as mesmas bandas são capazes de diferenciar as classes em diferentes datas não implica em semelhança na assinatura espectral das classes nas diferentes épocas.

#### **4.3.5 Classificação das Imagens MODIS**

O algoritmo de classificação de Mínima Distância foi aplicado às imagens MODIS, tanto originais quanto restauradas, em ambas as datas. Os resultados da classificação, para a data de 02/05/04 podem ser observados nas Figuras 4.34 e 4.35. As Figuras 4.32 e 4.33 apresentam uma composiç ão colorida das bandas 5,2,1, originais e restauradas, respectivamente, para comparação com os resultados.

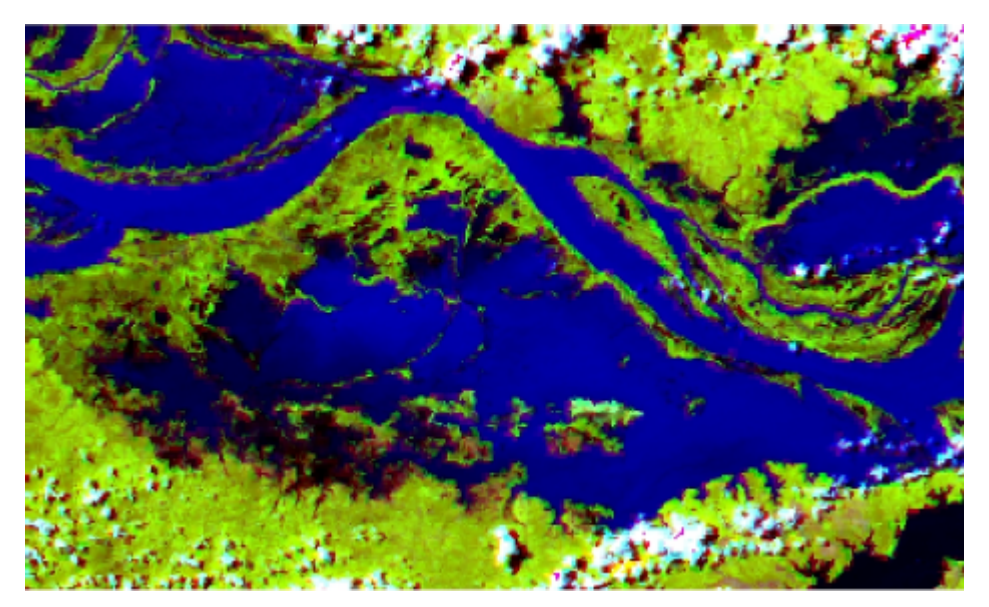

Figura 4.32 – Composição colorida R5B2G1,da imagem MODIS original de 02/05/04.

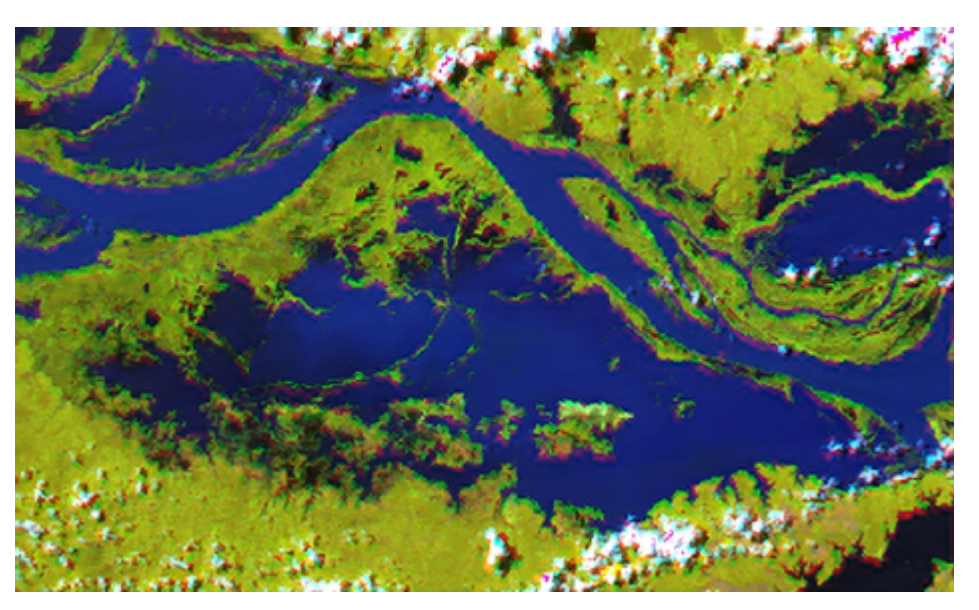

FIGURA 4.33 – Composição colorida R5B2G1,da imagem MODIS restaurada de 02/05/04.

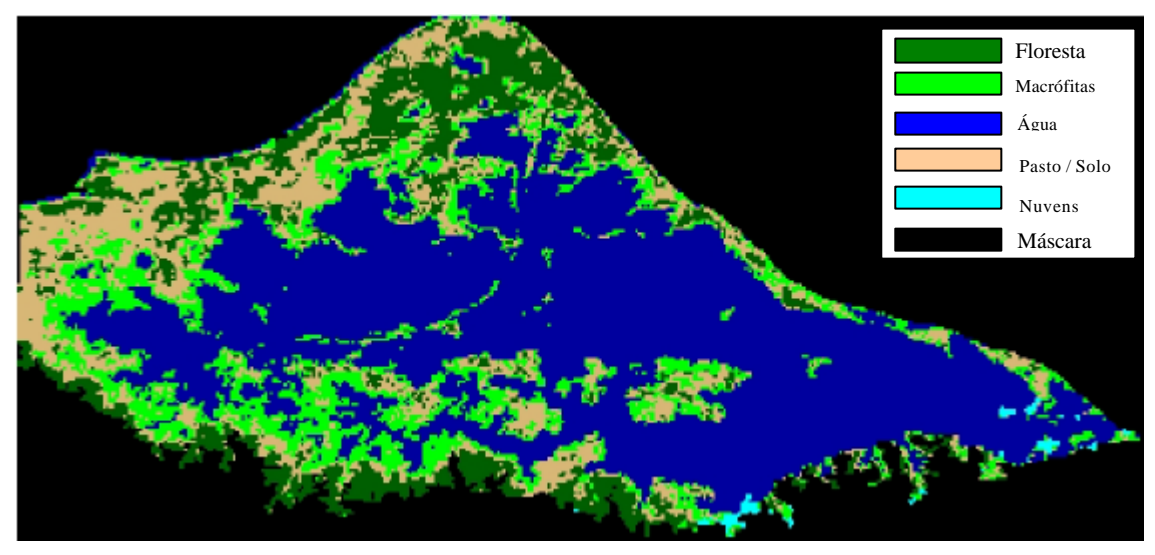

FIGURA 4.34 – Classificação da imagem MODIS original de 02/05/04.

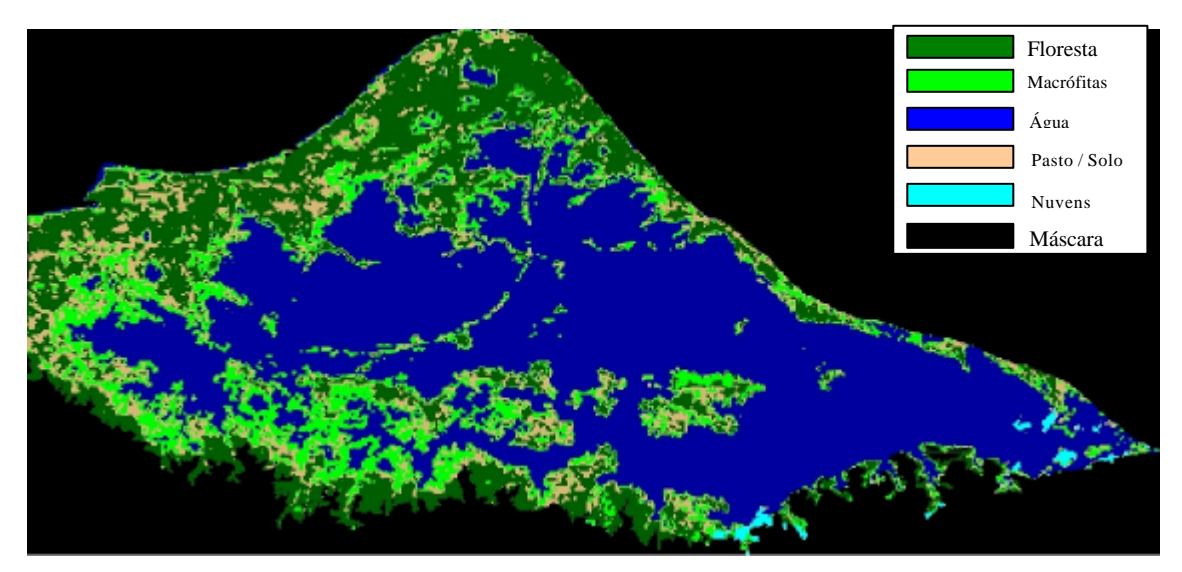

FIGURA 4.35 – Classificação da imagem MODIS restaurada de 02/05/04.

É possível se observar, a partir dos resultados obtidos, a melhor identificação das classes na imagem restaurada. De fato, houve um excessivo mapeamento de áreas de solo exposto quando utilizou-se a imagem original.

Para a data de 08/11/03, os resultados da classificação podem ser observados nas Figuras 4.38 e 4.39, e nas Figuras 4.36 e 4.37 são apresentadas as composições coloridas.

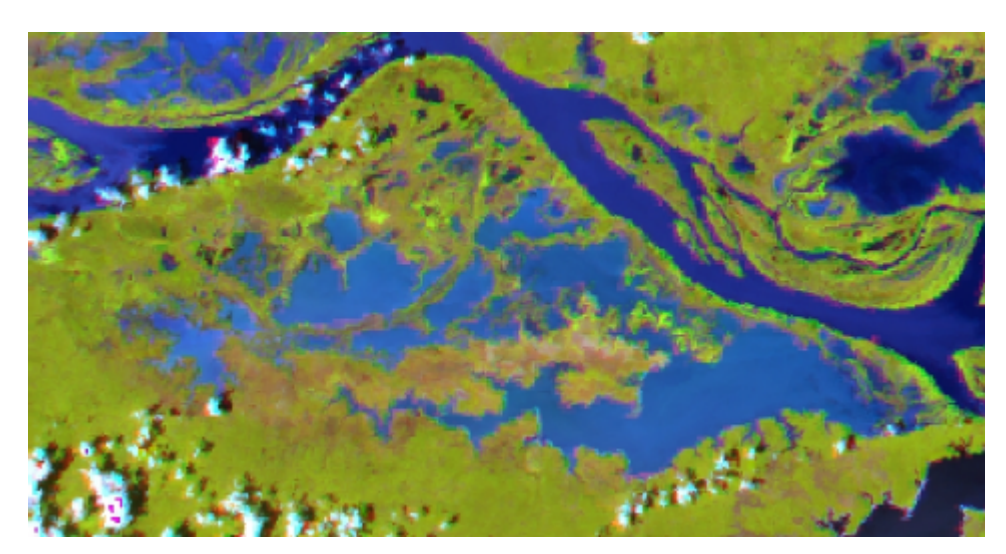

FIGURA 4.36 – Composição colorida R5B2G1,da imagem MODIS original de 09/11/04.

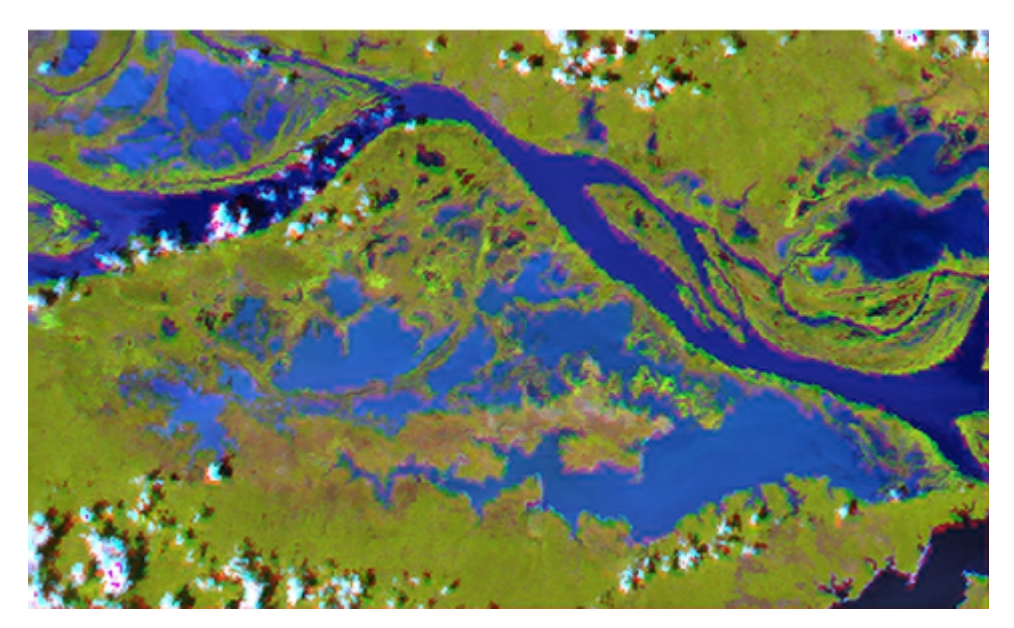

FIGURA 4.37 – Composição colorida R5B2G1,da imagem MODIS restaurada de 09/11/04.

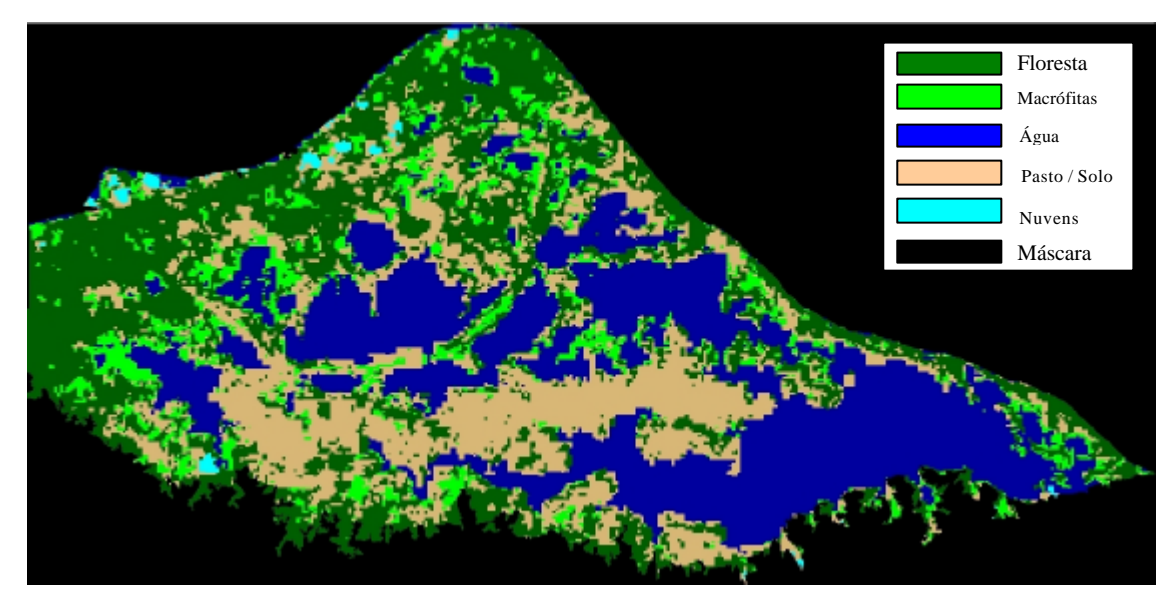

FIGURA 4.38 – Classificação da imagem MODIS original de 09/11/04.

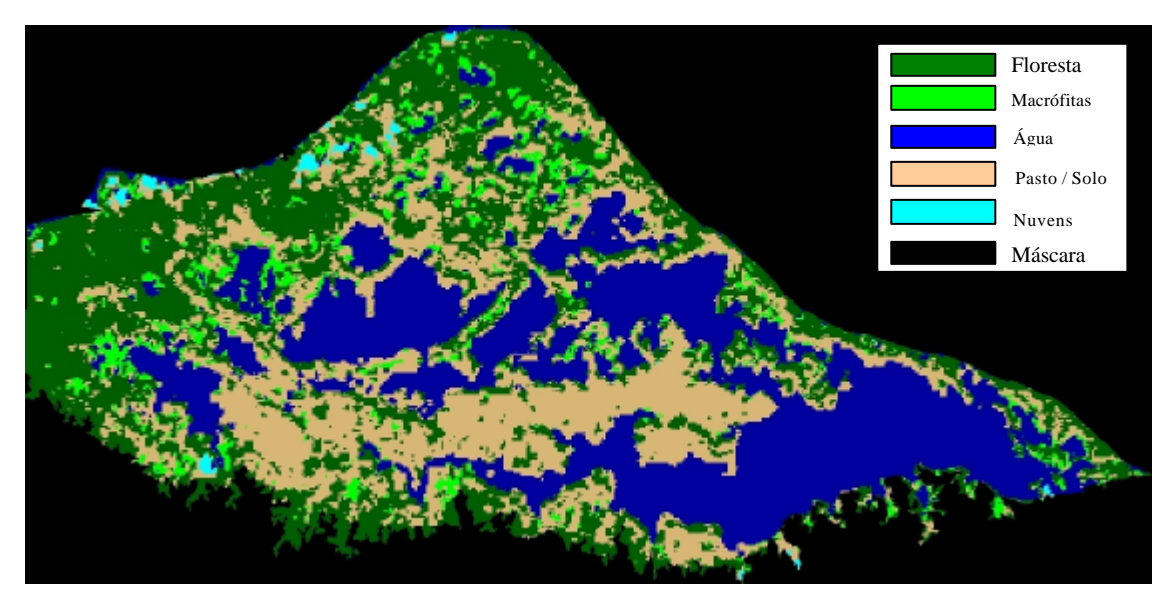

FIGURA 4.39 – Classificação da imagem MODIS restaurada de 09/11/03.

Nesta data, observa-se que a classificação obtida a partir da imagem original superestima, em muitos pontos, a ocorrência de macrófitas, provavelmente devido ao tamanho dos pixels da imagem.

Na Figura 4.40 abaixo, podem ser observadas as medidas de área das classes resultantes, para as duas datas, em ambas as situações (original e restaurada).

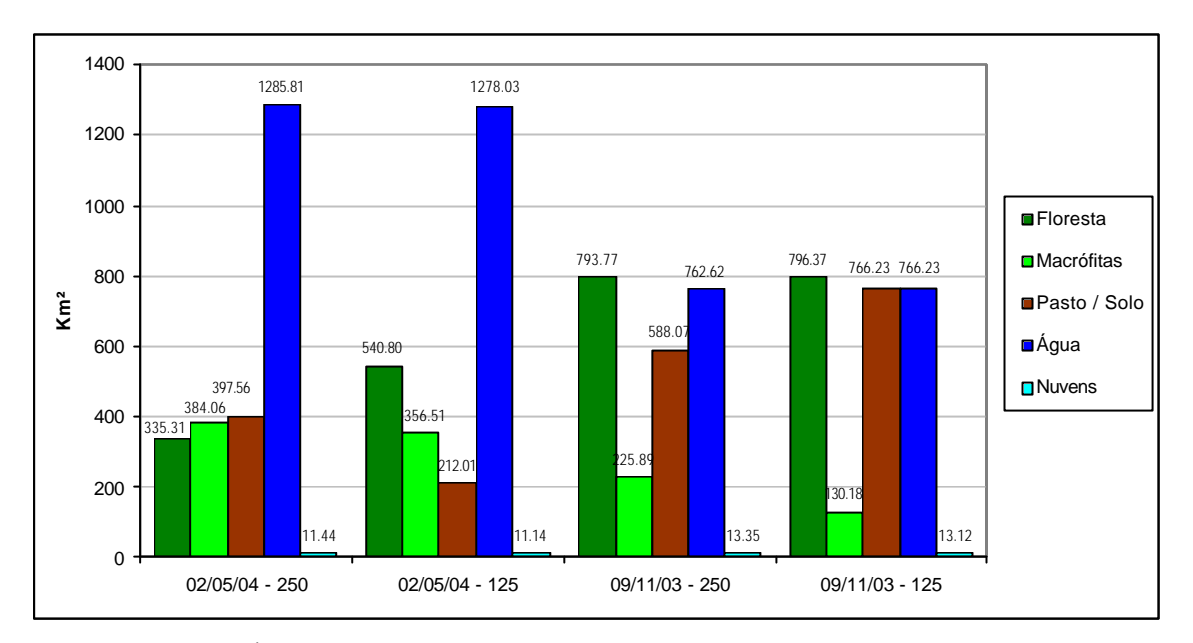

FIGURA 4.40 – Áreas das classes segundo estimado pelas imagens MODIS de 02/05/04 e 09/11/03, originais e restauradas.

Comparando-se as classificações obtidas a partir das duas imagens, pode-se notar uma tendência, nas imagens de 250m, de superestimar a classe de macrófitas, especialmente durante a estação de seca. Observa-se também uma diferença marcante nas áreas de floresta e pasto mapeadas para a estação cheia, resultantes da classificação erronea de áreas de várzea como solo, nas imagens originais. Estas diferenças podem ser melhor avaliadas através das matrizes de confusão construídas para os pares de imagens originais e restauradas de cada data (Tabelas 4.13 e 4.14).

TABELA 4.13 –Matriz de confusão entre as classificações das imagens originais (linhas) e retificadas (colunas), para 02/05/04, em percentagem do total de pixels classificados.

| 250m/125m  | Floresta | Macrófitas | Agua     | Pasto/Solo | Soma   |
|------------|----------|------------|----------|------------|--------|
| Floresta   | 20.38    | 2.63       | 0.36     | 8.00       | 31.37  |
| Macrófitas | 1.55     | 8.45       | 1.64     | 2.51       | 14.15  |
| Agua       | 0.08     | 2.41       | 51.69    | 0.30       | 54.48  |
| Pasto/Solo | $0.00\,$ | 0.00       | $0.00\,$ | 0.00       | 0.00   |
| Soma       | 22.00    | 3.49       | 53.69    | 10.82      | 100.00 |

TABELA 4.14 –Matriz de confusão entre as classificações das imagens originais (linhas) e retificadas (colunas), para 09/11/03, em percentagem do total de pixels classificados.

| 250m/125m  | Floresta | Macrófitas | Agua  | Pasto/Solo | Soma   |
|------------|----------|------------|-------|------------|--------|
| Floresta   | 26.93    | 0.47       | 0.49  | 5.62       | 33.50  |
| Macrófitas | 2.47     | 3.79       | 1.22  | 2.06       | 9.54   |
| Agua       | 0.44     | 0.66       | 29.55 | 1.55       | 32.20  |
| Pasto/Solo | 3.77     | 0.58       | 0.08  | 19.32      | 24.76  |
| Soma       | 33.61    | 5.50       | 32.34 | 28.56      | 100.00 |

A análise quantitativa das classificações obtidas através das imagens MODIS revelou valores *kappa* ligeiramente inferiores aos observados para as imagens TM. Para a data de 02/05/04, os índices fora de  $k = 0.4794$  para as imagens originais, e  $k = 0.5615$  para as imagens restauradas. Para a data de  $09/11/03$ , os valores foram respectivamente  $k =$ 0.4283 e *k* = 0.5414. Percebe-se, aqui, novamente, o ganho em precisão de classificação após a aplicação do processo de restauração. As matrizes de consfusão utilizadas no cálculo das estatísticas *kappa* podem ser observadas nas Tabelas 4.15 e 4.16.

TABELA 4.15 –Matriz de confusão para a classificação de Mínima Distância Simples, imagem de 02/05/04. (Linhas =classificação, Colunas = amostras de verificação).

| <b>MODIS</b> original   |                |            |      |              |       |      |
|-------------------------|----------------|------------|------|--------------|-------|------|
|                         | Floresta       | Macrófitas | Agua | Pasto / Solo | Nuvem | Soma |
| Floresta                | 12             | 2          |      |              |       | 14   |
| Macrófitas              |                |            |      |              |       | 19   |
| Água                    |                |            | 43   |              |       | 49   |
| Pasto / Solo            |                |            |      |              |       | 16   |
| Nuvem                   |                |            |      |              |       |      |
| Soma                    | 31             | 18         | 48   |              |       | 99   |
| <b>MODIS</b> restaurada |                |            |      |              |       |      |
|                         | Floresta       | Macrófitas | Agua | Pasto / Solo | Nuvem | Soma |
| Floresta                | 19             | 4          |      |              |       | 24   |
| Macrófitas              | $\overline{2}$ | 6          | 2    |              |       | 10   |
| Agua                    | 3              |            | 45   | 0            |       | 53   |
| Pasto / Solo            | 7              |            |      |              |       | 11   |
| Nuvem                   |                |            |      | 0            |       |      |
| Soma                    | 31             | 18         | 48   |              |       | 99   |

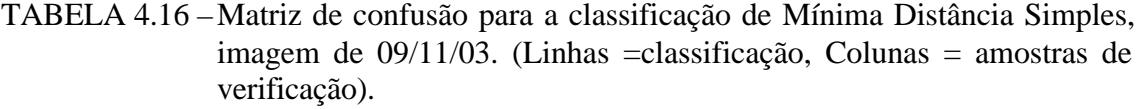

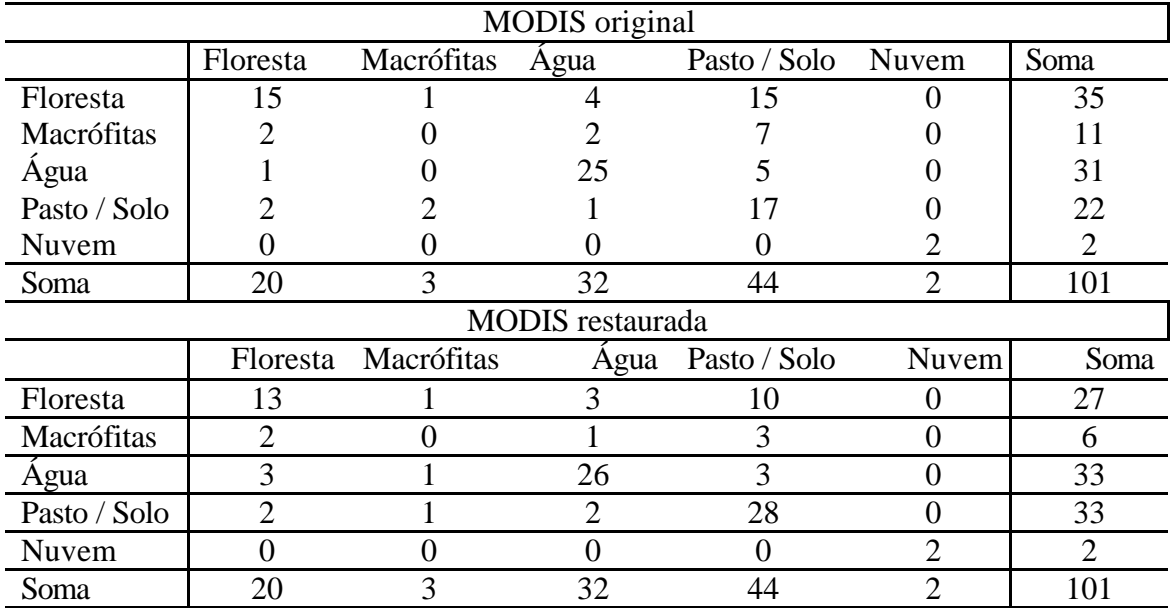

## **4.4 Comparação entre os resultados obtidos pelos diferentes sensores**

As estimativas de áreas obtidas pelos diferentes conjuntos de dados estão sumarizadas na Tabela 4.17 e Figura 4.41.

TABELA 4.17 –Estimativas de área das classes de cobertura obtidas pelos diferentes sensores utilizados.

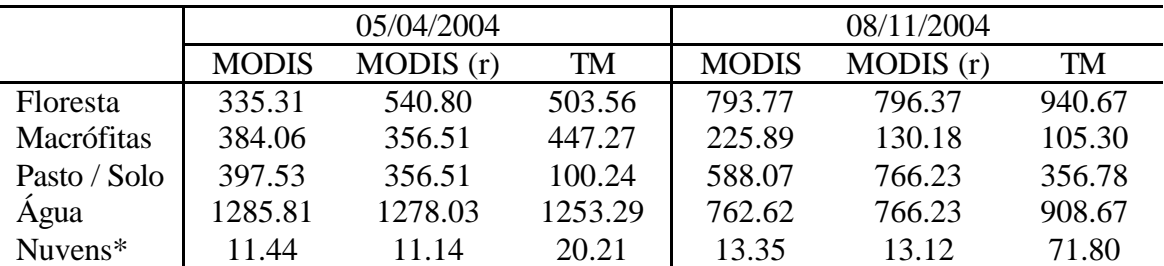

\* Totais diferentes devido às diferenças na cobertura nebulosa das iamgens \*\* Soma das classes "Floresta", "Macrófitas" e "Pasto / Solo"

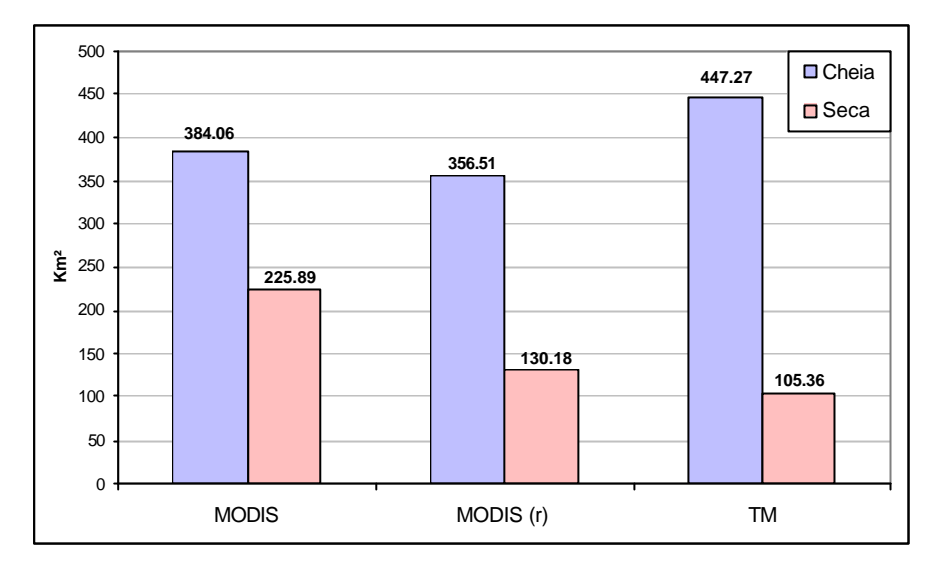

FIGURA 4.41 – Estimativa das áreas ocupadas por macrófitas na região do Lago Grande de Curuai, nos períodos de maior e menor nível de água.

Comparando-se as estimativas obtidas pelos dois sensores, pode-se notar que as estimativas produzidas através dos dados MODIS tendem a apresentar uma menor amplitude de variação entre as estações, apresentando 41,2% e 63,5% de diferença, para as estimativas derivadas das imagens originais e restauradas, respectivamente. Para as estimativas derivadas de dados TM, essa diferença é de 76,4%.

A variação das estimativas finais resulta, primariamente, da relação entre a capacidade de resolução espacial do sensor e a configuração espacial dos bancos de macrófitas. Uma vez que estes muitas vezes ocupam áreas inferiores ao IFOV do sensor MODIS, o efeito resultante é que muitos dos pixels, ao apresentarem um sinal misto de plantas aquáticas e outros tipos de cobertura, podem exibir uma resposta que termina por ser associada a uma classe nao correspondente à vegetação aquática. Durante a estação cheia, onde as áreas ocupadas pela vegetação aquática são mais extensas, isto provavelmente significa um erro de classificação nas bordas dos bancos de macrófitas, onde o sinal se mistura com o sinal da água ou de outros tipos de vegetação. Já durante a estação seca, onde a maioria dos bancos existentes exibe dimensões inferiores ao tamanho mínimo necessário para serem mapeado, a inclusão de pixels erroneamente classificados como macrófitas termina por elevar a área estimada. Com o aumento da capacidade resolutiva das imagens, através do processo de restauração, o erro inerente às dimensões do elemento de resolução são reduzidos, elevando a amplitude de variação.

Novamente, o problema representado pela origem da variabilidade das classes, colocado por Price (2003), se manifesta, desta vez em maior escala. Uma vez que a resolução espacial deste sensor é reduzida, observa-se mais freqüentemente uma mistura de assinaturas espectrais dos diferentes tipos de vegetação, terminando por dificultar a atribuição de um classe ao pixel com um bom nível de confiabilidade. Outras características do sensor, porém, podem contabilizar para a redução do problema, tais como o maior número de bandas, menor largura de faixa e maior resolução radiométrica. Estes três fatores, operando conjuntamente, permitem revelar diferenças mais sutis nas curvas de comportamento espectral das coberturas estudadas, contribuindo para sua maior diferenciação.

Já com relação às imagens TM, as diferenças devem-se principalmente ao efeito das nuvens, na imagem de 05/04. Nota-se, bem ao centro, que uma área que apresentava cobertura nebulosa difusa foi erroneamente classificada como macrófitas, contribuindo para o aumento da classe macrófitas. Outro problema encontrado durante a classificação das imagens TM consistiu na classificação errônea das sombras das nuvens na classe "macrófitas", também elevando o valor de estimativa de áreas.

Considerando-se estes fatores, espera-se que a estimativa real da área ocupada pelas macrófitas esteja localizada dentro do intervalo compreendido entre os valores estimados pela classificação TM, que demonstrou superestimar a cobertura de macrófitas por problemas de confusão entre classes, e os obtidos pela classificação das imagens MODIS restauradas, que exibem um problema de incapacidade de resolução de alvos de menor tamanho e confusão por mistura espectral. Este intervalo compreende os limites de 105,31 e 130,18 km² para a estação seca, e 356,51 e 447,32 km² durante a estação das cheias. A maior amplitude do intervalo registrada para o período de cheia, que implica em maior incerteza acerca do valor real, é resultante da expansão do hábitat da própria área de ocorrência das plantas aquáticas, bem como de maior mistura de sinais decorrente da inundação.

Apesar das diferenças observadas entre as estimativas, pode-se notar uma boa concordância entre os valores resultantes das imagens MODIS restauradas e das imagens TM, utilizando a máscara de vegetação. Considerando-se que um elemento de resolução MODIS compreende, para as bandas de 250 metros, a 62.500m², contra 900m² do sensor TM, ou 98% de diferença percentual na área do pixel (94% com a restauração), uma diferença máxima de 21%, calculada entre as estimativas de área, parece ser bastante aceitável.

Price (2003) comparou a capacidade de utilização de imagens MODIS e Landsat ETM+ para estimativa de áreas dos diferentes tipos de cobertura da terra, em escala regional e global, e mostrou que, para aplicações de modelagem, que necessitam de estimativas de área, e não de uma informação espacial precisa, o sensor MODIS é capaz de fornecer, na maior parte das vezes, a informação com o nível de acurácia desejado. Utilizando classes de cobertura mais amplas ("Vegetação", "Queimadas", "Água", "Neve", e "Solo/Misto"), a diferença observada entre os resultados obtidos pelos diferente satélites foi de apenas 5%.

O autor evidencia também, a partir de diferentes estudos de caso em áreas com diferentes padrões de cobertura, que a divergência entre os resultados está diretamente relacionada com a diversidade e freqüência de ocorrência de tipos variados de cobertura sobre uma determinada área, e as estimativas se aproximam para cenas caracterizadas por tipos de cobertura mais extensos e homogêneos. O mesmo observa-se nos resultados obtidos pelo presente estudo; durante a estação de cheia, a existência de uma grande quantidade de áreas onde a vegetação aquática se misturava á vegetação lenhosa inundada, formando um mosaico de elevada freqüência de variabilidade, os resultados estimados pelos diferentes sensores divergiram mais do que durante a estação de seca, caracterizada pela ocorrência de extensas áreas homogêneas de solo e vegetação seca.

Em outro estudo semelhante, Novo *et al.* (2004) comparam a aplicabilidade dos sensores MODIS e TM no estudo da morfometria de lagos amazônicos. Nesta

137

comparação, os dados obtidos através do sensor TM foram reamostrados para uma resolução de 100 metros. A análise revelou que, para a maioria dos casos, não houve diferença significativa entre a distribuição de área dos lagos estimada pelos diferentes sensores. O mapeamento realizado pelo sensor MODIS apresentou desempenho insatisfatório apenas com relação à correta discriminação de forma e de detalhes dos corpos d'água. O estudo mostra também que, para áreas superiores a 4 pixels MODIS, a determinação de forma e área deixa de ser limitada pela resolução espacial do sensor.

Considerando-se a abrangência das classes empregadas por Price (2003) e Novo *et al.* (2004), e a grande divergência de comportamento espectral observada entre elas, quando comparadas às classes em estudo definidas no presente trabalho, pode-se afirmar que uma diferença de estimativa da ordem 19% a 29% pode ser tida como bastante satisfatória.

## **4.5 Observações sobre a Dinâmica Espacial e Ecologia das Comunidades de Macrófitas na Região de Estudo**

A partir dos dados obtidos pelo presente trabalho, é possível traçarem-se algumas considerações a respeito dos processos ecológicos atuantes nas comunidades de plantas aquáticas existentes na região.

Considerando-se a distribuição espacial das plantas aquáticas no local de estudo, percebe-se que estas se desenvolvem em locais abrigados, geralmente em bordas de lagos ou canais. Na maioria das vezes, os bancos observados são alongados, e margeiam toda a extensão de vegetação arbórea dos corpos d'água. Contudo, locais mais abrigados permitem o desenvolvimento de bancos de grandes dimensões, que recobrem boa parcela da paisagem. É interessante notar-se também o desenvolvimento de um banco extenso próximo aos locais onde há influxo de água do Rio Amazonas durante a cheia. Certamente, estas comunidades aí se desenvolvem a fim de aproveitar a entrada de nutrientes trazidos pelas águas fluviais. De modo geral, porém, observa-se que a ocorrência das comunidades se dá em *patches* (manchas) distribuídas ao longo de toda a área de estudo. Com o abaixamento do nível da água, o que se observa é uma

diminuição dos bancos, acompanhando o nível da água. No ápice da estação seca, a maioria dos bancos já desapareceu, exibindo apenas sinais de sua presença.

O declínio dos bancos se reflete em mudança em sua biomassa e composição específica, com a progressiva diminuição no número de espécies presentes, e também com a morte dos indivíduos conforme as condições de sobrevivência se tornam mais inóspitas.

A partir dos dados obtidos pelo presente trabalho, pode-se perceber que a quantidade de biomassa acumulada pelas comunidades de macrófitas atinge níveis bastante significativos. Utilizando-se os dados registrados em campo e as estimativas de área obtidas através das imagens de satélite, pode-se estimar um total de biomassa úmida de  $2,034 \times 10^6$  toneladas de biomassa fresca durante a estação seca, a qual se eleva para  $4,728 \times 10^6$  toneladas durante a estação de cheia.

Claramente, um montante de matéria orgânica desta magnitude representa um compartimento considerável na ciclagem e estoque de carbono da planície de inundação. Considerando-se que pelo menos um terço desta biomassa é decomposta com a senescência dos bancos, espera-se que haja um pulso de entrada de carbono no sistema hidrológico, com a redução do nível da água. Inversamente, com a subida do nível hídrico, o expressivo acumulo de biomassa ocasionado por tais plantas representa sem dúvida um considerável seqüestro de carbono. A principal questão permanece, porém, sobre qual o destino deste carbono acumulado durante a senescência dos bancos. Uma vez que as comunidades de macrófitas são compostas por plantas anuais, que morrem ao final do ciclo anual, não existe estoque de carbono na forma de matéria viva. A matéria orgânica produzida por esta senescência pode ser decomposta no local de precipitação, ou carreada pelo sistema aquático, o mesmo podendo acontecer com os compostos orgânicos já decompostos.

Uma caracterização das vias tomadas por este carbono no sistema é de extrema importância para a determinação dos processos de ciclagem ocorrentes no ecossistema de várzea. Richey *et al.* (2002), evidenciam a importância das perdas de carbono via exporte fluvial, em que boa parte do carbono carreado pela drenagem é transportado e consumido em áreas distantes de sua origem, não sendo incluídos nos balanços de

139

massa usualmente contabilizados. Apesar do presente estudo não permitir avaliar-se quanto deste carbono é efetivamente exportado do sistema para atmosfera, a magnitude dos valores apresentados evidencia a importância do estudo e conhecimento da dinâmica ecológica e biogeoquímica das comunidades de plantas aquáticas.

Com relação à emissão de metano proveniente destas áreas, realizou-se uma estimativa utilizando-se a mesma metodologia proposta por Melack *et al.* (2004). Para tanto, tomaram-se como referência os valores de fluxo de metano reportados pelo autor, que representam medidas tomadas em períodos sazonais semelhantes aos utilizados para mapeamento da cobertura, e representam um dos poucos conjuntos de medidas sazonais de metano para as comunidades de macrófitas. Estes dados estão apresentados na Tabela 4.18:

TABELA 4.18 –Emissão de metano associada à comunidades de macrófitas, em duas épocas sazonais distintas na planície de inundação amazônica.

| Emissão (kgC.km <sup>-2</sup> .dia <sup>-1</sup> ) | Período                            |
|----------------------------------------------------|------------------------------------|
| $91 \pm 25$                                        | $\blacksquare$ Novembro – Dezembro |
| $243 \pm 54$                                       | Junho                              |

FONTE: Melack *et al.*(2004)

A partir destes dados, estimou-se inicialmente a emissão de metano de duas maneiras. Primeiramente, multiplicado-se os valores de emissão pelas áreas estimadas por cada sensor, e considerando-se o desvio padrão das estimativas obtidas (caso 1). Depois, considerando-se a área estimada como fixa, referente à média das classificações TM e MODIS 125, e considerando-se o desvio padrão das estimativas de emissão (caso 2). Os resultados podem ser observados na Tabela 4.19.

TABELA 4.19 –Estimativas de emissão de metano para a área estudada, a partir das diferentes classificações obtidas, em TgC ano<sup>-1</sup>.

|               | 11/03  | 05/04  |
|---------------|--------|--------|
| Média         | 0,0040 | 0,0356 |
| $DP$ (caso 1) | 0,0006 | 0,0057 |
| DP (caso 2)   | 0,0011 | 0,0079 |

É possível se perceber que as incertezas relacionadas às medidas de emissão, neste caso, são maiores do que as incertezas relacionadas às estimativas de área obtidas através da metodologia proposta. Este resultado realça a necessidade de maior conhecimento acerca do comportamento e da variabilidade dos processos de emissão de metano para a planície amazônica. Os mesmos resultados foram obtidos por Melack *et al.* (2004), para toda a planície, utilizando o mapa de habitats produzido por Hess *et al.* (2003) para a região central da Amazônia.

As estimativas obtidas ao final do trabalho, para a área de cobertura de macrófitas foi de cerca de 4 x 10<sup>-3</sup> TgC ano<sup>-1</sup> durante a estação seca, e 3,6 x 10<sup>-2</sup> TgC ano<sup>-1</sup> para a estação cheia. Nota-se aqui uma diferença significativa para a emissão calculada entre as datas (Teste *t*, p > 0,05), atingindo a magnitude de uma ordem de grandeza. Considerando-se este fato, percebe-se a extrema necessidade de se quantificar a variabilidade espaçotemporal da cobertura de macrófitas na planície de inundação amazônica, a fim de que se obtenham estimativas mais corretas da emissão de metano e da dinâmica do carbono na região de estudo.

## **CAPÍTULO 5**

## **CONCLUSÕES E RECOMENDAÇÕES**

# **5.1 Utilização de Imagens Orbitais para Estimativa da Área Ocupada por Macrófitas na Planície de Inundação Amazônica**

Constatou-se com o presente trabalho a aplicabilidade de dados orbitais dos sensores Landsat TM e EOS-MODIS no mapeamento da área de ocorrência de plantas aquáticas na planície de inundação amazônica.

A análise da resposta espectral deste tipo de cobertura, quando comparada aos demais tipos de vegetação presentes, permitiu observar uma maior diferenciação de resposta nas regiões do infravermelho, especialmente no infravermelho médio. Essa diferença observada deve-se principalmente ao efeito da mistura do sinal oriundo da vegetação com o sinal gerado pela água subjacente, mais expressiva neste tipo de comunidade do que para comunidades arbustivo-arbóreas inundadas, e ausentes em comunidades arbóreas e herbáceas de terra firme. Durante o estágio de senescência dos bancos de macrófitas, a região do infravermelho próximo atua também satisfatoriamente na separação destas formações vegetais, neste caso, devido a diferença de biomassa e condições ecofisiológicas da vegetação.

A separação de tipos de cobertura foi mais efetiva após a utilização conjunta dos dados espectrais das bandas e imagens de componentes principais obtidas a partir destes mesmos dados. Contudo, uma vez que o comportamento espectral destas classes é bastante semelhante, variações na amplitude e no grau de mistura das curvas espectrais levam à ocorrência inevitável de um certo grau de confusão durante a classificação.

Os conjuntos de dados capazes de fornecer a melhor discriminação entre as classes de cobertura, para as imagens Landsat TM, foi formado pelas três primeiras componentes principais e pelas bandas TM 5 e 7.

Com relação ao método de classificação empregado, foi possível notar-se que a aplicação de um procedimento de pré-classificação, anteriormente à aplicação do algoritmo de classificação em si, permitiu obterem-se resultados bastante satisfatórios. Com relação ao algoritmo de classificação a ser utilizado, foi possível concluir que a classificação supervisionada por Mínima Distância Simples, ou Distância Euclidiana, revelou-se capaz de produzir os melhores resultados para identificação das comunidades de macrófitas ocorrentes na região de estudo. Este melhor desempenho foi atribuído principalmente ao fato de que este algoritmo depende menos da normalidade dos dados de treinamento do que os demais classificadores.

Para o sensor EOS-MODIS, a aplicação do mesmo método de classificação empregado para imagens Landsat TM revelou-se bastante satisfatória. Salienta-se, aqui, a boa capacidade do índice de vegetação EVI em diferenciar os tipos de cobertura ocorrentes na região em estudo. Devido às diferenças radiométricas e espectrais entre este sensor e o sensor TM, os conjuntos de bandas utilizadas diferiram dos anteriormente utilizados, consistindo das bandas 2 e 5, componentes 1 e 2 e EVI.

A aplicação de um algoritmo de restauração de imagens aos dados obtidos pelo sensor MODIS resultou em aumento da quantidade de informação presente em cada banda, bem como uma melhora na capacidade de interpretação visual e definição de feições nas imagens, e permitiu obterem-se estimativas de cobertura de plantas aquáticas bem mais próximas às geradas através das imagens TM. A aplicação de tal metodologia, desta maneira, figura como bastante promissora para a ampliação do uso de dados MODIS em estudos de escala local e regional.

A partir dos dados analisados, obtiveram-se estimativas de área de ocorrência de comunidades de macrófitas da ordem de 105,24 a 130,18 km² para a estação de seca, e de 356,51 a 447,64 km² para a estação de cheia. Tal variação, de cerca de 60% a 70% em área, e que se reflete também diretamente em termos de biomassa e de ciclagem de matéria no ecossistema, deve ser considerada em estudos que busquem compreender e modelar os fluxos de carbono na planície de inundação amazônica.

Estimativas realizadas a partir do cruzamento das estimativas de área obtidas, com dados de campo obtidos para biomassa e dados reportados na literatura para emissão de metano, ainda que deficiente em termos de rigor, servem como um importante exercício na demonstração da pertinência do trabalho realizado. As estimativas de biomassa fresca, da ordem de 2,034 x 10<sup>6</sup> a 4,728 x 10<sup>6</sup> toneladas, da qual boa parte se deposita na forma de matéria orgânica anualmente, realçam a significância deste estoque no balanço do ecossistema. Com relação as fluxos de metano contabilizados, percebe-se a importância de um conhecimento aprofundado da dinâmica espaço temporal das macrófitas e também dos padrões de variabilidade das emissões de metano a elas associadas. Em especial, a significativa diferença observada para as estimativas nos pontos extremos do ciclo sazonal, encobrindo uma ordem de grandeza, demonstra claramente a importância em se conhecer com mais detalhes a dinâmica sazonal em diferentes estágios do ciclo de inundação, para que se obtenham estimativas mais precisas da contribuição deste tipo de habitat no balanço dos gases estufa para a Amazônia.

Os resultados aqui apresentados corroboram a afirmação já fundamentada por outros autores (Price, 2003; Novo *et al.*, 2003), de que para estudos que não requeiram precisão cartográfica, mas apenas estimativas confiáveis da área ocupada pelos diferentes tipos de cobertura do terreno, em escalas regionais e globais, o sensor MODIS mostra-se, na maioria dos casos, capaz de fornecer resultados plenamente satisfatórios, em relação à dados de sensores de maior resolução espacial.

Considerando-se que os dados MODIS são disponibilizados gratuitamente, com um nível elevado de pré-processamento e correção, e que sua resolução temporal permite maximizar a freqüência temporal de aquisição de informações sobre a superfície, a conclusão de que estes dados podem ser efetivamente aplicados na identificação da cobertura de plantas aquáticas na região amazônica representa um resultado notável, e abre uma gama de possibilidades anteriormente inéditas no estudo destas comunidades através do sensoriamento remoto orbital.

#### **5.2 Pesquisas em Desenvolvimento e Recomendações**

O presente trabalho teve sucesso em estabelecer as bases metodológicas para um estudo em escala regional, da dinâmica das comunidades de macrófitas na planície de inundação amazônica, através do uso das imagens orbitais do sensor MODIS. Tal estudo seria de extrema valia para o melhor entendimento dos processos ecológicos ocorrentes na planície, em especial no tocante às questões relacionadas ao carbono.

Atualmente, a partir dos resultados obtidos, está-se buscando aperfeiçoar a metodologia de identificação das áreas de macrófitas, em imagens MODIS, utilizando-se algoritmos de classificação hierárquicos, e esta metodologia será aplicada a uma série completa de imagens MODIS de 2 anos, a fim de se obter, pela primeira vez uma série mensal de cobertura de macrófitas para uma região amazônica.

Além disso, o aperfeiçoamento dos dados obtidos através do sensor Landsat TM, no sentido de buscar um aumento na exatidão do mapeamento obtido, é um fator a ser considerado, uma vez que melhores resultados possibilitarão uma melhor avaliação da informação obtida através das imagens MODIS. Este aumento de exatidão poderia ser alcançado através dos seguintes procedimentos:

- 1) Melhora na a qualidade radiométrica do banco de imagens Landsat TM adquirido, através da aplicação de um procedimento de correção atmosférica, e reaplicação do processo de retificação, desta vez excluindo-se dos cálculos as áreas tomadas por nuvens. Tais procedimentos tornariam a base de dados mais diretamente comparável aos dados de reflectância obtidos do sensor MODIS e poderiam resultar em redução da variabilidade espectral entre as classes;
- 2) Testar diferentes níveis de seletividade na purificação das amostras de treinamento, a fim de obter menor confusão entre as assinaturas;
- 3) Desenvolver um método capaz de gerar uma máscara que exclua as áreas nebulosas e o sombreamento de nuvens durante a classificação;
- 4) Testar a aplicabilidade de classificadores não paramétricos, tais como classificadores por segmentação em multi níveis ou classificação por redes neurais;
- 5) Classificar toda a série de imagens Landsat TM a fim de se obter uma estimativa mais precisa da variação e da taxa de variação da área ocupada por plantas aquáticas ao longo de um período sazonal, e permitir a validação das séries temporais obtidas através do sensor MODIS.

#### **REFERÊNCIAS BIBLIOGRÁFICAS**

Anderson, L.O.; Latorre, M.L.; Shimabukuro, Y.E.; Arai, E.; Carvalho Júnior, O.A. **Sensor MODIS:** uma abordagem geral. São José dos Campos: INPE, 2003. (INPE-10131-RPQ/752).

Bartlett, K.B.; Crill, P.M.; Bonassi, J.A.; Richey, J.E.; Harris, R.C. Methane flux from the Amazon River floodplain: emissions during rising water. **Journal of Geophysical Research**, v. 95, n. D10, p. 16773-16788, 1990.

Bartlett, K.B.; Crill, P.M.; Sebacher, D.I.; Harris, R.C.; Wilson, J.O.; Melack, J.M. Methane flux from the central Amazon floodplain. **Journal of Geophysical Research**  v. 93, n. D2, p. 1583-1592, 1988.

Boggione, G. A. **Restauração de imagens do satélite Landsat-7**. 2003. 160 p. (INPE-10462-TDI/929). Dissertação (Mestrado em Sensoriamento Remoto) - Instituto Nacional de Pesquisas Espaciais, São José dos Campos, 2003.

Boulé, M.E. An early history of wetland ecology. In: Mitsch, W.J. (ed). **Global** w**etlands:** old world and new. New York: Elsevier, 1994.

Chanton, J.P.; Whiting, G.J. Methane stable isotopic distributions as indicators of gas transport mechanisms in emergent aquatic plants. **Aquatic Botany,** v. 54, p. 227-236, 1996.

Colwell, R.N. **Manual of Remote Sensing.** 2. ed. New York: American Society of Photogrammetry, 1983.

Congalton, R.G. A review of assessing the accuracy of classifications of remotely sensed data. **Remote Sensing of Environment**, v. 37, p. 35-46, 1991.

Costa, M. 2000. **Net primary productivity of aquatic vegetation of the Amazon floodplain:** a multi-SAR satellite approach. 2000. 266p. Thesis (Doctor in Geography) - University of Victoria, Department of Geography, Canada, 2000.

Crill, P.M.; Bartlett, K.B.; Wilson, J.O.; Sebacher, D.L.; Harris, R.C. Tropospheric Methane from an Amazonian Floodplain Lake. **Journal of Geophysical Research,** v. 93, n. D2, p. 1571-1582, 1988.

Crist, E.P.; Cicone, R.C. Application of the tasseled cap concept to the simulated thematic mapper data. **Photogrammetric Engineering and Remote Sensing,** v. 50, p. 343-352. 1984.

Crósta, A.P. **Processamento digital de imagens de sensoriamento remoto**. Campinas: IG/UNICAMP, 1992. 170p.

Devol, A.H.; Richey, J.; Forsberg, B.; Martinelli, L.A. Seasonal dynamics in methane emissions from the Amazon River floodplain to the troposphere**. Journal of Geophysical Research,** v. 95, n. D10, p. 16417-16426. 1990

Devol, A.H.; Richey, J.E.; Clark, W.A.; King, S.L.; Martinell, L.A. Methane Emissions to the troposphere from the Amazon floodplain**. Journal of Geophysical Research,** v. 93, n. D2, p. 1583-1592. 1988.

Eastman, J.R. **Guide to GIS and image processing**. Worcester: Clark Labs, 2001. 306p.

Fisch, G.; Marengo, J.A.; Nobre, C. A. Uma Revisão Geral sobre o Clima da Amazônia. **Acta Amazonica,** v. 28, n.2, p. 101-126, 1998.

Fonseca, L.M.G. **Restauração e interpolação de imagens do satélite Landsat por meio de técnicas de projeto de filtros FIR**. 1988. 148 p. (INPE-6628-TAE/30). Dissertação (Mestrado em Engenharia Elétrica) - Instituto Tecnológico da Aeronáutica, São José dos Campos, 1988.

Furch, K.; Junk, W.J. Physicochemical Conditions in Floodplains. In: \_\_\_\_\_\_. (ed). **The Central Amazon Floodplain**. [S.l]: Springer, 1997.

Graciani, S.D.; Novo, E.M.L.M. Determinação da cobertura de macrófitas aquáticas em reservatórios tropicais. In: Simpósio Brasileiro de Sensoriamento Remoto, 11., 5-10 abr. 2003, Belo Horizonte. **Anais...** São José dos Campos: INPE, 2003. p.2509 – 2516.

Hall, F.G.; Strebel,D.E.; Nickeson, J.E.; Goetz, S.J. Radiometric rectification: toward a common radiometric response among multidate, multisensor images. **Remote Sensing of Environment**, v. 35, n. 1, p. 11-27, 1991.

Hess, L.L.; Melack, J.; Novo, E. M. L. M.; Barbosa, C. C. F.; Gastil, Mary. Dual-season mapping of wetland inundation and vegetation for the Central Amazon Basin**. Remote Sensing of Environment,** v. 87, p. 404-428. 2003.

Hess, L. L.; Melack, J. M.; Mertes, L. K. Mapping Floodplain Habitats of the Amazon River Using Multi temporal SAR and River Stage Data. **Remote Sensing of Environment.** 2004. No prelo.

Huete, A.; Didan, K.; Miura, T.; Rodriguez, E.P.; Gao, X.; Ferreira, L.G. Overview of the radiometric and biophysical performance of the MODIS vegetation indices. **Remote Sensing of the Environment**, v. 83, n. 1-2, p. 195-213, Nov. 2002.

Huete, A.; Justice, C.; Liu, H. Development of vegetation and soil indices for MODIS-EOS. **Remote Sensing of Environment,** v. 49, p. 224– 234, 1994.

Huete A.R. A soil-adjusted vegetation index (SAVI). **Remote Sensing of Environment**, v. 25, n. 3, p. 295-309, 1988.

Irion, G.; Junk, W. J.; de Mello, J. A. S. N. The Large Central Amazonian River Floodplains Near Manaus: Geological, Climatological, Hydrological and Geomorphological Aspects. In: Junk, W. (ed). **The Central Amazon Floodplain**. Berlin: Springer, 1997.

Jensen, J. **Remote sensing of the environment:** an earth resource perspective. New Jersey: Prentice Hall, 2000.

Junk, W. General aspects of floodplain ecology with special reference to amazonian floodplains. In: Junk, W. (ed). **The Central Amazon Floodplain**. Berlin: Springer, 1997.

Junk, W.; Piedade, M.T. Plant life in the floodplain with special reference to herbaceous plants. In: \_\_\_\_\_\_. (ed). **The Central Amazon Floodplain**. Berlin: Springer, 1997.

Justice, C.O.; Townshend, J.R.G.; Vermote, E.F.; Masuoka, E.; Wolfe, R.E.; Saleous, N.; Roy, D.P.; Morisette, J.T. An overview of MODIS Land data processing and product status. **Remote Sensing of Environment,** v. 83, p. 3 –15, 2002.

Justice, C.O.; Vermote, E.; Townshed, J.R.G.; DeFries, R.; Roy, D.P.; Hall, D.K.; Salomonson, V.V.; Privette, J.L.; Riggs, G.; Strahler, A.; Lucht, W.; Myneni, R.B.; Knyazikhin, Y.; Running, S.W.; Nemani, R.R.; Wan, Z.; Huete, A.R.; van Leeuwen, W.; Wolfe, R.E.; Giglio, L.; Muller, JP.; Lewis, P.; Barnsley, M.J. The moderate Resolution Imaging Spectroradiometer (MODIS): land remote sensing for global change research. **IEEE Transactions on Geoscience and Remote Sensing**, v. 36, n.4, p.1228-1247, 1998.

Keuchel, J.; Naumann, S; Heiler, M.; Siegmund, A. Automatic land cover analysis for Tenerife by supervised classification using remotely sensed data. **Remote Sensing of Environment,** v. 86, p. 530 – 541, 2003.

Lima, I.B.T., Novo, E. 2001. **Análise da evolução da ocupação por macrófitas aquáticas no reservatório até agosto/2001**. Brasília: Eletronorte, 2001. Relatório Técnico TUC-E-MAN-805-0010-RC.

Lima, I. B. T. **Utilizacao de imagens historicas TM para avaliacao e monitoramento da emissao de CH4 na UHE Tucurui**. 1998. 114p. (Mestrado em Sensoriamento Remoto) – Instituto Nacional de Pesquisas Espaciais, São José dos Campos, 1998.

Mantovani, J. E. **Lista de espécies encontradas no Lago Grande de Monte Alegre, região do Tapajós**. Dados não publicados. 2004.

Mather, P.M. **Computer Processing of Remotely-Sensed Images**. London: John Wiley & Sons, 1999.

Melack, J. M.; Hess, L. L.; Gastil, M.; Forsberg, B. R.; Hamilton, S. K.; Lima, I. B. T.; Novo, E. M. L. M. Regonalization of Methane Emissions in the Amazon Basin with Microwave Remote Sensing. **Global Change Biology,** v. 10, n. 5, p. 530 – 544, 2004.

Mistch, W. J.; Gosselink, J. G. **Wetlands**. 3.ed. New York: John Wiley & Sons, 2000.

Mitsch, W. J.; Mitsch, R. H.; Turner, R. E. Wetlands of the Old and New Worlds: ecology and management. In: Mitsch, W.J. (ed). **Global Wetlands:** old world and new. New York: Elsevier, 1994.

Moik, J. G. **Digital processing of remotely sensed images.** Washington: NASA, 1980.

Moreira, R.C. **Influência do posicionamento e da largura de bandas de sensores remotos e dos efeitos atmosféricos na determinação de índices de vegetação**. 2000. 181p. Dissertação (Mestrado em Sensoriamento Remoto) – Instituto Nacional de Pesquisas Espaciais, São José dos Campos, 2000.

Novo, E.; Barbosa, C.; Melack, J.; Moraes, R.; Shimabukuro, Y. MODIS performance for assessing seasonal changes in floodplain lake and size and shape. **International Journal of Remote Sensing**, 2004. Submetido.

Price, J. C. Comparing MODIS and ETM+ data for regional and global land classification. **Remote Sensing of Environment**, v. 86, p. 491-499, 2003.

Pringent, C.; Matthews, E.; Aires, F.; Rossow, W. B. Remote sensing of global wetland dynamics with multiple satellite data sets. **Geophysiscal Research Letters,** v. 28, n. 24, p. 4631-4634, 2001.

Richards, J.A. **Remote sensing and digital image analysis**. Campbell, Australia: Springer-Verlag, 1986.

Richey, J. E; Melack, J.M.; Aufdenkampe, A.K; Ballester, V. M.; Hess, L.L. Outgassing from Amazonian rivers and wetlands as a large tropical source of atmospheric  $CO<sub>2</sub>$ . **Nature,** v. 416, p.617-620, 2002.

Rouse, J. W.; Jr., Haas, R. H.; Deering, D. W.; Schell, J. A.; Harlan, J. C. Monitoring the vernal advancement and retrogradation (green wave effect) of natural vegetation; **NASA/GSFC Type III Final Report**, Greenbelt: NASA, 1974. 371p.

Schlesinger, W. H. **Biogeochemistry:** as analysis of global change. 2.ed. San Diego: Academic Press, 1997.

Schowengerdt, R.A. **Remote sensing:** models and methods for image processing. New York: Academic Press, 1997.

Strahler, A.H.; Moody, A.; Lambin, E. **MODIS Land cover product: Algorithm Theoretical Basis Document (ATBD).** Version 3.0, 1995. Disponível em: <modis.gsfc.nasa.gov/data/dataprod/pdf/MOD\_14\_40.PDF>. Acesso em: 01 abr. 2004.

Takeuchi, W.; Tamura, M.; Yasuoka, Y. Estimation of methane emission from West Siberian wetland by scaling technique between NOAA AVHRR e SPOT HRV**. Remote Sensing of Environment,** v. 85, p. 21-29, 2003.

Tucker, J. C.; Grant, M. D.; Dykstra, J. D. NASA's Global Orthorectified Landsat Data Set. **Photogrammetric Engineering and Remote Sensing,** v. 70, p. 313-322, 2004.

USGS. **SLC-off Products:** Background. Disponível em: <[http://landsat.usgs.gov/slc\\_enhancements/slc\\_off\\_background.php](http://landsat.usgs.gov/slc_enhancements/slc_off_background.php) >. Acesso em: 13 jun. 2003.

Vermote, E. F.; Vermeulen, A. **Atmospheric correction algorithm: spectral reflectances (MOD09).** Algorithm Theoretical Basis Document (ATBD). Version 3.0, 1999. Disponível em **<**<http://modarch.gsfc.nasa.gov/MODIS/>ATBD/atbd\_mod08.pdf >. Acesso em: 05 nov. 2004.

Wassman, R.; Martius, C. Methane Emissions from the Amazon Floodplain. In: \_\_\_\_\_. (ed). **The Central Amazon Floodplain**. Berlin: Springer, 1997.

Wuebbles, D. J.; Hayhoe, K. Atmospheric methane and global change**. Earth-Science Reviews** v.57, p.177-210, 2002.

# **APÊNDICE A**

# **ESPÉCIES DE MACRÓFITAS OBSERVADAS NA REGIÃO DE ESTUDO**

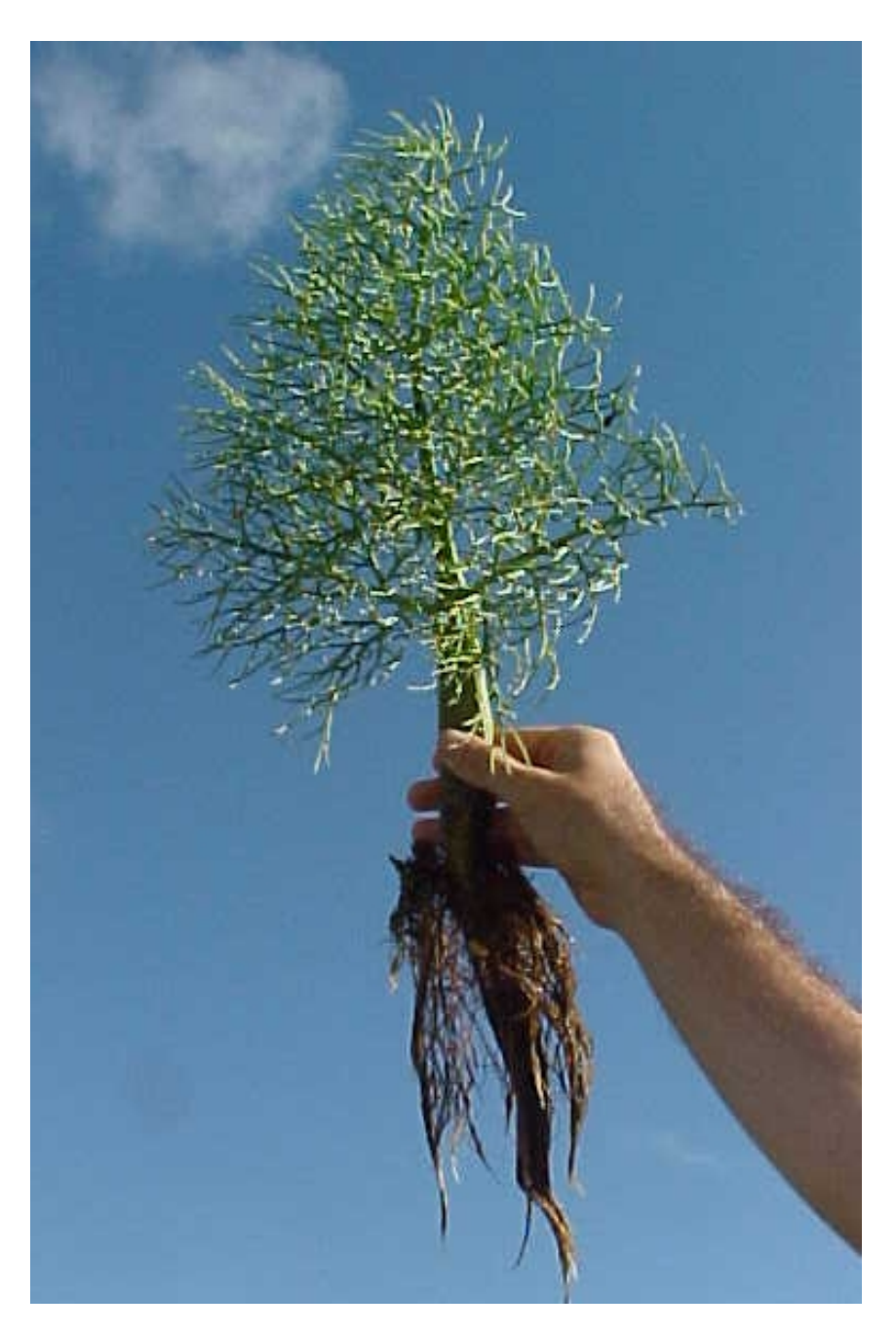

FIGURA A.1 – *Ceratopteris pterioides*.

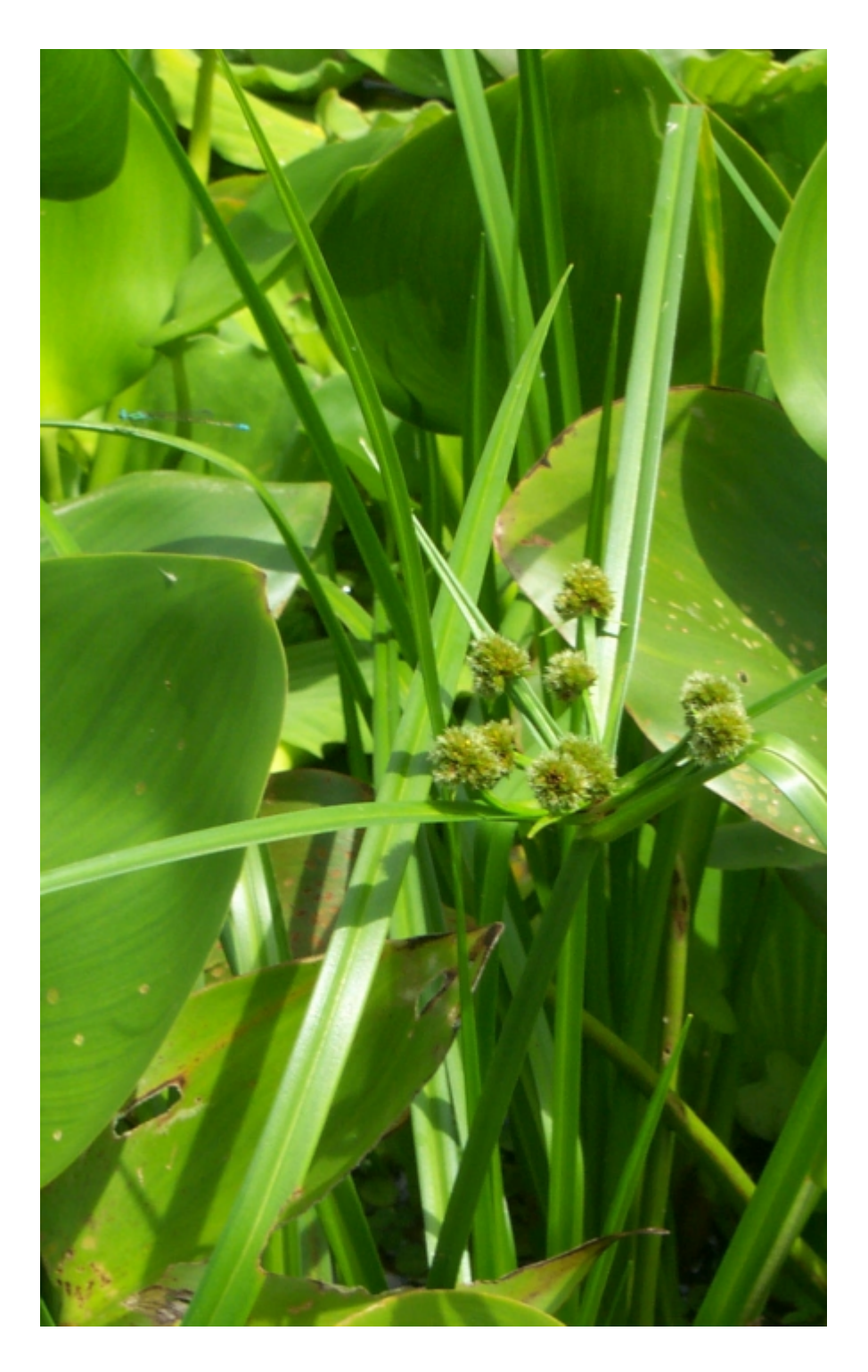

FIGURA A.2 – *Cyperus luzulae*.

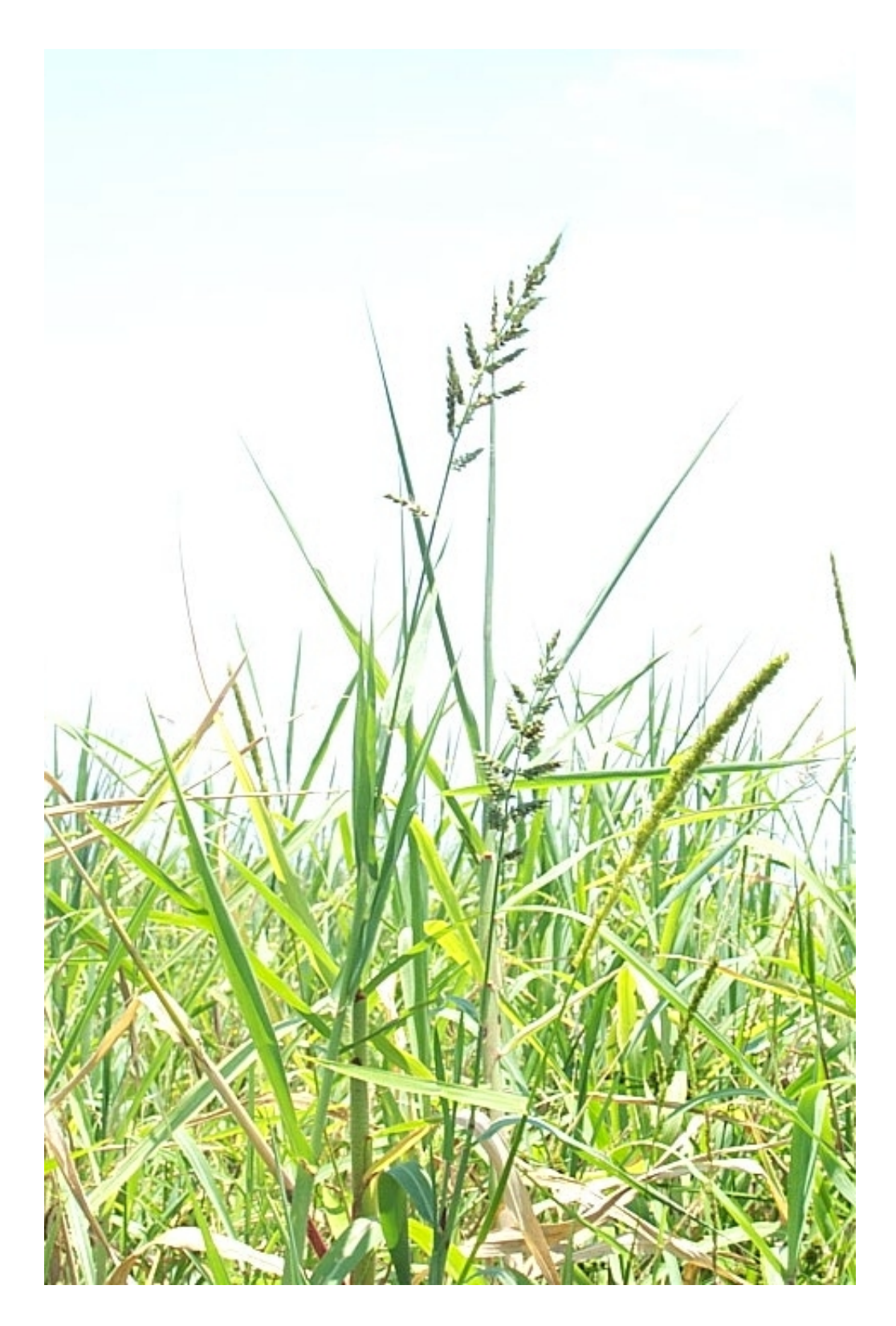

FIGURA A.3 – *Echinochloa polystachia*.

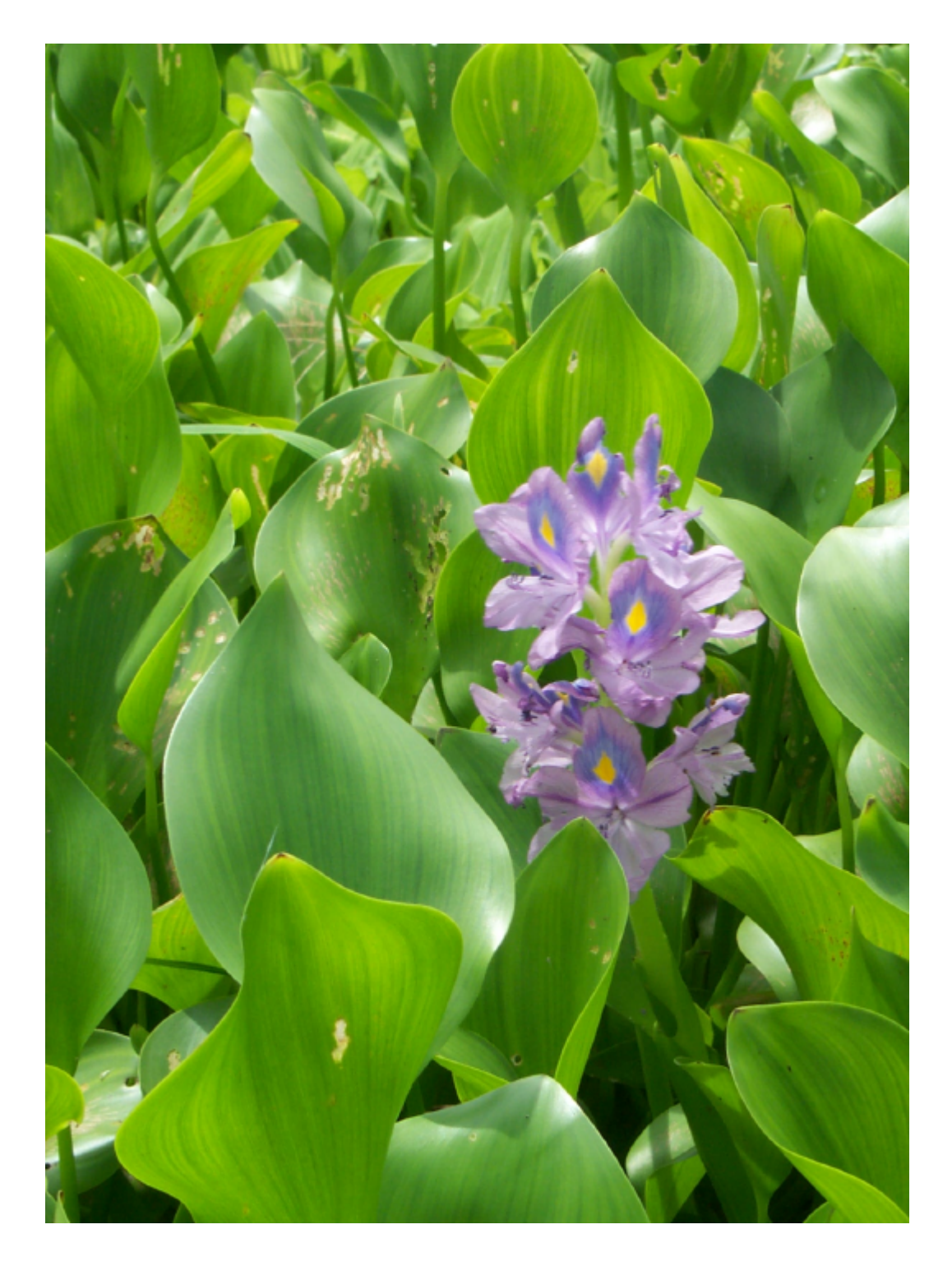

FIGURA A.4 – *Eichornia crassipes*.

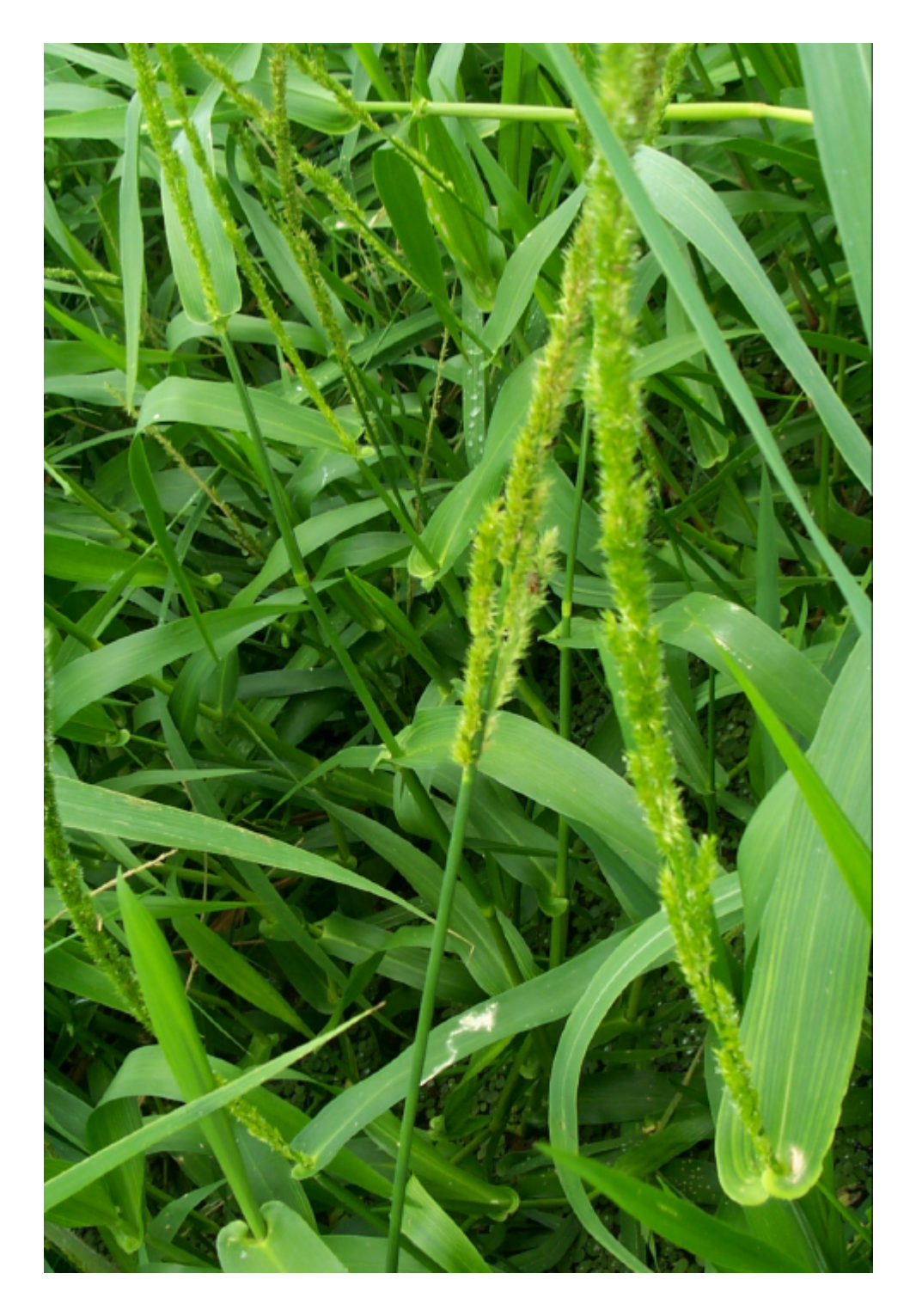

FIGURA A.5 – *Hymenachne amplexicaulis*.

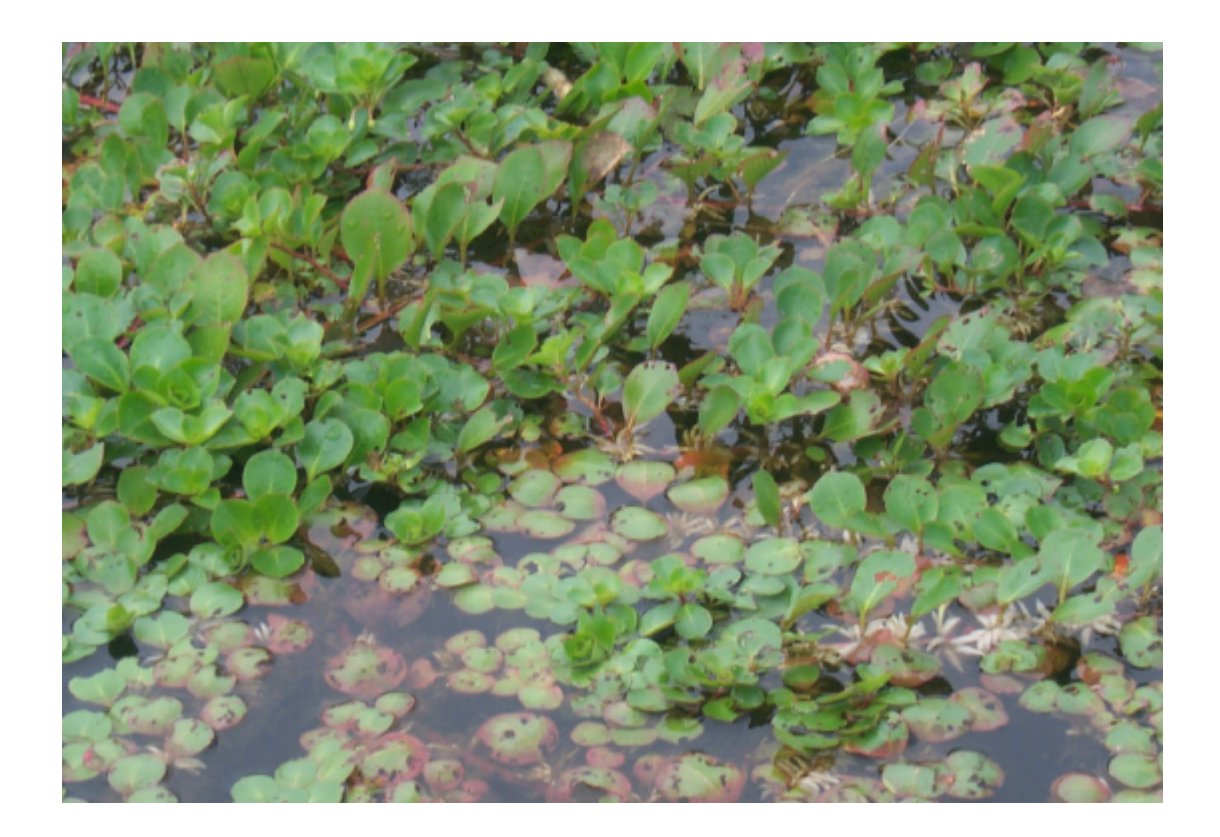

FIGURA A.6 – *Ludwigia helminthorrhiza*.

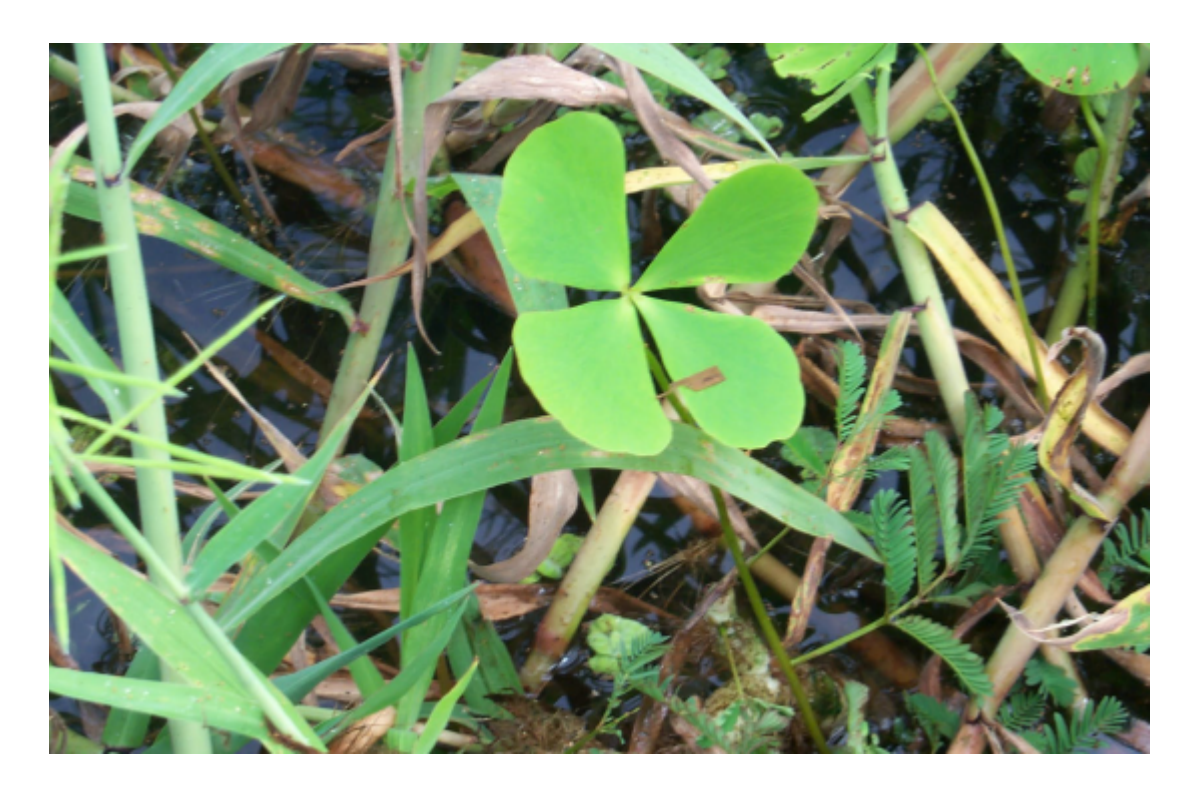

FIGURA A.7 – *Marsillea policarpa*.

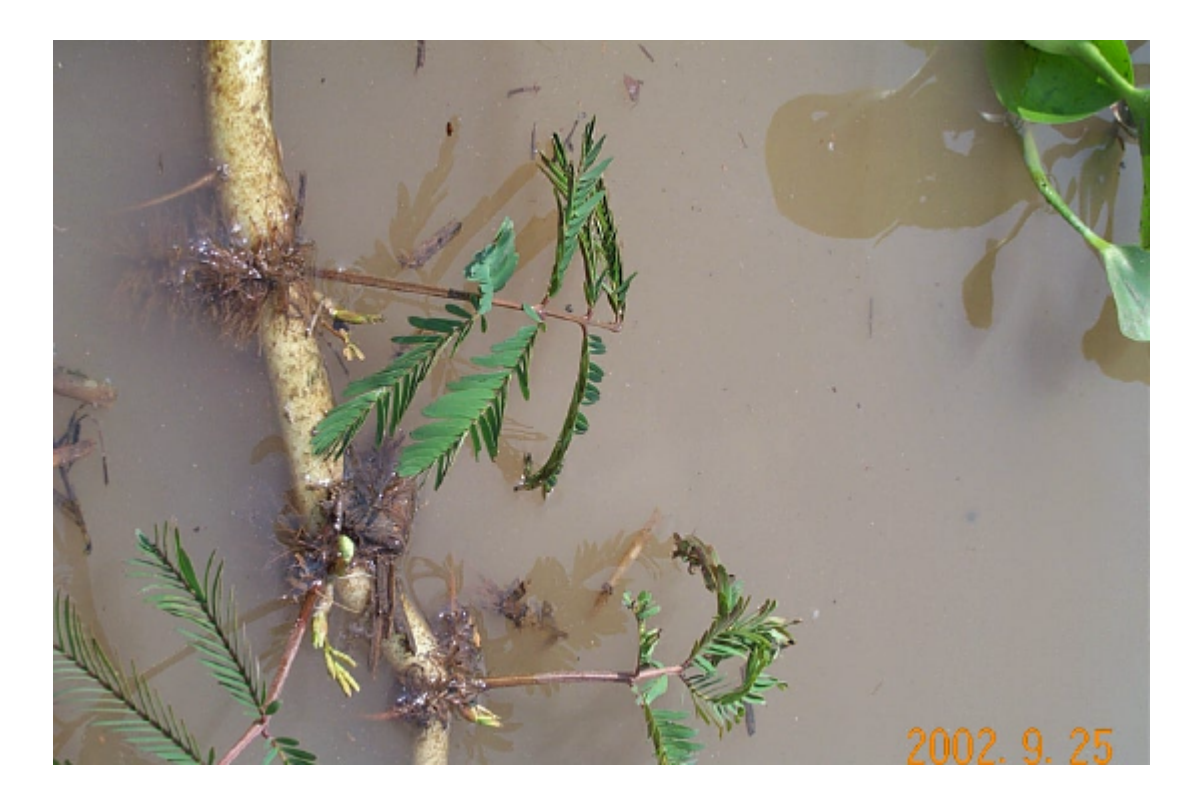

FIGURA A.8 – *Neptunia oleraceae*.

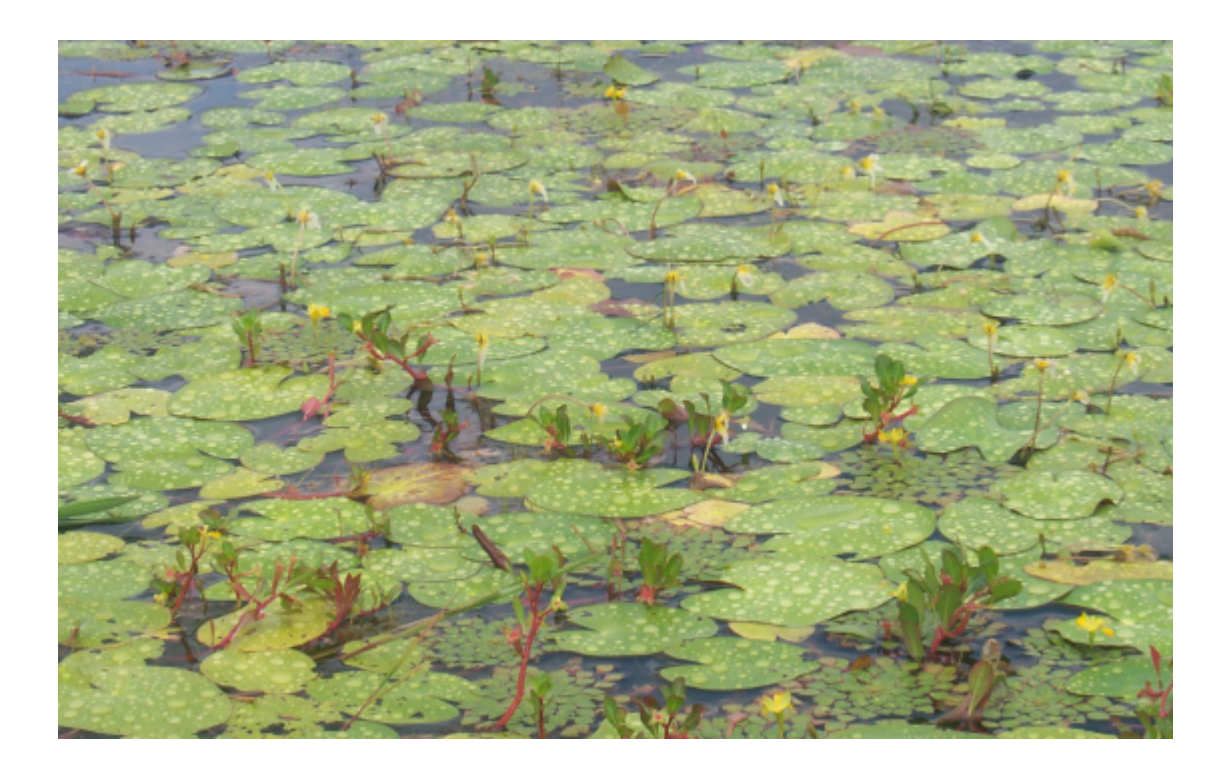

FIGURA A.9 – *Nymphaea* sp.

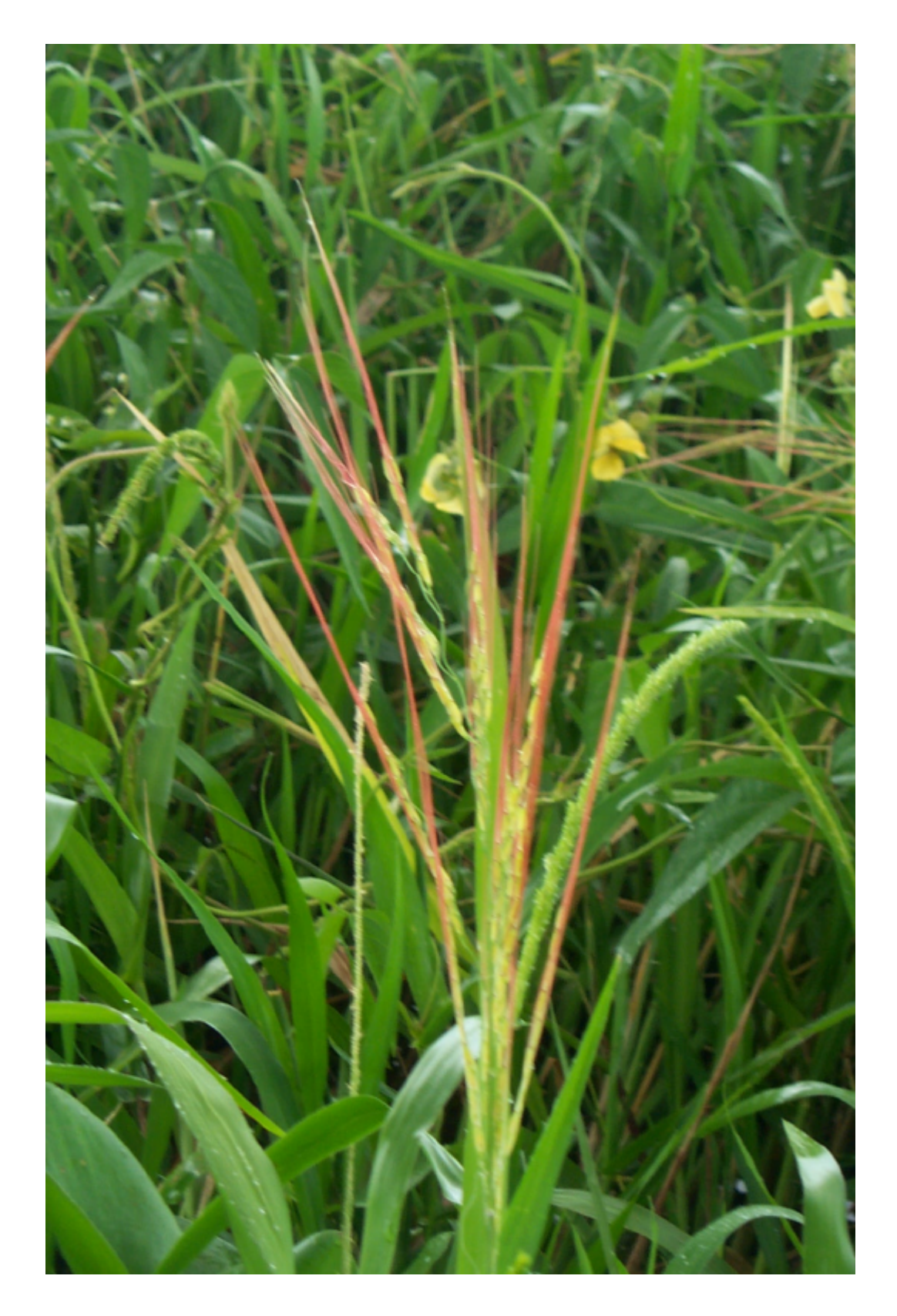

FIGURA A.10 – *Oryza perennis*.

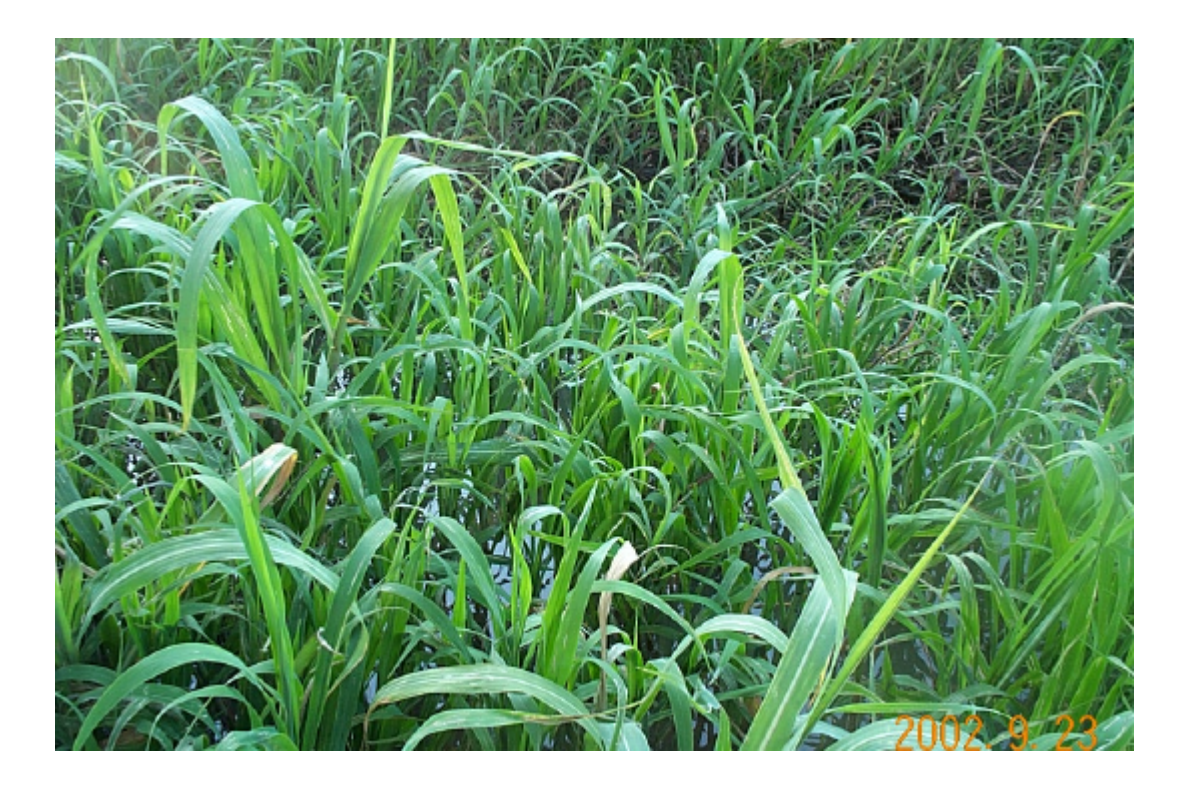

FIGURA A.11 – *Paspalum repens*.

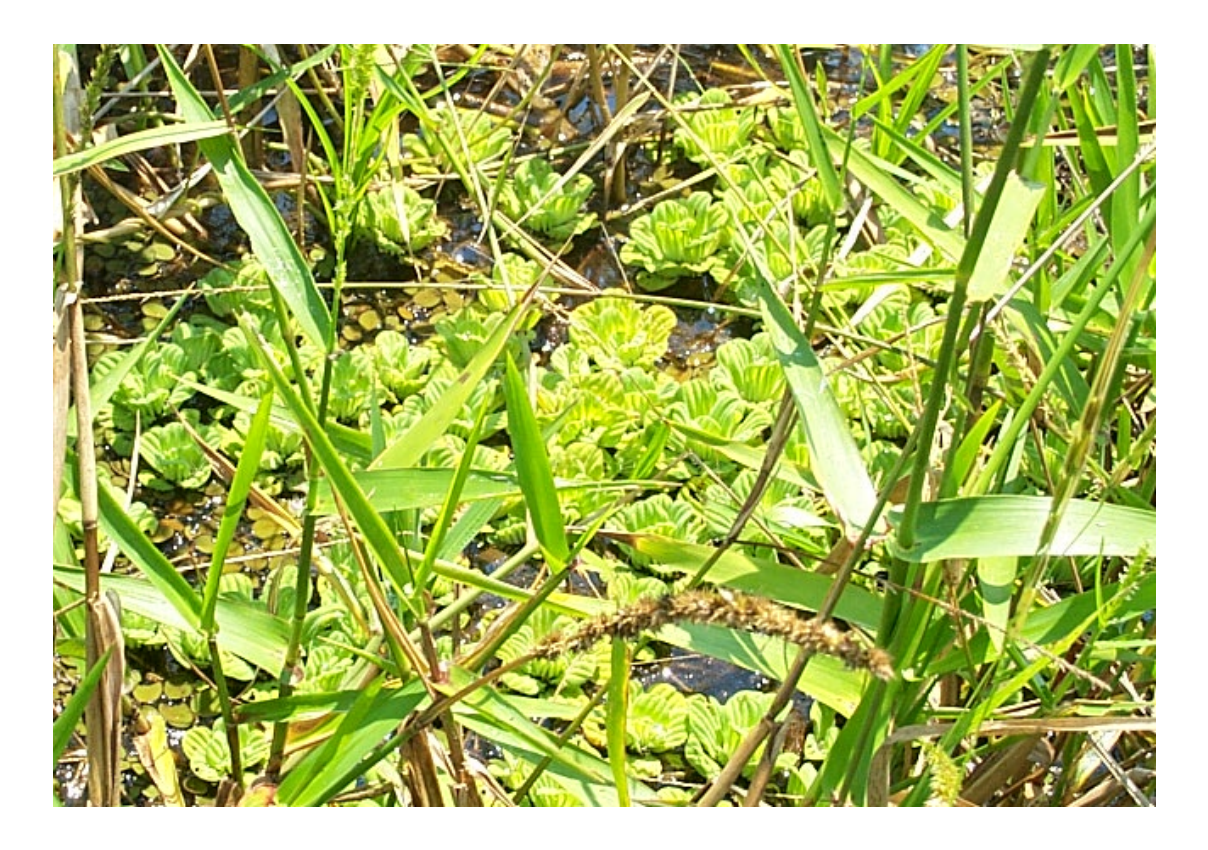

FIGURA A.12 - *Pistia stratiotes*.

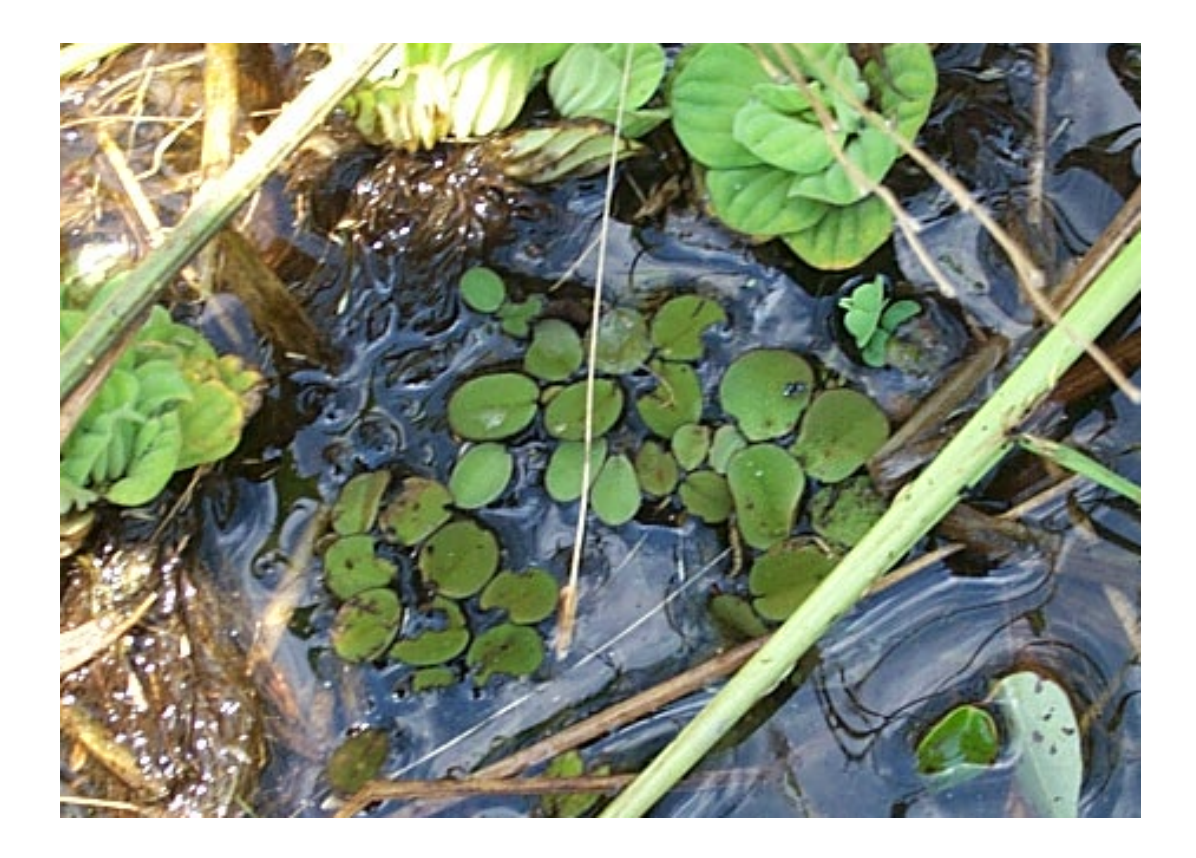

FIGURA A.13 - *Salvinia auriculata*.

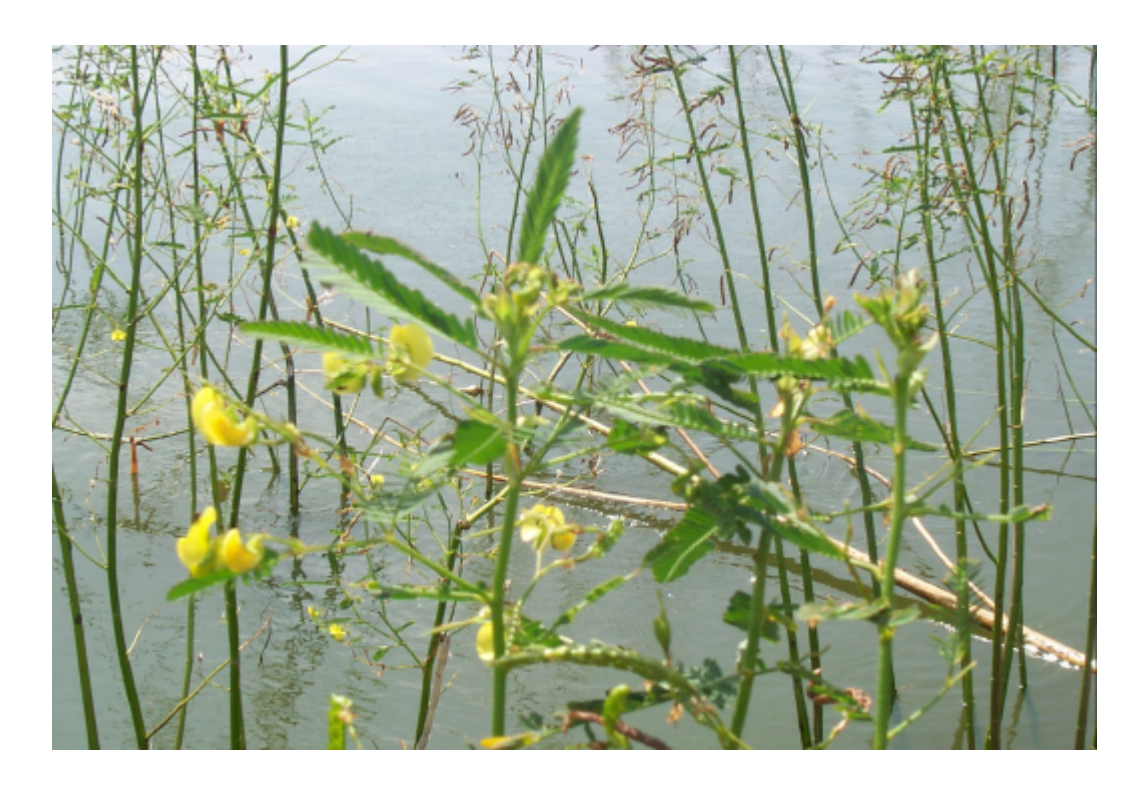

FIGURA A.14 – Sp. 1 (FABACEAE).

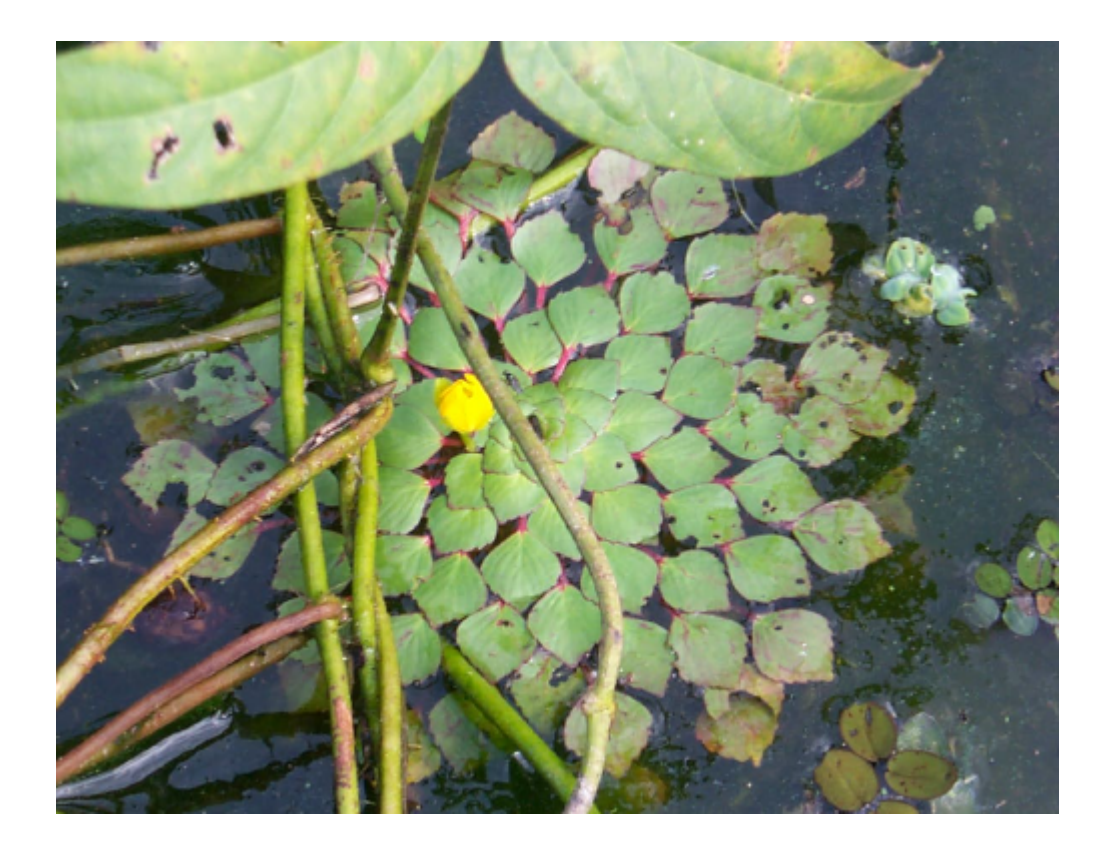

FIGURA A.15 - *Ludwigia* sp.

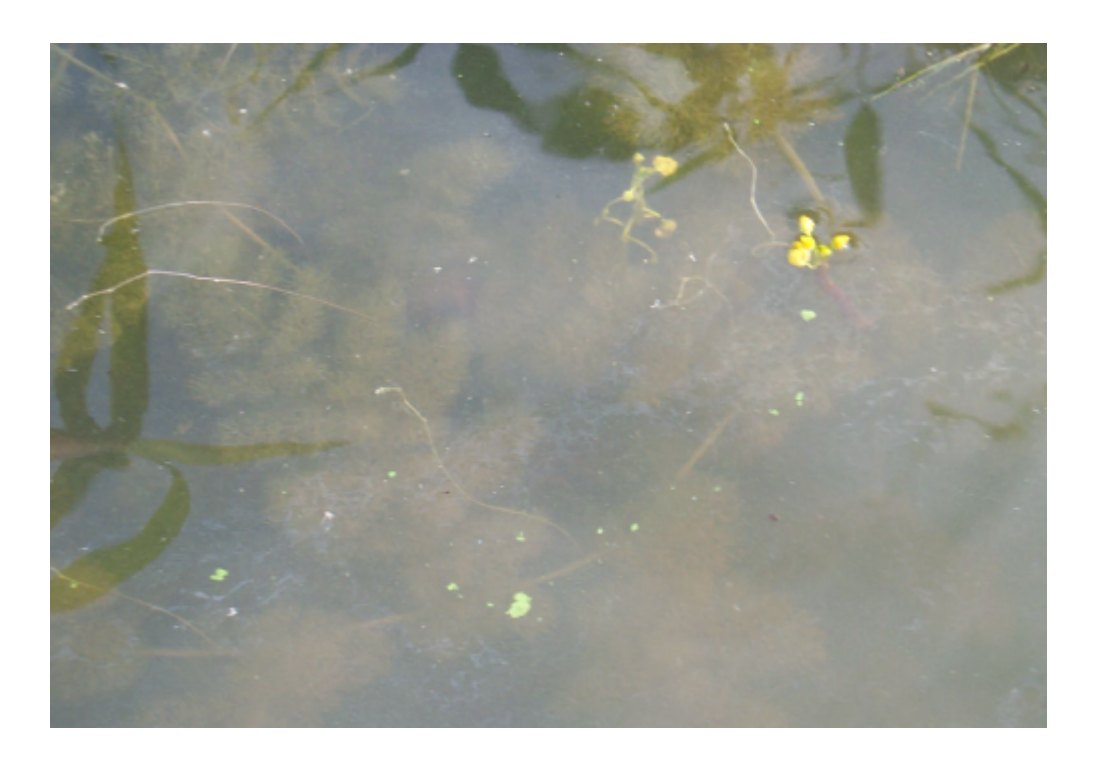

FIGURA A.16 - *Utricularia foliosa*.

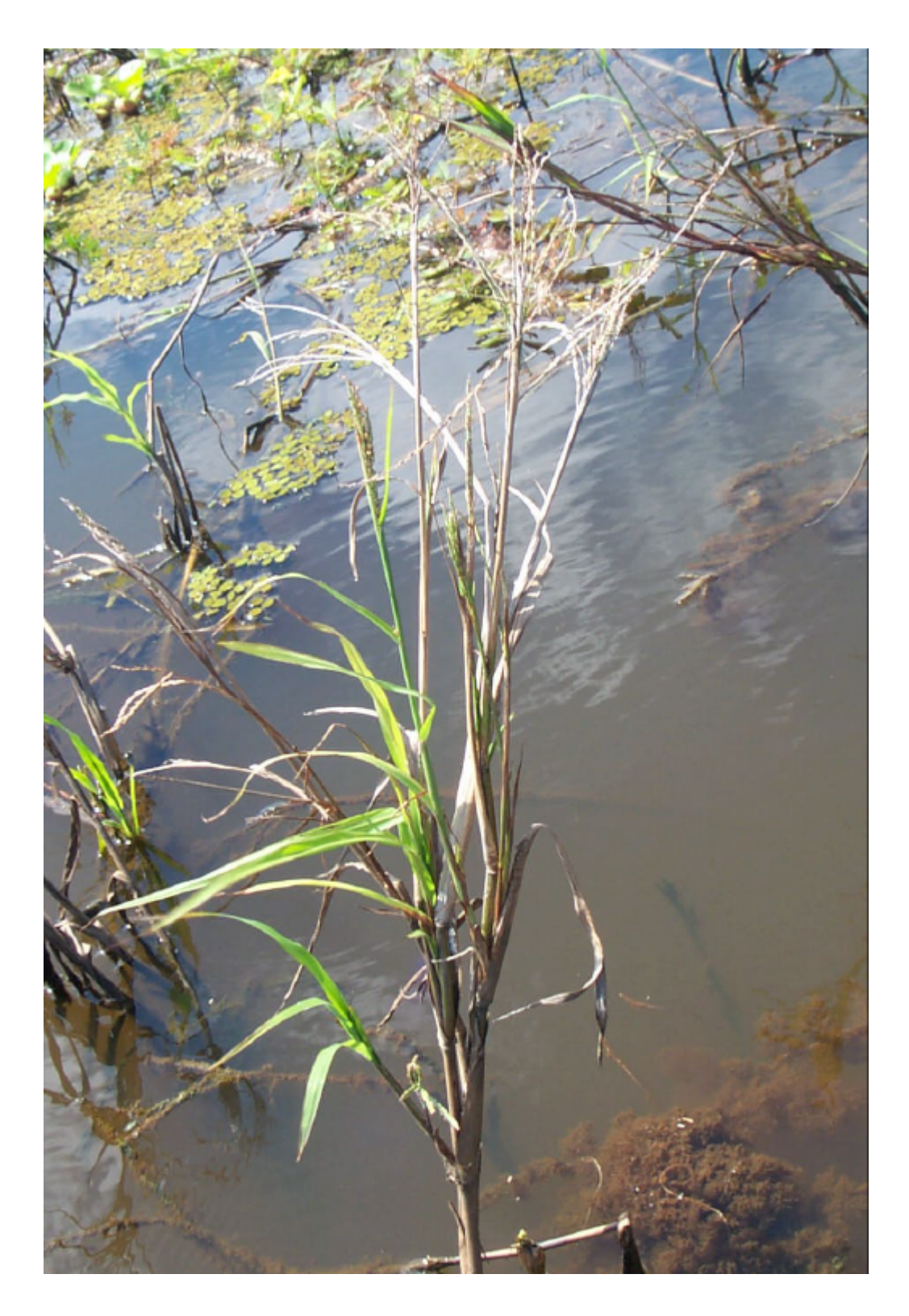

FIGURA A.17 - Sp. 2 (POACEAE).

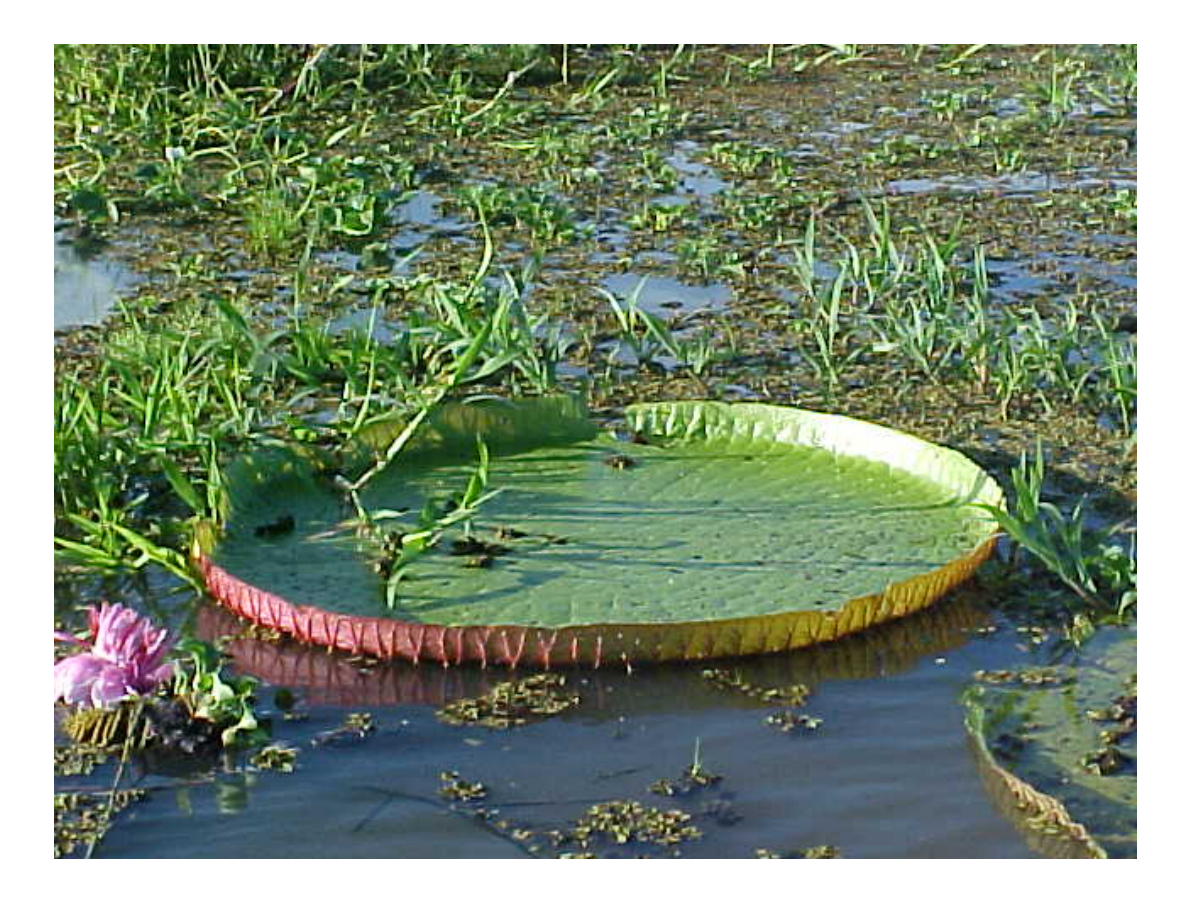

FIGURA A.18 - *Victoria amazonica*.

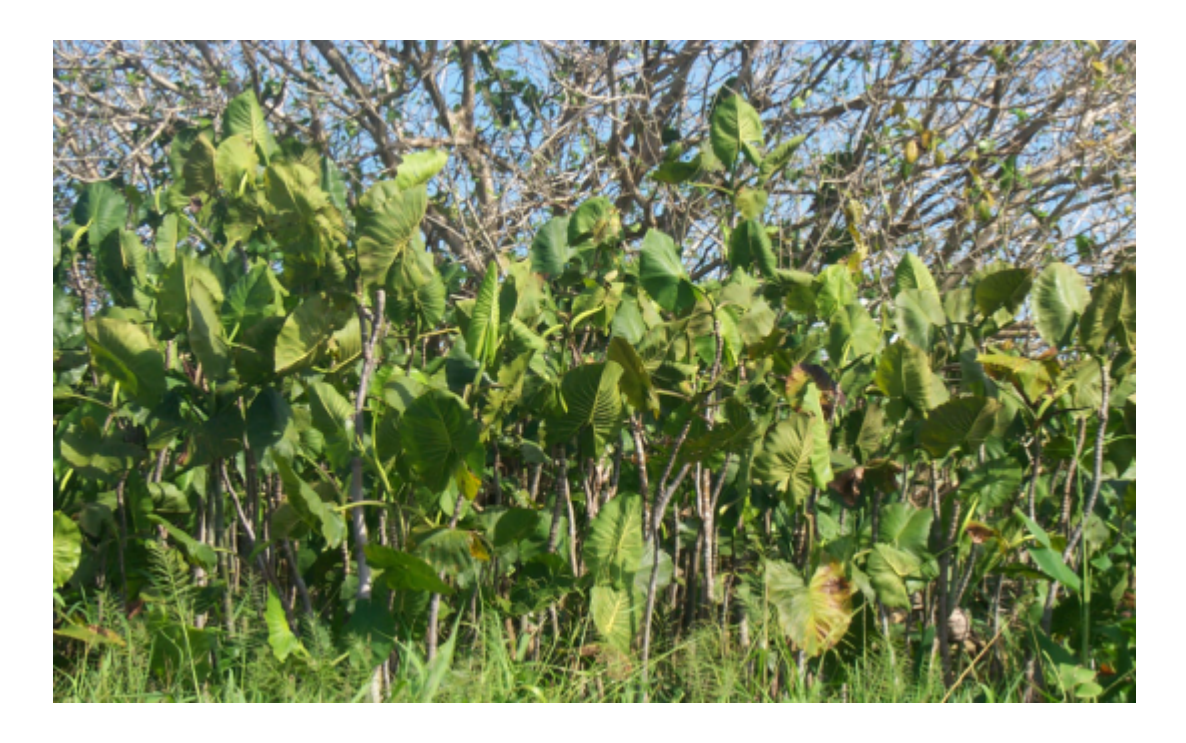

FIGURA A.19 - *Montrichardia* sp.

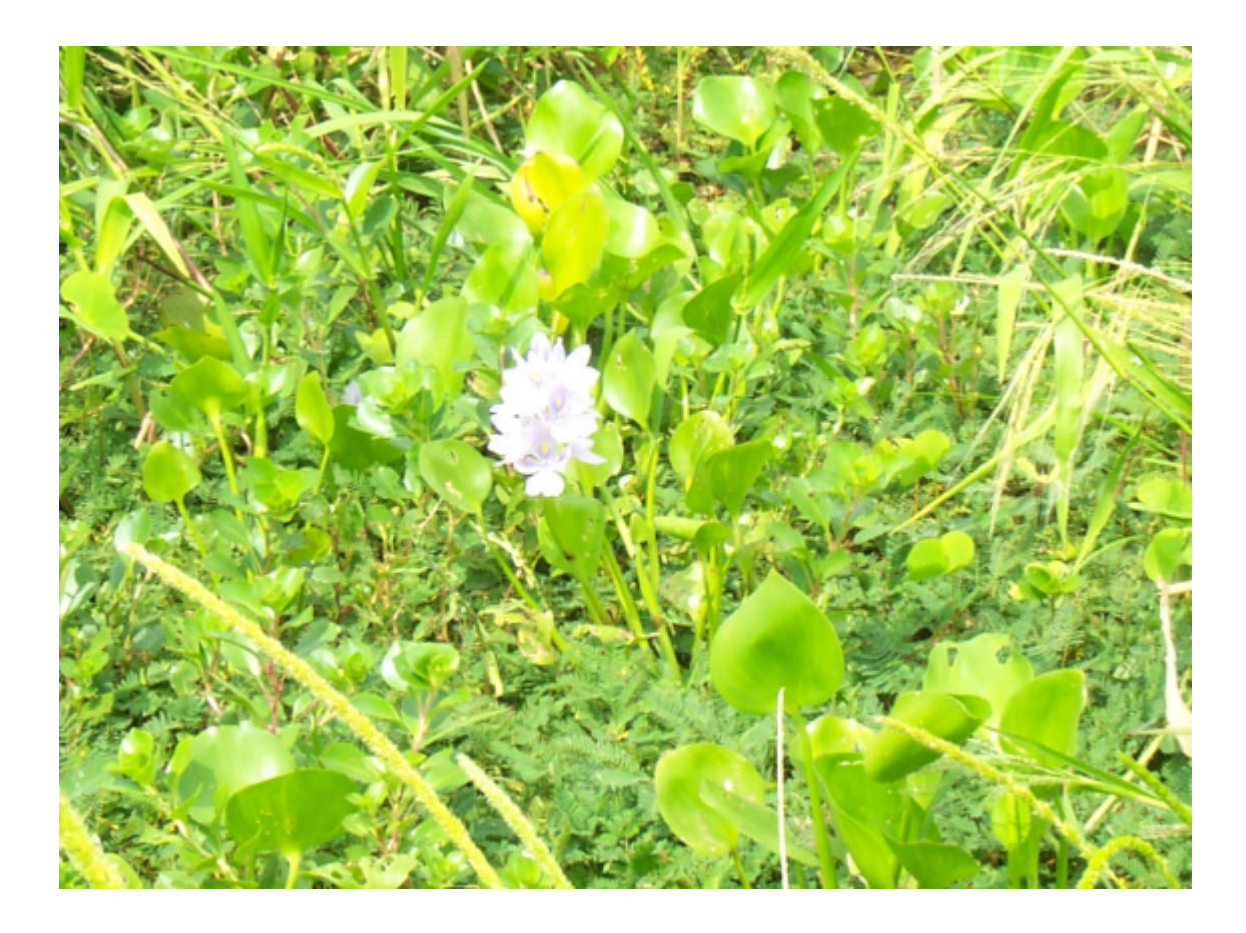

FIGURA A.20 – *Eichornia* sp.

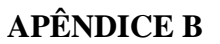

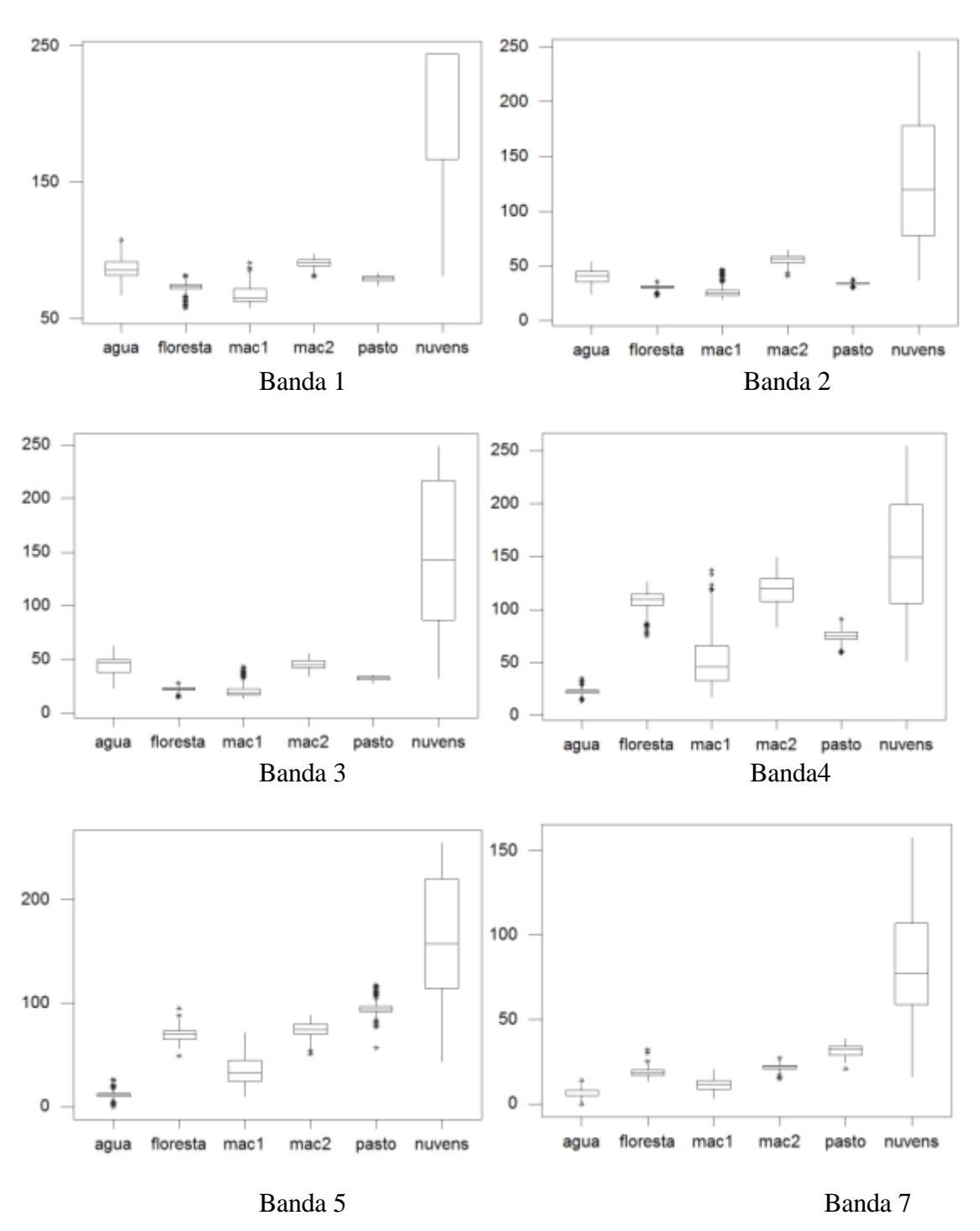

#### **DISPERSÃO DE VALORES DAS AMOSTRAS DE TREINAMENTO**

FIGURA B.1 – Dispersão dos valores das amostras de treinamento para as bandas TM de 02/05/04.

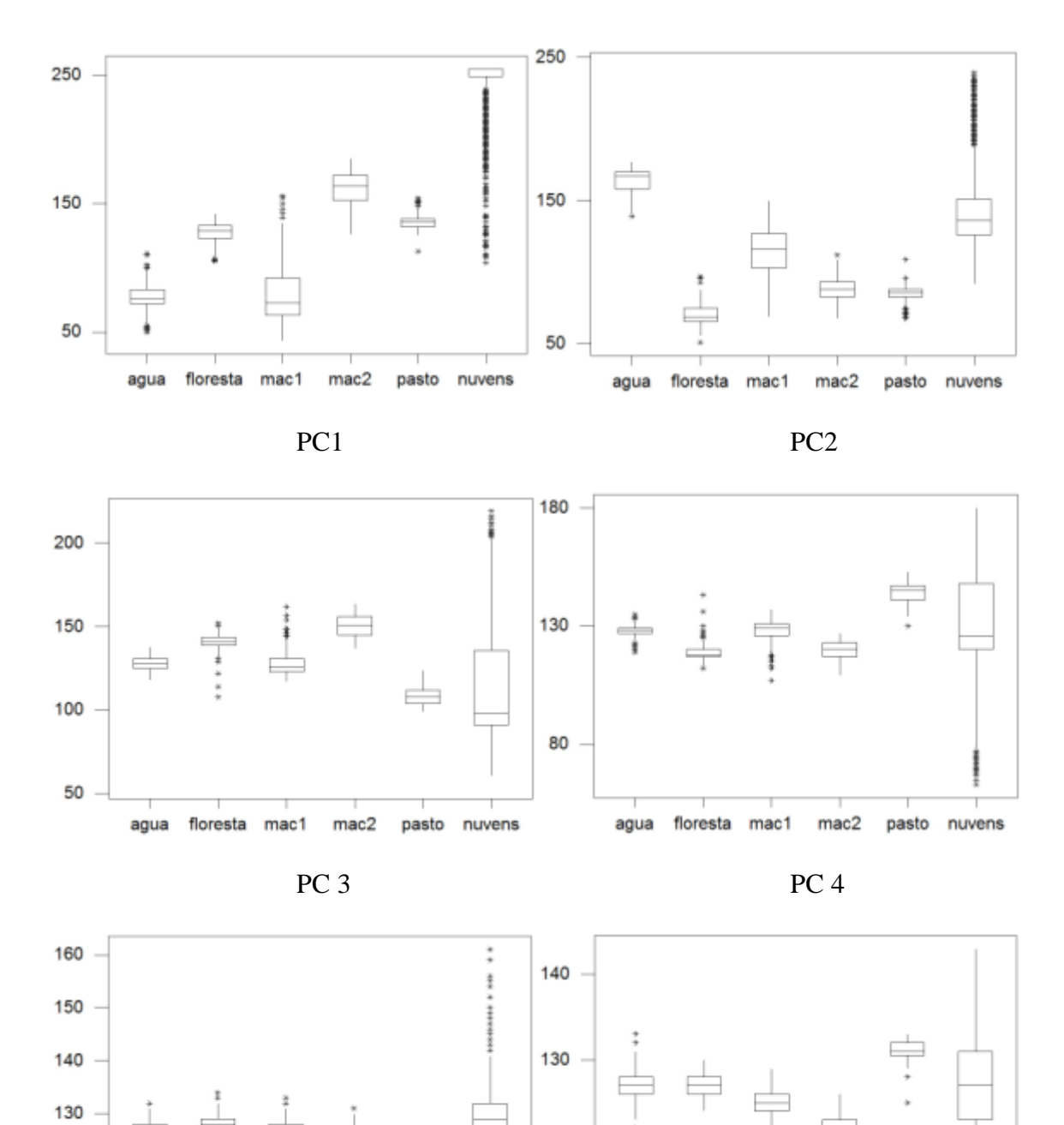

FIGURA B.2 – Dispersão dos valores das amostras de treinamento para as componentes principais de 02/05/04.

PC5 PC6

nuvens

120

110

agua

floresta

mac1

 $mac2$ 

pasto

120

110

floresta

 $mac1$ 

agua

 $mac2$ 

pasto

nuvens

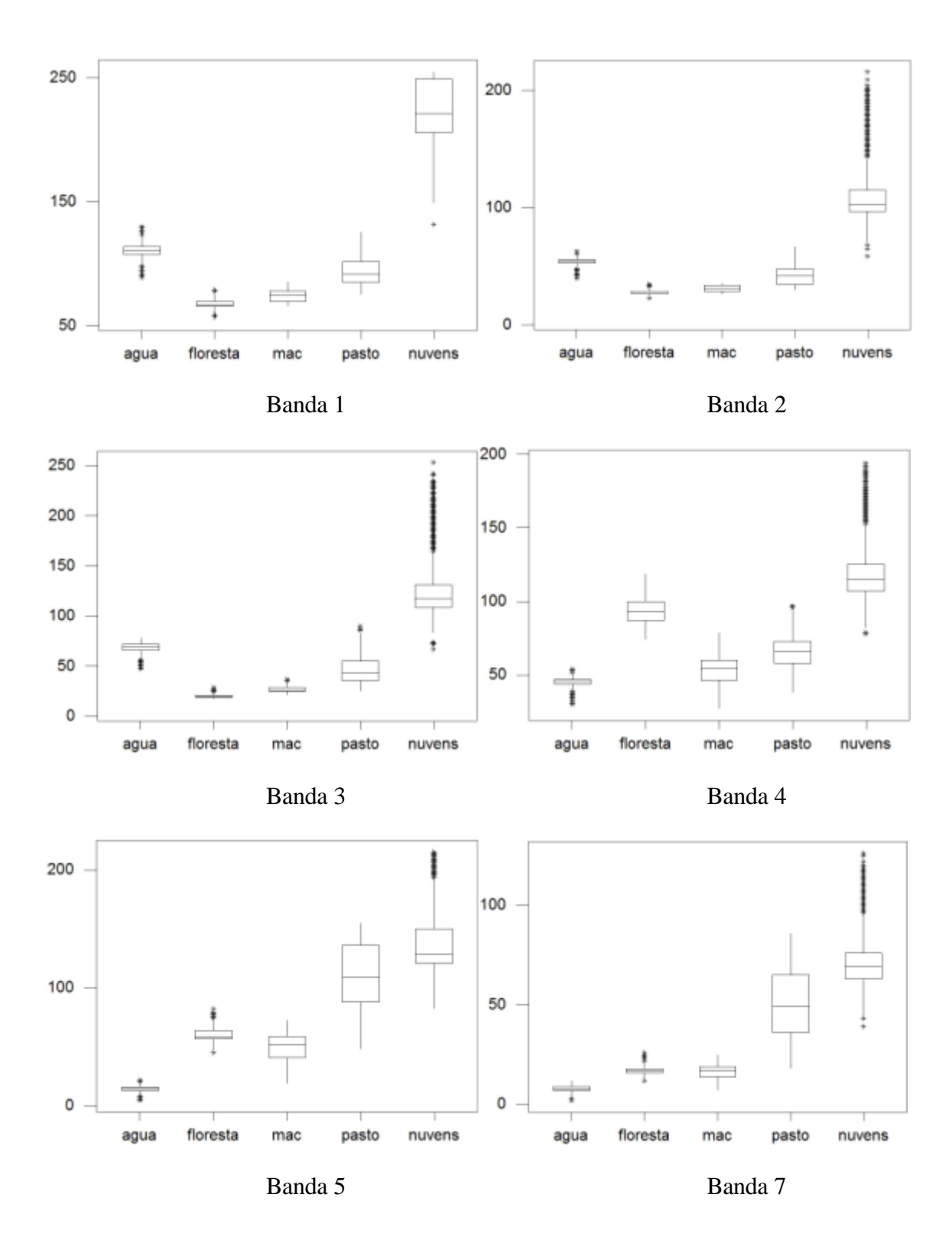

FIGURA B.3 – Dispersão dos valores das amostras de treinamento para as bandas TM de 08/11/03.

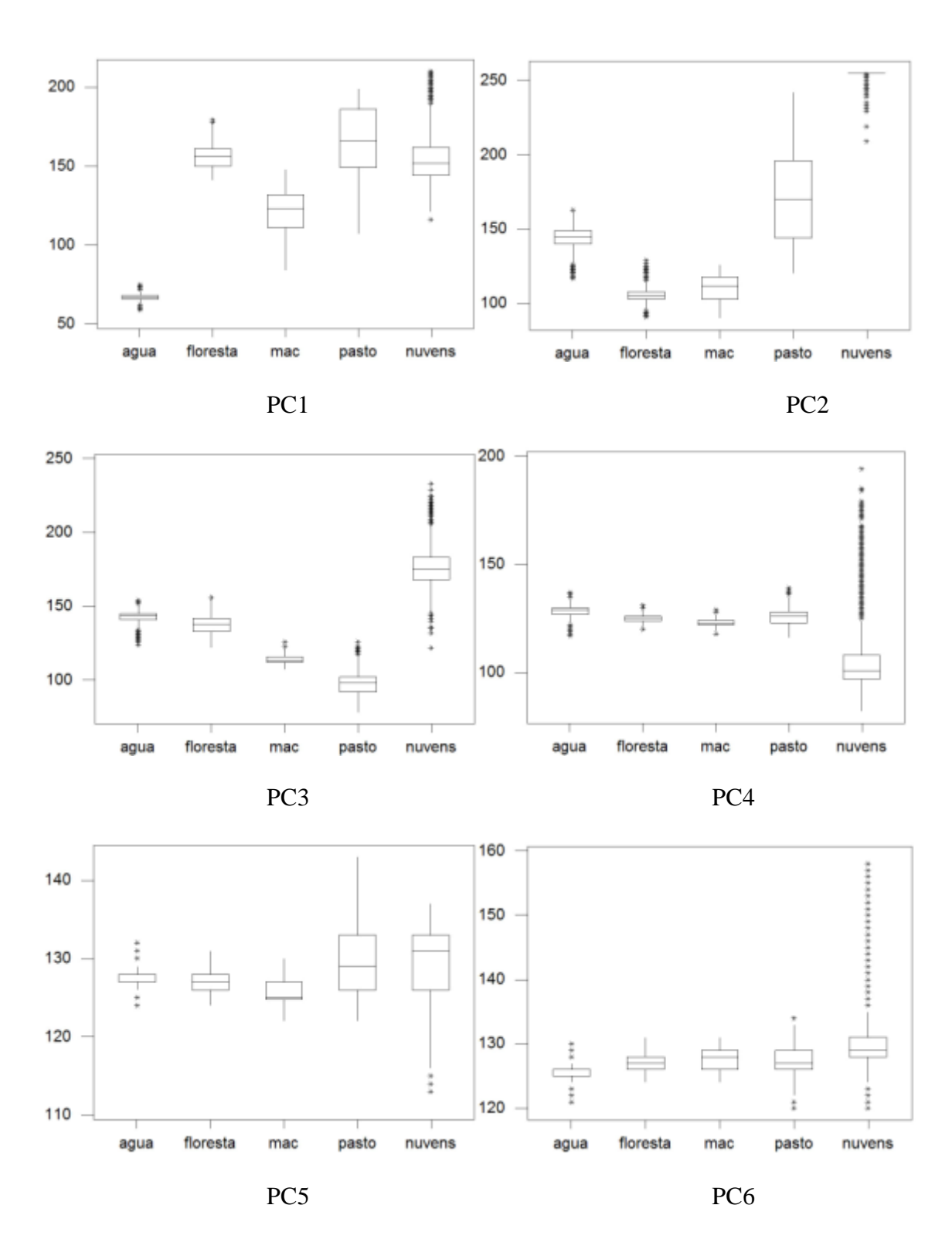

FIGURA B.4 – Dispersão dos valores das amostras de treinamento para as componentes principais de 08/11/03.

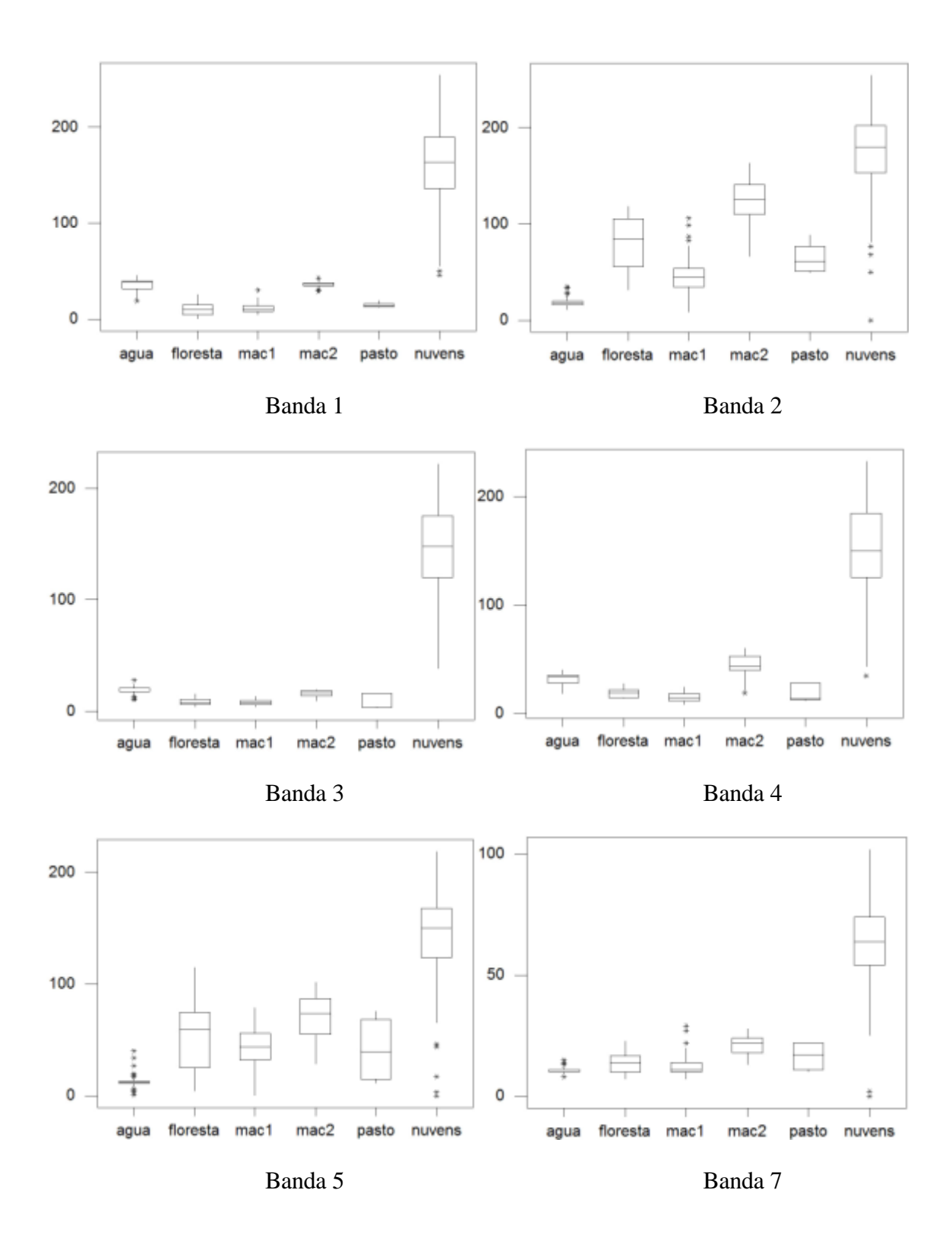

FIGURA B.5 – Dispersão dos valores das amostras de treinamento para as bandas MODIS de 02/05/04.

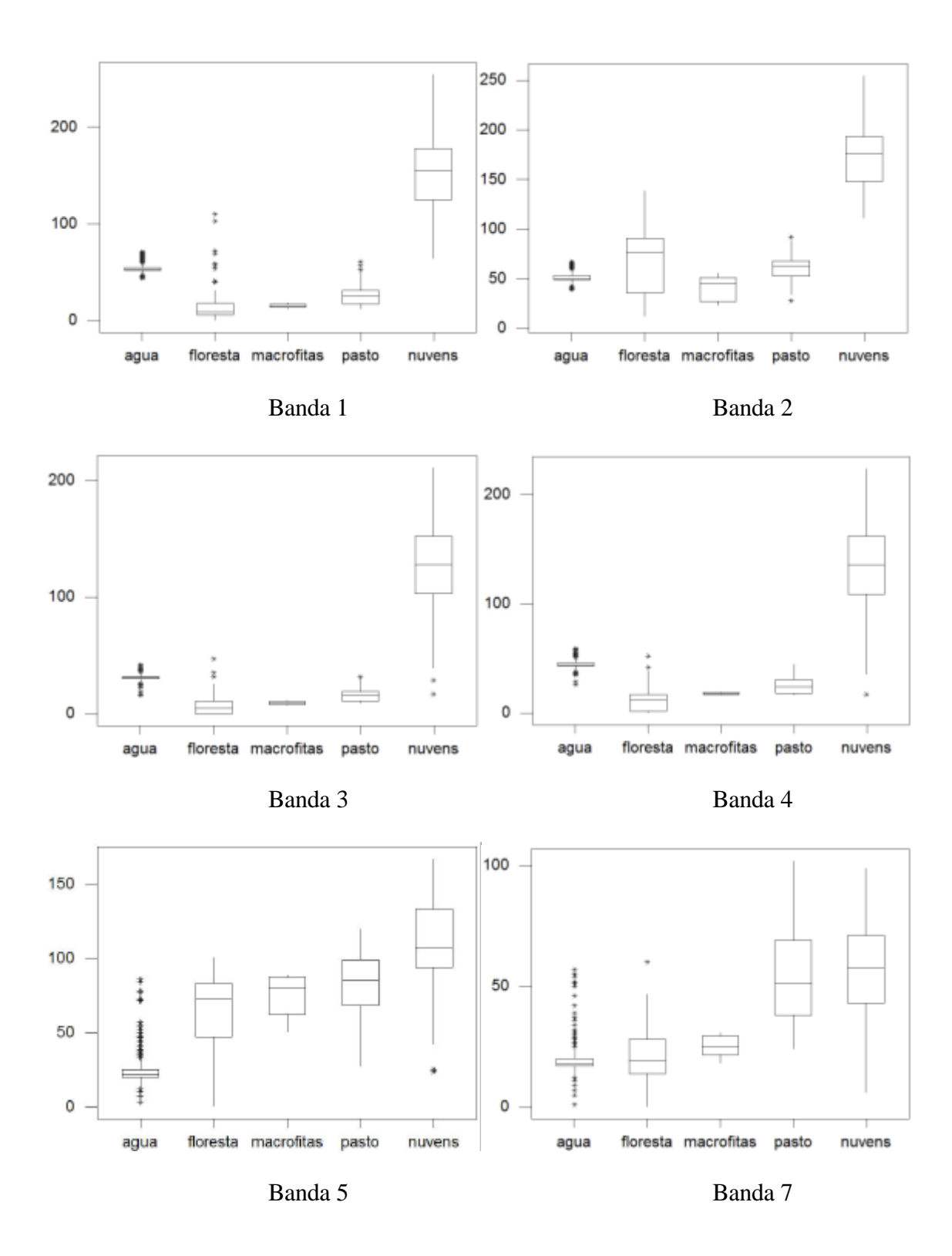

FIGURA B.6 – Dispersão dos valores das amostras de treinamento para as bandas MODIS de 09/11/04.

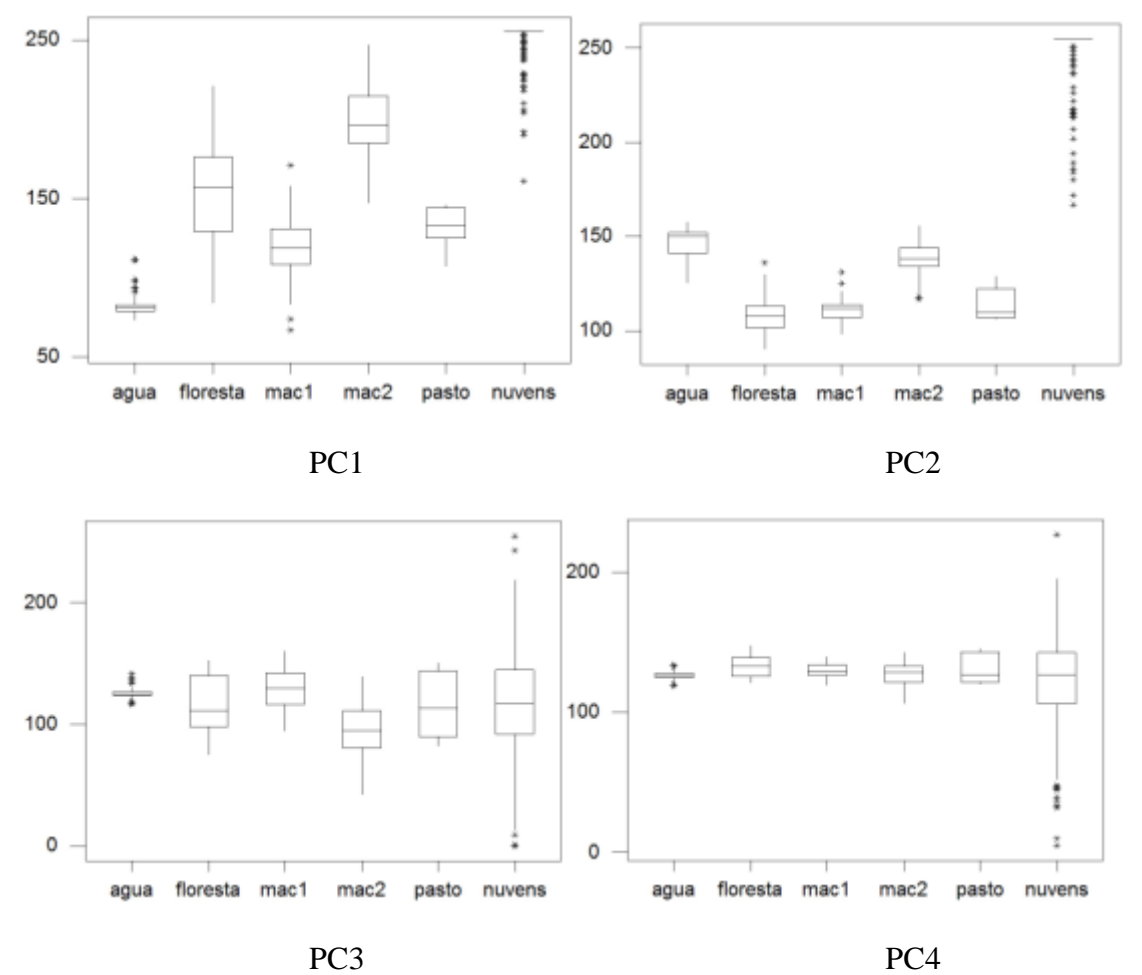

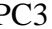

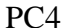

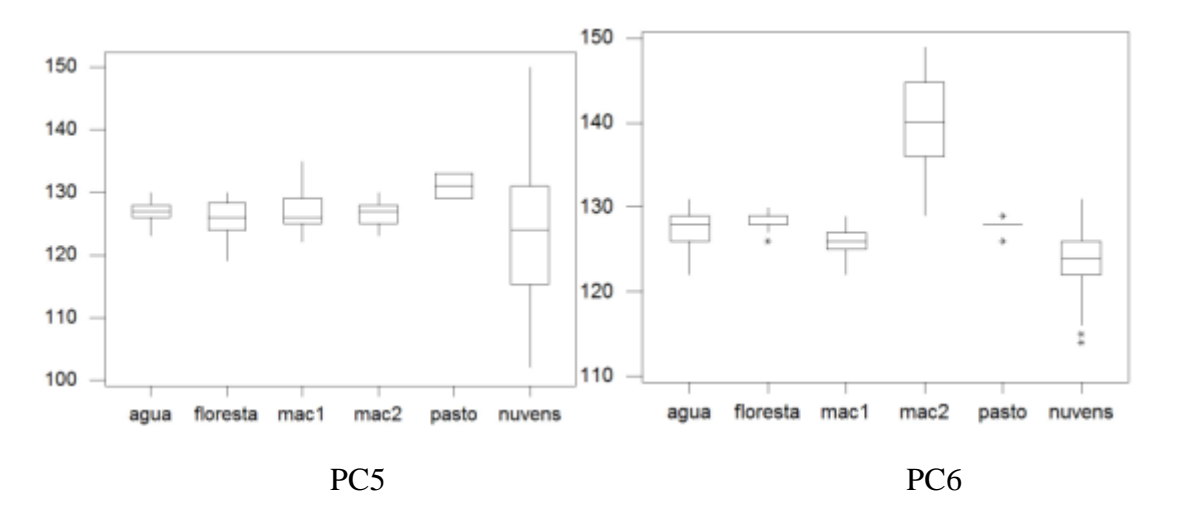

FIGURA B.7 – Dispersão dos valores das amostras de treinamento para as componentes principais MODIS 02/05/04.

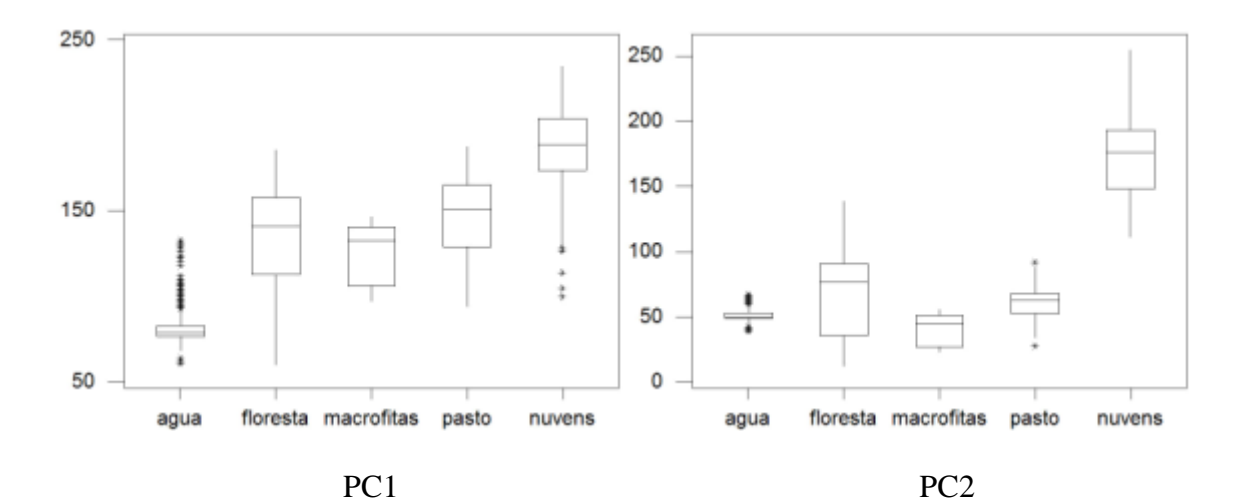

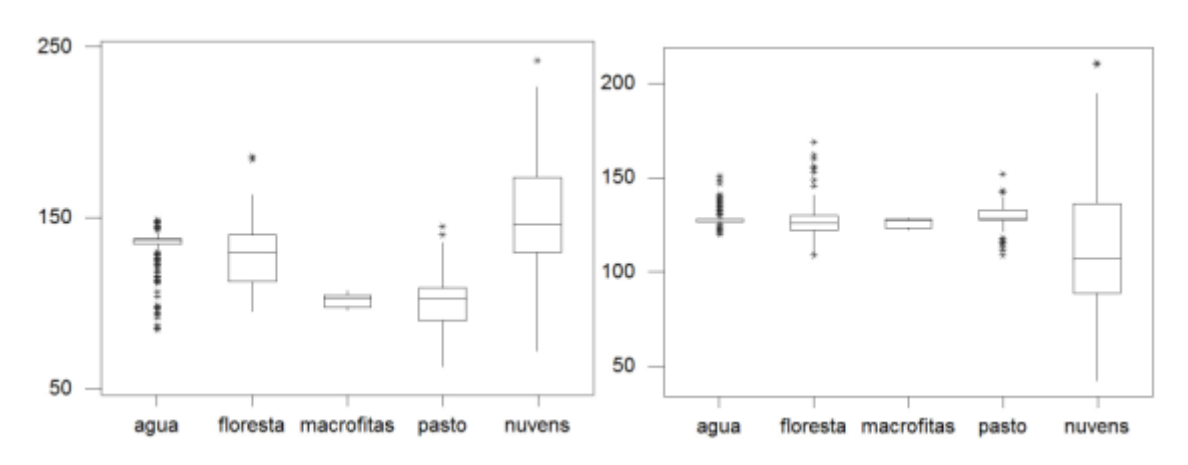

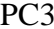

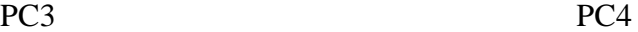

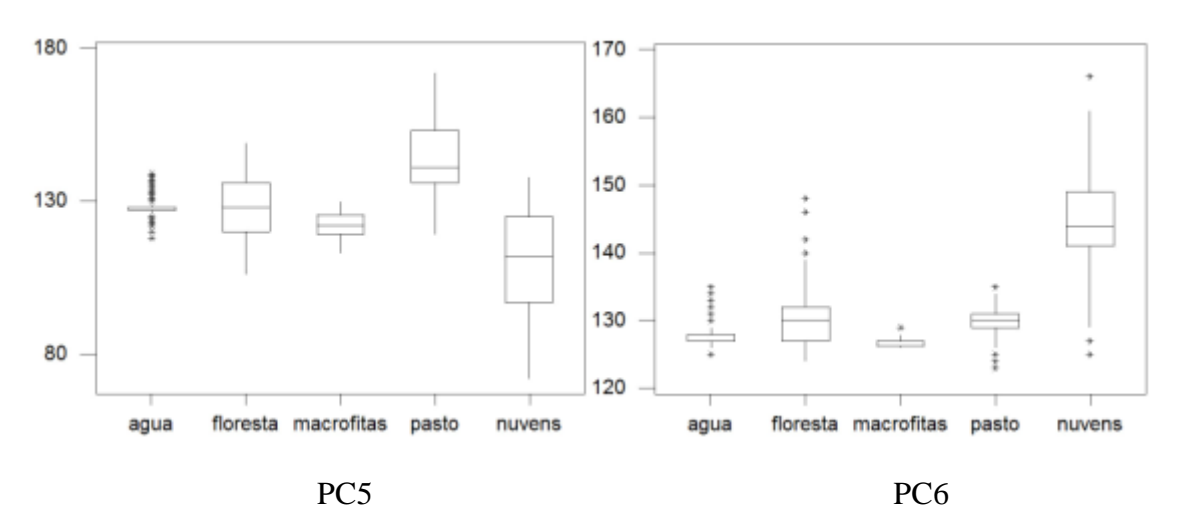

FIGURA B.8 – Dispersão dos valores das amostras de treinamento para as componentes principais MODIS 09/11/04.

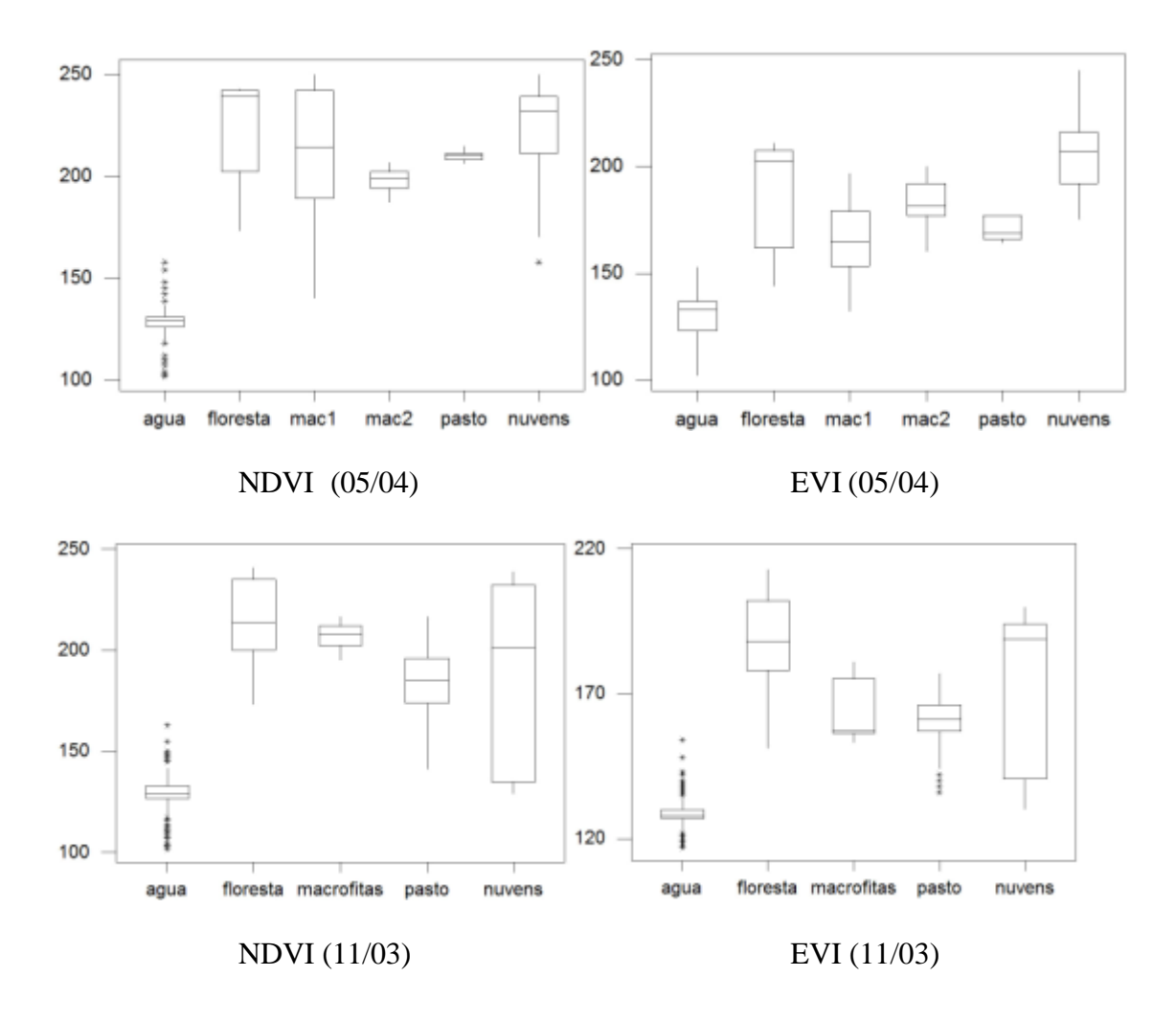

FIGURA B.9 – Dispersão dos valores das amostras de treinamento para os índices de vegetação MODIS de 02/05/04 e 09/11/04.

### **APÊNDICE C**

### **PLANILHA DE CAMPO**

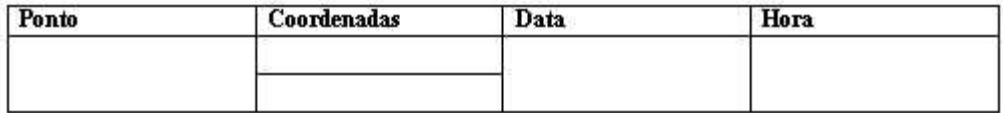

Metano

□ Atmosfera □ Epiliminio □ Mesolimnio □ Hipolimnio □ Substrato □ Aerênquima Parâmetros abióticos

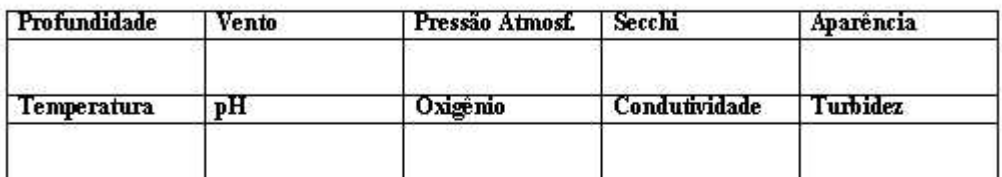

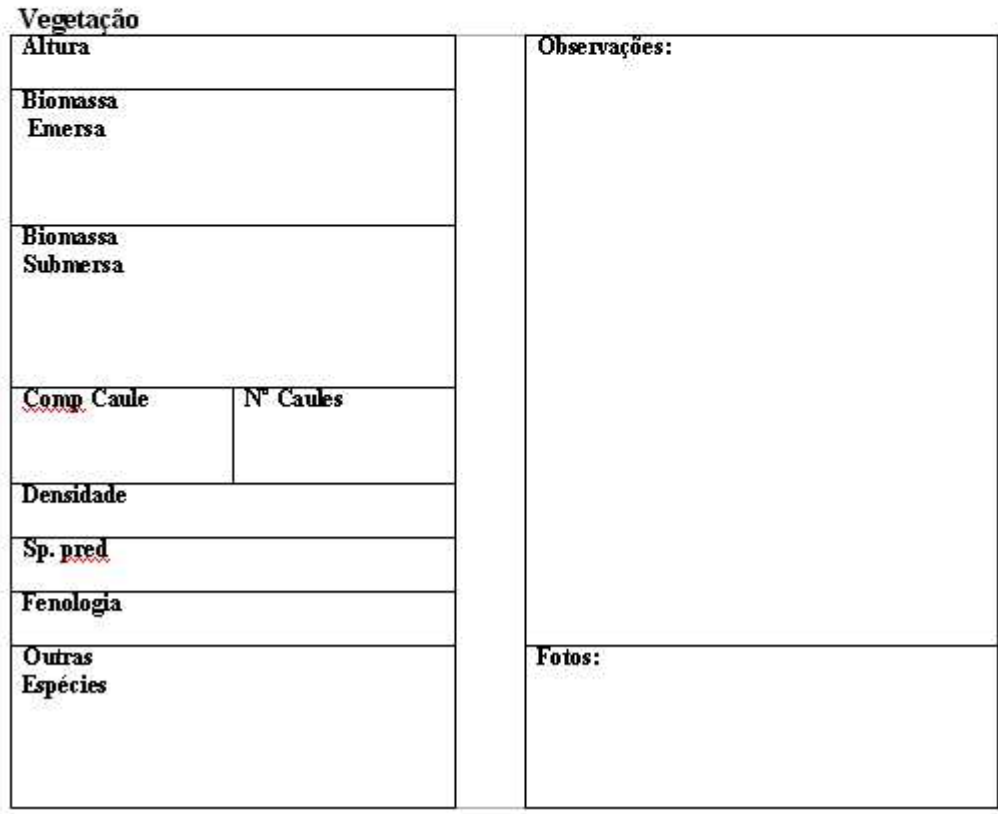

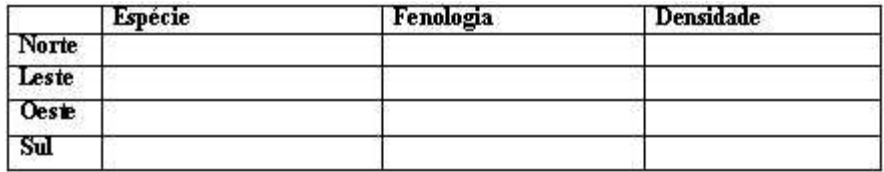

 $\label{eq:legend} \textbf{Legenda:}$ 

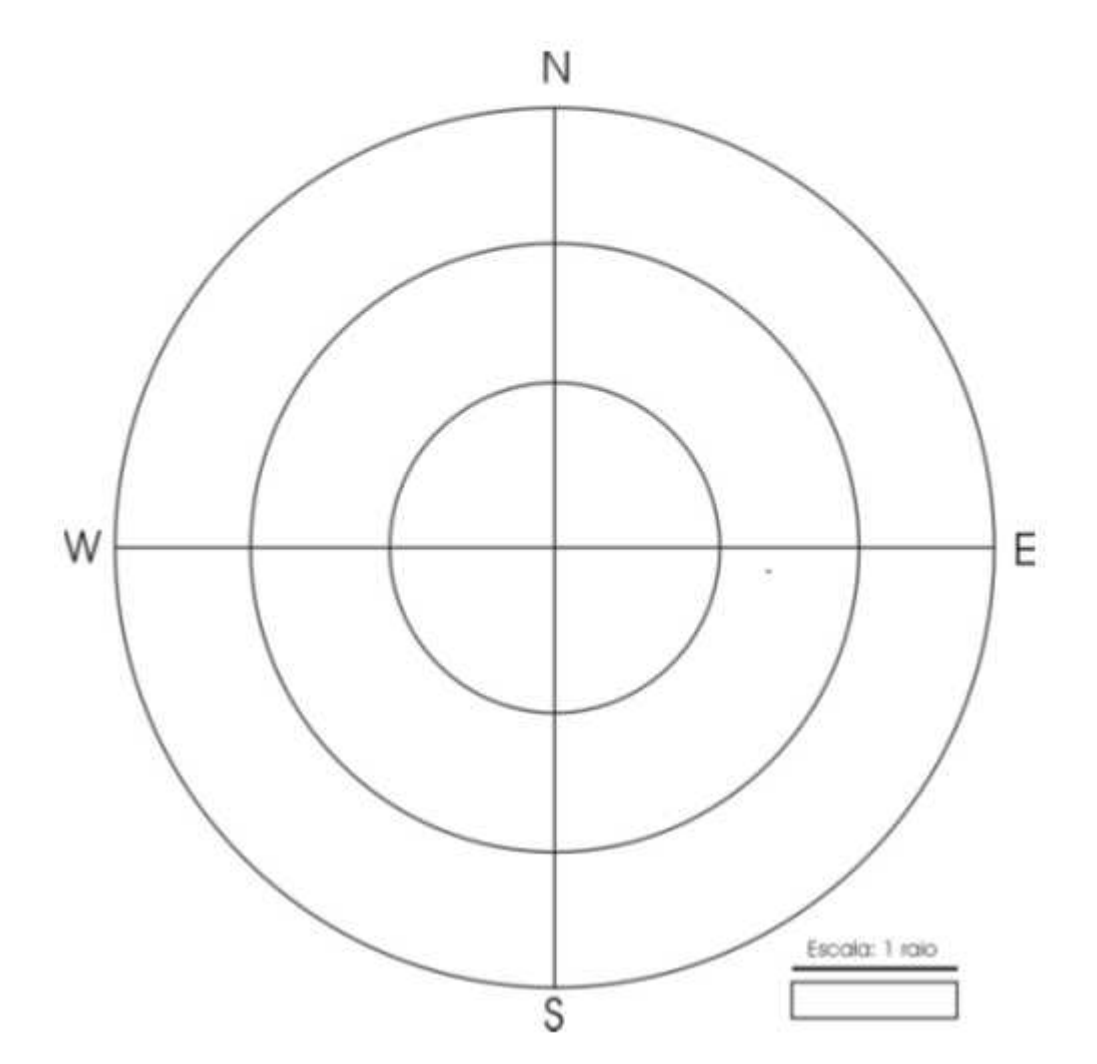